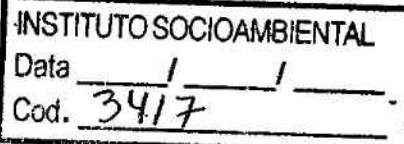

**Projeto Fundação Florestal - IPEF** 

# LEVANTAMENTO DO ESTOQUE DE PALMITEIRO *(Euterpe edulis)*  NA REGIÃO DO VALE DO RIBEIRA

Prof. Dr. João L. F. Batista Prof. Dr. Carlos Vettorazzi Prof. Dr. Hilton Thadeu Z. do Couto

Piracicaba  $-20/01/2000 -$ 

# **Apresentação**

Existe atualmente consenso entre técnicos, conservacionistas e a população local do Vale do Ribeira de que vem ocorrendo uma progressiva redução das populações do palmiteiro *(Euterpe edulis)* na região. Entretanto, faltam informações objetivas sobre o grau e extensão desta redução. Embora existam séries históricas sobre a extração de recursos naturais na região, e de produção de palmito em particular (vide (Brandão et al., 1997)), praticamente inexiste informação sobre a ocorrência e abundância das populações naturais.

O projeto *"Levantamento do Estoque de Palmiteiro (Euterpe edulis) na Região* do *Vale* do *Ribeira"* foi desenvolvido com o objetivo de preencher esta lacunda de informação, de modo a complementar os elementos necessários à análise da utilização do palmiteiro no Vale do Ribeiro e ao estabelecimento de políticas para a sua conservação.

O projeto foi desenvolvido em cooperação pelas seguintes instituições:

- Fundação Florestal, Secretaria de Estado do Meio-Ambiente, Governo do Estado de São Paulo;
- Instituto de Pesquisas e Estudos Florestais (IPEF),
- Departamento de Ciências Florestais, Escola Superior de Agricultura "Luiz de Queiroz", Universidade de São Paulo (ESALQ/USP);
- Departamento Estadual de Proteção aos Recursos Naturais (DEPRN), Secretaria de Estado do Meio-Ambiente, Governo do Estado de São Paulo.

# *Equipe* **do Projeto e** *Colaboradores*

A equipe científica do projeto foi composta pelos seguintes docentes da ESALQ/USP:

- Prof. Dr. João L. F. Batista, Depto. Ciências Florestais,
- Prof. Dr. Carlos A. Vettorazzi, Depto. Engenharia Rural,
- Prof. Dr. Hilton Thadeu z. do Couto, Depto. Ciências Florestais.

As equipes de coleta de dados durante os levantamentos de campo foram constituidas por técnicos e mateiros da região de Iguape, tendo sido lideradas por:

- Andréa Vanini Depto. de Ciências Florestais, Bióloga;
- Flaviana M. de Souza Depto. de Ciências Florestais, Enga. Florestal;
- Mário Campos Depto. de Ciências Florestais, Eng. Florestal;
- Marcelo Marquesini Depto. de Ciências Florestais, Eng. Florestal;
- Maurício Gorenstein Depto. de Ciências Florestais, Eng. Florestal;
- Sarnir Rolin Depto. de Ciências Florestais, Eng. Agrônomo.

Participaram do estudo da aptidão para a presença do palmiteiro e elaboração da base de dados SIG:

- Jefferson Polizel Depto. de Ciências Florestais, Técnico em Informática;
- $\bullet$  Erico Luciano Pagotto Imagem SR, Desenvolvimento de Negócios;
- Ivone Mariko Masago Imagem SR, Coordenação Técnica do Projeto;

- Keilla dos Reis Ribeiro Imagem SR, Técnica de Geoprocessamento;
- Suzanleide Moreira Vieira Paula Imagem SR, Técnica de Geoprocessamento;
- Marcelo Nóia Imagem SR, Técnico de Geoprocessamento;
- $\bullet$  Frederic Lehodey Imagem SR, Programador;
- $\bullet$  Sílvio Ferraz TRN Tecnologia em Recursos Naturais, Eng. Florestal.

Colaboraram diretamente em várias fases do projeto:

- Renato Sales Fundação Florestal, acompanhamento do projeto;
- Ronaldo Ribeiro discussão sobre os planos de informação da base de dados;
- Roberto Resende DEPRN/SMA, discussão sobre os planos de informação da base de dados;
- Martinus Filet CPLA/SMA, fornecimento de dados digitais;
- Dr. Kronka e sua equipe, Instituto Florestal/SMA, fornecimento de dados digitais;
- Márcia Hirota SOS Mata Atlântica, fornecimento de dados digitais;
- Os vários responsáveis dos escritórios do DEPRN no Vale do Ribeira e Litoral Sul pelo apoio às equipes de campo;
- Os diretores das unidades de conservação da região pelo apoio às equipes de campo.

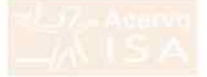

### **Resumo**

O consenso entre técnicos, conservacionistas e a população do Vale do Ribeira quanto a progressiva redução das populações do palmiteiro *(Euterpe edulis),*  contrasta com a ausência de informações quantitativas sobre o grau e extensão desta redução. O presente projeto teve como objetivo traçar um quadro objetivo da abundância do palmiteiro na região. O projeto foi desenvolvido em três etapas: (1) classificação das áreas florestadas da região em classes de aptidão para presença do palmiteiro, (2) estudo do sistema de amostragem, (3) levantamento regional do estoque do pahniteiro. As áreas de maior aptidão para presença do palmiteiro se apresentaram em maciços ao longo da Serra de Paranapiacaba e na região do Parque Estadual de Jacupiranga, Por outro lado, as áreas de menor aptidão são fragmentadas e estão localizadas na região baixa do vale do rio Ribeira de Iguape. O levantamento do estoque indicou que a abundância do palmiteiro na região como um todo se apresenta bastante aquém do observado em populações sem interferência antrópica. A baixa abundância do palmiteiro resulta da alta proporção de florestas alteradas e degradadas, onde o palmiteiro foi intensivamente explorado, e da progressiva exploração de populações de palmiteiro em florestas mais preservadas. Já nas florestas em melhor estado de conservação e de acesso mais difícil, o estoque de indivíduos adultos se apresenta em melhores condições. Os estádios iniciais de desenvolvimento do palmiteiro, no entanto, se encontram subrepresentados mesmo nestas áreas. As florestas menos degradadas e as populações de palmiteiro em melhor estado de conservação se concentram no interior das unidades de conservação. Infelizmente, a densidade de indivíduos cortados também se mostra superior nestas áreas, indicando que a exploração ilegal do palmiteiro vem adentrando as unidades de conservação.

# **Conteúdo**

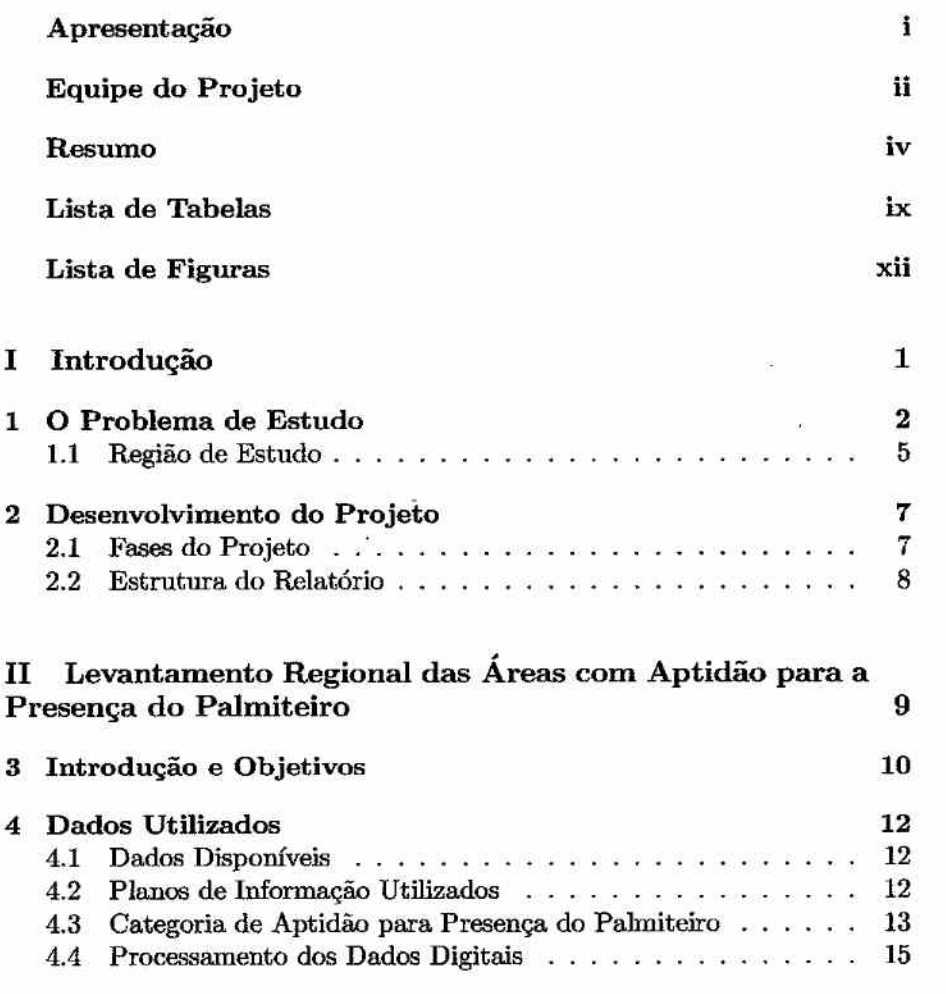

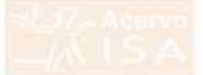

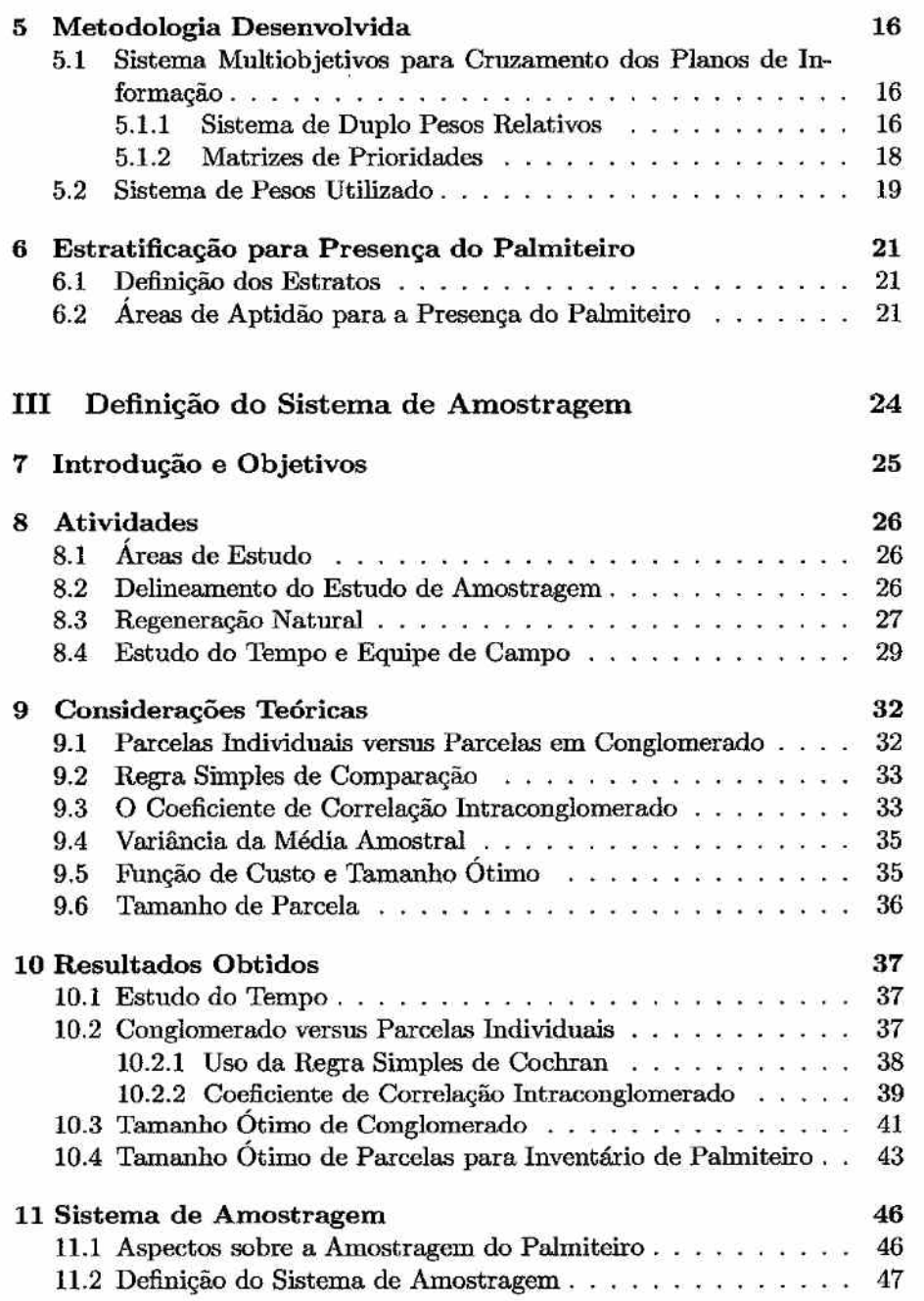

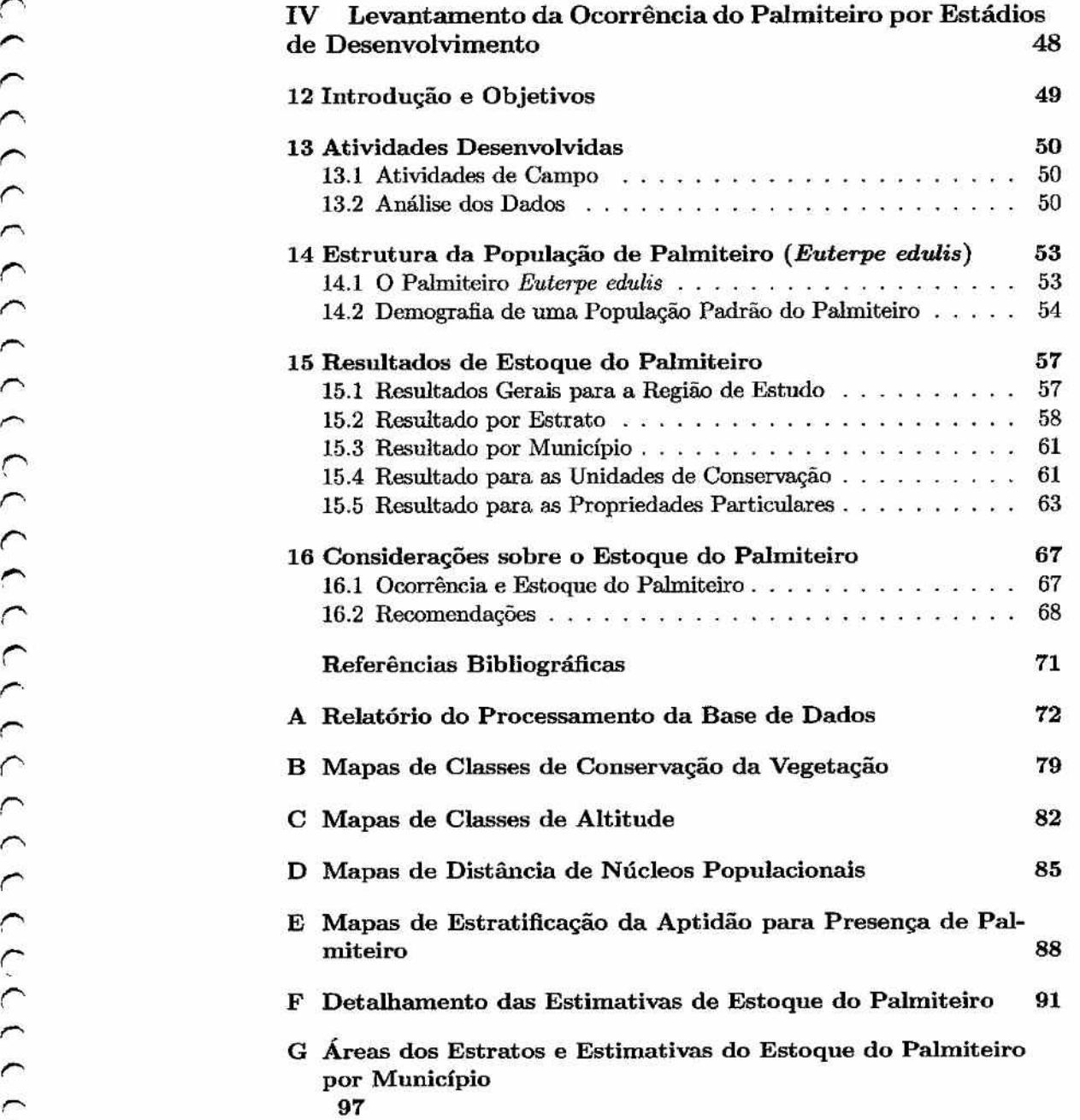

r *Levantamento do Estoque do Pa.lmiteiro* na Região *do Vale do Ribeira* 

 $\overline{\phantom{a}}$ 

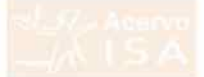

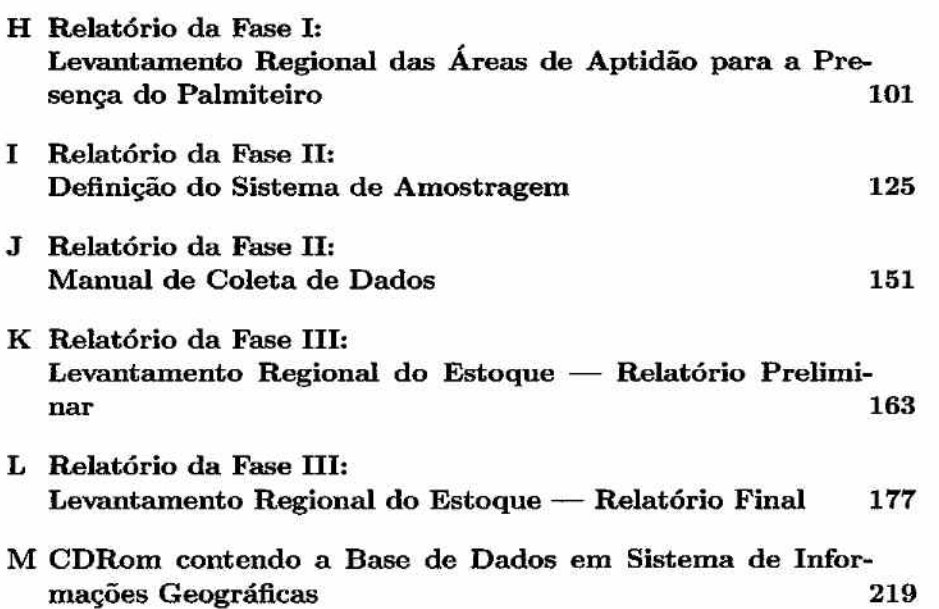

# *Lista* **de** *Tabelas*

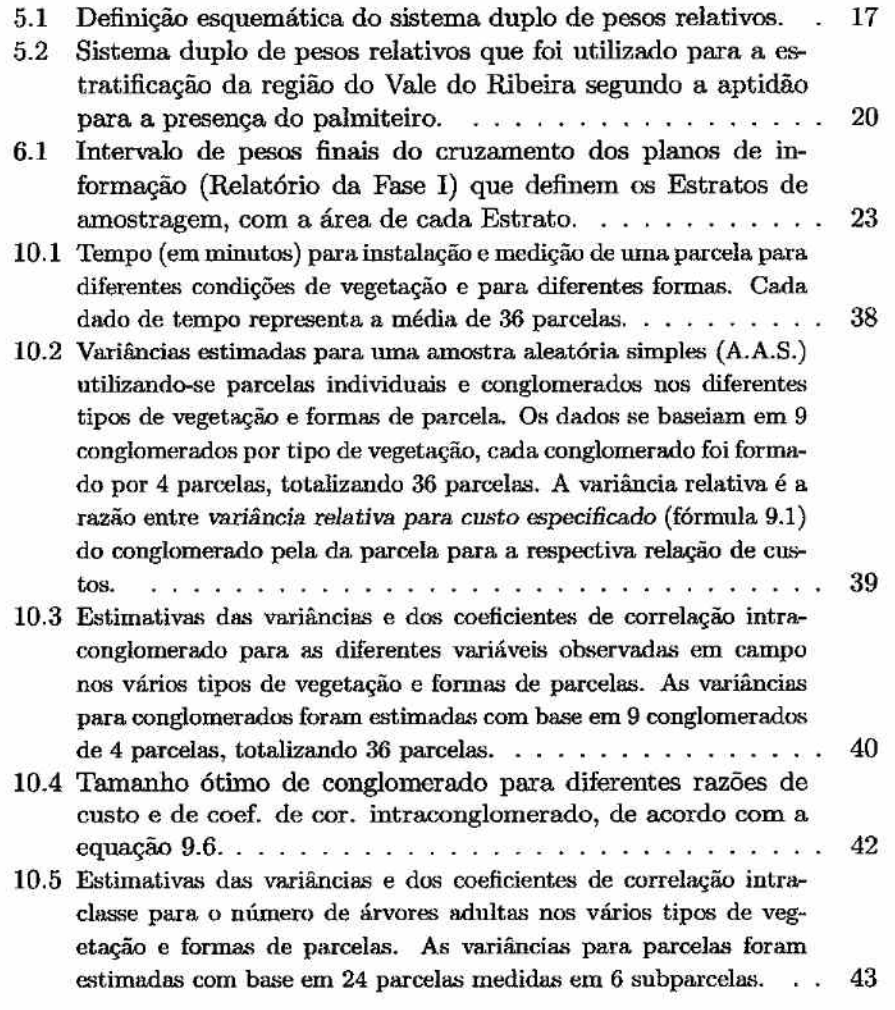

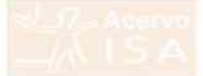

### Projeto Fundação *Florestal - IPEF* x

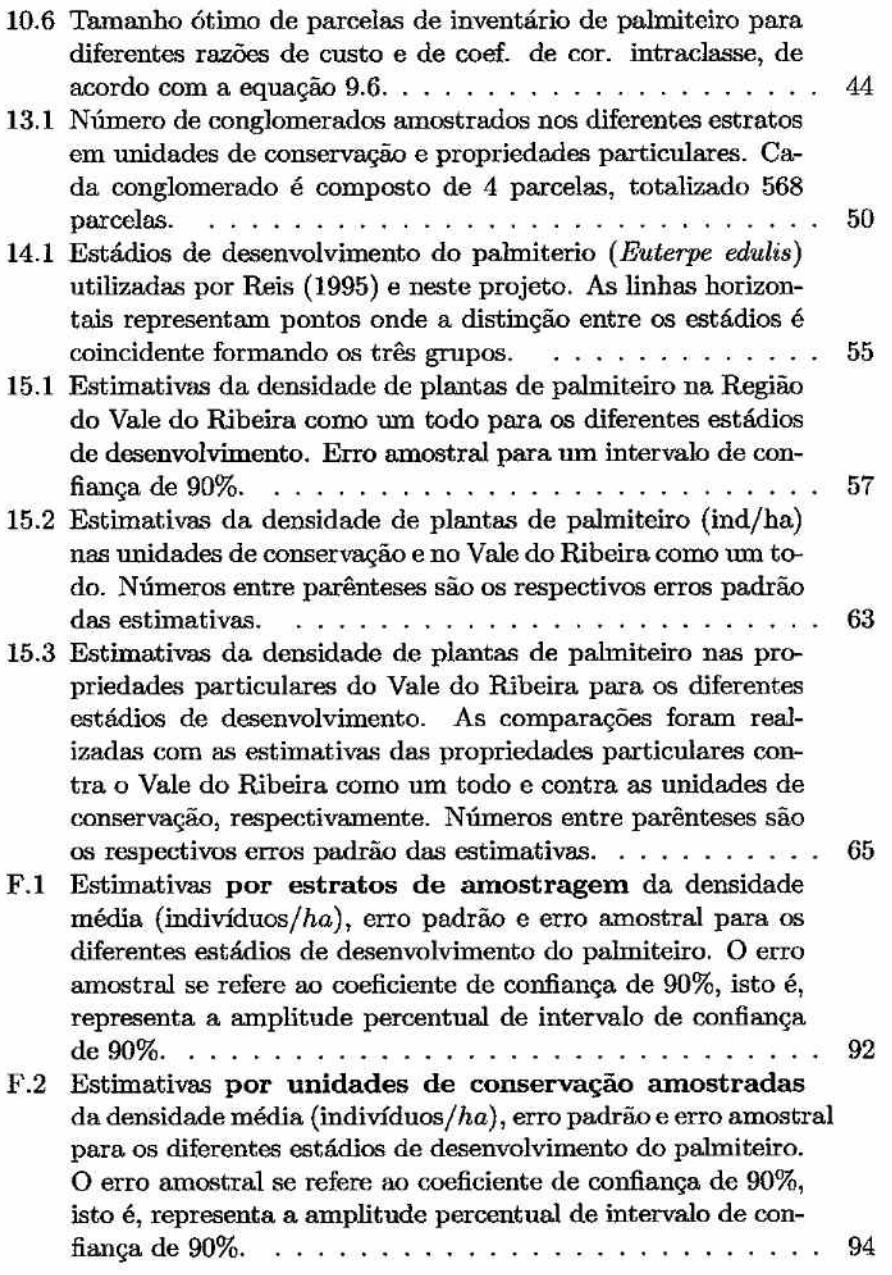

### *Projeto* Fundação *Florestal - IPEF* xi

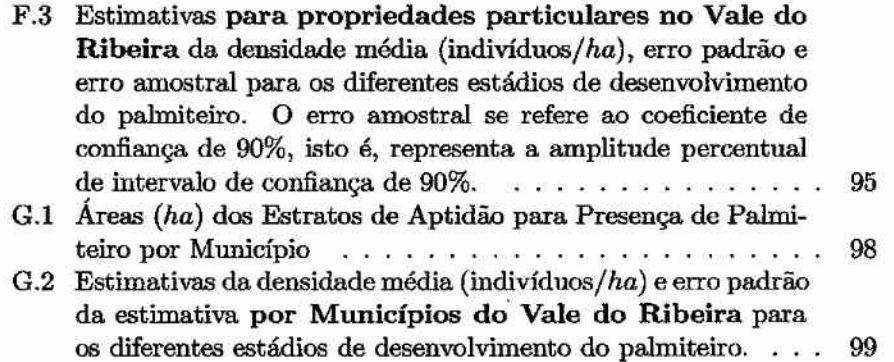

# *Lista* **de** *Figuras*

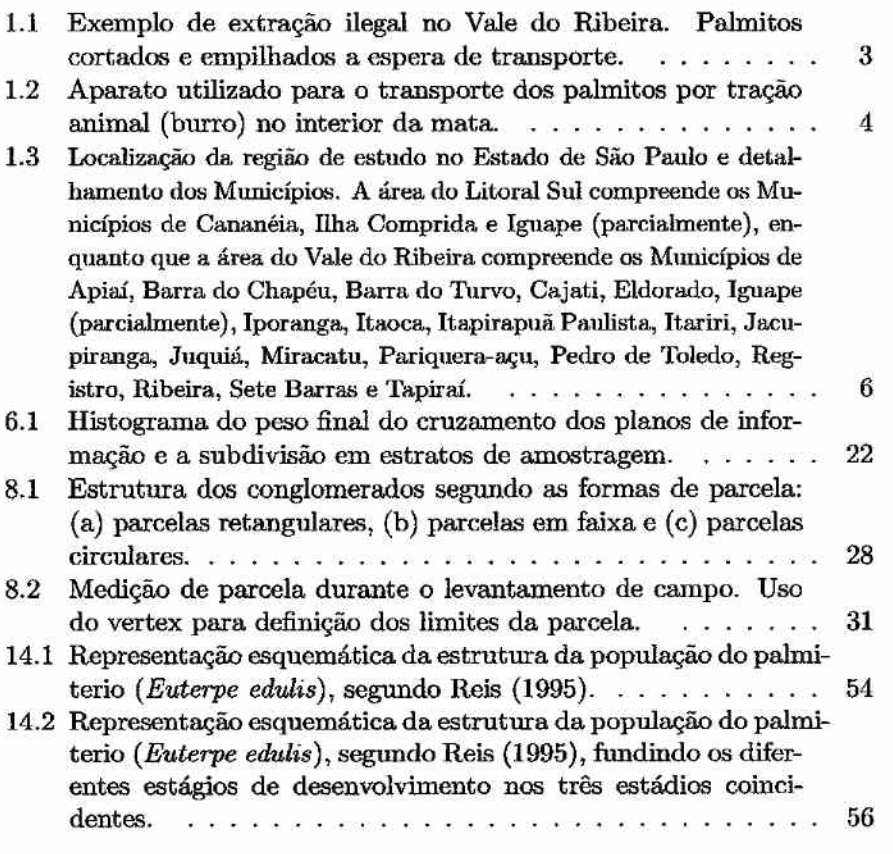

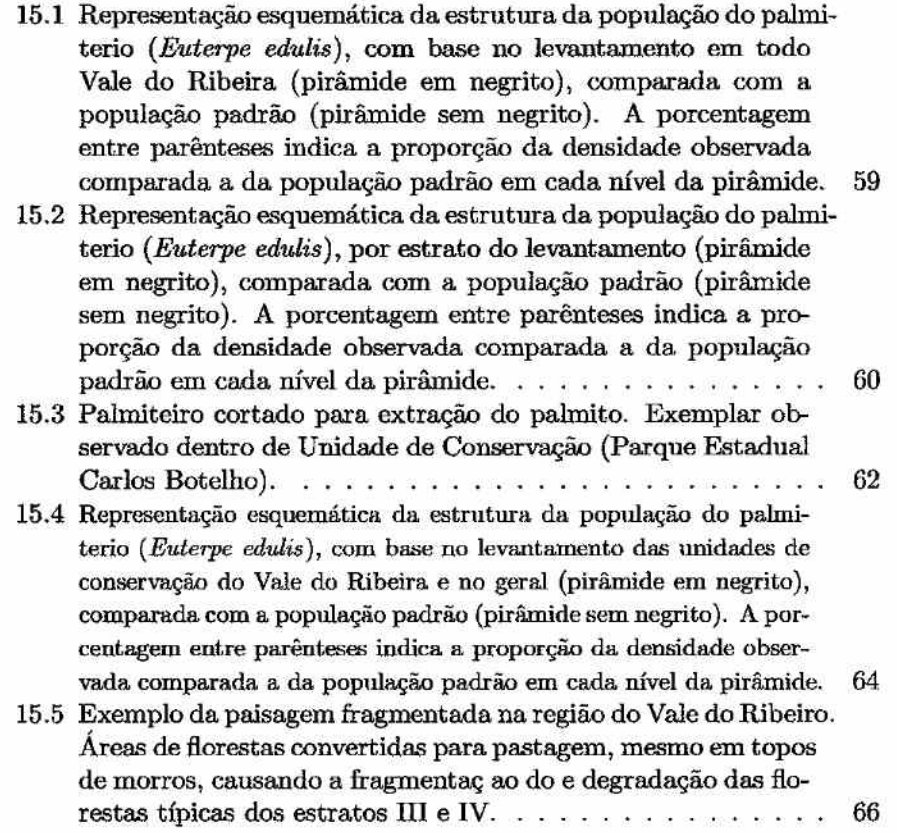

,-.. *Levantamento do* Estoque do *Palmiteiro na* Região do *Vale do Ribeira* 

 $\overline{\phantom{a}}$ 

# Parte I Introdução

 $\mathbf 1$ 

y

 $(5)$ 

223333333333

777777777777777777777777777777

 $\overline{\phantom{0}}$ 

### *1* **O** *Problema* **de Estudo**

O palmiteiro ( *Euterpe edulis)* é uma palmeira que outrora possuia ocorrência generalizada em toda Mata Atlântica, incluindo a região do Vale do Ribeira e do Litoral Sul do Estado de São Paulo. Desde o final da década de 60, o palmiteiro se tornou fonte do mais importante palmito comestível no mercado brasileiro o que, combinado com o insucesso na implantação de plantações comerciais e na sua substituição por outros palmitos (em geral *Euterpe oleracea),* gerou a existência do comércio e exploração ilegal (Galetti e Fernandez, 1998).

Atualmente a produção de palmito na região está bem abaixo do que ocorreu nas décadas de 60 a 80, sendo que a produção no Estado de São Paulo representa menos que meio porcento da produção nacional (Brandão et al., 1997). No início da década de 90, ocorreu uma drástica redução na produção de palmito, provavelmente devido à legislação que proibia a sua extração na região da Mata Atlântica. Com a normatização da legislação relativa aos planos de manejo sustentado de palmiteiro, houve um aumento de produção no meio da década de 90, mas a produção continuou aquém dos níveis das décadas anteriores (Brandão et al., 1997).

Um aspecto importante, mas não contabilizado, na redução da produção do palmito é o progressivo desparecimento das populações de palmiteiro na região do Vale do Ribeira. O consenso entre técnicos, conservacionistas e a população local indica que as populações de palmiteiro, com abundância suficiente para justificar a sua exploração comercial, foram progressivamente restringidas às áreas mais remotas e de difícil acesso ou ao interior das unidades de conservação.

O problema central do presente projeto foi a quantificação do estoque do palmiteiro, segundo seus diferentes estádios de desenvolvimento, em toda região do Vale do Ribeira. Entenda-se por *"estoque"* a estimativa da densidade de plantas palmiteiro nos vários estádios de desenvolvimento.

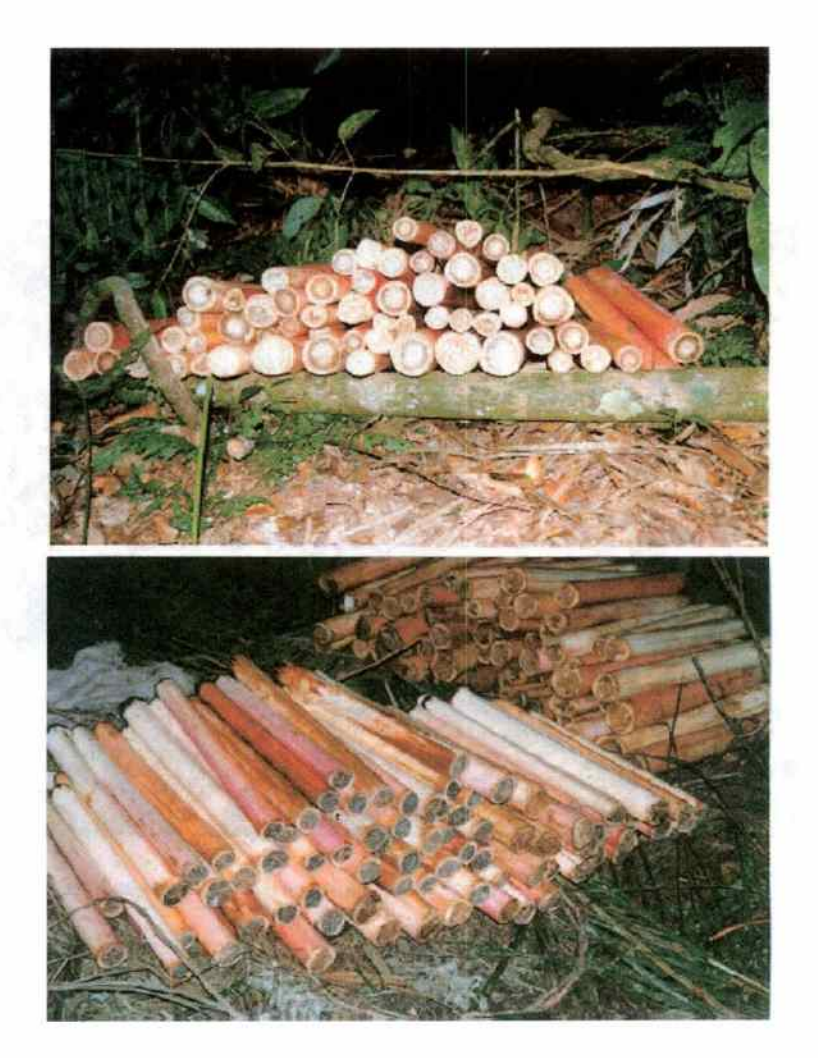

Figura 1.1: Exemplo de extração ilegal no Vale do Ribeira. Palmitos cortados e empilhadoe a espera de transporte.

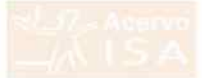

*Projeto* Fundação *Florestal - IPEF* 4

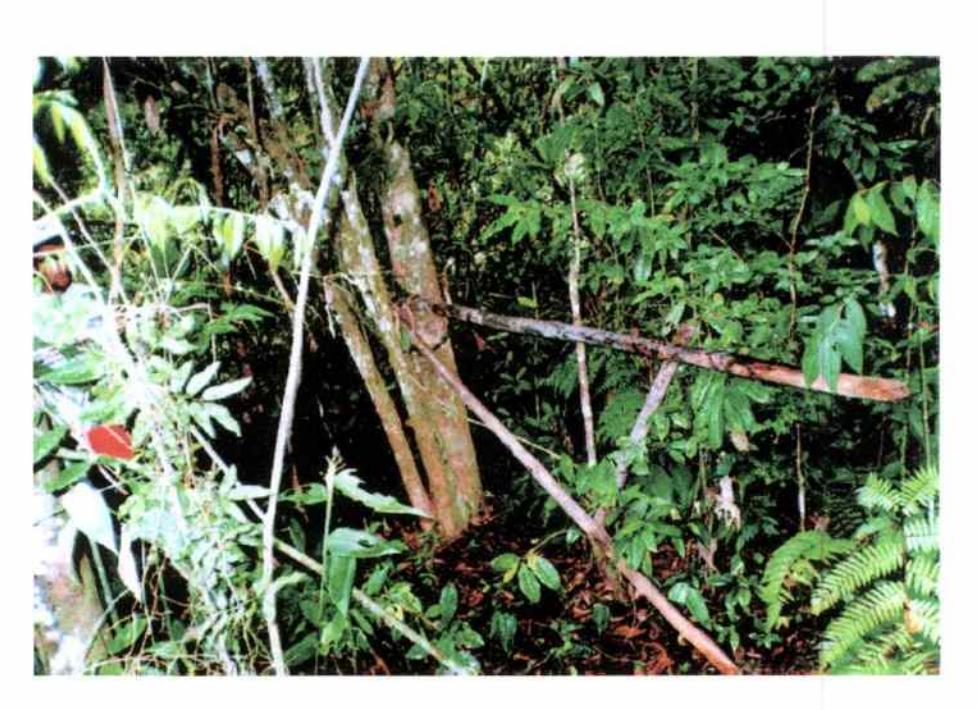

Figura 1.2: Aparato utilizado para o transporte dos palmitos por tração animal (burro) no interior da mata.

#### *1.1 Região de Estudo*

A região abrangência do projeto compreende duas áreas do Estado de São Paulo que foram designadas como áreas de trabalho: o Vale do Rio Ribeira de Iguape e o Litoral Sul. Estas duas áreas são coincidentes com as áreas de estudo do Macrozoneamento do Vale do Ribeira e do Macrozoneamento do Litoral Sul, respectivamente. O conjunto destas áreas de trabalho foi designado genericamente no projeto como "região do *Vale* do *Ribeira"* ou simplesmente *"Vale do Ribeira".* A figura 1.3 mostra os Municípios que compõe a região de estudo.

Levantamento do *Estoque* do *Palmiteiro* na Região *do Vale do Ribeira* 

 $\triangleright$ 

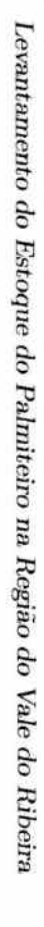

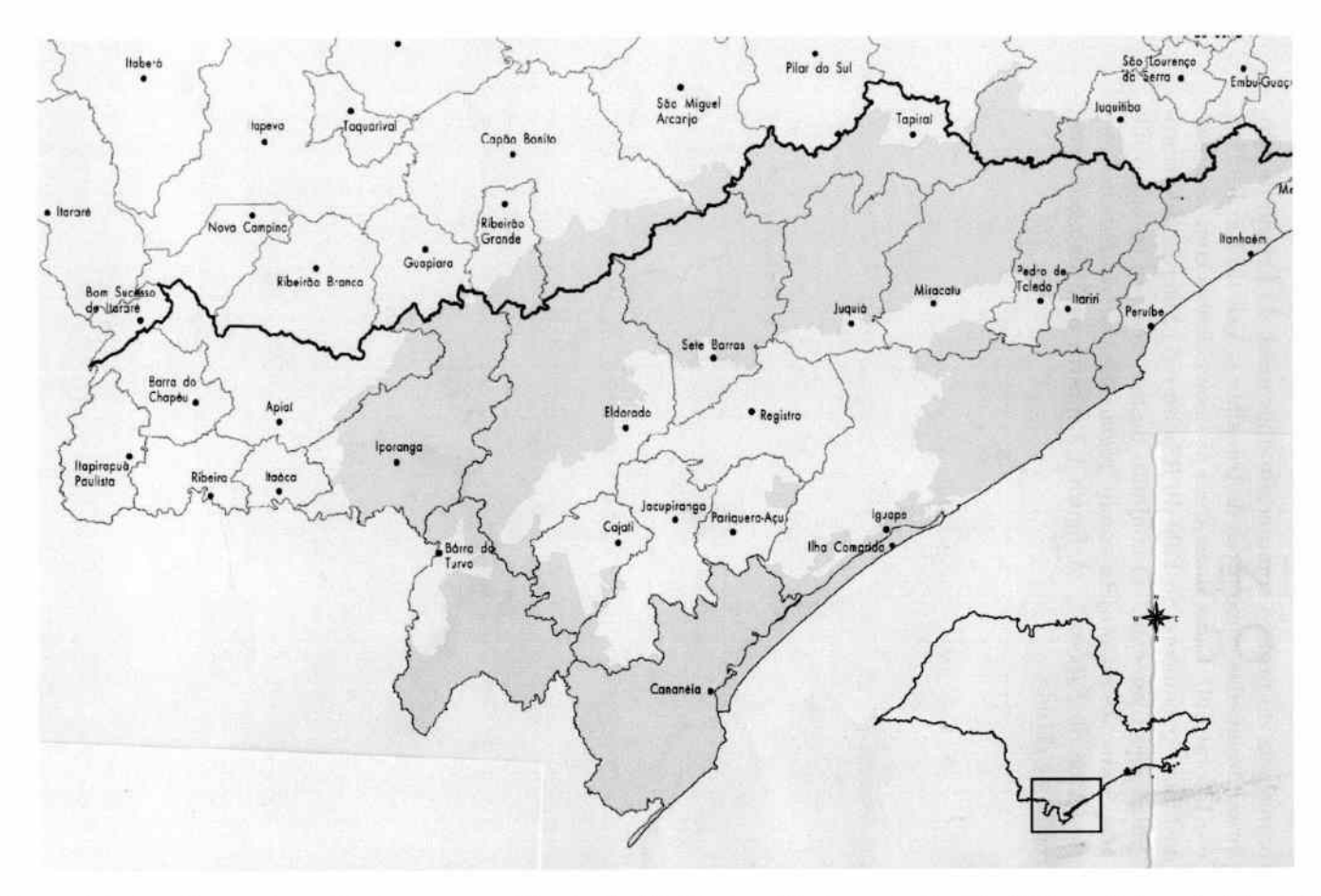

Figura 1.3: Localização da região de estudo no Estado de São Paulo e detalharnento dos Municípios. A área do Litoral Sul compreende os Municípios de Cananéia, Ilha Comprida e Iguape (parcialmente), enquanto que a área do Vale do Ribeira compreende os Municípios de Apiaí, Barra do Chapéu, Barra do Turvo, Cajati, Eldorado, Iguape (parcialmente), Iporanga, Itaoca, Itapirapuã Paulista, Itariri, Jacupiranga, Juquiá, Miracatu, Pariquera-açu, Pedro de Toledo, Registro, Ribeira, Sete Barras e Tapiraí.

 $\infty$ 

### *2 Desenvolvimento* **do Projeto**

O objetivo geral do presente projeto foi levantar informações de estoque do palmiteiro em toda região do Vale do Ribeira, de modo que fosse possível quantificar o estado atual das populações do pahniteiro. Para que seja possível uma análise demograficamente completa das populações, é necessário quantificar também a densidade de plantas de palmiteiro em diferentes estádios de desenvolvimento, além dos indivíduos adultos. A comparação das estimativas obtidas no Vale do Ribeira contra as densidades observadas em população sem influência antrópica torna possível um diagnóstico mais claro do grau de degradação das populações naturais.

 $\hat{E}$  importante ressaltar que, sendo um levantamento regional, o objetivo é obter boa precisão nas estimativas de estoque do palmiteíro para a região de estudo como um todo. Embora seja possível obter estimativas em níveis de maior detalhamento, como por exemplo estratos de amostragem ou municípios, a precisão das estimativas decresce à medida que se aumenta o nível de detalhamento. Por outro lado, dadas as dimensões da região de estudo e a grande variablidade dos tipos florestais dentro dela, a precisão das estimativas num levantamento regional tende a ser menor do que o esperado num inventário florestal para uma propriedade específica.

#### *2.1 Fases do Projeto*

Para alcançar o objetivo geral do projeto foi necessário desenvolve-lo em fases de modo a produzir todos os elementos necessários à obtenção das estimativas de estoque. O projeto foi desenvolvido em três fases:

#### I. Levantamento Reiognal das Áreas com Aptidão para a Presença do Palmiteiro.

O primeiro passo para o levantamento regional foi classificar as áreas florestadas da região de estudo segundo o grau de aptidão para presença do palmiteiro. Esta fase é fundamental para o levantamento do

estoque, pois no Vale do Ribeira existe uma grande variação no nível de degradação das florestas e na ocorrência do palmiteiro.

As áreas com diferentes grau de aptidão foram designadas *"estratos".*  Os estratos são áreas mais homogêneas quanto a presença e abundância do palmiteiro e a sua utilização na orientação da amostragem de campo resultou em maior precisão das estimativas de estoque.

#### II. Definição do Sistema de Amostragem.

Os sistemas tradicionais de amostragem do palmiteiro utilizados nos inventários florestais voltados à elaboração de planos de manejo sustentado seguem a metodologia definida na Resolução SMA 16 de 21- 06-94. Embora adequada para inventários florestais em propriedades específicas, esta metodologia não foi desenvolvida para levantamentos regionais.

Como segunda fase do projeto, foi realizado um estudo para definir o sistema de amostragem mais eficiente para o levantamento do palmiteiro em grandes áreas. Para tanto foram estudados o tamanho e forma de parcelas de amostragem e a sua organização em conjuntos de parcelas denominados *"conglomerados".* O estudo de tempo dos trabalhos de campo permitiu definir o sistema de amostragem mais eficiente face as particularidades logísticas de um levantamento regional.

#### Ill. Levantamento da Ocorrência do Palmiteiro por Estádios de Desenvolvimento.

Com base no levantamento regional da aptidão para a presença do palmiteiro e na definição do sistema de amostragem, iniciou-se então o levantamento de campo propriamente dito. Neste levantamento foram locadas parcelas em toda região do Vale do Ribeira, com base numa amostragem aleatória estraficada, e foram obtidas as estimativas de estoque para os diferentes estratos de amostragem.

### *2.2 Estrutura do Relatório*

O presente relatório foi organizado de modo a apresentar o desenvolvimento do projeto segundo as suas fases de implementação. As partes do presente documento que seguem cobrem em detalhes cada fase descrita acima, incluindo os objetvos, a metodologia utilizada e os resultados obtidos. Com o objetivo de que o presente relatório seja a referência final e definitiva sobre o projeto, informações apresentadas anteriormentes são apresentadas novamente e todos os relatórios parciais foram incluídos na forma de apêndices (Apêndices H a L).

# Parte II

# Levantamento Regional das Areas com Aptidão para a Presença do Palmiteiro

### *3* **Introdução e** *Objetivos*

No levantamento de recursos naturais, a subdivisão da região de estudo em sub-regiões que se apresentam mais homogêneas quanto aos recursos sendo levantados é chamada de *"estratificação".* As sub-regiões, ou *"estratos",* são geralmente definidas a partir de informações geográficas, frequentemente obtidas por métodos de sensoriamento remoto, tais como cobertura devegetação, hidrografia, altitude e infraestrutura viária.

Um aspecto fundamental desta fase, é a *espacialização* das informações, isto é, todas as informações são georeferenciadas, e a melhor forma de organizá-Ias e inter-relacioná-las é através da criação de uma base de dados como o formato de *Sistema de* Informações *Geográficas (SJG).* 

Dentro de uma base de dados SIG, cada tipo de informação é organizada num *"plano de informação",* o qual pode ser entendido como um ''mapa" contendo o tipo de informação em questão: plano de vegetação, plano de altitude, etc. Em cada plano, a informação se apresenta organizada na forma de categorias, que podem ser interpretadas como as classes da legenda do mapa. Por exemplo, o plano de vegetação pode conter as categorias mata íntegra, mata alterada e mata degradada.

No processo de inter-relação das informações, os diferentes planos devem ser *"cruzados"* gerando um novo plano de informação como produto. O cruzamento dos planos de informação é geralmente realizado através de um sistema duplo de *"pesos relativos".* Primeiramente, cada plano recebe um peso, elaborando-se um sistema de pesos *"inter-planos".* Em seguida, em cada plano, cada categoria de informação recebe um peso, formando-se vários sistemas de pesos *"intra-plano".* O cruzamento é uma soma espacialmente referenciada do produto dos pesos intra-planos e inter-planos das categorias originais de informação.

Na prática, o processo de estratificação utilizando um sistema SIG é definido em duas etapas:

l. Definição dos planos de informação que comporão a base de dados;

*Levantamento* do *Estoque* do *Palmiteiro* na Região do *Vale* do *Ribeira* 

2. Definição do sistema duplo de pesos relativos.

O objetivo desta fase do projeto foi estratificar as áreas florestadas da região do Vale do Ribeira de acordo com a aptidão para a presença do palmiteiro. Como produto final da estratificação, gerou-se um mapa composto por quatro estratos que são sub-regiões internamente mais homogêneos quanto à presença e abundância do palmiteíro.

# *4* **Dados** *Utilizados*

#### *4.1 Dados Disponíveis*

A construação da base de dados do projeto partiu dos dados digitais da Secretaria do Meio-Ambiente (SMA) disponíveis no Banco de Dados do Programa de Gerenciamento Costeiro. Tais dados são constituídos de dois macrozoneamentos:

Macrozoneamento do Vale do Ribeira: arquivos em formato SGI (SITIM) na escala de 1:50.000.

Macrozoneamento do Litoral Sul: arquivos em formato DGN (MGE/Microstation) na escala 1:50.000.

Infelizmente, estes dados apresentaram vários problemas na sua utilização e conversão para o sistema Arc-Info, principalmente os dados do Macrozoneamento do Litoral Sul que tiveram que ser inteiramente descartados. Um relatório detalhado contendo os problemas dos dados, os procedimentos tentados e os dados finalmente utilizados é apresentado no Apêndice A.

#### *4.2 Planos de* Informação *Utilizados*

A definição dos planos de informação mais indicados para a classificação da aptidão para presença do palmiteiro foi realizada em discussões com técnicos do DEPRN e especialista de palmiteiro do Vale do Ribeira. A impossibilidade do uso do Macrozoneamento do Litoral Sul, resultou que dados distintos tiveram que ser utilizados para área do Vale do Ribeira e a área do Litoral Sul. Desta foram, as áreas foram mantidas em separado na base de dados SIG, e os planos de informação foram construidos do seguinte modo:

#### Cobertura de Vegetação -

• Vale do Ribeira: foi obtido do Macrozoneamentos do Vale do Ribeira, onde as seguintes categorias da legenda foram usadas:

Mata Integra; Mata Alterada; Mata Degradada; Mata de Várzea;

Mata de Várzea c/ Caxeta,

• Litoral Sul: utilizou-se dados da SOS Mata Atlântica que possuem a seguinte legenda:

Mata (incremento e decremento),

Mange (incremento e decremento),

Restinga (incremento e decremento).

O tipo de vegetação "Mange" foi excluído, e para compatibilização com a legenda da área do Vale do Ribeira, "Mata" e "Restinga" foram consideradas equivalentes a "Mata Alterada".

#### Classes de Altitude -

- Vale do Ribeira: foi estraido do plano de **planialtimetria** dos Macrozoneamentos do Vale do Ribeira.
- Litoral Sul: dadas as classes de altitude utilizadas ( vide abaixo), todo área foi classificada em uma única classe.

Localização aproximada de núcleos populacionais — A aptidão para presenç do palmiteiro está estreitamente ligada a atividade dos palmiteiros na região. Descartado o uso do plano de infra-estrutura viária, levantouse a possibilidade do uso da localização de núcleos populacionais como indicadores da atividade de extrativismo do palmito. Este plano exclui as cidades da região e se restringe a pequenos núcleos populacionais (populações tradicionais, antigos quilombos, etc.) localizados no interior das florestas.

- Vale do Ribeira: foi obtido com a colaboração de técnicos do DPERN e especialistas sobre palmiteiro na região.
- Litoral Sul: foi obtido pela digitalização de quatro cartas do Macrozoneamento do Litoral Sul.

### *4.3 Categoria de Aptidão para Presença do Palmiteiro*

Nas reunião com os técnicos do Vale do Ribeira foi definido um sistema qualitavivas de aptidão para presença para as categorias das legendas dos planos de informação.

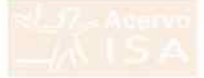

Cobertura de Vegetação: Os diferentes tipos de vegetação foram classificados da seguinte forma quanto à aptidão de palmiteiro:

| Legenda                  | Classe         |
|--------------------------|----------------|
| Mata Integra             | 1 A            |
| Mata Alterada            | 1 <sub>B</sub> |
| Mata Degradada           | 2C             |
| Mata de Várzea           | 2B             |
| Mata de Várzea c/ Caxeta | 2R             |

Nesta classificação, as categorias 1 e 2 representam maior e menor aptidão para presença de palmiteiro, respectivamente. Já as categorias A, B e C são sub-categorias de das categorais 1 e 2, representando níveis decrescentes de aptidão para presença do palmiteiro. As cartas referentes ao plano de informação de cobertura de vegetação foram incluídas no Apêndice B (pag. 79).

Classes de Altitude: As classes de altitude foram definidas do seguinte modo:

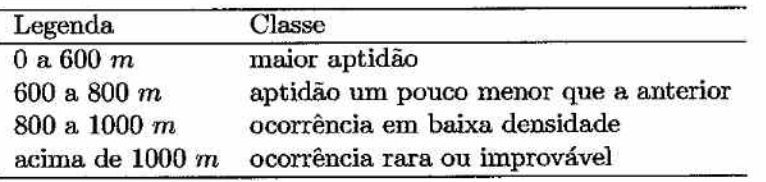

As cartas referentes a este plano de informação de foram incluídas no Apêndice C (pag. 82).

Localização aproximada de núcleos populacionais: Para a incorporar a localização dos núcleos populacionais definiu-se que quanto mais distante dos núcleos maior a aptidão de uma área para presença de palmiteiro. As cartas referentes a este plano de informação de foram incluídas no Apêndice D (pag. 85).

Com base na categorização qualitativa acima foram geradas as matrizes de prioridades. No caso do plano dos núcleos populacionais, os pesos foram desenvolvidos diretamente da seguinte forma. A maior distância entre núcleos foi de 10 lan. Esta distância foi dividida em 20 faixas, atribuindose a cada uma delas pesos de 0.05 a 1, sendo o maior peso atribuído à faixa mais distante.

### *4.4 Processamento dos* Dados *Digitais*

Os dados digitais dos planos de informação foram organizados numa base de dados em sistema de informações geográficas (base de dados SIG). Para isso, todos os planos de informação foram importados para o sistema Arc-Info, tendo sido feitas as correções dos dados (fechamentos e identificação dos polígonos) e a articulação entre as diversas cartas IBGE do formato como os dados estavam arquivados. A localização de núcleos populacionais foi digitalizada com base em quatro cartas (uma do Vale do Hibeira e três do Litoral Sul) com a *localização aproximada* dos núcleos populacionais. Os dados digitalizados foram incorporados como um plano de informação no sistema Arc-Info.

## *5 Metodologia Desenvolvida*

### *5.1 Sistema Multiobjetivos para Cruzamento dos Planos de Informação*

Para o cruzamento dos planos de informação armazenados num sistema de informações geográficas, utilizou-se o procedimento de decisão de multicritérios multiobjetivos proposto por Eastman (1988). Esta metodologia se baseia no método de Matrizes de Prioridades proposto por Saaty (1977) e que vem sendo bastante utilizado nas situações onde se procura otimizar uma decisão com base em vários objetivos. Além do uso em sistemas de informações geográficas, este procedimento também é bastante utilizado no gerenciamento de recursos naturais em geral e recursos hídricos em particular (Shamir, 1983; Braga Jr. e Rocha, 1988). Segue uma breve explicação de como esta metodologia funciona.

#### *5.1.1 Sistema de Duplo Pesos Relativos*

O primeiro passo para implementação do sistema multiobjetivos no cruzamenta dos planos de informação de uma base de dados SIG é a definição do sistema duplo de pesos relativo. A figura 5.1 apresenta uma definição esquemática deste sistema.

Na definição do sistema de pesos inter-planos, cada plano recebe um peso:  $P_i$ , onde i define o plano, sendo que obrigatoriamente a soma destes pesos é unitária, Para a definição dos sistema de pesos intra-planos, dentro de cada plano, cada categoria recebe um peso: *Pii,* onde *i* define o plano e *j* define a categoria dentro do plano.

Para que o cruzamento dos planos possa ser espacializado, cada um dos planos de informação é convertido numa matrix de pontos geométricos ou *''pixels",* sendo que o número de pixeis no plano depende da escala ou resolução com que o plano foi construido. Em cada plano, os pixeis são classificados de acordo com a categoria relativas a eles e a importância

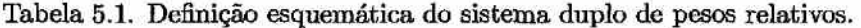

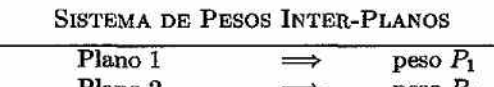

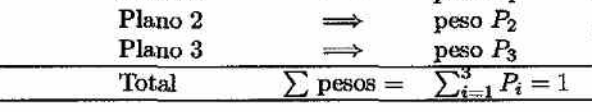

| Plano 1 |             |                |                             |
|---------|-------------|----------------|-----------------------------|
|         | Categoria A |                | $p$ eso $p_{1A}$            |
|         | Categoria B |                | $p$ eso $p_{1B}$            |
|         | Categoria C |                | $p$ eso $p_{1C}$            |
|         | Categoria D |                | $_{\mathrm{peso}\;p_{1D}}$  |
|         | Total       | $\sum$ pesos = | $\sum_{i=A}^{D} p_{1i} = 1$ |
| Plano 2 |             |                |                             |
|         | Categoria A |                | peso P <sub>2A</sub>        |
|         | Categoria B |                | $p$ eso $p_{2B}$            |
|         | Categoria C |                | peso p <sub>2C</sub>        |
|         | Total       | $\sum$ pesos = | $\sum_{i=A} p_{2i} = 1$     |
| Plano 3 |             |                |                             |
|         | Categoria A |                | peso P <sub>3</sub> A       |
|         | Categoria B |                | $p$ eso $p_{3B}$            |
|         | Categoria C |                | $p$ eso $p_{3C}$            |
|         | Categoria D |                | peso p <sub>3D</sub>        |
|         | Categoria E |                | peso p3E                    |
|         | Total       | $pessos =$     | $\sum_{i=A} p_{3i} = 1$     |

SISTEMAS DE PESOS INTRA-PLANOS

dada para cada pixel é igual ao peso da categoria a que este pixel pertence. Por exemplo:

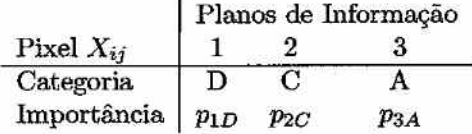

Quando os planos de informações são cruzados, a importância de cada pixel no plano resultante é dada pela somatório do produto do peso da categoria em cada plano e o peso do respectivo plano:

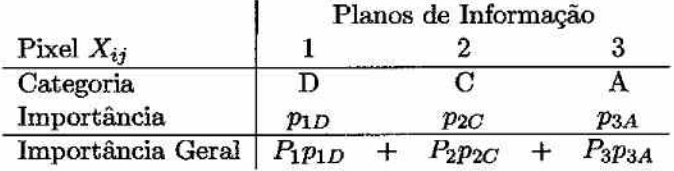

Para se identificar categorias discretas no plano resultante, devem ser definidas classes para os valores de importância dos pixels deste plano. Cada classe de valor de importância dos pixeis corresponde a uma categoria no plano de informação resultante.

#### *5.1.2 Matrizes de Prioridades*

A questão chave da metodologia de pesos é como atribuir pesos no sistema duplo de pesos relativos. O sistema de matrizes de prioridades foi desenvolvido para converter prioridades para diferentes objetivos num sistema consistente de pesos para cada objetivo. Objetivo neste caso são os diferentes planos, quando se elabora um sistema de pesos inter-planos, ou as diferentes categorias dentro de cada plano, quando se elabora um sistema de pesos intra-plano.

Uma matriz de prioridades apresenta, numa escala comparativa, a preferência (ou importância) de um objetivo em relação a outro, comparando-os dois-a-dois. Se tivermos *n* objetivos teremos a seguinte matriz:

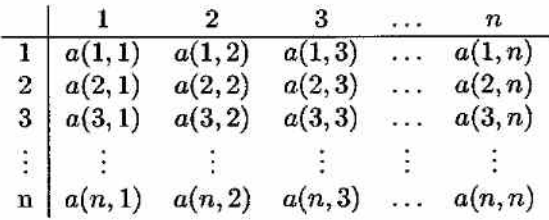

onde *a(i,j)* representa a preferência (importância) do objetivo i sobre o objetivo *i.* Estas preferências podem ser definidas segundo a seguinte escala:

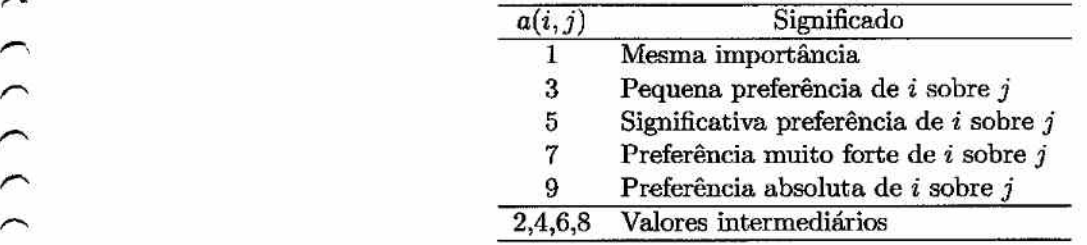

O sistema de matrizes de prioridades supões que as prioridades sejam coerentes. Alguns aspectos desta coerência são:

- $a(i, i) = 1$ .
- Se  $a(i, j) = x$ , então  $a(j, i) = 1/x$ .
- $\bullet$  Com *n* objetivos são necessárias  $n(n-1)/2$  comparações duas-a-duas.
- Quando *n* é grande a transitividade das preferências pode ser violada, tornando a matriz incoerente. Uma regra que pode evitar este problema é observar que  $a(i, k) = a(i, j) \cdot a(j, k)$ , isto é, a partir de uma linha da matriz se gera as demais.

O peso relativo de cada objetivo *(wi)* é obtido a partir da constatação de que  $a(i, j) = w_i/w_j$ , a qual pode ser expressa na seguinte forma matricial:

$$
A w = \lambda w
$$
  

$$
(A - \lambda I) w = 0
$$

onde *A* é a matrix de prioridades, *w* é o vetor de pesos relativos  $\left(\sum_{i=1}^{n} w_i = \right)$ 1) e *À* é uma constante. O sistema acima tem solução não nula se *À* for um autovalor de *A.* Como *A* é tem característica unitária, todos os seus autovalores, exceto um, são nulos. O vetor de pesos relativos será, portanto, o autovetor associado a autovalor não nulo de *A.* 

Se *A* for perfeitamente coerente, o autovalor não nulo será  $\lambda = n$ , mas, como sempre estará presente um certo grau de incoerência, em geral temos  $\lambda < n$ . O critério quantitativo utilizado para se aceitar uma matrix de prioridades como "razoavelmente" coerente é

$$
\frac{\lambda-n}{n-1}<0.1
$$

#### *5.2 Sistema de Pesos Utilizado*

O uso do sistema de matrizes de prioridade gerou o seguinte sistema de pesos:

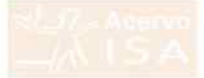

Tabela 5.2: Sistema duplo de pesos relativos que foi utilizado para a estratificação da região do Vale do Ribeira segundo a aptidão para a presença do palmiteiro.

• PESOS DOS PLANOS DE INFORMAÇÃO

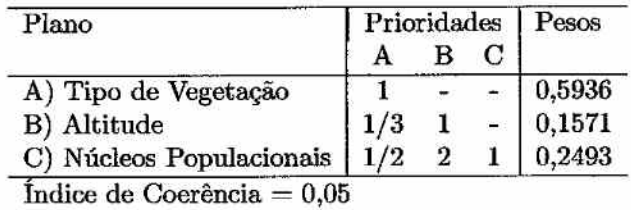

• PESOS PARA AS CATEGORIAS DE TIPO DE VEGETAÇÃO

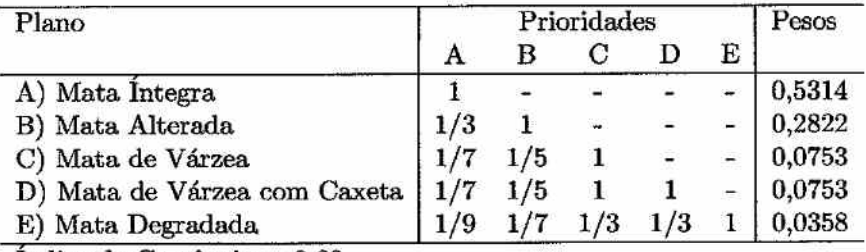

lndice de Coerência = 0,03

#### • PESOS PARA AS CATEGORIAS DE ALTITUDE

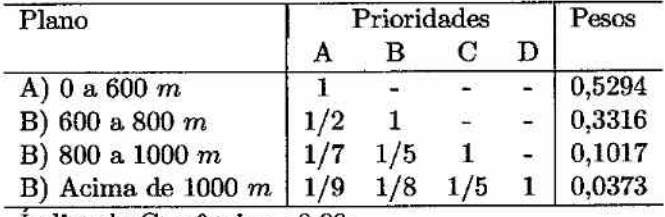

Indice de Coerência= 0,09

• PESOS PARA AS DISTÂNCIAS DOS NÚCLEO POPULACIONAIS

Foram desenvolvidos diretamente da seguinte forma:

- A maior distância entre núcleos encontrada foi de 10 km.
- Esta distância foi dividida em 20 faixas, atribuindo-se a cada uma delas pesos de 0.05 a 1, sendo o maior peso atribuído à faixa mais distante.

## *6 Estratificação* **para Presença do**  *Palmiteiro*

#### *6.1 Definição dos Estratos*

Com base nos dados do relatório da fase I ( *"Levantamento Regional das Áreas de Aptidão para a Presença do Palmiteiro"),* as áreas de floresta nativa do Vale do Ribeira foram divididas em Estratos para amostragem.

Os valores de importância dos pixels no plano resultante do cruzamento foram analisados segundo a sua frequência, sugerindo a existência de três condições distintas. Cada condição são representada por "picos" no histograma dos pesos (figura 6.1) e correspondem aproximadamente aos três tipos principais de formação vegetal: mata íntegra, mata alterada e mata degradada.

Para se obter maior precisão na estimativa do estoque de palmíteiro, a condição de maior aptidão para presença do palmiteiro (pesos acima de 0.37 na figura 6.1) foi subdividida em dois estratos de amostragem (Estratos I e II). As demais condições foram estabelecidas como Estratos de amostragem sem subdivisões. Os Estratos de amostragem resultantes correspondem àqueles presentes na figura 6.1 e a definição em termos de pesos de aptidão para presença do palmiteiro é apresentada na tabela 6.1.

### *6.2 Áreas de Aptidão* para a Presença *do Pelmiteiro*

O mapa da estratificação da região do Vale do Ribeira segundo as classes de aptidão para presença do palmiteiro é apresentado no Apêndice E. Partindose do Estrato I em direção ao Estrato IV observa-se um descréscímo da aptidão para a presença do palmiteiro. Desta forma, o mapa da estratificação permite as seguintes observações:

1. As áreas de maior aptidão (Estratos I e II) se apresentam em maciços relativamente contínuos ao longo da Serra de Paranapiacaba e na re-

*Levantamento* do *Estoque do Palmiteiro* na *Região do* Vale do *Ribeira* 

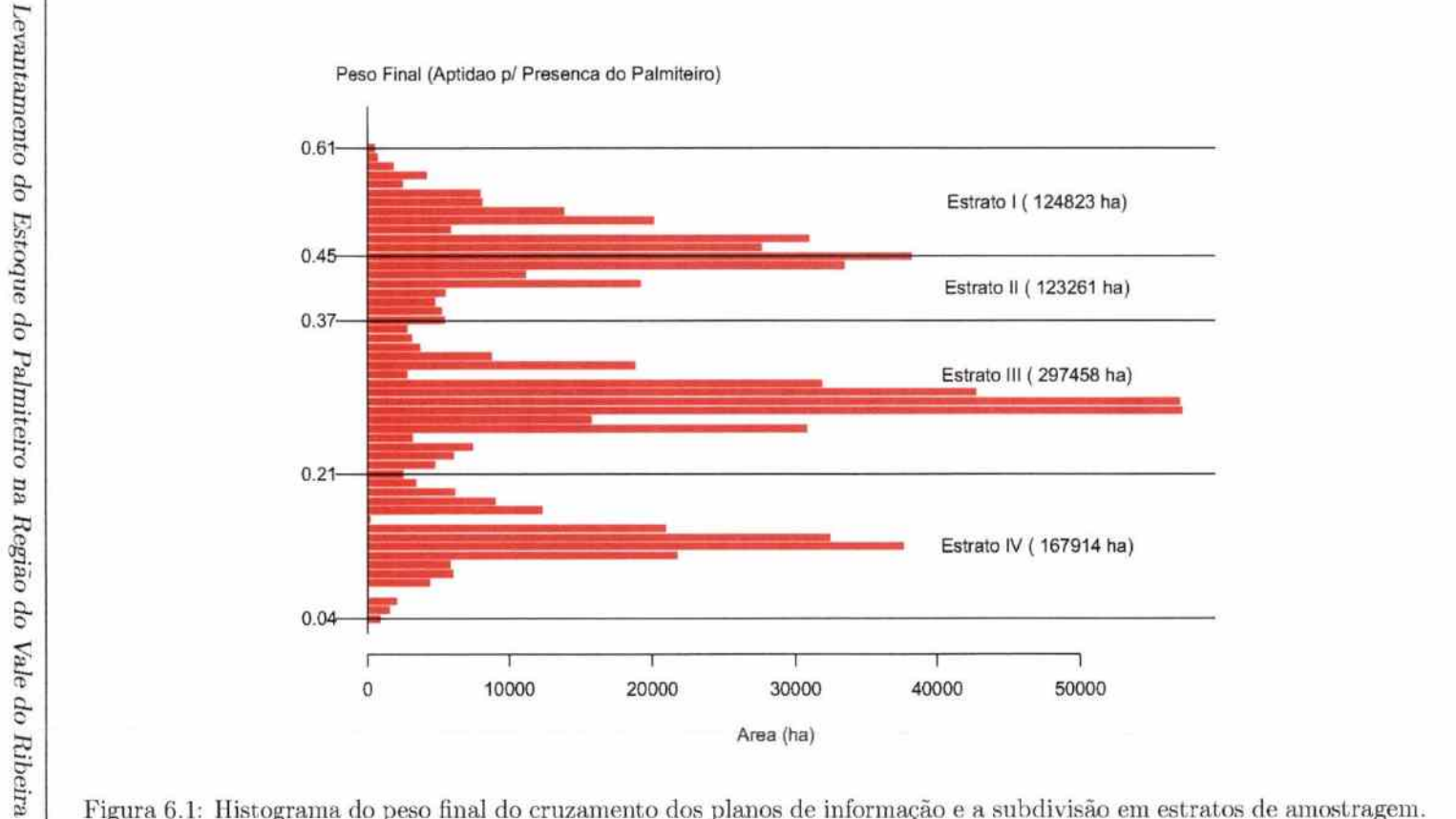

Figura 6.1: Histograma do peso final do cruzamento dos planos de informação e a subdivisão em estratos de amostragem.

4 Æ 6 - 6.  $\leftarrow$  Projeto Fundação Florestal - IPEF
Tabela 6.1: Intervalo de pesos finais do cruzamento dos planos de informação {Relatório da Fase I) que definem os Estratos de amostragem, com a área de cada Estrato.

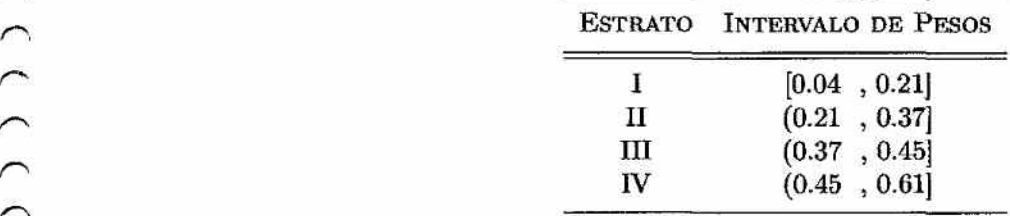

gião do Parque Estadual de Jacupiranga, no Sul do Vale do Ribeira.

- 2. As áreas de maior aptidão (Estratos I e TI) coincidem geograficamente em grande parte com as unidades de conservação na região do Vale do Ribeira, principalmente os Parques Estaduais da Serra do Mar {Núcleo Pedro de Toledo), de Carlos Botelho, Intervales e Jacupiranga.
- 3. As áreas de aptidão intermediária (Estrato III) se apresentam via de regra contíguas às áreas de maior aptidão, sendo provavelmente áreas de acesso relativamente fácil.
- 4. As áreas de menor aptidão (Estrato *N)* se apresentam fragmentadas compostas majoritariamente por pequenos remanescentes florestais na região baixa do vale do rio Ribeira de Iguape e no extremo oeste da região de estudo

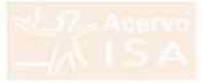

# Parte III

# Definição do Sistema de Amostragem

...,,,

## *7* **Introdução e** *Objetivos*

Atualmente, os inventários de palmiteiro para elaboração de planos de manejo sustentado vem seguindo a metodologia definida pela Resolução SMA **16**  de 21-06-94. Tal metodologia, embora adequada para inventários florestais em propriedades específicas, pode não ser adequada para um levantamento regional do estoque de palmiteiro. Levantamentos em propriedades específicas visando a elaboração de planos de manejo são geralmente chamados de inventário florestal e possuem carácter bastante distinto de levantamentos regionais de recursos florestais, os quais visam fornecer informações quantitativas para o planejamento regional e para o estabelecimento de políticas públicas. Além da diferença de objetivos, a distinção operacional entre inventários florestais e levantamentos regionais implica no uso de técnicas estatísticas diferentes, de modo que a utilização dos recursos orçamentários possa ser otimizada. Neste relatório, apresentamos os resultados da segunda fase do projeto "Levantamento do Estoque de Palmiteiro *(Euterpe edulís)*  na Região do Vale do Ribeira", a qual visou a definição da metodologia de amostragem de campo.

O objetivo desta fase do projeto foi a definição da metodologia de amostragem de campo no sentido de maximizar a eficiência na utilização do tempo da equipe de campo. Para alcançar tais objetivos foi necessário:

- **l.** Definir se a amostragem será realizada por parcelas individuais ou por parcelas em conglomerados.
- 2. Estudar a forma e tamanho de parcela para verificar se as indicações da Resolução SMA 16 são adequadas ao levantamento regional do estoque de palmiteiro.
- 3. Definição dos procedimentos de campo a serem seguidos pelas equipes quando do levantamento do estoque. Tais procedimentos estão relatados no "Manual de Procedimentos de Campo" {Apêndice J, pag. 151).

## *8 Atividades*

As atividades de campo consistiram na coleta de dados referentes ao palmiteiro tendo como unidades amostrais os conglomerados e como os elementos (subunidades) as parcelas de 600  $m^2$  de diferentes formas.

### *8.1 Áreas de Estudo*

Foram definidas três áreas de estudo:

Fazenda Intervales - Núcleo Saibadela - Área plana: é uma área pouco alterada, de topografia plana, representativa das melhores florestas com palmiteiro que se espera encontrar no levantamento regional.

Fazenda Intervales - Núcleo Saibadela - Área de encosta: é uma área pouco alterada de topografia acidentada, representativa das melhores florestas com palmiteiro que se espera encontrar em condições de terreno acidentado durante o levantamento regional.

Fazenda Bela Vista - Área de encosta: é uma área de floresta secundária bastante alterada que sofreu corte de palmiteiro. Esta área, pertencente a Cia. Serrana, está localizada no Município de Jacupiranga sendo representativa da situação de interferência humana em populações de palmiteiro em terreno acidentado.

### *8.2 Delineamento do Estudo de Amostragem*

Afim de se estudar o efeito de parcelas individuais e parcelas em conglomerados sobre a precisão e eficiência amostral utilizou-se em campo um delineamento hierárquico com a seguinte estrutura:

Nível 1: consistiu das três áreas de estudo descritas acima.

*Levantamento do Estoque do Palmiteiro* na *Região do Vale do Ribeira* 

- Nível 2: consistiu dos conglomerados locados aleatoriamente em campo, sendo que os tipos de conglomerados foram identicados pela forma das parcelas:
	- parcelas circulares de 14 *m* de raio,
	- parcelas retangulares de  $20 \times 30$  m,
	- $\bullet$  parcelas em faixa de  $10 \times 60$  *m*.
- Nível 3: consistiu das parcelas locadas sistematicamente em cruz dentro de cada conglomerado (vide figura 8.1). Todos os conglomerados foram compostos de quatro parcelas.
- Nível 4: consistiu das subparcelas representadas por subdivisões das parcelas. Este nível não pode ser visualizado em campo pois consiste na forma como os dados foram coletados. Na anotação dos dados, cada parcela retangular ou em faixa foi subdividida sistematicamente em subparcelas de 10 x 10 *m.* Este nível não existiu para as parcelas circulares.

Dentro de cada subparcela foram medidos os DAP de todas as árvores com DAP  $\geq$  5 *cm.* 

#### *8.3 Regeneração Natural*

No levantamento da regeneração natural enumeramos os indivíduos com DAP < 5 *cm* de acordo com os seguintes estádios:

- l. PLÂNTULA: altura do estipe menor do que 10 *cm;*
- 2. MUDA: altura do estipe entre 10 e 50 *cm;*
- 3. VARA: altura do estipe entre 50 *cm* e 1,30 *m;*
- 4. ARVORETA: altura do estipe maior do que  $1,30$  m e DAP  $<$  5  $cm$ .

A resolução SMA-16 estabelece que as subparcelas de regeneração natural devem ter área mínima igual a 7% da área total da parcela para árvores adultas. Na amostragem da regeneração, fizemos a distinção entre os dois primeiros estádios (plântula e mudas), que representam estádios mais efêmeros no desenvolvimento de espécies arbóreas, e dois últimos estádios (vara e arvoreta). Este procedimento, embora distinto da resolução SMA-16 é tradicional em levantamentos florestais de regeneração natural.

As subparcelas de regeneração tiveram forma que seguiram a forma das parcelas de acordo com o seguinte esquema:

Plântulas e mudas (estádios 1 e 2)

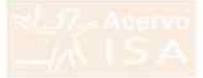

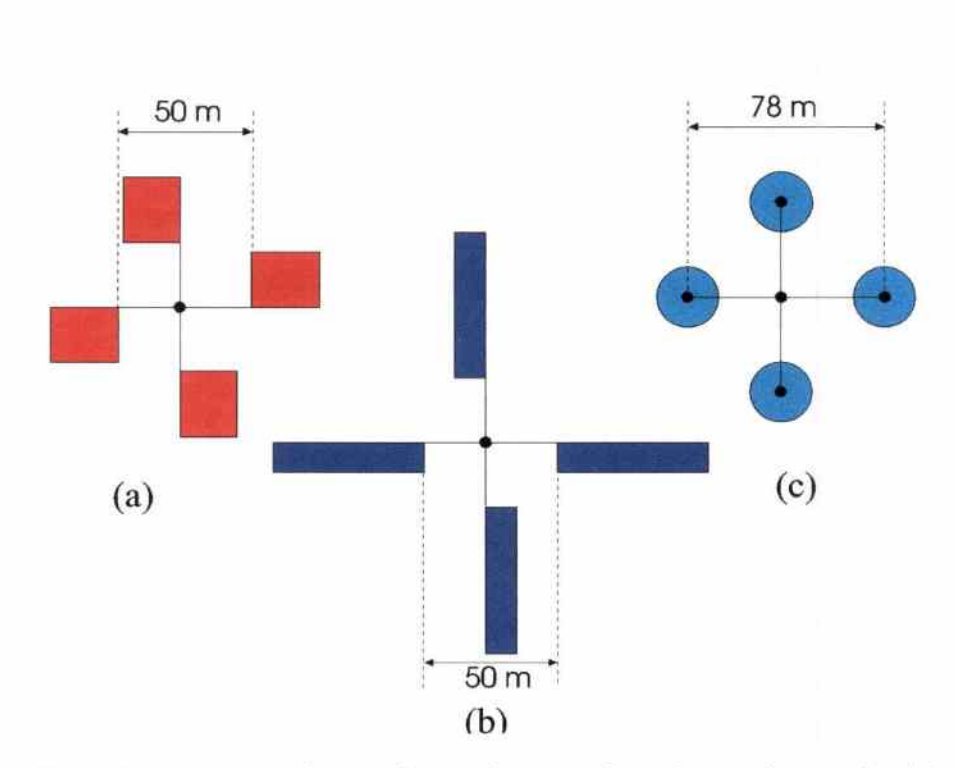

Figura 8.1: Estrutura dos conglomerados segundo as formas de parcela: (a) parcelas retangulares, (b) parcelas em faixa e (c) parcelas circulares.

*Levantamento do Estoque do Palmiteiro na Região do Vale do Ribeira* 

w

- Parcelas Retangulares: subparcelas de 1 *m* de largura em cruz no centro das parcelas de  $20 \times 30$  m, totalizando 46 m<sup>2</sup> ou 7,7% da parcela;
- Parcelas em Faixa: subparcelas de 0,5 *m* de largura ao longo da linha central da parcela de de 10  $\times$  60 m, totalizando 30 m<sup>2</sup> ou 5% da parcela;
- Parcelas Circulares: subparcelas circulares com 3 *m* de raio, concêntrica à parcela circular de 14  $m$ , totalizando 28  $m<sup>2</sup>$  ou 4,6% da parcela.

#### Varas e Arvoretas (estádios 3 e 4)

- Parcelas Retangulares: subparcelas de 2 *m* de largura em cruz no centro das parcelas de 20  $\times$  30 m, totalizando 56 m<sup>2</sup> ou 9,3% da parcela;
- <sup>~</sup>: Parcelas em Faixa: subparcelas de 1 *m* de largura ao longo da linha central da parcela de de  $10 \times 60$  m, totalizando 60 m<sup>2</sup> ou 10% da parcela;
- . Parcelas Circulares: subparcelas circulares com 4,5 *m* de raio, concêntrica à parcela circular de 14 *m*, totalizando 63,6  $m^2$  ou  $\frac{10\% \text{ A}}{4}$   $\frac{1}{25}$ 10% da parcela.

#### *8.4 Estudo do Tempo e Equipe de Campo*

Durante as atividades de campo foram anotados os tempos gastos pelas equipes para realização das diferentes tarefas de locação e medição das parcelas. Utilizou-se o "Método do Tempo Contínuo" que consiste em anotar o horário de início e final de cada tarefa realizada. As atividades foram organizadas nas seguintes tarefas:

- instalação de parcela,
- medição de parcela ( árvores adultas),
- instalação de subparcela de regeneração,
- medição de subparcela,
- pausa, e
- deslocamento.

- A equipe de campo foi constituida por três pessoas responsáveis pelas seguintes atividades:

*Levantamento do Estoque do Pelmiteiro* na *Região do Vale do Ribeire.* 

 $\mathbb{S}_{\mathbb{Z}_{\geq 0}}$  ,

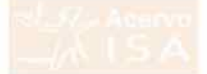

- 1. lider: anotação dos dados (e do tempo), orientaccão da locação da parcela e das medições;
- 2. medidor: medição dos DAP, plaqueamento das árvores e locação da parcela;
- 3. auxiliar: realiza a abertura de picadas, auxilia na locação da parcela e na enumeração da regeneração natural.

こうじついうこういういうにんかい しょうりつうしょう こうじつう こうりょう こうりょう

Durante os trabalhos de campo deste estudo, utilizamos duas equipes de campo na Fazenda Intervales e· uma equipe na Fazenda Bela Vista.

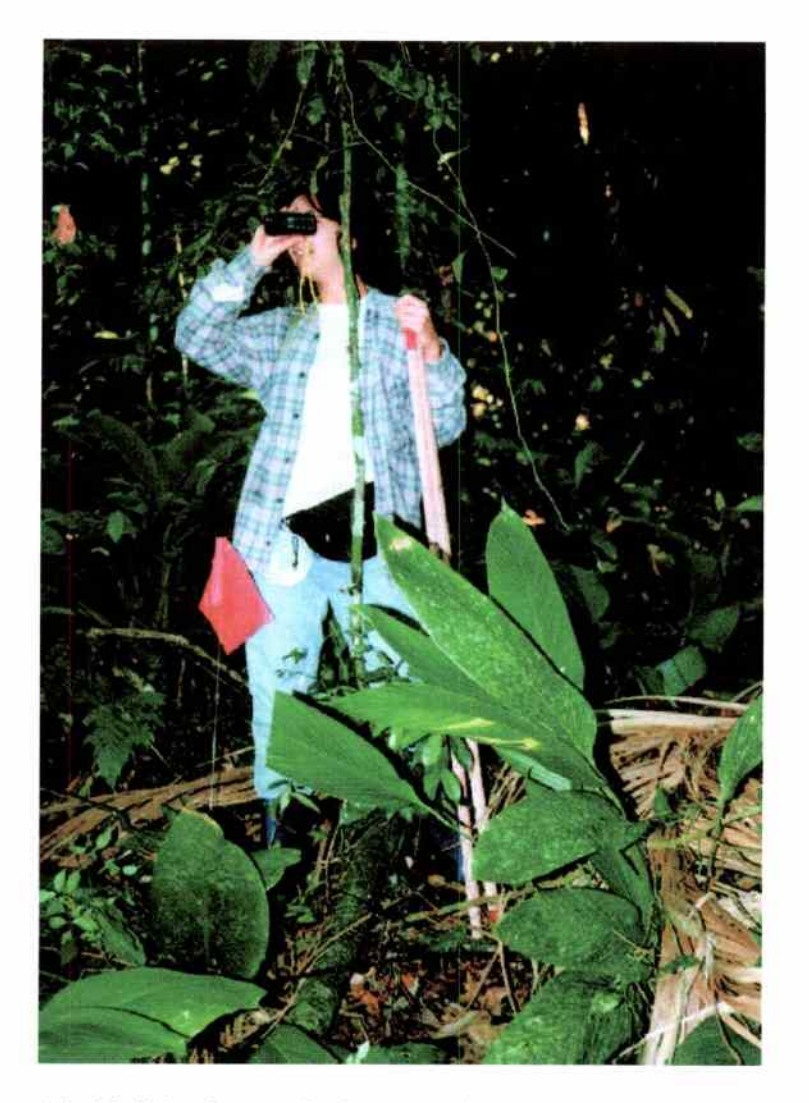

- Figura 8.2: Medição de parcela durante o levantamento de campo. Uso do vertex para definição dos limites da parcela.

*Levantamento do Estoque do Palmiteiro* na Região *do Vale do Ribeira* 

--

## **9** *Considereções Teóricas*

Antes dos resultados, apresentaremos alguns conceitos fundamentais sobre amostragem por conglomerados· e estudo do tamanho de parcelas. Nos referimos a tais fundamentos para tornar mais clara a análise utilizada e a interpretação dos resultados. Nesta seção apresentamos a teoria de modo sucinto, para uma apresentação mais detalhada sugerimos a consulta ao trabalho de Cochran (i977) e de Hansen *et* al. (1953). Émbora bastante antigos, tais trabalhos são clássicos na teoria de amostragém e no estudo de métodos de levantamento quantitativo.

-~-

-- ...,

 $\mathcal{S}$ 

*.:;, ~ ...J*  ""' *:...;*   $\tilde{\phantom{a}}$ 

~ **ف** 

*·:J* 

*-.J* 

*.:;;*  ...., ~ *..,J*  i;,; ' *:,;; ~*  ;..;;

 $\hat{U}$ ~' *,..J* 

ن<br>ب

### *9.1 Parcelas Individuais versus Parcelas* em *Conglomerado*

*A* amostragem em conglomerados difere da amostragem por parcelas individuais pelo fato de grupos de parcelas (conglomerados) serem alocados aleatóriamente, ao invés das parcelas individualmente. No caso de levantamentos de recursos naturais, a principal razão para se utilizar conglomerados é o custo mais baixo. Em geral, a amostragem aleatória das parcelas individualmente é mais precisa que a amostragem aleatória por conglomerados, mas o seu custo tende a ser elevado quando a população de estudo é muito grande ou tem distribuição espacial espalhada. Em levantamentos regionais, o custo de deslocamento até a unidade amostral temum papel preponderante sobre o custo total do levantamento. Agrupando-se as parcelas numa única unidade amostral, o custo de deslocamento por parcela é reduzido. *A*  lógica para uso de conglomerados e para definição do seu tamanho é:

- menor variância (maior precisão) para um determinado custo; ou
- menor custo para uma determinada variância.

#### *9.2 Regra Simples de Comparação*

Uma regra simples para comparação entre o uso de parcelas individuais e o uso de conglomerados, assumindo amostragem aleatória simples, foi proposta por Cocbran (1977) e estabelece que

- o custo relativo para variância especificada, ou
- a variância relativa para custo especificado

é proporcional a

$$
\frac{C}{M^2} \tag{9.1}
$$

onde:

*C* é o custo relativo para se medir uma unidade,

*S2* é a variância entre os totais das unidades,

*M* é o tamanho relativo da unidade.

O método de amostragem mais vantajoso é aquele que apresentar o menor valor para a grandeza acima, isto é, apresentar menor variância relativa ou menor custo relativo.

#### 9.3 O Coeficiente de Correlação Intraconglomerado

A regra simples de comparação nos permite verificar se a amostragem em conglomerados é mais vantajosa ou não, mas é de utilização limitada quando se deseja definir o tamanho adequado para o conglomerado. Para se encontrar um tamanho adequado de conglomerado é necessário estabelecer a influência sobre a variância da média amostral de duas fontes de variabilidade:

- diferenças entre os totais dos conglomerados, e
- diferenças entre os totais das parcelas *dentro* dos conglomerados.

Utilizando-se a amostragem aleatória simples (AAS) dos conglomerados é possível se estimar as variâncias relativas a estas duas fontes de variabilidade, bem como a variância esperada entre parcelas, caso elas tivessem sido locadas segundo a AAS (e não em conglomerados). Usaremos a seguinte notação para representar estas variâncias:

> $S_b^2$  Variância entre totais de conglomerados<br> $S_w^2$  Variância entre parcelas dentro de congl<br> $S^2$  Variância entre parcelas quando AAS *S!* Variância entre parcelas dentro de conglomerados *S2* Variância entre parcelas quando AAS

A *82* pode ser estimada a partir das variâncias entre e dentro dos conglomerados, as quais são obtidas dos dados de campo, pela seguinte relação (aproximação para grandes populações):

$$
S^2 \doteq \frac{S_b^2 + (M-1)S_w^2}{M} \tag{9.2}
$$

Desta forma, a variância da amostragem usando parcelas  $(S^2)$  e a variância da amostragem por conglomerados  $(S_h^2)$  podem ser comparadas a partir de um levantamento por conglomerado apenas.

Com base nestas variâncias é possível se obter uma medida relativa da homogeneidade dos conglomerados que está diretamente ligada à precisão da média amostral. Esta medida é o Coeficiente *de Correlação Intraconglomerado,* que pode ser obtido através da expressão (aproximação para grandes populações):

$$
\rho \doteq \frac{S_b^2 - S_w^2}{S_b^2 + (M - 1)S_w^2} \tag{9.3}
$$

A interpretação do coeficiente intraconglomerado é a seguinte:

• caso a variância entre parcelas fosse representada unicamente pela variância entre conglomerados  $(S^2 = S_h^2)$ , estes seriam totalmente homogêneos e o coeficiente igual a unidade:

$$
\begin{array}{c}\nS_w^2 = 0 \\
S^2 = S_b^2\n\end{array}\right\} \Longrightarrow \rho = 1
$$

• caso a variância entre parcelas fosse representada unicamente pela variância dentro dos conglomerados  $(S^2 = S^2_w)$ , estes seriam totalmente heterogêneos e o coeficiente seria negativo:

$$
S_b^2 = S_w^2
$$
  $\Longrightarrow$   $\rho = -\frac{1}{M-1}$ 

Portanto podemos dizer que:

- quando o coeficiente está próximo de 1, os conglomerados são muito homogêneos sendo mais vantajoso utilizar a amostragem por parcelas individualmente;
- quanto o coeficiente está próximo de zero ou é negativo, a maior parte da variabilidade se concentra dentro dos conglomerados sendo mais vantajoso utilizá-los na amostragem.

Em geral, o coeficiente intraconglomerado é positivo e indica vantagem para a amostragem por parcelas, mas o uso exclusivo do coeficiente não considera a questão dos custos.

#### *9.4 Variância* da *Média Amostral*

- A variância da Média Amostral (Contra de con-<br>
2.4 Variância da Média Amostral (Contra de con-<br>
2.4 Variância da média amostral é a chave para se analisar o tamanho de con-<br>
2.5 A variância da média amostral dos totais glomerados. Assumindo a média amostral dos totais por parcela como sendo  $\overline{\overline{y}}$ , a sua variância em termos de coeficiente de correlação intraconglomerado é (aproximação para grandes populações):

$$
V(\overline{\overline{y}}) \doteq \frac{1}{nM} S^2 \left[ 1 + (M - 1)\rho \right] \tag{9.4}
$$

onde o *n* é o tamanho da amostra (número de conglomerados). O termo entre colchetes representa o quanto a variância da média é alterada pelo fato de utilizar conglomerados na amostragem aleatória, ao invés de se utilizar as parcelas individualmente.

### *9.5 Função de Custo e Tamanho Ótimo*

A decisão sobre o tamanho ótimo de conglomerado deve considerar os custos envolvidos no levantamento. Hansen *et al.* (1953) propuseram uma função de custo simples, mas que é apropriada ao presente projeto. Esta função considera apenas os custos variáveis, uma vez que os custos fixos independem do tamanho da amostra, os quais são dividos em:

- $\bullet$   $C_1$  total dos custos relativos a inclusão de um conglomerado na amostra, tais como:
	- deslocamento até o local do conglomerado;
	- locação do conglomerado em campo;
	- marcação e deslocamento dentro do conglomerado.
- $\bullet$   $C_2$  total dos custos relativos à cada parcela dentro do conglomerado, envolvendo:
	- locação da parcela em campo;
	- medição da parcela;
	- digitação dos dados da parcela.

Desta forma, o custo total do levantamento, não envolvendo os custos fixos, é dado pela expressão:

$$
C = nC_1 + nmC_2 \tag{9.5}
$$

onde *n* é o número de conglomerados utilizados no levantamento e *m* é o tamanho do conglomerado (número de parcelas por conglomerado).

A expressão do custo total (9.5) forma, junto com a expressão da variância da média (9.4), um sistema de duas equações que pode ser utilizado para se encontrar o tamanho ótimo do conglomerado. Duas abordagens são possíveis para encontrar o tamanho ótimo:

France do Estoque do Palmiteiro na Região do Vale do Ribeira<br>
Continuadores do Estoque do Palmiteiro na Região do Vale do Ribeira<br>
Continuadores do Estoque do Palmiteiro na Região do Vale do Ribeira

- 1. minimizar a variância (equação 9.4) mantendo o custo total constante (equação 9.5); ou
- 2. minimizar o custo tothl (equação 9.5) mantendo a variância constante ( equação 9.4), isto é, mantendo a precisão constante.

A solução de ambas abordagens é a mesma, sendo dada pela expressão

$$
m^* = \sqrt{\frac{C_1}{C_2} \frac{MS_w^2}{S_b^2 - S_w^2}} \stackrel{.}{=} \sqrt{\frac{C_1}{C_2} \frac{1 - \rho}{\rho}}
$$
 (9.6)

A interpretação da expressão do tamanho ótimo mostra que ela é coerente com o que o bom senso em termos de amostragem esperaria, ou seja, que

- $\bullet$  o tamanho ótimo é proporcional a  $C_1$  e inversamente proporcional a  $C_2$ ;
- o tamanho ótimo independe do custo total do levantamento, mas apenas da relação entre o custo associado ao conglomerado e o custo associado às parcelas individuais (esta propriedade é resultado da função de custo adotada);
- o tamanho ótimo aumenta à medida que *p* (medida de homogeneidade do conglomerado) diminui.

### *9.6 Tamanho de Parcela*

Num levantamento onde são utilizadas as parcelas individualmente como unidades amostrais e não os conglomerados, o problema de se definir o tamanho de parcela é análogo ao problema do tamanho de conglomerado, bastando considerar a parcela como um agrupamento ("conglomerado") de subparcelas de tamanho fixo. Neste relatório distinguiremos o Coeficiente de Correlação Intraconglomerado, já apresentado, do *Coeficiente de Correlação Intraclasse (* $\rho_p$ *)* que será utilizado como medida da homogeneidade dentro da parcela. Toda a fundamentação apresentada, será utilizada de modo análogo no estudo do tamanho de parcela.

## *10 Resultados Obtidos*

#### *10.1 Estudo do Tempo*

O estudo do tempo de instalação das parcelas apresentou dois resultados básicos.

• Em área de floresta secundária o tempo de instalação e medição foi inferior ao tempo em floresta primária (tabela 10.1).

As condições logísticas não permitiram que o estudo de tempo fosse realizado de modo experimentalmente perfeito, sendo que a área de floresta secundária foi medida por último quando a equipe de campo já havida desenvolvido certa experiência. Entretanto, a queda pela metade no tempo não pode ser atribuída totalmente a esta maior experiência, revelando que em áreas com baixa abundância de palmiteiro o tempo de levantamento será bastante reduzido.

• A forma das parcelas apresentaram-se ligeiramente distintas em termos de tempo de execução do trabalho de campo, sendo as parcelas circulares mais rápidas, seguidas das parcelas em faxia e por último as parcelas retangulares.

Embora a diferença entre as parcelas de diferentes formas seja pequena (3 a 6 minutos), tal diferença acumulada no final de um período de trabalho se mostra relevante.

#### *10.2 Conglomerado versus Parcelas Individuais*

Na análise do uso de conglomerados versos o uso de parcelas individuais, utilizaremos inicialmente a regra simples proposta por Cochran (1977), para posteriormente analisarmos o tamanho adequado de conglomerado pelo método do coeficiente de correlação intraconglomerado.

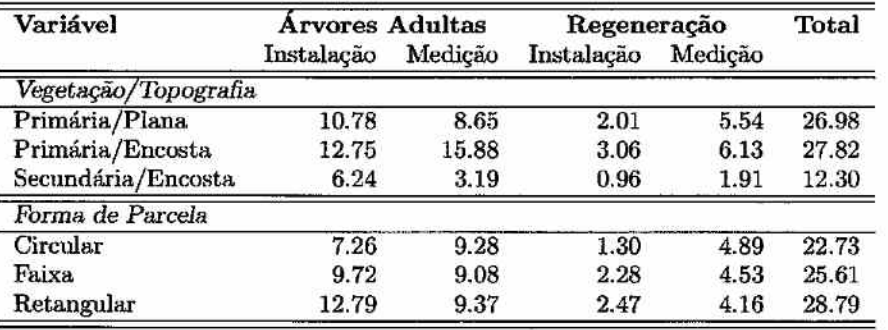

Tabela 10.1: Tempo (em minutos) para instalação e medição de uma parcela para diferentes condições de vegetação e para diferentes formas. Cada dado de tempo representa a média de 36 parcelas.

#### *10.2.1 Uso* da *Regra Simples de Cochran*

Para aplicação da regra simples de Cochran, necessitamos estimar as variâncias entre conglomerados e entre parcelas numa amostra aleatória simples. Estas estimativas são apresentadas na tabela 10.2, mostrando que a variância para conglomerados nem sempre é maior que a variância entre parcelas.

Para a aplicação da regra simples, também necessitamos dos custos de medição. Uma vez que cada conglomerado é composto por quatro parcelas, o custo mínimo de se medir um conglomerado seria 4 vêzes o de se medir uma parcela, assumindo que o tempo de deslocamento para se alcançar o conglomerado e a parcela é o mesmo. A razão de custo 4/1 seria uma estimativa otimista para o custo do conglomerado, uma vez que no conglomerado está incluído o custo da sua marcação e do deslocamento entre as parcelas dentro do conglomerado. Uma estimativa pessimista para o custo do conglomerado em relação à parcela seria de 5 vêzes, sugerindo que embora o conglomerado possua 4 parcelas seu tempo de instalação e medição corresponderia a cinco parcelas.

A aplicação da regra simples mostra que o conglomerado é mais eficiente que a parcela individual tanto para razão de custos otimista de 4/1, quanto para razão pessimista de 5/1 (figura 10.2). Em todos tipos de vegetação e para todas variáveis medidas, o conglomerado se mostrou mais eficientes, isto é, com a menor variância para custo constante. O pior desempenho do conglomerado foi para árvores adultas em floresta secundária e o melhor foi também para árvores adultas, mas em floresta primária em encosta. A superioridade do conglomerado se mostra também pelo fato de que na grande maioria das situações sua variância relativa representa menos do que 50% da variância relativa de parcelas individuais.

Tabela 10.2: Variâncias estimadas para uma amostra aleatória simples (A.A.S.) utilizando-se parcelas individuais e conglomerados nos diferentes tipos de vegetação e formas de parcela. Os dados se baseiam em 9 conglomerados por tipo de vegetação, cada conglomerado foi formado por 4 parcelas, totalizando 36 parcelas. A variância relativa é a razão entre *variância relativa para.* custo especificado (fórmula 9.1) do conglomerado pela da parcela para a. respectiva relação de custos.

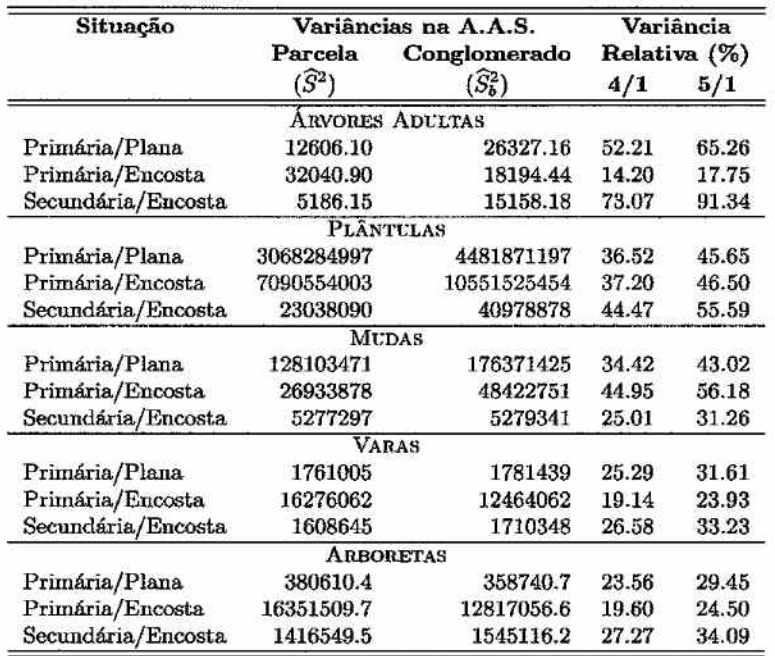

#### *10.2.2 Coeficiente de Correlação Intraconglomerado*

A análise do coeficiente de correlação intraclasse confirma a superioridade do conglomerado para diversas variáveis estudadas. De modo geral, as estimativas encontradas para o coeficiente foram pequenas  $( $0.30$ ) e várias$ estimativas se mostraram negativas, indicando que o uso de conglomerado é mais indicado que o de parcelas individuais (figura 10.3).

O coeficiente de correlação intraclasse indica que o conglomerado é particularmente eficiente para a regeneração natural. Somente em floresta secundária em topografia de encosta é que o coeficiente indica o conglomerado como pouco eficiente. Note que esta análise não considera a questão dos custos.

A análise do coeficiente por forma de parcela foi realizada para se comparar as diferentes formas utilizadas no campo. Esta análise não é total-

Tabela 10.3: Estimativas das variâncias e dos coeficientes de correlação intraconglomerado para as diferentes variáveis observadas em campo nos vários tipos de vegetação e formas de parcelas. As variâncias para conglomerados foram estimadas com base em 9 conglomerados de 4 parcelas, totalizando 36 parcelas.

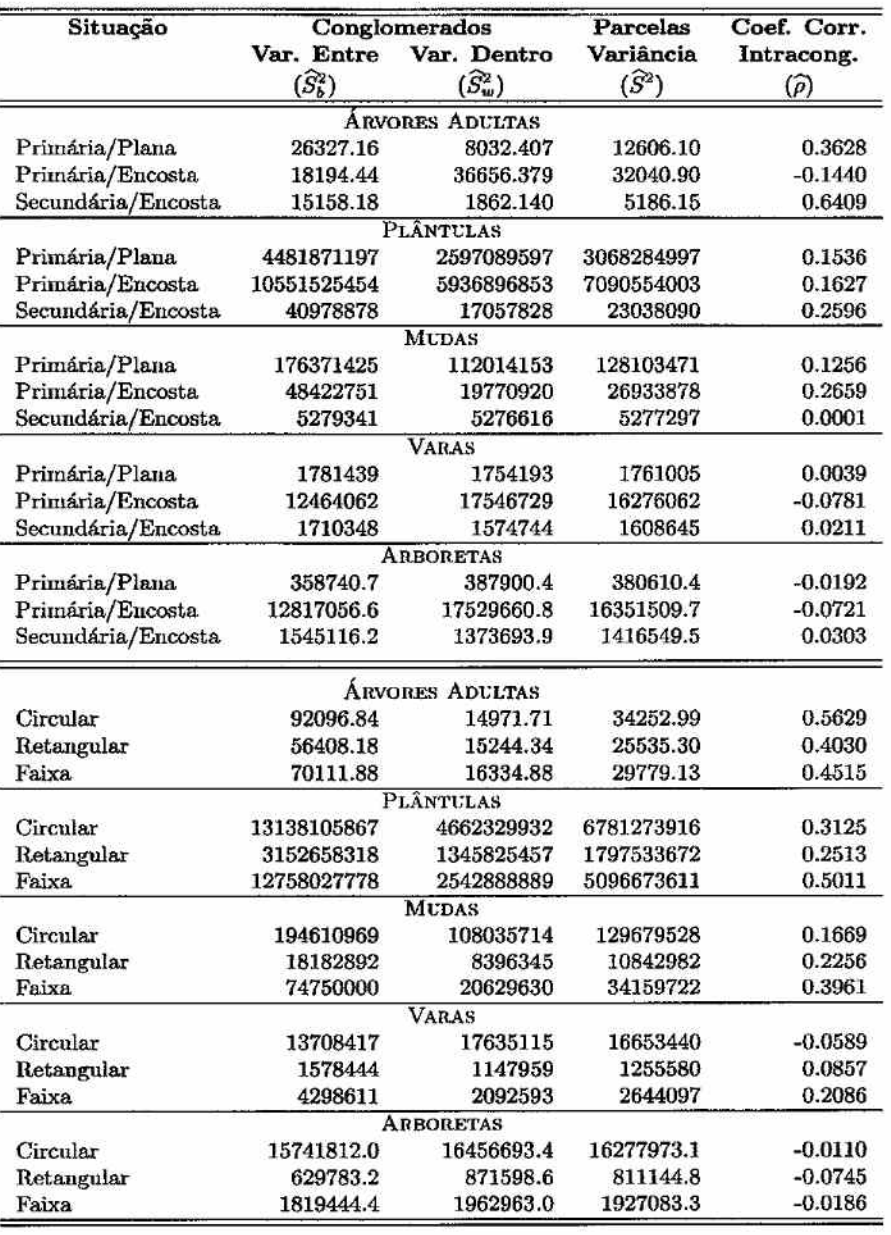

mente adequada pois agrupa sob um mesmo tipo de parcela diferentes tipos de vegetação que serão amostrados em estratos separados no levantamento. O efeito que se observa é que os valores do coeficiente se tornam maiores, pois os tipos de vegetação diferente inflacionam a variância entre conglomerados. Entretanto, os valores obtidos são elevados apenas para o número de árvores adultas, permanecendo relativamente baixos para os dados de regeneração natural. Os conglomerados de parcela circular se mostraram menos eficientes que os demais para árvores adultas, mas foi superior para demais variáveis. Os conglomerados com parcelas em faixa apresentaram valores elevados do coeficiente para todas as variáveis. Considerando a facilidade de instalação e medição, tais resultados sugerem os conglomerados com parcelas circulares como os mais adequados.

### *10.3 Tamanho Ótimo de Conglomerado*

Como já foi apresentado, o tamanho ótimo do conglomerado depende de dois aspectos:

- da homogeneidade do conglomerado, comparada à diferença entre conglomerados, e
- $\bullet$  da razão entre os custos associados ao conglomerado em si $(C_1)$  e os custos associados às parcelas componentes do conglomerado  $(C_2)$ .

Para análise do tamanho ótimo consideraremos apenas os custos de campo que são diretamente proporcionais ao tempo gasto em campo. O estudo do tempo indica que em média uma parcela de 600 *m2* pode ser instalada e medida em 25 minutos por uma equipe de três pessoas. Os custos ligados ao conglomerado em si se relacionam ao tempo de deslocamento entre as parcelas dentro do conglomerado e de deslocamento até o conglomerado. No primeiro caso podemos estimar que este tempo dificilmente será superior a 30 minutos. Já o deslocamento até o conglomerado é de determinação muito complexa, dada a grande quantidade de fatores e situações que podem afetá-lo. Consideraremos que este tempo pode variar de 1 hora até 4 horas de modo que a razão dos custos pode variar da seguinte forma:

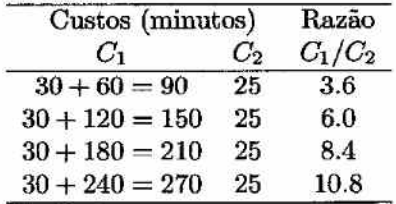

Utilizando-se estas razões de custo na fórmula de tamanho ótimo de conglomerado ( equação 9.6) para diferentes valores do coeficiente de cor-

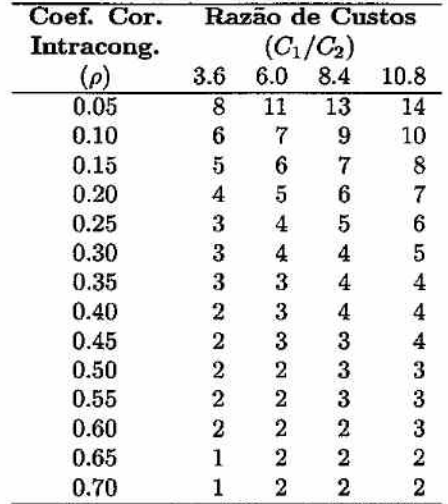

Thbela 10.4: Tamanho ótimo de conglomerado para diferentes razões de custo e de coef. de cor. intraconglomerado, de acordo com a equação 9.6.

relação intraclasse (tabela 10.4), verifica-se a impossibilidade de se determinar um único tamanho ótimo para todas as variáveis medidas ou para os diferentes tipos de vegetação. Para valores nulos do coeficiente, o tamanho ótimo é o maior possível (infinito), não sendo definido o tamanho ótimo para valores negativos do coeficiente. Para valores pequenos do coeficiente  $(\rho < 0.20)$ , os conglomerados de 4 parcelas se mostram pequenos, dadas as razões de custo consideradas, enquanto que para valores altos  $(\rho > 0.50)$ eles se mostram grandes.

Na faixa intermediária de valores do coeficiente de correlação intraclasse  $(0.20 < \rho < 0.50)$  os conglomerados de 4 parcelas se apresentam adequados, sendo impraticável se definir um único tamanho para as diferentes razões de custo. Esta faixa de coeficiente inclui as florestas primárias em áreas planas e os coeficientes encontrados para as diferentes formas de parcela. A tabela 10.4 também indica que, na amplitude de razões de custo considerada, um conglomerado de tamanho entre 3 e 4 se mostra mais apropriado para as diferentes variáveis e tipos florestais a serem amostrados no projeto. Portanto, os conglomerados de 4 parcelas, como os utilizados neste estudo, se mostraram adequados ao levantamento do estoque de palmiteiro.

### *10.4 Tamanho Ótimo de Parcelas para Inventário de Pelmiteiro*

Nesta seção discutiremos a questão do tamanho de parcela para inventários de palmiteiro visando a elaboração de planos de manejo. Embora tal assunto não seja do escopo de projeto, os dados coletados em campo permitem algumas reflexões sobre a metodologia utilizada em inventários de palmitei-

A medição de subparcelas de 100  $m^2$  (10  $\times$  10  $m$ ) dentro de parcelas retangulares e em faxia (600  $m<sup>2</sup>$ ) permite calcular o coeficiente de correlação intraclasse  $(\rho_p)$  que, analogamente ao coeficiente intraconglomerado, mede a homogeneidade das parcelas. Os valores do coeficiente intraclasse (tabela 10.5) indicam que as parcelas de 600  $m^2$  são bastante heterogêneas (baixo valor de  $\rho_p$ ). A maior heterogeneidade encontrada em floresta secundária, mas tal tipo florestal raramente seria alvo de inventário de palmiteiro visando a elaboração de plano de manejo. As florestas primárias (fazenda intervales) apresentaram uma sensível variação do coeficiente, indicando a impossibilidade de um mesmo tamanho ótimo de parcela para todas situações.

Tabela 10.5: Estimativas das variâncias e dos coeficientes de correlação intraclasse para o número de árvores adultas nos vários tipos de vegetação e formas de parcelas. As variâncias para parcelas foram estimadas com base em 24 parcelas medidas em 6 subparcelas.

| Situação           | Conglomerados                     |                                    | <b>Parcelas</b>              | Coef. Corr.                          |
|--------------------|-----------------------------------|------------------------------------|------------------------------|--------------------------------------|
|                    | Var. Entre<br>$(\widehat{S}_b^2)$ | Var. Dentro<br>$(\widehat{S}_w^2)$ | Variância<br>$\widehat{S}^2$ | Intracong.<br>$(\widehat{\rho}_{p})$ |
| Primaria/Plana     | 60750376                          | 29492455                           | 37306936                     | 0.2095                               |
| Primaria/Encosta   | 61624722                          | 39148234                           | 44767356                     | 0.1255                               |
| Secundaria/Encosta | 3510663                           | 3354338                            | 3393419                      | 0.0115                               |
| Circular           |                                   |                                    |                              |                                      |
| Retangular         | 88802324                          | 25470107                           | 41303162                     | 0.3833                               |
| Faixa              | 103237301                         | 22526578                           | 42704258                     | 0.4725                               |

Analisando os dados de tempo obtidos (tabela 10.1), vemos que no caso de florestas primárias:

- o tempo médio de instalação da parcela é de 11.8 minutos, e
- o tempo médio para medição das árvores adultas de 12.3 minutos.

Dificilmente o tempo de instalação diminuirá muito se o tamanho da parcela for reduzido, mas o tempo de medição é proprocional ao número de árvores

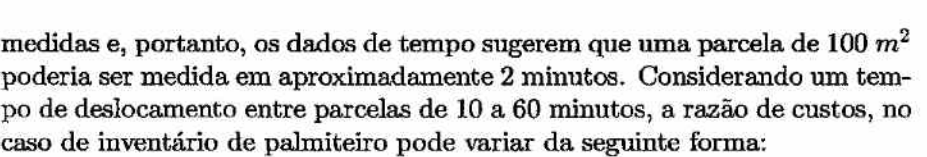

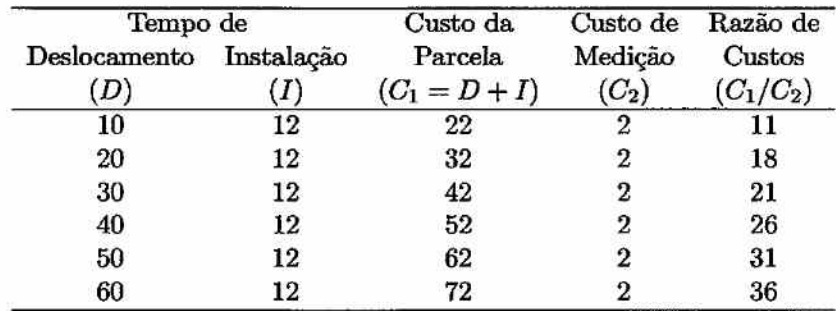

O tamanho ótimo de parcela encontrado para estas razões de custo seria bem maior do que o utilizado atualmente (figura 10.6). De acordo com as condições observadas no núcleo Saibadela e para razões de custo entre 11 e 36, o tamanho ótimo de parcela estaria entre 900 e 1300  $m^2$ .

Tabela 10.6: Tamanho ótimo de parcelas de inventário de palmiteiro para diferentes razões de custo e de coef. de cor. intraclasse, de acordo com a equação 9.6.

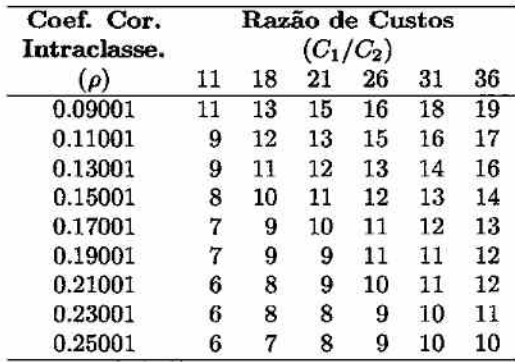

Dois elementos são responsáveis por estes tamanhos ótimos:

- $\bullet$  o tempo para medição das subparcelas de 100  $m^2$  foi muito pequeno (2 minutos) comparado com os tempos de deslocamento entre parcelas considerados ( de 10 a 60 minutos);
- as parcelas medidas no núcleo Saibadela apresentaram baixa homogeneidade  $(\rho_p \text{ entre } 0.12 \text{ e } 0.21)$ .

*Levantamento* do *Estoque do Palmiteiro na Região* do *Vale do Ribeira* 

, .•....

*Projeto Fundação Florestal - IPEF* 45

No núcleo Saibadela, foram encontradas em média 18.8 árvores adultas de palmiteiro por parcela de 600  $m^2$  (313 árvores/ha), o que resulta em apenas 3.13 árvores por parcela de 100  $m^2$ . Assim, parcelas com tamanho ótimo (de 900 a 1300  $m^2$ ) teriam 28 a 41 árvores.

## *11 Sistema de Amostragem*

### *11.1 Aspectos sobre* a *Amostragem do Pelmiteixo*

O estudo do sistema de amostragem permite listar os seguintes aspectos sobre a amostragem do palmiteiro:

- O tempo de instalação e medição de parcelas em floresta secundária com baixa abundância de palmiteiro é aproximadamente metade do tempo em floresta primária com alta abundâcia de palmiteiro.
- Quando comparadas *às* parcelas em faixa e retangulares, as parcelas circulares são mais eficientes em termos de tempo de instalação e medição no campo.
- Pela regra simples de Cochran (1977), os conglomerados apresentam menor variância relativa para custo constante que a amostragem por parcelas individuais para razões de custo de 4/1 e 5/1. Os conglomerados apresentaram menor variância relativa em todos os tipos de vegetação estudados e para todas as variáveis medidas.
- O estudo do coeficiente de correlação intraclasse (sem considerações de custo) também indicou o uso de conglomerados como adequado para a maioria das situações. O coeficiente aponta os conglomerados como menos adequados somente no caso de florestas secundárias em encostas. Considerando a facilidade de instalação e medição, os conglomerados compostos por parcelas circulares se mostram mais apropriados.
- Considerando-se a amplitude de variação do coeficiente de correlação intraclasse para as diferentes variáveis medidas e amplitude da razão dos custos ocorrem em levantamentos de campo, verifica-se que não existe um único tamanho de conglomerado que seja ótimo em todas as circunstâncias analisadas.

- Os conglomerados com 3 a 4 parcelas, se mostraram apropriados para as situações mais frequentes do estudo, sendo, portanto, adequado o uso de conglomerados com 4 parcelas.
- Para fins de inventário florestal voltado à elaboração de planos de manejo, a análise de tamanho ótimo de parcela indica que parcelas de 900 a 1300  $m^2$ , teriam melhor desempenho que as parcelas tradicionais de 600  $m^2$ .

#### *11.2 Definição do Sistema de Amostragem*

O sistema de amostragem do projeto foi definido como tendo a seguinte estrutura:

- Estratificação das florestas do Vale do Ribeira por estratos onde a ocorrência de palmiteiro é mais homogênea.
- Dentro de cada estrato, utilizar a amostragem aletória simples por conglomerados.
- Utilizar conglomerados compostos de 4 parcelas circulares com raio de 14  $m^2$  (área de 616  $m^2$ ).
- Utilizar conglomerados em forma de cruz com os centros das parcelas circulares a 39 *m* do ponto central do conglomerado (borda da parcela a 25 *m* do ponto central).
- Utilizar para amostragem de regeneração natural subparcelas circulares, concêntricas à parcela de árvores adultas, com raio de 3 *m* para plântulas e mudas ( estádios 1 e 2) e com raio de 4,5 *m* para varas e arvoretas (estádios 3 e 4).

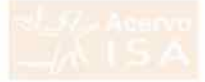

## Parte IV

# Levantamento da Ocorrência do Palmiteiro por Estádios de Desenvolvimento

EGGECONDIANCE CONNOUNCYCLODIANCE

## *12* **Introdução e** *Objetivos*

Com base nos mapas de aptidão para a presença do palmiteiro e no sistema de amostragem, os quais foram produtos das fases iniciais do projeto, procedeu-se o levantamento do estoque do pahniteiro. Nesta fase foram desenvolvidas as seguintes atividades:

- Levantamento de campo;
- Tabulação e consistência dos dados;
- Cálculo das estimativas.

O objetivo foi obter as estimativas de estoque e analisá-las de modo a produzir um quadro quantitativamente claro da situação das populações de palmiteiro na região do Vale do Ribeira. Para que as estimativas obtidas pudessem ser interpretadas de modo mais objetivo, tomou-se dados publicados sobre a demografia de uma população de palmiteiro sem interferência antrópica (Reis, 1995), como sendo dados de uma *"população padrão",* onde assume-se que os processos ecológicos naturais permaneceram inalterados.

## *13 Atividades Desenvolvidas*

#### *13.1 Atividades de Campo*

Durante as atividades de campo, foram amostrados 142 conglomerados em toda região do Vale do Ribeira, totalizando 568 parcelas. A tabela 13.1 apresenta o número de conglomerados por estrato e por tipo de propriedade (particular ou unidade de conservação). O tamanho da amostra permitiu alcançar erro amostral inferior a 20% ( coeficiente de confiança de 90%) para as estimativas de indivíduos adultos para o Vale do Ribeira como um todo.

Tabela 13.1: Número de conglomerados amostrados nos diferentes estratos em unidades de conservação e propriedades particulares. Cada conglomerado é composto de 4 parcelas, totalizado 568 parcelas.

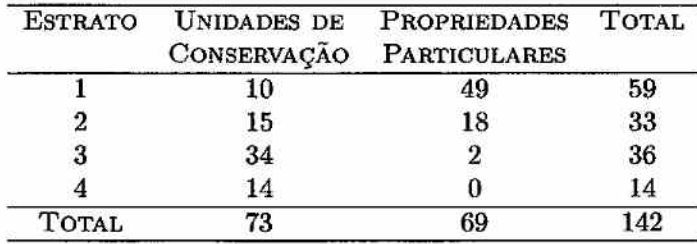

#### *13.2 Análise dos Dados*

O delineamento amostral seguido pode ser definido como amostragem aleatória estratificada utilizando conglomerados. Esta metodologia implica que em cada estrato de amostragem está sendo realizada uma amostragem aleatória simples através de conglomerados. Os estimadores utilizados dentro de

**cada estrato,** portanto são:

Total do conglomerado

$$
y_i = \sum_{j=1}^4 y_i
$$

Média Amostral do Estrato *h* 

Variância entre Conglomerados

Variância da Média Amostral

Erro Padrão da Média Amostral

Erro Amostral no Estrato  $(\%)$  *E<sub>h</sub>* =

$$
\overline{y}_h = \frac{\sum_{i=1}^{n_h} y_i}{\sum_{i=1}^{n_h} m_i} = \frac{\sum_{i=1}^{n_h} y_i}{4n_h}
$$
  
\n
$$
S_C^2 = \frac{\sum_{i=1}^{n_h} (y_i - m_i \overline{y}_h)^2}{n_h - 1} = \frac{\sum_{i=1}^{n_h} (y_i - 4\overline{y}_h)^2}{n_h - 1}
$$
  
\n
$$
S_{\overline{y}_h}^2 = \frac{1}{\overline{M}_h} \frac{S_C^2}{n_h} \left(\frac{N_h - n_h}{N_h}\right) = \frac{S_C^2}{4n_h}
$$
  
\n
$$
S_{\overline{y}_h} = \sqrt{S_{\overline{y}_h}^2}
$$
  
\n
$$
E_t = \frac{t_{(1-\alpha/2, n_h - 1)} S_{\overline{y}_h}}{100}
$$

*Yh* 

onde:

 $j \notin \text{o}$  índice de parcela dentro de conglomerado:  $j = 1, 2, 3, 4;$  $i \in \{1, 2, \ldots, n\}$ 

*mi* é o numero de parcelas no conglomerado i, no nosso caso é constante:  $m_i = 4$ ;

*nh* é o número de conglomerados amostrados no estrato;

*Yij -* total da parcela *i* do conglomerado i;

 $N_h$   $\left( = \frac{\text{área do estrato}}{\text{área do conglomerado}} \right)$  é o número de conglomerados no estrato;

 $M_h \left( = \frac{\text{area do estrato}}{\text{area da parcela}} \right)$  é o número de parcelas no estrato;

 $\overline{M}_h = \frac{M_h}{N_h}$  é o tamanho médio do conglomerado no estrato, no nosso caso  $\overline{M}_h = 4$ , pois (área do conglomerado) = 4 (área da parcela);

 $((N_h - n_h)/N_h)$  é a correção para populações finitas, que não se aplica no nosso caso;

 $t_{(1-\alpha/2;n_h-1)}$  é o percentil da distribuição  $t$  de Student correspondente ao coeficiente de confiança de 100( **1-** a), no nosso caso este coeficiente é de 90% *(a=* 0.10).

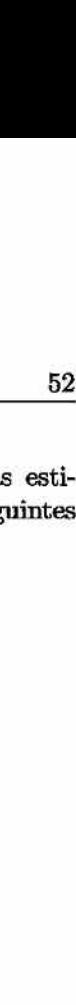

Para se obter as estimativas para a região de estudos as estimativas de cada estrato devem ser agrupadas, utilizando-se os seguintes estimadores:

Média Amostral para a Região

Variância da Média Amostral

Erro Padrão da Média Amostral

$$
\overline{y} = \left(\frac{1}{N}\right) \sum_{h=1}^{L} N_h \overline{y}_h
$$

$$
S_{\overline{y}}^2 = \left(\frac{1}{N^2}\right) \sum_{h=1}^{L} N_h^2 S_{\overline{y}_h}^2
$$

$$
S_{\overline{y}} = \sqrt{S_{\overline{y}}^2}
$$

Erro Amostral na Região (%)

$$
E = \frac{t_{(1-\alpha/2;n-1)}S_{\overline{y}}}{\overline{y}} 100
$$

onde temos:

 $N = \sum_{h=1}^{L} N_h$  é o número de conglomerados na região;

 $n-\sum_{h=1}^Ln_h$ é o número total de conglomerados na amostra (todos os estratos).

## *14 Estrutura da População* **de** *Palmiteiro [Euierpe edulis)*

### *14.1* O *Palmiteiro Euierpe edulis*

O palmiteíro *Euterpe edulis* é uma das 28 espécies do gênero *Euterpe* que ocorrem nas regiões tropicais das Antilhas e América do Sul (Reis et al., 1995). Sua distribuição geográfica abrange a Floresta Atlântica ao longo do litoral brasieliro do sul da Bahia ao Rio Grande do Sul e as matas ciliares nos estados de Goiás, Mato Grosso do Sul, São Paulo e Paraná, ocorrendo ainda na Argentina e Paraguai (Lorenzi et al., 1996).

O palmiteiro é uma palmeira de tronco simples que alcança até 20 m de altura (Lorenzi et al., 1996), e ocupa o subdossel da floresta (Reis, 1995). Frutificando de maneira abundante nos meses de março a junho, propaga-se exclusivamente por sementes que perdem o poder germinativo com facilidade, demorando de 3 a 6 meses para germinarem e emergirem do substrato da mata (Lorenzi et al., 1996). O processo de dispersão de sementes é fundamental para ecologia da espécie e deste participam uma série de animais, sendo que os principais dispersores primários são; os Psitacídios (ex. periquitos, papagaios, etc.), os Cracídeos (ex. Jacu-guaçu), os morcegos, os mamífiros arborícolas como os primatas, tendo ainda como dispersores secundários Cervídeos, pequenos roedores e formigas (Reis, 1995). Por ser fonte importante de alimentação de várias espécies animais, a remoção do palmiteíro pode ter impacto negativo em algumas espécies da avifauna (Galetti e Aleixo, 1998).

Para a manutenção da espécie, parece ser de fundamental importância a existência no sub-bosque da mata de um "banco de plântulas", constituído de plantas nos estádios iniciais de desenvolvimento (Reis et al., 1995; Reis, 1995). A dinâmica do banco de plântulas parece ser bastante intensa com as taxas de mortalidade e ingresso sofrendo grandes oscilações ao longo dos anos em função das condições ambientais e de produção e dis-

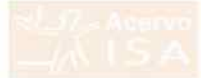

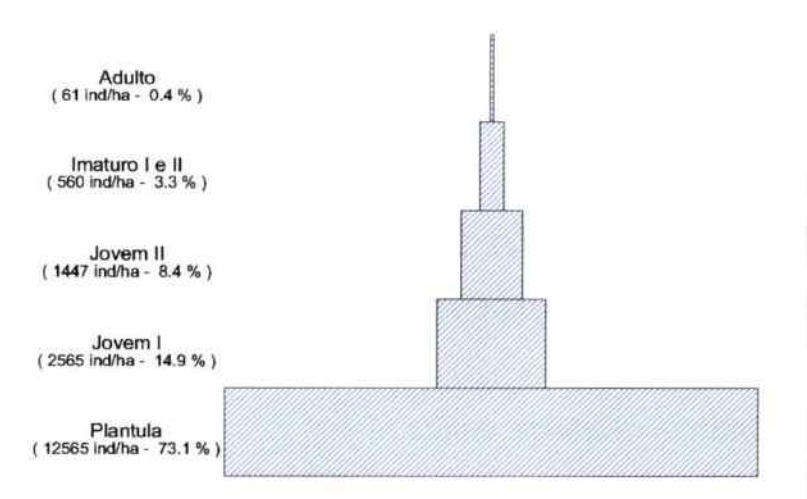

Figura 14.1: Representação esquemática da estrutura da população do palmiterio *(Euterpe edulis),* segundo Reis (1995).

persão de sementes (Reis et aJ., 1995). As plantas de paJmiteiro parecem ter um padrão espaciaJ agrupado tanto nos estádios iniciais de plântulas e plantas jovens, quando se concentra ao redor das plantas adultas (Reis, 1995), quanto nos estádios mais avançados de plantas imaturas e adultas (Anjos et al., 1998).

### *14.2 Demografi.a de* uma *População* Padrão *do Palmiteiro*

um estudo detaJhado da dinâmica de uma população de palrniteiro na Fazenda Faxínal, Município de Blumenau, SC, o pesquisador Ademir Reis, utilizou 6 estádios de desenvolvimento para caracterizar a estrutura da população (Reis, 1995). O pesquisador argumenta que não foram encontrados sinais ou evidências de interferência antrópica nesta população, de forma que o estudo reflete uma situação o mais próxima possível das condições naturais. Os estádios iniciais foram re-organizados em 5 para a representação da estrutura da população na forma de pirâmide que é reproduzida na figura 14.1. Nota-se a assentuada redução do número de indivíduos à medida que se progride nos estádios de desenvolvimento, o que é típico de espécies vegetais que dependem de banco de plântulas para a manutenção da população.

Embora os estádios utilizados por Reis (1995) não sejam totalmente coincidentes com os estádios utilizados neste projeto, há possibili-

Tabela 14.1: Estádios de desenvólvimento do palmiterio *(Euterpe edulis)*  utilizadas por Reis (1995) e neste projeto. As linhas horizontais representam pontos onde a distinção entre os estádios é coincidente formando os três grupos.

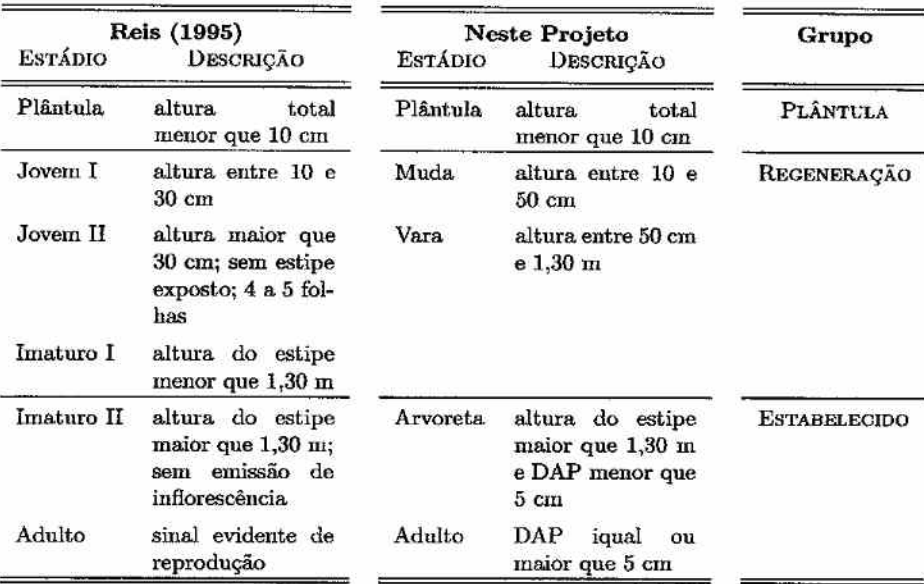

dade de compatibilização entre eles. A tabela 14.1 apresenta as definições dos estádios em ambos trabalhos. Nota-se que há coincidência na definição dos intervalos de tamanho em alguns estádios, permitindo a formação de três grupos que denominaremos: plântula, regeneração e estabelecido. Utilizando estes três grupos de estádios, os dados apresentados por Reis (1995), formam um esquema de estrutura populacional ligeiramente diferente (figura 14.2), mas que ainda enfatiza a importância das plântulas e da regeneração natural para a manutenção das populações de palmiteiro.

Deve-se ressaltar que, embora existam poucas informações em literatura sobre o tempo de vida dos diferentes estádios de desenvolvimento do palmiteiro, espera-se que as plântulas sejam bastante efêmeras, podendo a sua população sofrer grandes oscilações sazonais, em função da época de dispersão das sementes e do período mais propício à germinação. Já os estádios dos grupos "regeneração" e "estabelecido" são menos efêmeros e sua permanência no sub-bosque da mata deve-se mais a condições adequadas dos fatores ambientais necessárias ao seu crescimento e às interações biológicas de competição intra e interespecífica e de herbivoria.

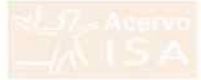

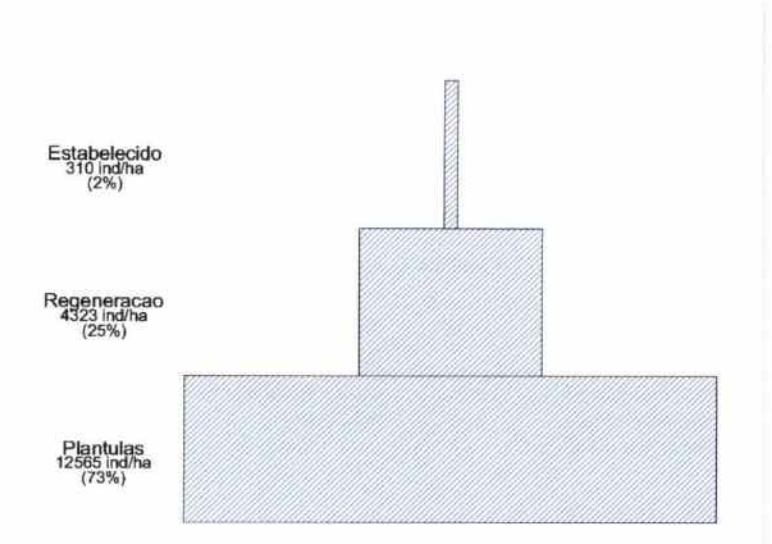

Figura 14.2: Representação esquemática da estrutura da população do palmiterio *(Euterpe edulis),* segundo Reis (1995), fundindo os diferentes estágios de desenvolvimento nos três estádios coincidentes.

Neste relatório, utilizaremos a estrutura da população estudada por Reis (1995) (figura 14.2) como a estrutura padrão de populações de palmiteiro sem interferência antrópica.

## *r. 15* **Resultados de Estoque do** *Palmiteiro*

#### *15.1 Resultados Gerais para* a *Região de Estudo*

As estimativas da densidade de plantas para os diferentes estádios de desenvolvimento são apresentadas na figura 15.1, as estimativas detalhas por estrato de amostragem são apresentadas na tabela F.l (pág. 92). A precisão pretendida de 20% foi alcançada para a principal variável que caracteriza o estoque de palmiteiros, isto é, a densidade de indivíduos adultos vivos. A precisão de 20% também foi obtida para outros estádios de desenvolvimento, embora em alguns casos, como plântulas e adultos mortos, é difícil obter alta precisão nas estimativas devido a alta variabilidade natural.

Tabela 15.1: Estimativas da densidade de plantas de palmiteiro na Região do Vale do Ribeira como um todo para os diferentes estádios de desenvolvimento. Erro amostral para um intervalo de confiança de 90%.

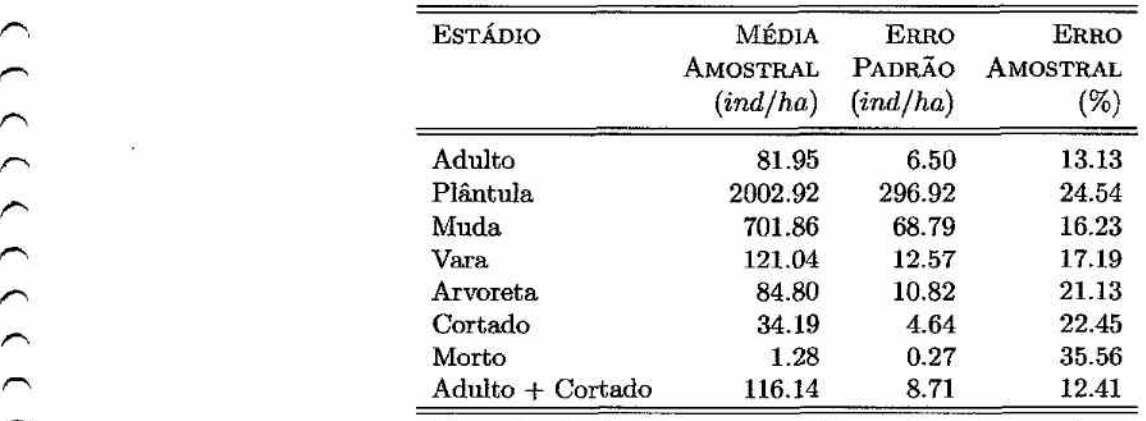

Tamanho da Amostra: 142 conglomerados, 568 parcelas.

As estimativas mostram que o estoque no Vale do Ribeira como um todo está aquém do que se esperaria caso a espécie estivesse seguindo o equilibrio natural na região. A comparação destas estimativas com a população padrão (figura 15.1) mostra que as densidades de plântulas e regeneração encontradas são muito baixas, com menos de 20% do esperado. Esta baixa densidade indica um risco para as populações de palmiteiro à médio-longo prazo, uma vez que a reposição dos indivíduos adultos que morrerem ou forem cortados se encontra ameaçada. Mesmo no caso das plantas estabelecidas, a densidade estimada para região de estudo como um todo representa apenas 54% da população padrão. Estes dados indicam a necessidade de intervenção, afim de evitar a drástica redução da presença do palmiteiro nas florestas do Vale do Ribeira, com o consequente risco de extinsão local de várias populações.

#### *15.2 Resultado por Estrato*

A análise das estimativas de densidade por estrato de amostragem revelam uma impressão mais detalhada da situação. Os estratos I e II se mostraram menos distantes da população padrão (figura 15.2), pois são compostos de florestas que sofreram menor interferência antrópica. Mesmo assim, as densidades de plântulas e regeneração se mostram abaixo do desejável, embora a densidade de plantas estabelecidas esteja próximo do esperado. Estes estratos estão localizados principalmente na encosta da Serra de Paranapiacaba e/ou dentro das unidades de conservação. Já os estratos III e IV se mostraram em péssima situação, sendo compostos de florestas degradadas e próximas a núcleos populacionais. A interferência antrópica nestes estratos reduziu as populações do pabniteiro a níveis muito baixos, com risco de desaparecimento.

O fato de nenhum dos estratos ser idêntico à população padrão não significa que não haja no Vale do Ribeira populações de palmiteiro que ainda estejam em equilíbrio natural. Cada estrato, mesmo os estratos I e II que representam florestas mais bem conservadas, compreende uma grande área com alta variabilidade interna. É muito pouco provável que existam populações de palmiteiro em situação apropriada nos estratos III e IV, que representam 44% das florestas na região, mas dentro dos estratos I e II há a possibilidade da presença de populações com pouca ou nenhuma interferência antrópica.

Dentre os quatro estratos de amostragem, o estrato II representa uma situação crítica para conservação do palmiteiro. Composto de florestas com baixo nível de alteração e com maior possibilidade de presença de populações de palmiteiro como o estrato I, difere deste por representar locais mais próximos a núcleos populacionais e, consequentemente, de acesso mais
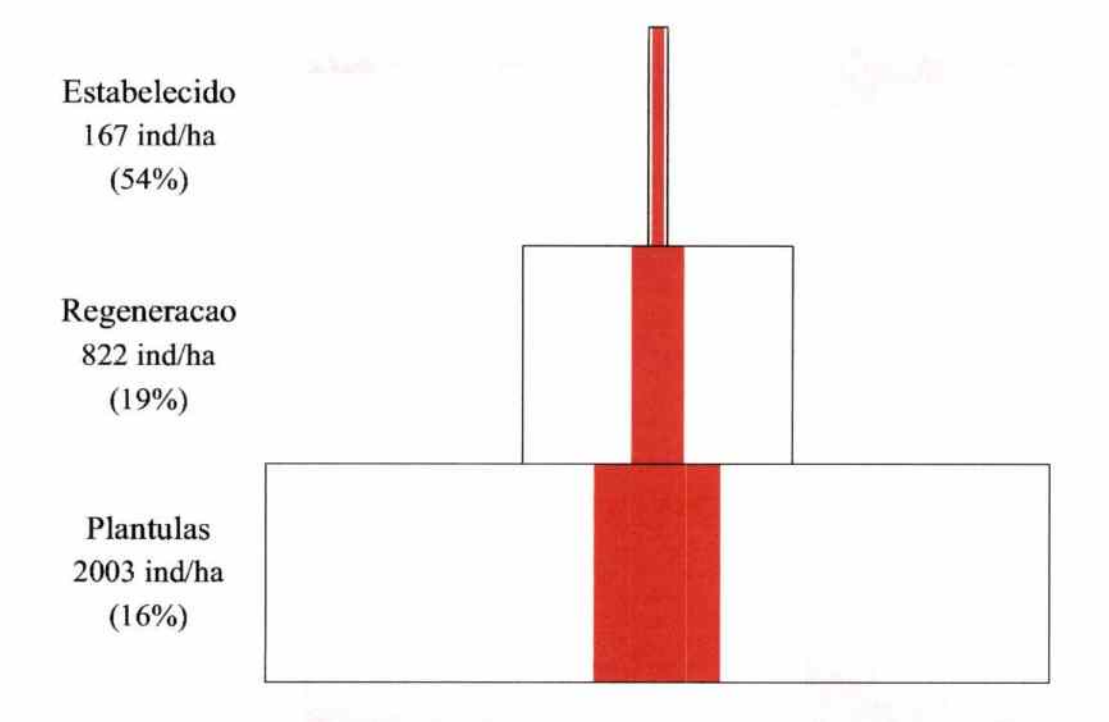

Figura 15.1: Representação esquemática da estrutura da população do palmiterio *(Euterpe edulis),* com base no levantamento em todo Vale do Ribeira (pirâmide em negrito), comparada com a população padrão (pirâmide sem negrito). A porcentagem entre parênteses indica a proporção da densidade observada comparada a da população padrão em cada nivel da pirâmide.

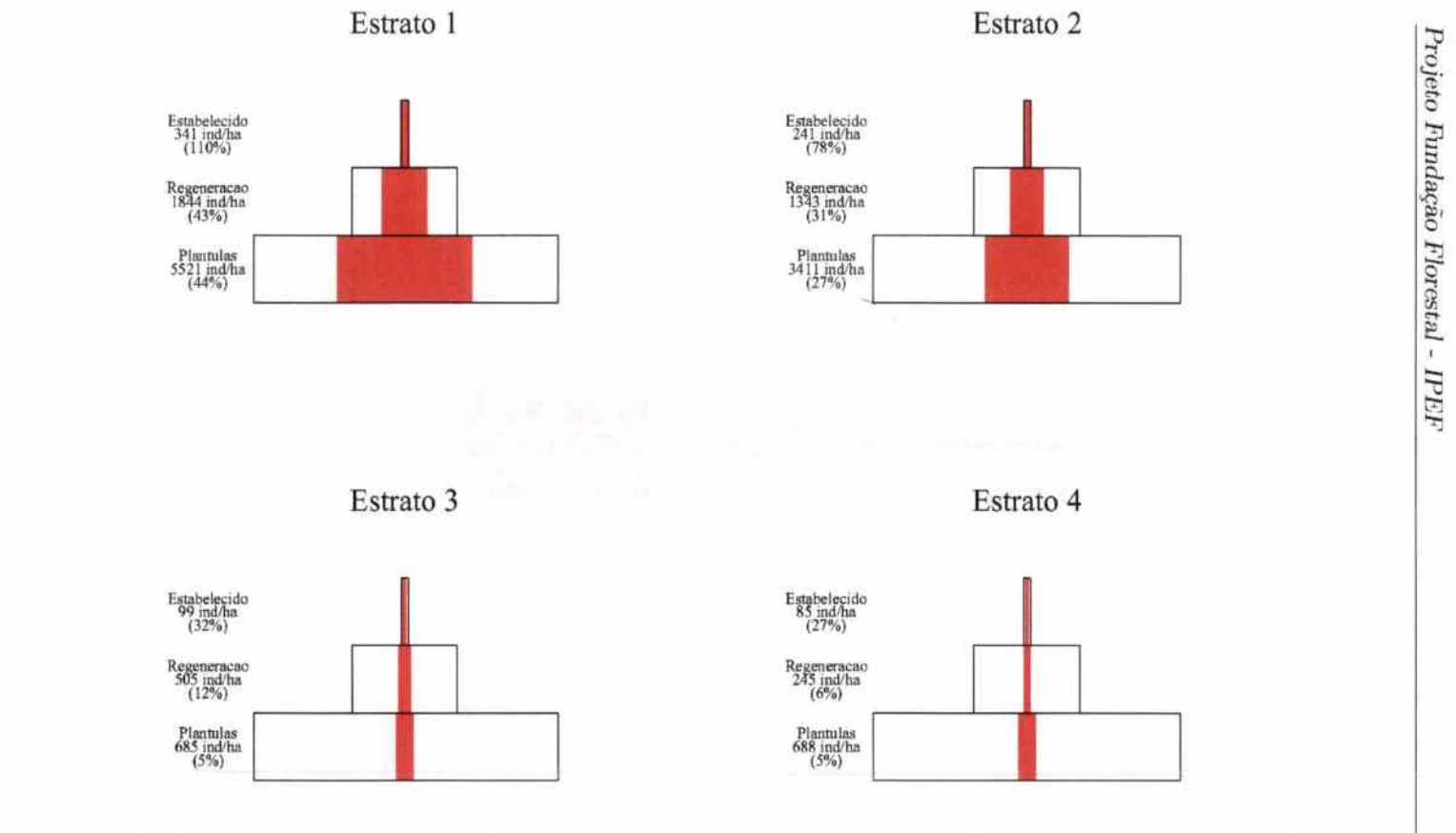

Levantamento do Estoque do Palmiteiro na Região do Vale do Ribeira

Figura 15.2: Representação esquemática da estrutura da população do palmiterio *(Euterpe edulis),* por estrato do levantamento (pirâmide em negrito), comparada com a população padrão (pirâmide sem negrito). A porcentagem entre parênteses indica a proporção da densidade observada comparada a da população padrão em cada nível da pirâmide.

rojeto ~  $\mathfrak{g}$  $.45%$ ~ 1 **ta**  ~

 $_{09}$ 

fácil. O estrato II apresentou a maior estimativa de indivíduos cortados: 66 ind/ha (vide tabela F.l, pág. 92), mais do que o dobro dos demais estratos. O corte e extração ilegal do palmiteiro é um fato mesmo dentro das unidades de conservação (figura 15.3), desta forma, o estrato II merecem especial atenção para medidas que visem a conservação do palmiteiro.

# *15.3 Resultado por Município*

A estimativas de densidade do palmiteiro também podem ser obtidas por Município da região. As estimativas por Município, no entanto, representam extrapolações das. estimativas orignais, que foram obtidas por estrato, e devem ser analisadas com cuidado.

As estimativas para um dado Município são obtidas totalizandose a área de cada estrato naquele municipio e aplicando-se os estimadores de amostragem aleatória estratificada sobre estas áreas. Como o delineamento amostral se baseou nos estratos de amostragem e não nos Municípios, dois aspectos devem ser considerados:

- 1. As estimativas de estoque por estrato não mudam com os Municípios, pois constituem estimativas gerais dos estratos para toda região de estudo.
- 2. As estimativas de estoque num dado Município dependem da proporção das áreas dos quatro estratos dentro do Município. Municípios que possuem apenas um estrato, como o estrato IV por exemplo, possuem as mesmas estimativas de densidade do palmiteiro.

As áreas dos estratos por Munícípio sâoapresentadas na tabela G.1 (pág. 98) eas estimativas detalhadas de estoque de.palmiteíropor Município são apresentadas na tabela G.2 (pág. 99).

# *15.4 Resultado* para *as Unidades de Consetvsçêo*

Os resultados detalhados para as unidades de conservação são apresentados na tabela F.2 (pág. 94). Foram amostradas seis das nove unidades de conservação da região do Vale do Ribeira. No Parque Estadual do Encantado (antigo PE Pariquera-Abaixo), somente um conglomerado foi amostrado não sendo possível a sua análise em separado. Na Estação Ecológica de Chauás foram amostrados 4 conglomerados, o que permite uma análise em separado, mas é muito pouco' para uma comparação com a população padrão. *r. Comma mostradas decisions decisions decisions and the R-2 (pág. 94). Forma mostradas seis das nove unidades de conservação do Bracante (antigo PE Pariquera-Abaixo), somente um conglomerado foi amostrado na sendo pos* 

O comportamento geral das unidades de conservação se assemelha ao comportamento do estrato. No geral, entretanto, as estimativas de densidade do palmiteiro nas unidades de conservação são pelo menos 60% superiores às estimativas para o Vale do Ribeira como um todo (tabela 15.2).

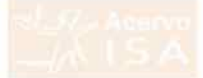

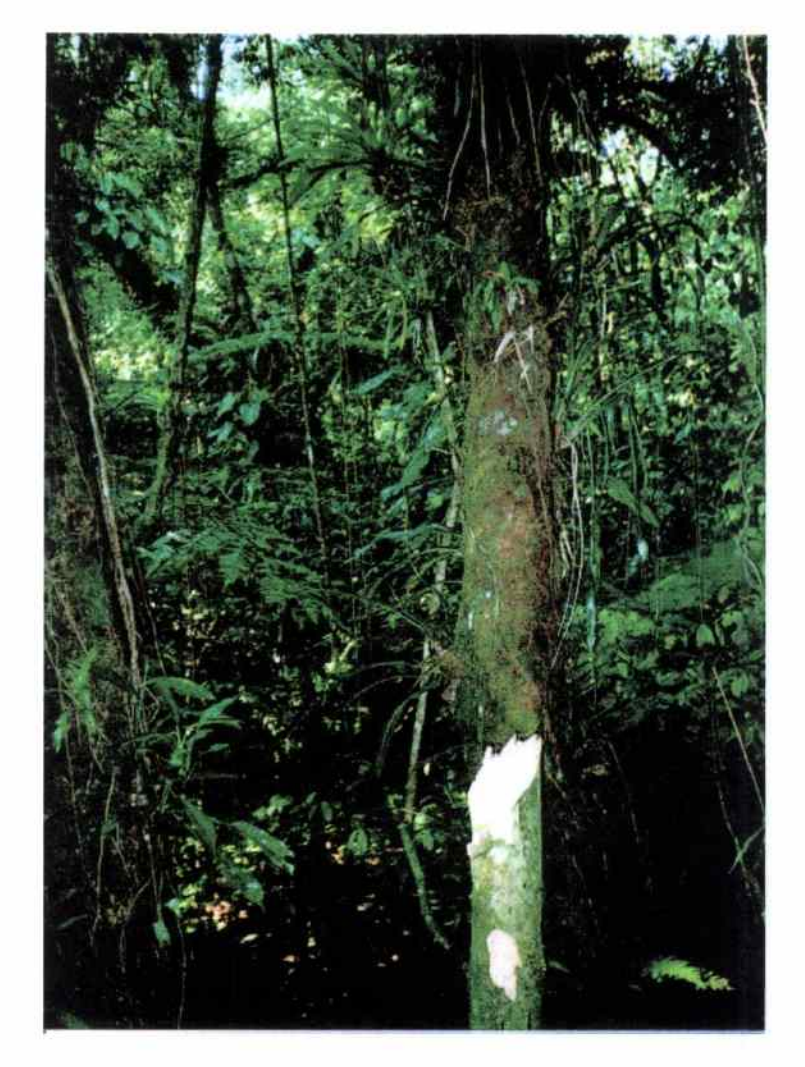

Figura 15.3: Palmiteiro cortado para extração do palmito. Exemplar observado dentro de Unidade de Conservação (Parque Estadual Carlos Botelho).

| ESTÁDIO<br>Adulto                | VALE DO<br>RIBEIRA |          | UNIDADES DE<br>CONSERVAÇÃO |          | COMPARAÇÃO<br>$(\%)$ |
|----------------------------------|--------------------|----------|----------------------------|----------|----------------------|
|                                  | 81.95              | 6.50)    | 134.67                     | 19.20)   | 164                  |
| Plântula                         | 2002.92            | (296.92) | 3284.94                    | (898.32) | 164                  |
| Muda.                            | 701.86             | 68.79)   | 1181.57                    | (221.62) | 168                  |
| Vara                             | 121.04             | 12.57)   | 210.51                     | 35.09)   | 174                  |
| Arvoreta                         | 84.80              | 10.82)   | 137.74                     | 22.82)   | 162                  |
| Cortado                          | 34.19              | 4.64)    | 48.28                      | 13.80)   | 141                  |
| Morto                            | 1.28               | 0.27)    | 3.38                       | 1.40)    | 264                  |
| $\text{Adulto} + \text{Cortado}$ | 116.14             | 8.71)    | 182.95                     | 20.28    | 158                  |

Tabela 15.2: Estimativas da densidade de plantas de palmiteiro (ind/ha) nas unidades de conservação e no Vale do Ribeira como um todo. Números entre parênteses são os respectivos erros padrão das estimativas.

A comparação por unidade de conservação contra a população padrão (figura 15.4), mostra que a mairoira das unidades amostradas possue densidades razoáveis de palmiteiro, mas no P.E. de Jacupiranga a densidade é muito baixa, principalmente de plântulas e regeneração. Como o P.E. Jacupiranga possui uma grande área, as suas estimativas influenciaram negativamente as estimativas gerais para as unidades de conservação. Em termos de constituição dos estratos de amostragem, o P.E. de Jacupiranga é o que apresenta maior proporção do estrato III (florestas alteradas e próximas a núcleos populacionais).

# *15. 5 Resultado para as Propriedades Particulares*

*r-* As propriedades particulares representam majoritariamente as áreas classificadas nos estratos III e IV, sendo em geral florestas alteradas e degradadas com proximidade a núcleos populacionais (figura 15.5). Desta forma as densidades de palmiteiro encontradas estão sempre abaixo das densidades encontradas no Vale do Ribeira como um todo e nas unidades de conservação, atingindo apenas 69% e 42%, respectivamente (tabela 15.3). Para os demais estádios de desenvolvimento, as densidades nas propriedades particulares atinge no máximo 66% da densidade observada nas unidades de conservação. Os resultados detalhados das estimativas para as propriedades particulares são apresentados na tabela F.3 (página 95).

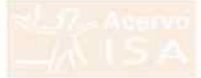

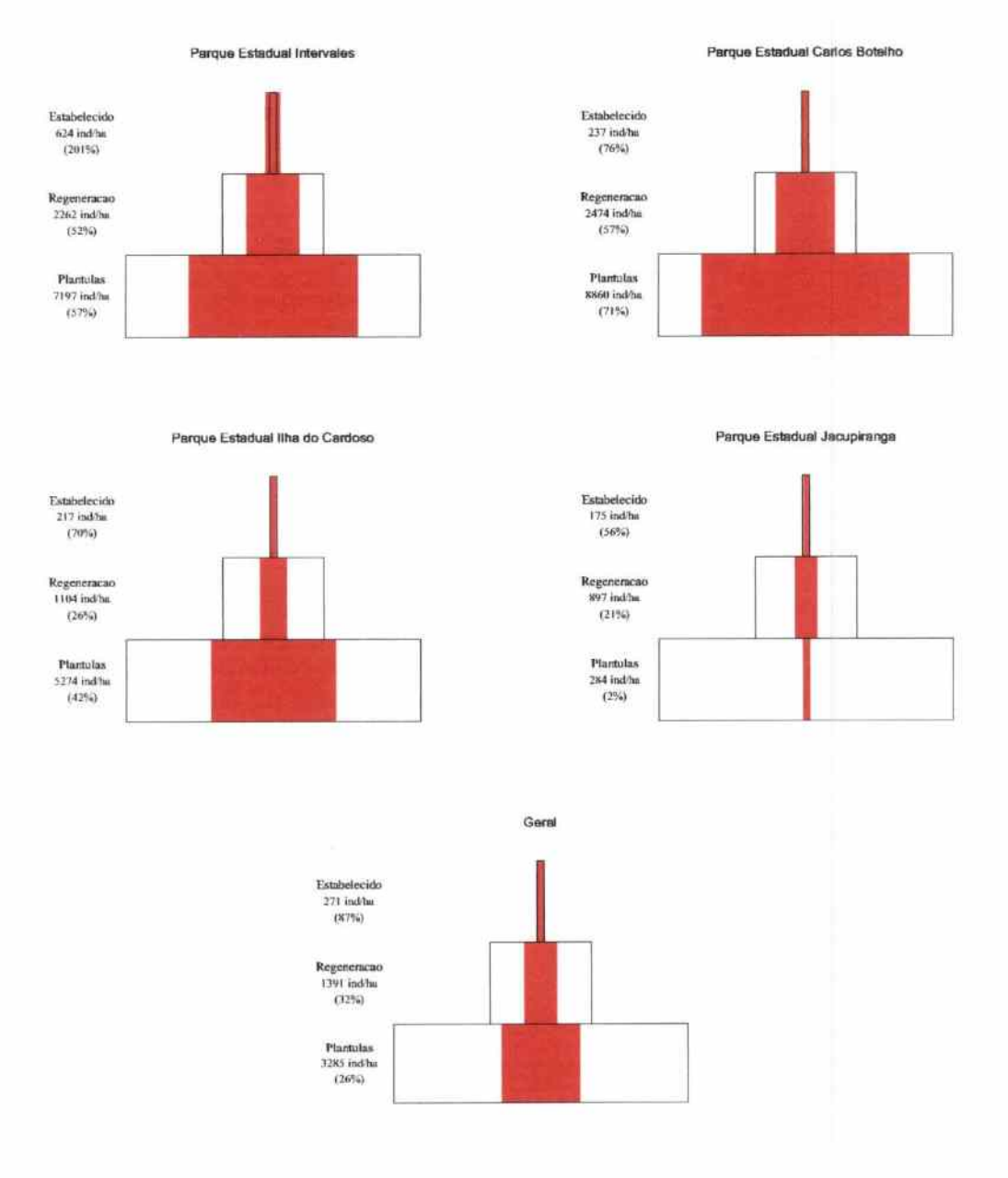

Figura 15.4: Representação esquemática da estrutura da população do palmiterio *(l!Juterpe edulis),* com base no levantamento das unidades de conservação do Vale do Ribeira e no geral (pirâmide em negrito), comparada com a população padrão (pirâmide sem negrito). A porcentagem entre parênteses indica a proporção da densidade observada comparada a da população padrão em cada nível da pirâmide.

Tabela 15.3: Estimativas da densidade de plantas de palmiteiro nas propriedades particulares do Vale do Ribeira para os diferentes estádios de desenvolvimento, As comparações foram realizadas com as estimativas das propriedades particulares contra o Vale do Ribeira como um todo e contra as unidades de conservação, respectivamente. Números entre parênteses são os respectivos erros padrão das estimativas.

*-t:* 

) ) ) ) ) ) ) ) ) ) ) ) ) ) ) ) ) ) ) ) ) ) ) ) ) ) ) ) ) ) ) ) ) ) ") ) ) ) ) ) º) ) ) ) ) )

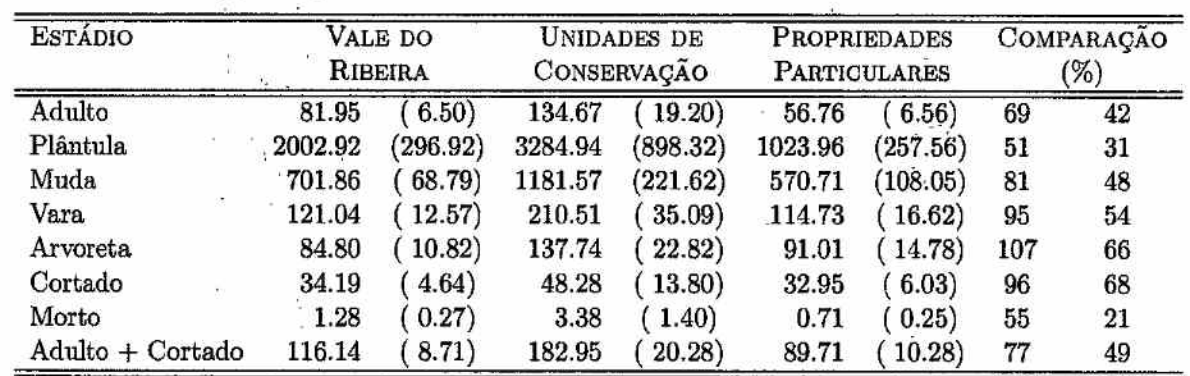

 $|g_2|$ 

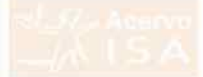

*Projeto* Fundação *Florestal - IPEF 66* 

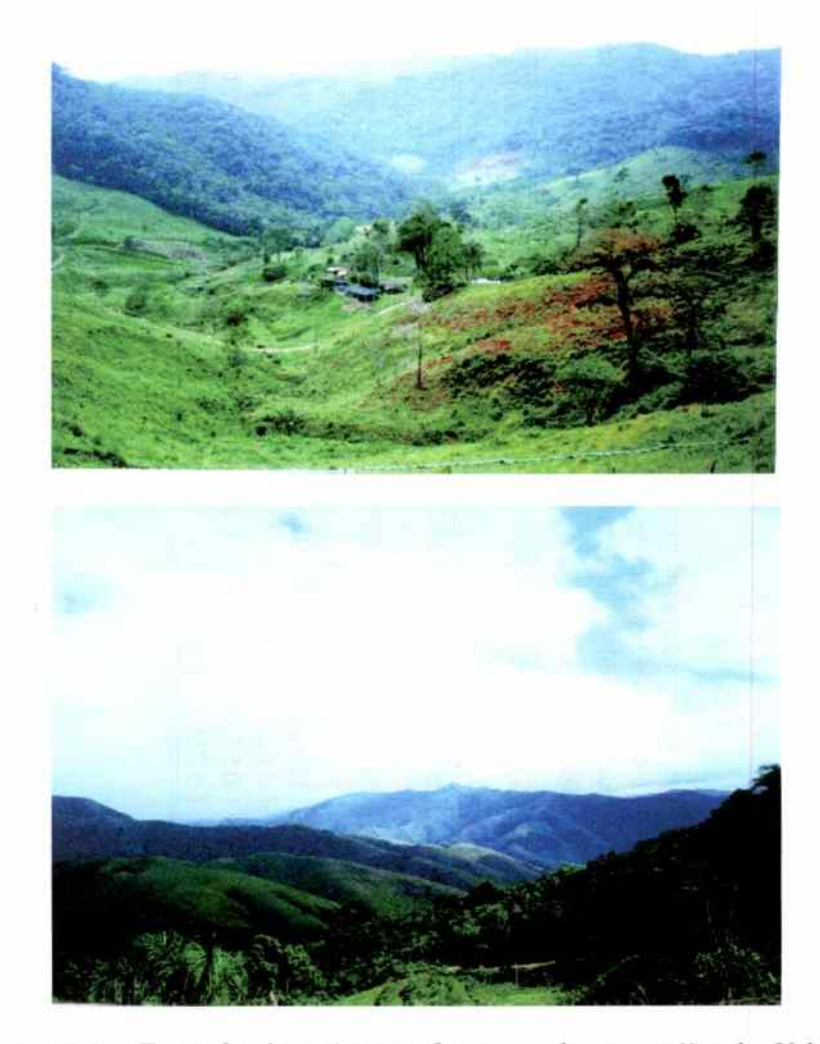

Figura 15.5: Exemplo da paisagem fragmentada na região do Vale do Ribeiro. Áreas de florestas convertidas para pastagem, mesmo em topos de morros, causando a fragmentaç ao do e degradação das florestas típicas dos estratos III e IV.

# *16 Considerações sobre* **o Estoque do** *Palmiteiro*

# *16.1 Ocorrência e Estoque do Pelmiteito*

Os resultados obtidos neste projeto indicam que a abundância do palmiteiro *(Euterpe edulis)* no Vale do Ribeira está bem abaixo do que se espera com base em levantamentos de populações sem influência antrópica. Esta baixa ambundância para a região como um todo é constatada pela presença de uma grande proporção de matas (44% do total) que sofreram e sofrem interferência antrópica (estratos III e IV), onde a densidade do palmiteiro é extremamente baixa.

Os principais aspectos sobre a ocorrência e estoque do palmiteiro encontrados neste projeto foram:

- As áreas de maior aptidão (Estratos I e II) se apresentam em maciços relativamente contínuos ao longo da Serra de Paranapiacaba e na região do Parque Estadual de Jacupiranga, no Sul do Vale do Ribeira.
- As áreas de maior aptidão (Estratos I e II) estão localizadas em grande parte dentro das unidades de conservação, principalmente nos Parques Estaduais da Serra do Mar (Núcleo Pedro de Toledo), de Carlos Botelho e intervales.
- As áreas de aptidão intermediária (Estrato III) se apresentam via de regra contíguas às áreas de maior aptidão, sendo provavelmente áreas de acesso relativamente fácil.
- As áreas de menor aptidão (Estrato IV) se apresentam fragmentadas compostas majoritariamente por pequenos remanescentes florestais na região do baixo vale do rio Ribeira de Iguape e no extremo oeste da região de estudo

- Nas áreas de menor influência antrópica (estratos I e II) a abundância do palmiteiro é maior. Embora o estoque de indivíduos adultos pareça razoável nestas áreas há que considerar dois aspectos:
	- mesmo nas melhores florestas, a densidade dos estádios de plântula e regeneração se apresentam abaixo do esperado ;
	- as áreas de maior densidade de palmiteiro também apresentaram maiores estimativas de indivíduos cortados, sendo que o estrato II merece especial atenção neste caso.
- As unidades de conservação da região detêm a maior parte das florestas onde o estoque de palmiteiro é adequado. Com excessão do Parque Estadual de Jacupiranga, as unidades de conservação amostradas apresentaram densidade de palmiteiro muito superior às propriedades particulares.

# *16.2 Recomendações*

A situação geral do estoque de palmiteiro na região do Vale do Ribeira é crítica. Os processos de desmatamento e de fragmentação das florestas da região contribuem para a redução das áreas propícias ao estabelecimento e regeneração do palmiteiro. Já a extração e comercialização ilegal do palmito afeta as populações de palmiteiro presentes em florestas bem conservadas, ameaçando as populações que podem ser a base para assegurar a preservação a espécie e, no caso da conservação dos remanescentes florestais, para a disseminação das populações para áreas passíveis de colonização.

Várias medidas devem ser consideradas com objetivo da conservação e utilização sustentável do palmiteiro na região do Vale do Ribeira:

- A longo prazo, a manutenção dos remanescentes florestais e a redução de sua fragmentação são essenciais para garantir a existência de habitats apropriados ao palmiteiro.
- A curto prazo, as áreas mais críticas para conservação do palmiteiro ( estrato II) estão localizadas, via de regra, ao longo do perímetro das unidades de conservação e em suas adjacências. Tais áreas devem ser consideradas prioritárias para a fiscalização.
- As áreas críticas estão relativamente próximas aos núcleos populacionais localizados no interior das áreas fíorestadas e a extração ilegal do palmiteiro pode constituir fonte de subsistência para tais populações. O desenvolvimento de projetos de apoio a estas populações, procurando desenvolver alternativas de subsistência, deve ser considerado como medida importante para a conservação do palmiteiro.

- As populações do palmiteiro nas propriedades particulares se encontram muito depalperadas, à exceção talvez de algumas grandes propriedades próximas às unidades de conservação. Projetos de recuperação dos fragmentos florestais particulares e de enriquecimento das matas com o palmiteiro devem ser considerados como alternativa para a conservação da espécie a longo prazo. No enriquecimento das matas, é fundamental estudar e estabelecer populações base para o fornecimento de sementes ou mudas, de modo a assegurar a manutenção da diversidade genética da espécie na região.
- Para o acompanhamento e avaliação das ações para conservação e uso sustentável do palmiteiro a nível regional faz-se necessário desenvolver um sistema de monitoramento das populações do palmiteiro na região do Vale do Ribeira. Os aspectos básicos a serem considerados em tal sistema de monitoramento são:
	- 1. Atualização e aprimoramento da base de dados SIG produzida por este projeto.

A cobertura vegetal presente na base deve ser atualizada e novos planos de informação devem ser incorporados de modo a melhorar a estratificação segundo a aptidão para presença do palmiteiro.

2. Levantamentos de campo periódicos são fundamentais para que estimativas de estoque possam ser obtidas.

O delineamento amostral utilizado neste projeto se mostrou eficiente e poderá ser repetido, mas é possível aprimorá-lo utilizando técnicas mais complexas de amostragem. A existência de uma base de dados SIG consolidada é fundamental para que tais técnicas possam ser implementadas.

3. Estudos demográficos de várias populações do palmiteiro contribuiriam decisavemente para que o diagnóstico do estoque regional pudesse ser detalhado.

Além de se poder constituir uma população padrão média, o estudo de populações que sofreram diferentes níveis de interferência antrópica poderia ser utilizado no desenvolvimento de métodos de diagnóstico de impacto ambiental a nível regional.

# *Referências Bibliográficas*

- Anjos, A., Couto, H., Batista, J., e Reis, A. Análise do efeito de um manejo em regime de rendimento sustentável sobre o padrão de distribuição espacial do palmiteiro *(Euterpe edulis* Martius), utilizando a função K de Ripley. *Revista Árvores,* v.22, n.2, p.215-225, 1998.
- Braga Jr., B. e Rocha, J. Localização do pólo petroquímico do Rio de Janeiro: uma análise multiobjetivo. *Águas* e *Energia Elétrica,* v.5, n.13, p.54-60, 1988.
- Brandão, C., Tsukioka, C., e Caravalho, M. Os números do Vale do Ribeira de lguape, 1997. 120p.
- Cochran, W. *Sampling techniques.* New York: John Wiley & Sons, 1977.
- Eastman, J., Jin, W., Kyem, P., e Toledano, J. Raster procedures for multicriteria multiobjetive decisions. *Photogmmmetríc Engineering and Remote Sensing,* v.61, n.5, p.539-547, 1988.
- GaJetti, M. e Aleixo, A. Effect of palm heart harvesting on avian frugivores in the Altantic rain forest of Brazil. *Journal of Applied Ecology,* v.35, n.2, p.286-293, 1998.
- Galetti, M. e Fernandez, J. Palm heart harvesting in the Brazilian Atlantic forest: changes in industry structure and the illegal trade. *Journal of Applied Ecology,* v.35, n.2, p.294-301, 1998.
- Hansen, M., Hurwitz, W., e Madow, W. *Sample survey methods an theory. Volume I: methods and applications.* New York: John Wiley & Sons, 1953.
- Lepsch, I. e. a. Macrozoneamento das terras da região do Vale do Ribeira de Iguape, SP. Boletim Científico 19, Instituto Agronônúco,, Campinas, 1990.

*Levantamento* do *Estoque* do *Palmiteiro* na Região *do Vale* do *Ribeira* 

- 12

- Lorenzi, H., Souza, H., Medieros-Costa, J., Cequeira, L., e Bebr, N. *Palmeiras do Brasil.* Campinas: Editora Plantarum, 1996. 303p.
- Reis, A. *Dispersão de sementes de Euterpe edulis Martius (Palmae) em uma floresta ombrófila densa montana da Encosta Atlântica em Blumenau, SC.* Tese de Doutorado, Universidade Estadual de Campinas, Campinas, 1995. 154p.
- Reis, A., Reis, M., e Fantini, A. Manejo do palmiteiro *(Euterpe edulis)*  em regime de redimento sustentável. Universidade Federal de Santa Catarina, Joinville, 1995. 78p.
- Saaty, T. Scaling method for priorities in hierarchical structures. *Journal of Mathematical Psycology,* v.15, n.3, p.234-281, 1977.
- Shamir, U. Experiences in multiobjetive planning and management of water resources systems. *Hidrological Sciences Journal,* v.28, n.I, p.77-92, 1983.

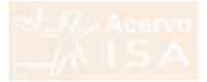

Projeto Fundação *Florestal - IPEF* 72

# *A Relatório* **do Processamento da**  *Base de* **Dados**

## *Objetivo*

O objetivo deste relatório é descrever os problemas encontrados com a fonte de dados utilizada para o projeto e as soluções encontradas para se obter um bom resultado da estratificação do Vale do Ribeira de acordo com a aptidão para a presença de palmito.

# *Fonte de Dados: Vale do Ribeira*

Os arquivos fontas foram do Macrozoneamento do Vale do Ribeira( excluindo as regiões do lguape e Cananéia), formato SGI e na escala de 1:50.000.

#### *Estradas*

As classes de estradas encontradas nos arquivos não estavam padronizadas e portanto não puderam ser utilizadas. As classes encontradas foram:

- Estradas pavimentadas e nao pavimentadas.
- Rodovias federais e rodovias estaduais.

#### *Curvas de nível*

Foram utilizadas as curvas de nível e pontos cotados para gerar modelo numérico do terreno e posterior fatiamento.

#### *Vegetação*

Foi feita a juncão do tema das cartas que formavam o Vale do Ribeira na zona 22 Foram corrigidos alguns problemas de articulação de classes e ajustes de alguns polígonos. A legenda da vegetação estava padronizada e segue abaixo:

- 1. Mata Integra
- 2. Mata Alterada
- 3. Mata Degradada
- 4. Serie Sucessional
- 5. Mata Várzea
- 6. M.Varzea com Caxeta
- 7. Campo em Varzea
- 8. Campo Antropico

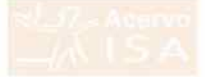

- 9. Solo Exposto
- 10. Reflorestamento
- 11. Bananicultura
- 12. Teicultura
- 13. Mineracao
- 14. C.Populacional
- 15. Outras Culturas
- 16. Nuvens
- 17. Back

## *Centros* populacionais

Foram geradas a partir de informações do macrozoneamento do Vale do Ribeira. Foi calculada pelo sistema a maior distância entre os centros populacionais que foi de 10km, esta distância foi dividida em 20 faixas e atribuído um peso para cada uma, que foi de 0.05 até 1. O peso maior foi atribuído à faixa mais distante do centro populacional.

## Cruzamento

Foram atribuídos pesos para as classes de vegetação, faixas de mnt *e* para as faixas de centros populacionais, bem como o peso para cada tema. O cruzamento foi feito no arcínfo e o resultado foi a estratificação de probabilidade de ocorrência de palmito. O resultado da estratificação foi cruzado com os limites municipais gerando o relatório final para a área do Vale do Ribeira.

### Observações

Todas as informações para esta região foram projetadas para a zona 22, datum córrego alegre. Para o cruzamento final foram utilizados os contornos dos limites municipais do projeto Macrozoneamento do Vale do Ribeira e não os limites oficiais do IBGE.

# *Fonte* de *Dados: Litoral Sul*

Os arquivos fontes para a região de Cananéia, Ilha Comprida e lguape foram primeiramente recebidos em formato DGN (MGE/ Microstation) na escala de 1:50.000. Na análise preliminar dos dados detectamos descontinuidades e falta de atributos nos polígonos de vegetação e falta de atributos de elevação das curvas de nível.

### *Vegetação*

Em acordo com a equipe do IPEF foi solicitado a SOS Mata Atlântica o mapeamento dos remanescentes Florestais para a área do litoral Sul para a contuindade dos trabalhos. Foram utilizadas as folhas 507, 508 e 514/515 na escada de 1:250.000. As classes de vegetação da SOS são:

• Mata

Incremento de Mata

Decremento de Mata

• Mangue

Incremento de Mangue Decremento de Mangue

• Restinga

Incremento de Restinga Decremento de Restinga

#### *Unidades* de *conservação*

Como a legenda utilizada para a vegetação da SOS era bastante generalizada optou-se por utilizar as informações de Unidades de Conservação afim de melhorar o resultado dos cruzamentos. Os arquivos das unidades de conservação recebidos em formato dgn da Secretaria do Meio Ambiente não estavam georrerenciados . Foi solicitado então junto ao Instituto florestal as unidades de conservação em formato DXF. Os arquivos estavam georreferenciados, porém alguns dados fontes estavam no elipsóide ( Madri 1924) cujas informações não foram possíveis de serem adequadas para o de trabalho. Tentamos ainda obter a informação da SOS Mata Altântica, porém este arquivo não chegou em tempo hábil para a conclusão dos trabalhos.

#### *Centros populacionais*

Foram geradas a partir de informações do macrozoneamento do Vale do Ribeira. Foi calculada pelo sistema a maior distância entre os centros populacionais que foi de 10km, esta distância foi dividida em 20 faixas e atribuído um peso para cada uma, que foi de 0.05 até 1. O peso maior foi atribuído à faixa mais distante do centro populacional.

### *Altitude (Mnt)*

Como não foi possível obter as curvas de nível para esta região , optou-se por atribuir altura entre 0-600m para toda a região.

*Levantamento* do *Estoque* do *Palm.iteiro* na *Região do Vale do Ribeira* 

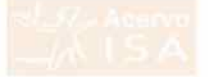

## *Cruzamento*

Foram atribuídos pesos para as classes de vegetação, faixas de mnt e para as faixas de centros populacionais, bem como o peso para cada tema. O cruzamento foi feito no arcinfo e o resultado foi a estratificação de probabilidade de ocorrência de palmito. O resultado da estratificação foi cruzado com os limites municipais gerando o relatório final para a área do Litoral Sul.

# *Observações:*

Todas as informações para esta região foram projetadas para a zona 23, datum SAD 69. Para o cruzamento final foram utilizados os contornos dos limites municipais do projeto Macrozoneamento do Vale do Ribeira e não os limites oficiais do IBGE.

# *Possibilidades* Cogitadas na *Seleção dos Planos de Infor*mação

Durante a obtenção dos dados foram levantadas várias possibilidades de uso de outras informações disponíveis.

## *Dados do Projeto Olho- Verde*

O projeto Olho-Verde também possui dados digitais do Vale do Ribeira, incluindo a classificação da Vegetação que vem sendo utilizada pelo DEPRN da Secretaria do Meio-Ambiente. O incoveniente do uso destes dados é que haveria conflito entre a definição da região do Vale do Ribeira do projeto Olho-Verde e dos Macrozoneamentos da SMA. Levantou-se também questionamentos sobre a precisão das informações do projeto Olho-Verde.

### Outros *Planos de Informação dos Macrozoneamentos*

Os projetos de macrozoneamentos possuem vários planos de informação além dos três listados acima. Cogitou-se o uso dos planos de hidrografia e infraestrutura viária. A correção e articulação do plano de hidrografia com os demais planos mostrou-se muito onerosa para o projeto, dada a pequena contribuição que este plano poderia trazer para identificar a aptidão para presença do palmiteiro. O plano de infra-estrutura viária se mostrou inconsistente nos macrozoneamentos, havendo várias cartas onde este plano estava ausente e ao mesmo tempo se restringindo apenas *às* vias principais na região.

## *Plano de Declividade dos Macrozoneamentos*

Pretendia-se utilizar este plano para classificar áreas mais ou menos íngremes das encostas da Serra de Paranapiacaba, mas este plano se mostrou inconsistente e de difícil correção/articulação. Cogitou-se a construção de um modelo digital do terreno a partir dos dados de planialtimetria. Entretanto, na escala de 1:50.000, tal modelo teria baixa resolução para identificar classes de declividade ou áreas de depressão/pico onde a presença do palmiteiro é variável.

## *Núcleos* Populacionais

A aptidão para presença do palmiteiro está estreitamente ligada a atividade dos palmiteiros na região. Descartado o uso do plano de infra-estrutura viária levantou-se a possibilidade do uso da localização de núcleos populacionais como indicadores da atividade de extrativismo do palmito. Tal plano de informação foi gerado para o Vale do Ribeira com base na experiência de técnicos do DEPRN e especialistas do uso de palmiteiro na região e, para o Litoral Sul, com base nos dados do macrozoneamento.

# *Planos de Informação Utilizados*

Ao final da análise das várias possibilidades, foram utilizadas os seguintes planos de informação:

- Cobertura de Vegetação: extraido no plano de informação de uso do solo dos Macrozoneamentos do Vale do Ribeira e do Litoral Sul presente no Banco de Dados do Gerenciamento Costeiro da Secretaria do Meio-Ambiente (SMA) (Apêndice B).
- Classes de Altitude: , extraido no plano de informação de planialtimetria dos Macrozoneamentos do Vale do Ribeira e do Litoral Sul presente no Banco de Dados do Gerenciamento Costeiro da Secretaria do Meio-Ambiente (SMA) (Apêndice C).
- Localização aproximada de núcleos populacionais: obtido com a colaboração de técnicos do DPERN e especialistas sobre palmiteiro no Vale do Ribeira. Este plano exclui as cidades da região e se restringe a pequenos núcleos populacionais (populações tradicionais, antigos quilombos, etc.) localizados no interior das florestas (Apêndice D).

A definição de tais planos como os mais indicados para a classificação da aptidão para presença do palmiteiro foi realizada em reuniões com técnicos do DEPRN e especialista de palmiteiro do Vale do Ribeira. A princípio, vários planos de informação presentes nos macrozoneamentos

da SMA poderiam ser utilizados. A relação custo/benefício da utilização de outros planos, entretanto, não se mostrou adequada.

Também em reunião com os técnicos do Vale do Ribeira definiu-se um sistema qualitativo de aptidão das diferentes cadegorias, por plano de informação, para presença do palmiteiro:

Cobertura de Vegetação: Os diferentes tipos de vegetação foram classificados da seguinte forma quanto à aptidão de palmiteiro:

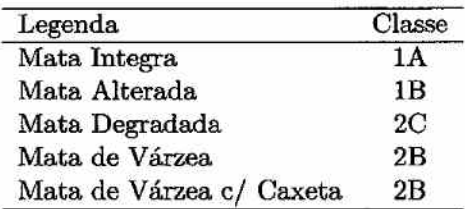

Nesta classificação, as categorias 1 e 2 representam maior e menor aptidão para presença de palmiteiro, respectivamente. Já as categorias A, B e C são sub-categorias de 1/2, representando níveis decrescentes de aptidão para presença do palmiteiro. O Apêndice B apresenta uma figura referente ao plano de informação de cobertura de vegetação.

Classes de Altitude: As classes de altitude foram definidas do seguinte modo:

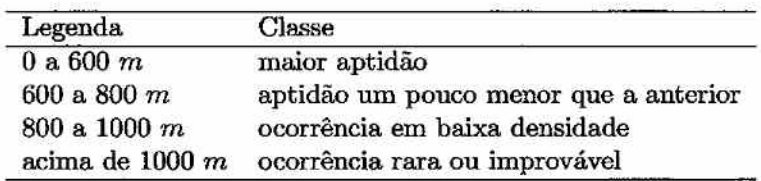

O Apêndice C apresenta uma figura onde o Vale do Ribeira é classificado de acordo com esta legenda.

Localização aproximada de núcleos populacionais: Para localização dos núcleos populacionais definiu-se que quanto mais distante dos núcleos maior a aptidão de uma área para presença de palmiteiro. O Apêndice D apresenta uma figura com círculos concêntricos a partir da localização aproximada dos núcleos populacionais.

Com base na categorização qualitativa acima foram geradas as matrizes de prioridades. No caso do núcleos populacionais, assumiu-se um sistema contínuo descrescente de aptidão para presença do palmiteiro a partir da localização dos núcleos.

 $\left($  (  $\left($   $\right)$ 

 $\zeta$ 

 $\overline{\phantom{0}}$  $\bigcap$ 

 $\big)$ 

 $\cap$ 

 $\triangleright$  $\triangleright$ 

 $\overline{C}$  $\triangleright$  $\cap$  $\bigcap$  $\overline{\phantom{0}}$  $\cap$ 

 $\bigcap$ 

 $\triangleright$  $\overline{C}$  $\cap$  $\overline{\Omega}$  $\overline{\phantom{0}}$  $\hat{ }$ 

 $\sum$ 

 $\bigcap$  $\triangleright$ 

 $\overline{C}$ 

 $\hat{ }$  $\overline{\phantom{0}}$  $\bigcap$  $\overline{C}$ 

pe in

# *B ·* **Mapas** *de Classes de Conser***vação da \Tegetação**

*Leveatemeoto do Estoque do Palmiteiro* na Região *do Vale do Ribeim.* 

 $•••$  $\sim$ .

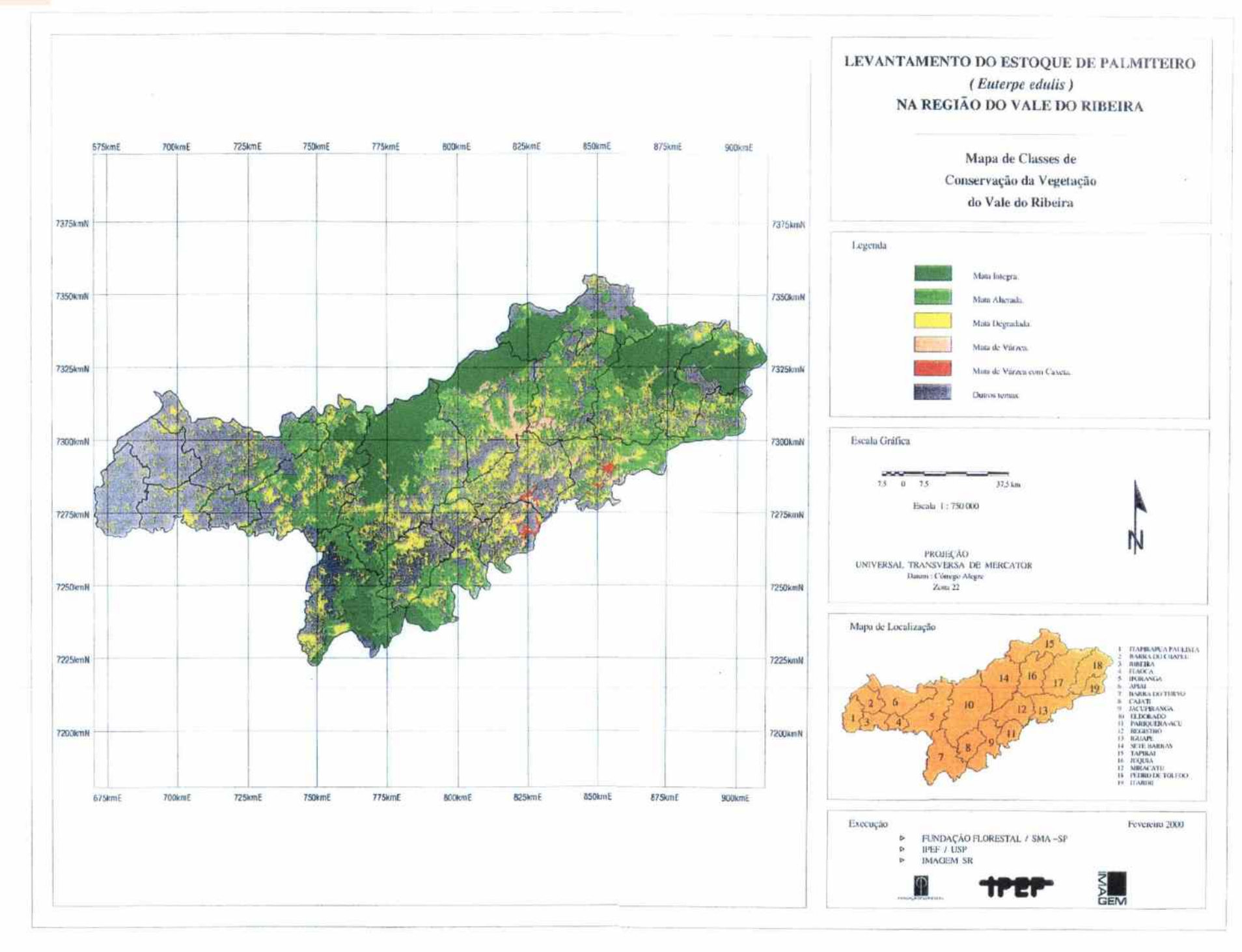

**ECOEECOEC**  $C C C C C C$ **LECCEE**  $\mathbb{C}$  $\mathbf{C}$  $\epsilon$ € á € d

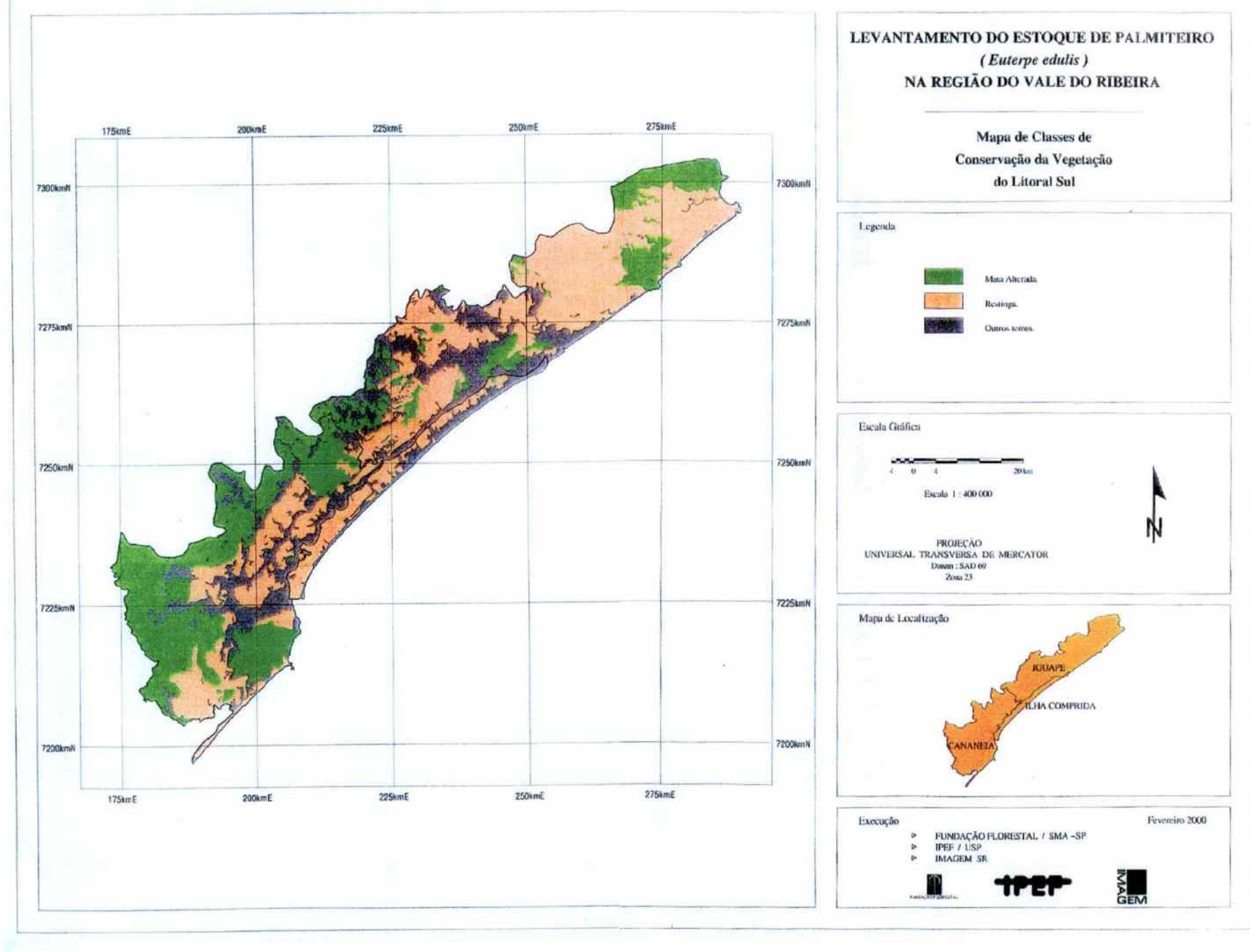

# *C Mapas de Classes de Altitude*

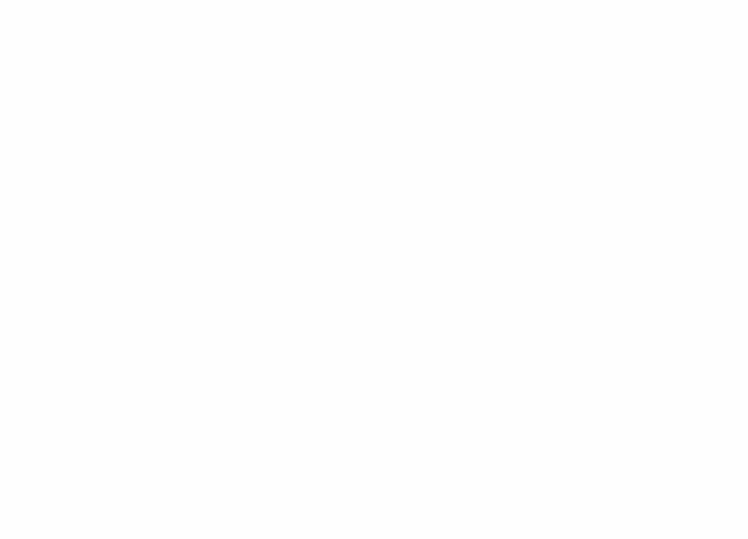

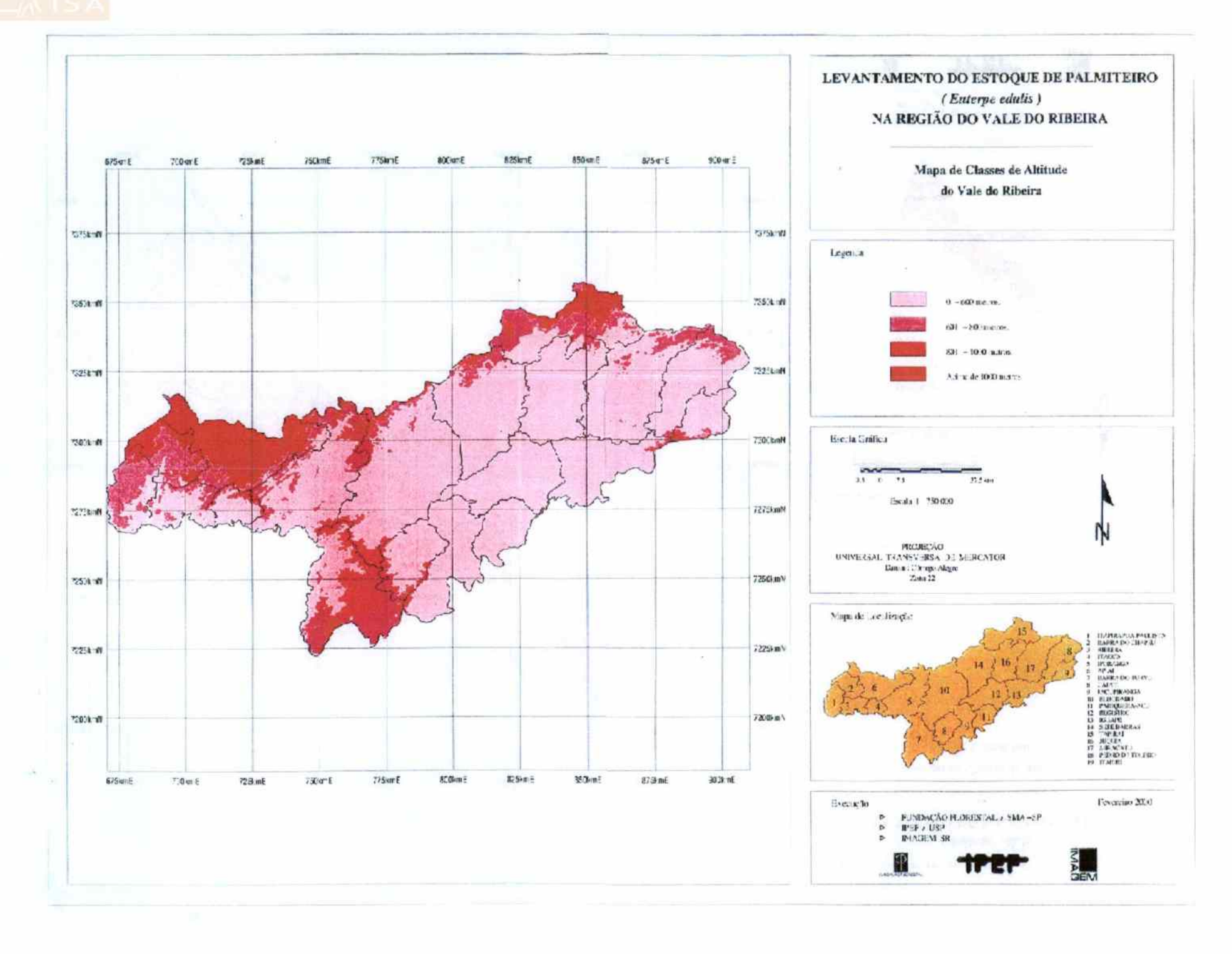

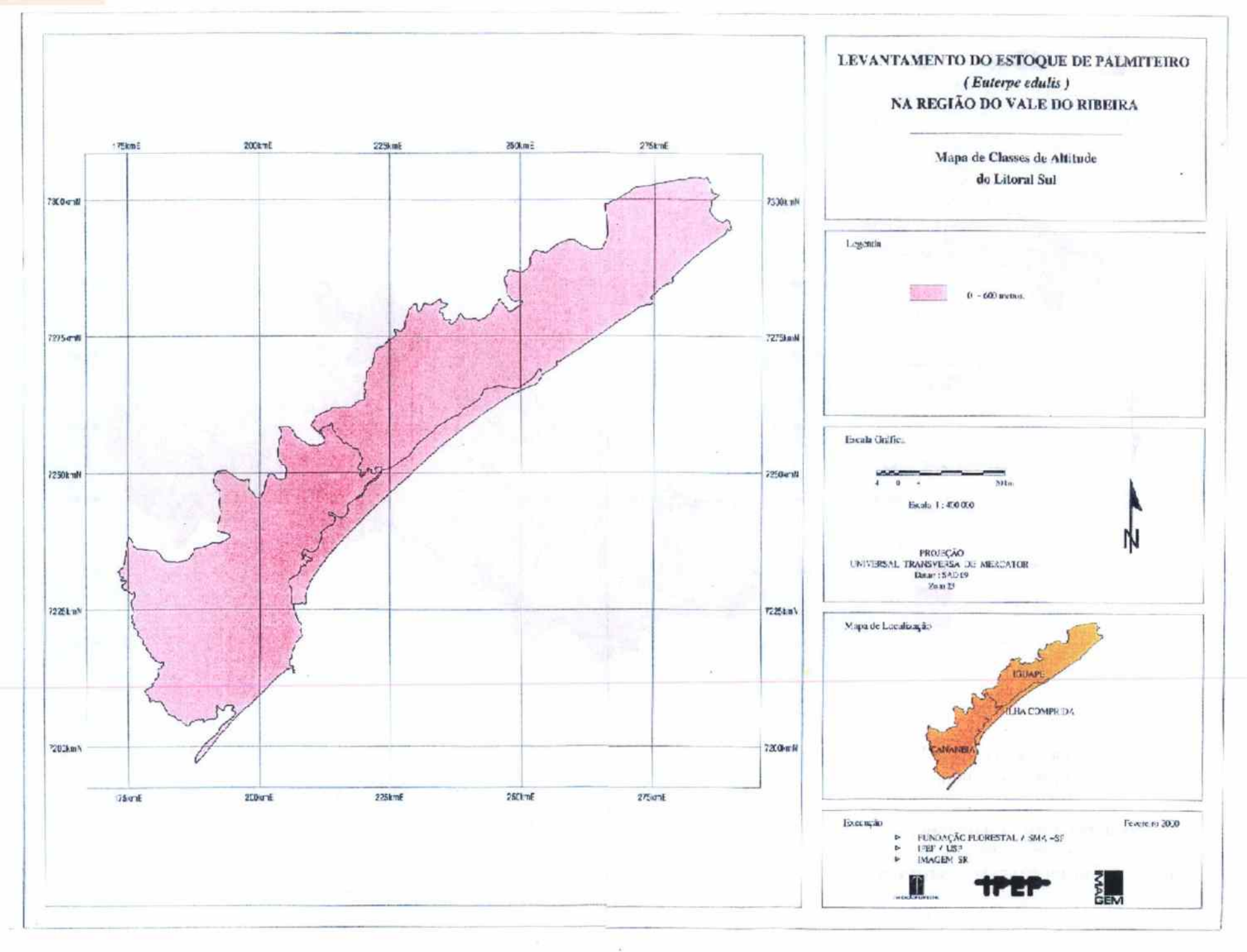

 $C \subseteq K$  $\epsilon$  $\epsilon$   $\epsilon$  $\cdot$  C -6 6 6. 4. € € Æ  $\mathbf{6}$ 4 6. € s.

 $\cap$ 

# Mapas de Distância de Núcleos  $\mathbf D$ Populacionais

 $85\,$ 

,,,,,,,,,,,,,,,,,,,,,,,,,,,,,, ъ.

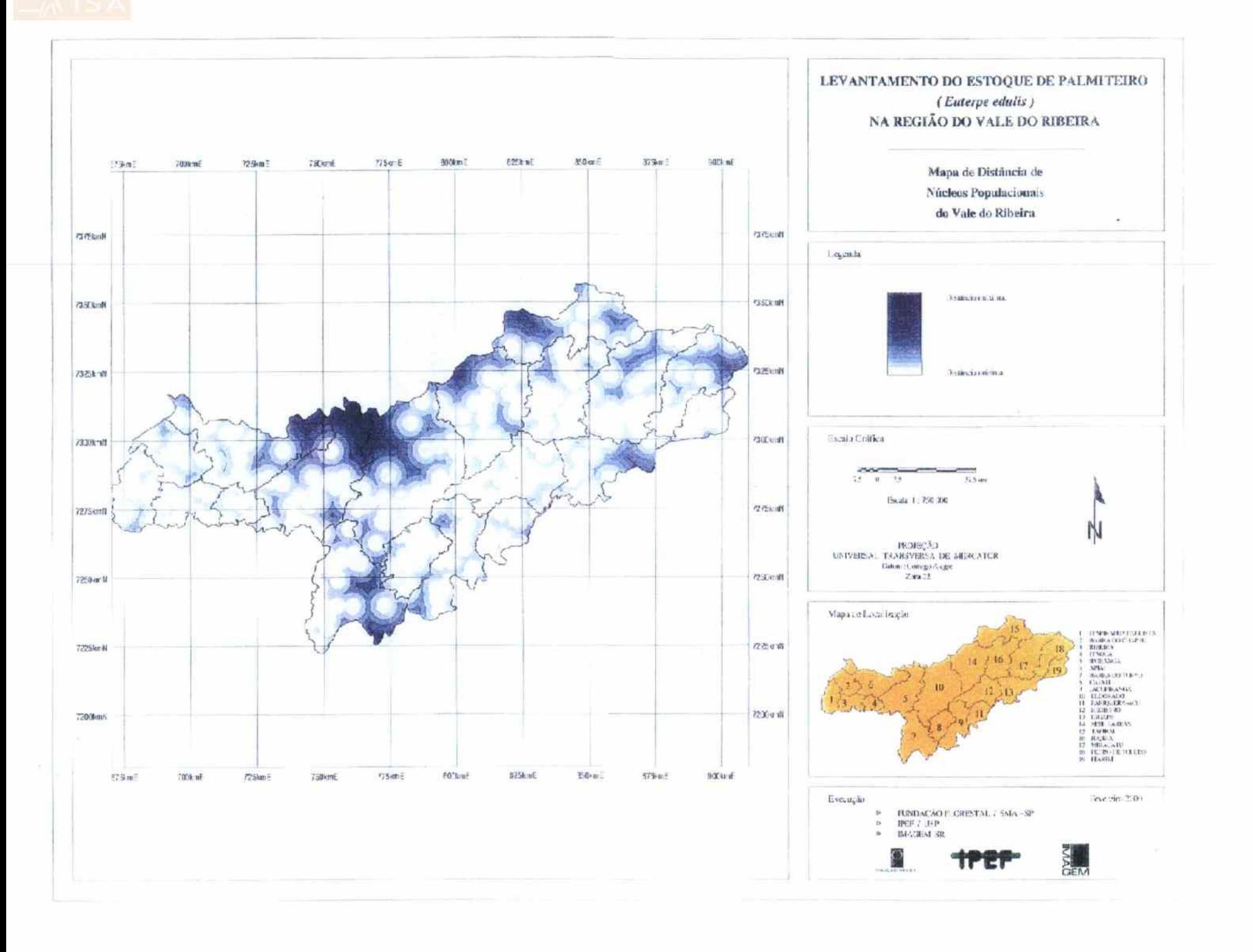

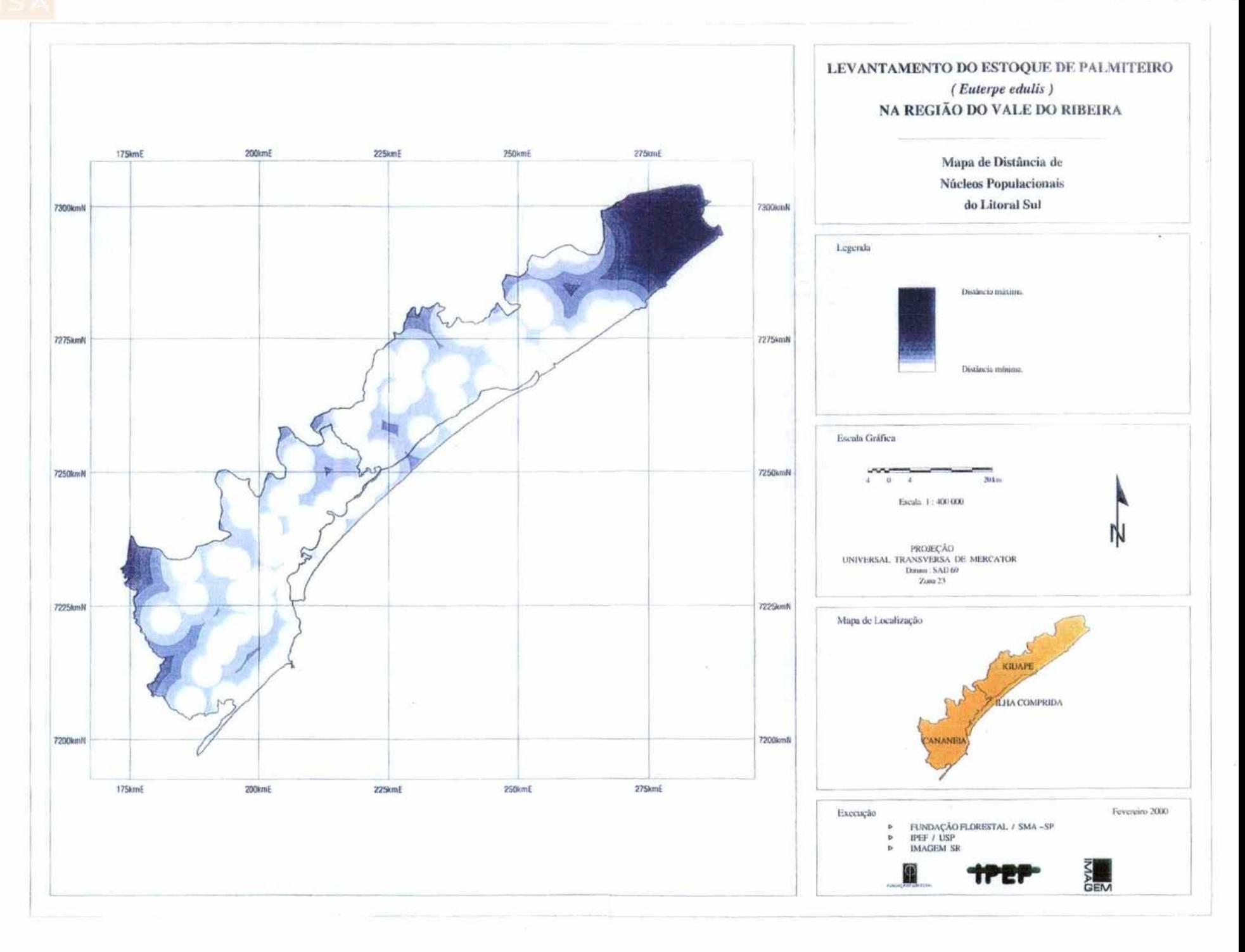

 $\sim$ 

# Mapas de Estratificação da Ap- $\bm E$ tidão para Presença de Palmiteiro

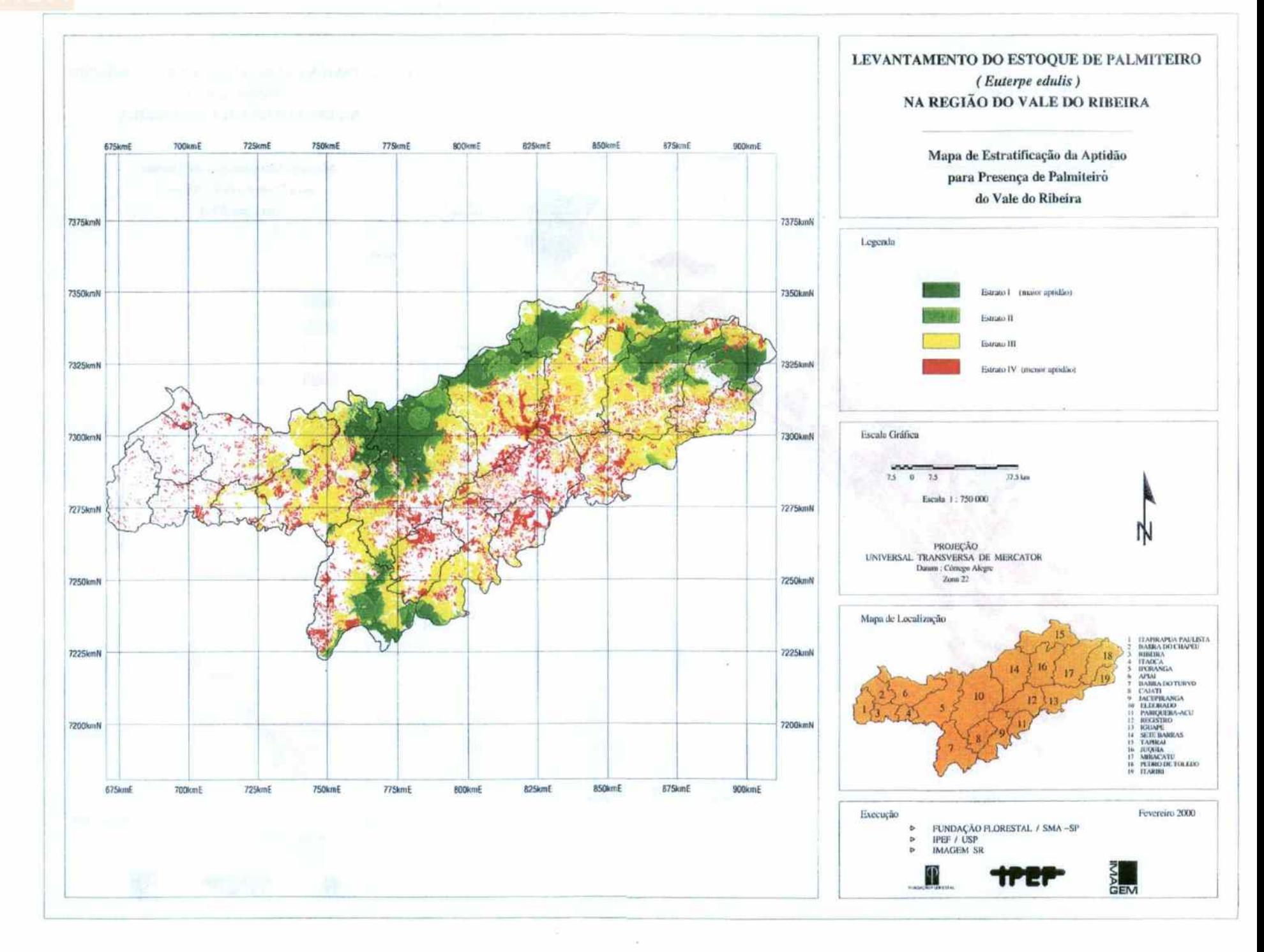

э ) D

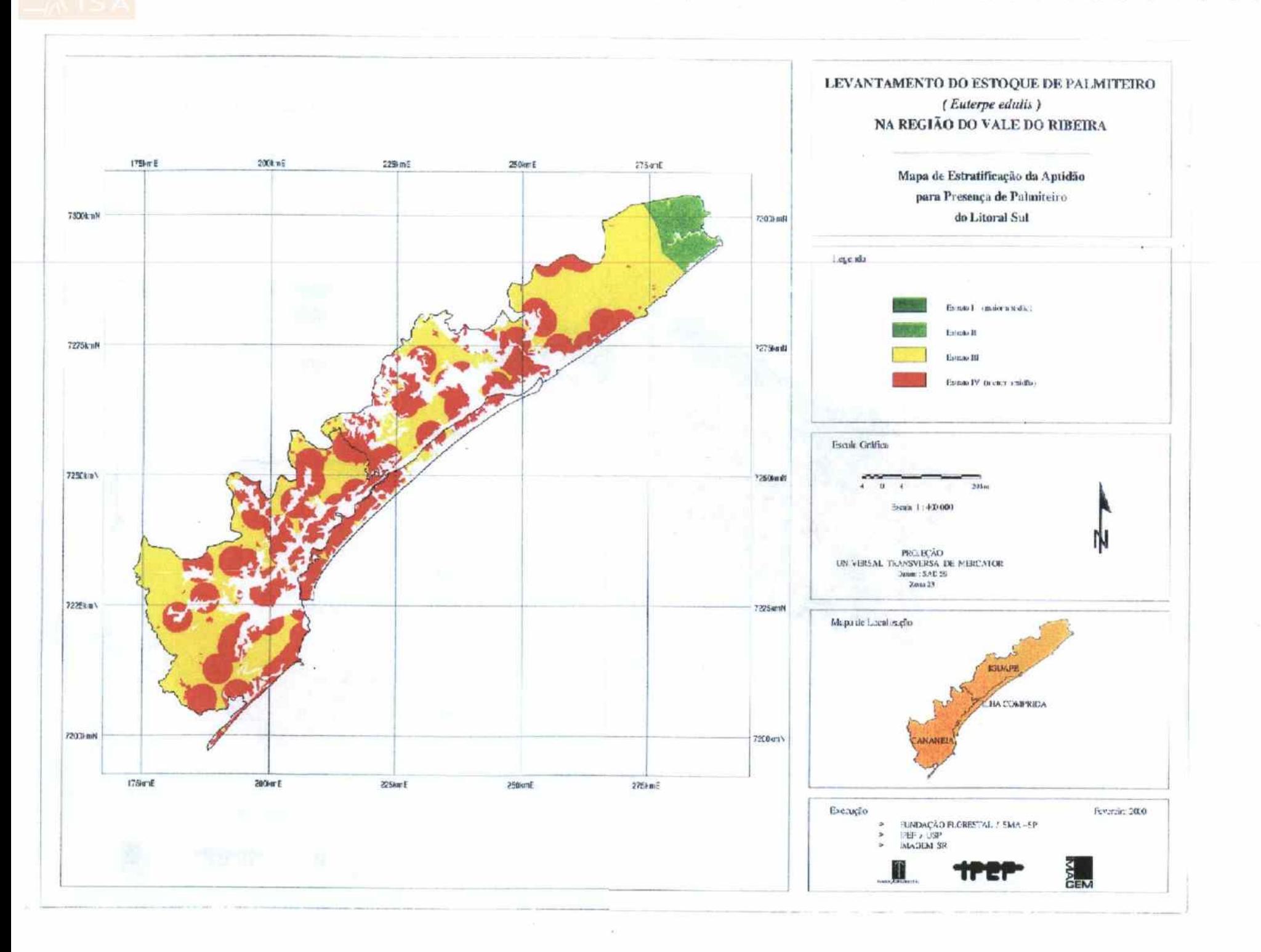

Projeto Fundação Florestal - IPEF

# $\boldsymbol{F}$ Detalhamento das Estimativas de Estoque do Palmiteiro

Levantamento do Estoque do Palmiteiro na Região do Vale do Ribeira

 $\mathbf{I}$ 

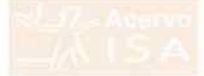

## RADURE THE LORDING ONE CONTRACT OF METHODS média (indivíduos/ha), erro padrão e erro amostral para os diferentes estádios de desenvolvimento do palmiteiro. O erro amostral se refere ao cornocade de comunica de 50%, uso el represensa a amplitade perceintica de intervalo de confiança de 90%.

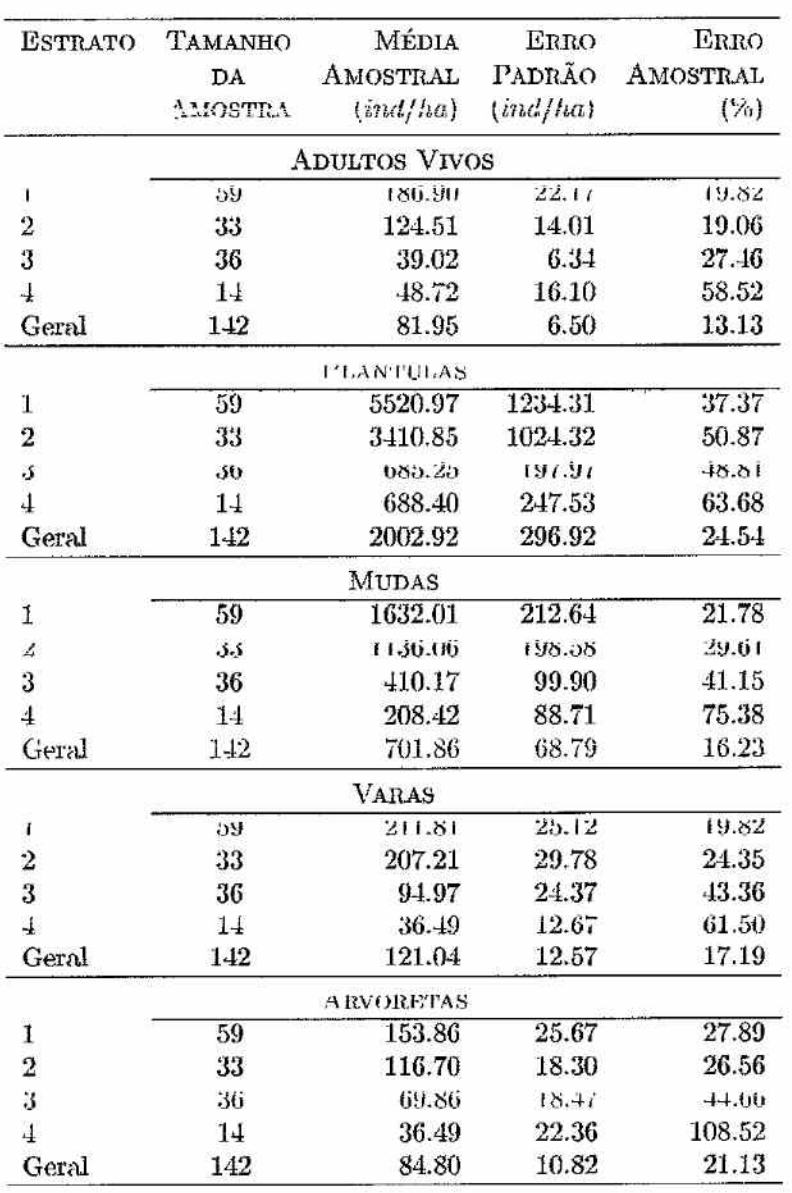

ă.

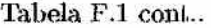

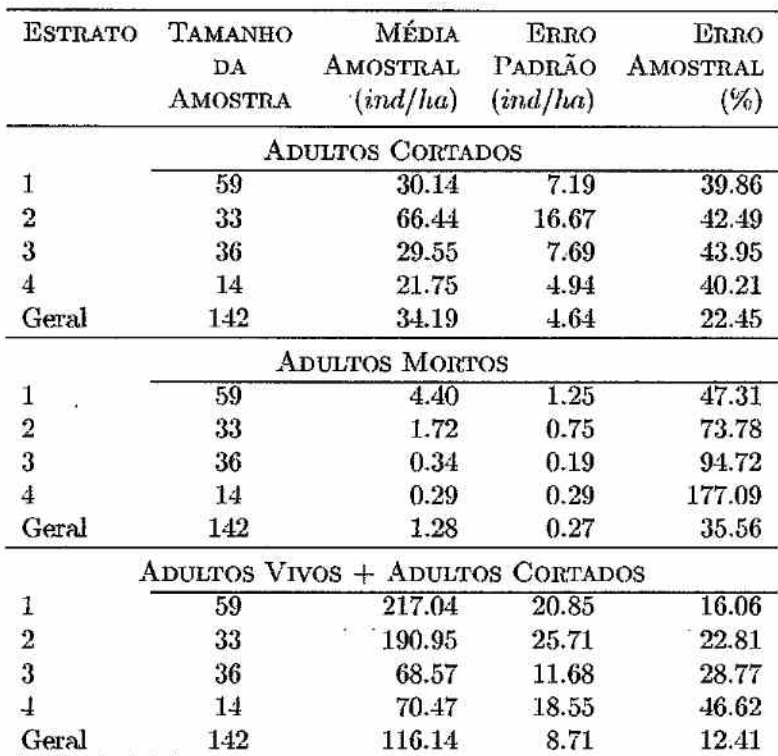

Levantamento do Estoque do Palmiteiro na Região do Vale do Ribeira

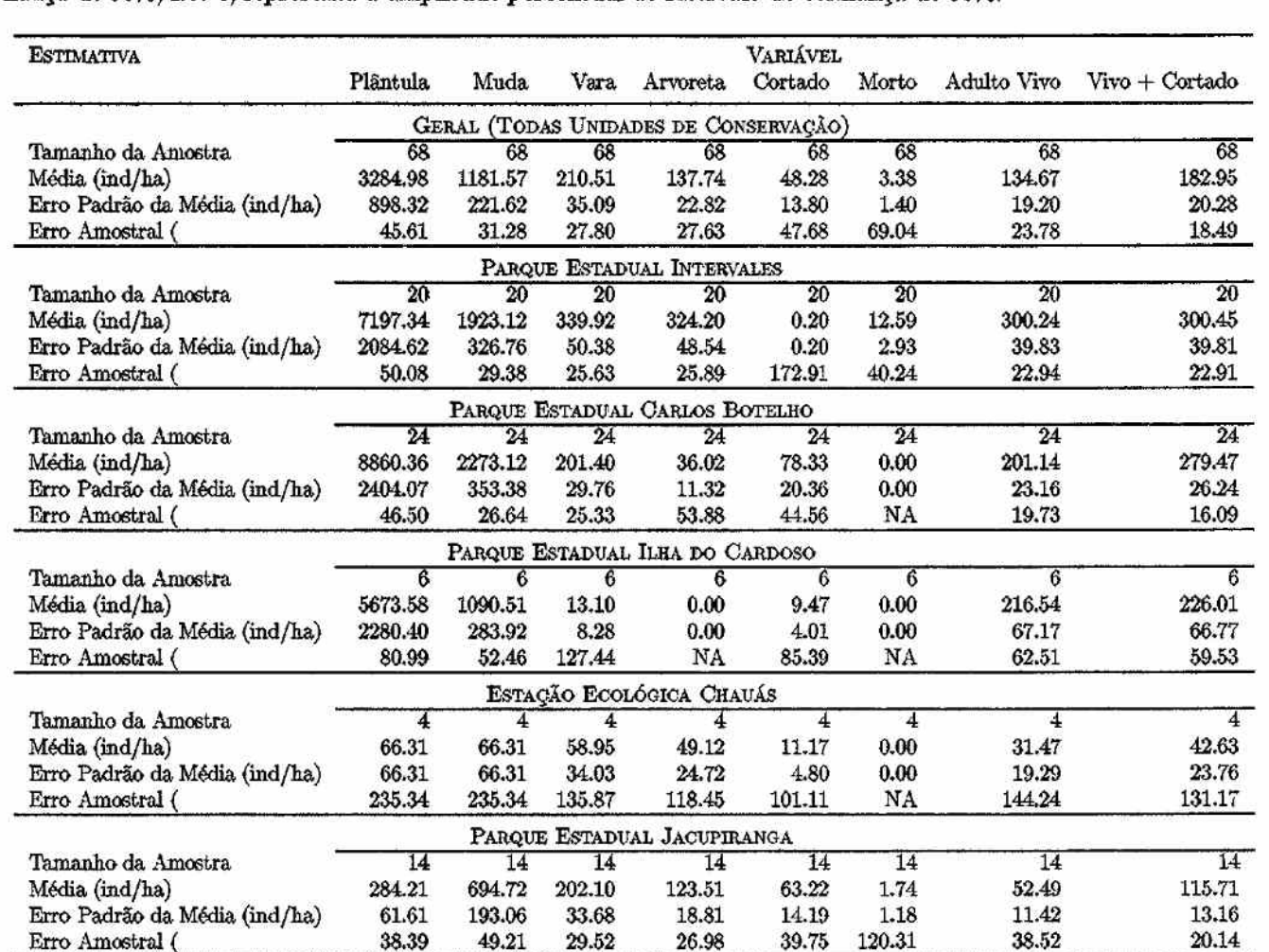

Tabela F.2: Estimativas por unidades de conservação amostradas da densidade média (indivíduos/ha), erro padrão e erro amostral para os diferentes estádios de desenvolvimento do palmiteiro. O erro amostral se refere ao coeficiente de confiança de 90%, isto é, representa a amplitude percentual de intervalo de confiança de 90%.

ع |

concerte concerte concerte concerte concerte c
### Projeto Fundação Florestal - IPEF

j.

ţ.

Tabela F.3: Estimativas para propriedades particulares no Vale do Ribeira da densidade média (indivíduos/ha), erro padrão e erro amostral para os diferentes estádios de desenvolvimento do palmiteiro. O erro amostral se refere ao coeficiente de confiança de 90%, isto é, representa a amplitude percentual de intervalo de confiança de 90%.

不好 网络 新

北美  $\frac{1}{2\pi}$  $\tau_{\rm s}^{(i)}$ 

 $\sup\{\frac{1}{2}\sum_{i=1}^{n} \frac{m_i^2}{m_i^2}\sum_{i=1}^{n} \frac{m_i^2}{m_i^2}\sum_{i=1}^{n} \frac{1}{m_i^2}\}$ 

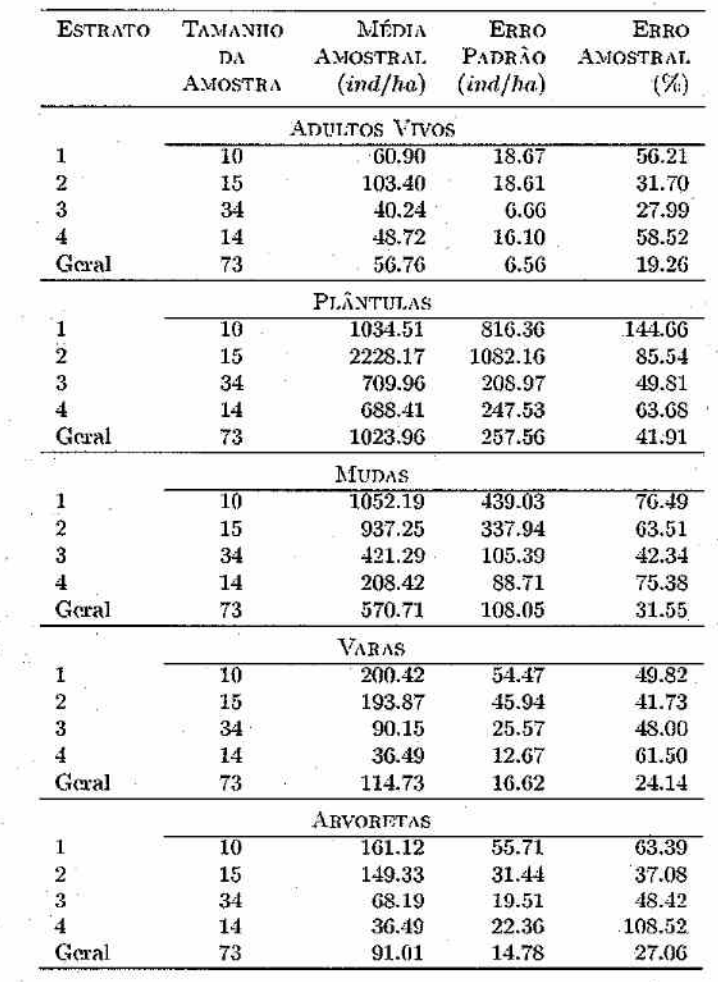

Levantamento do Estoque do Palmiteiro na Região do Vale do Ribeira

 $\Xi$ 

95  $-\tilde{\Delta}$  $\mathbf{r}_i$  ,  $\mathbf{r}_i$ 

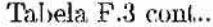

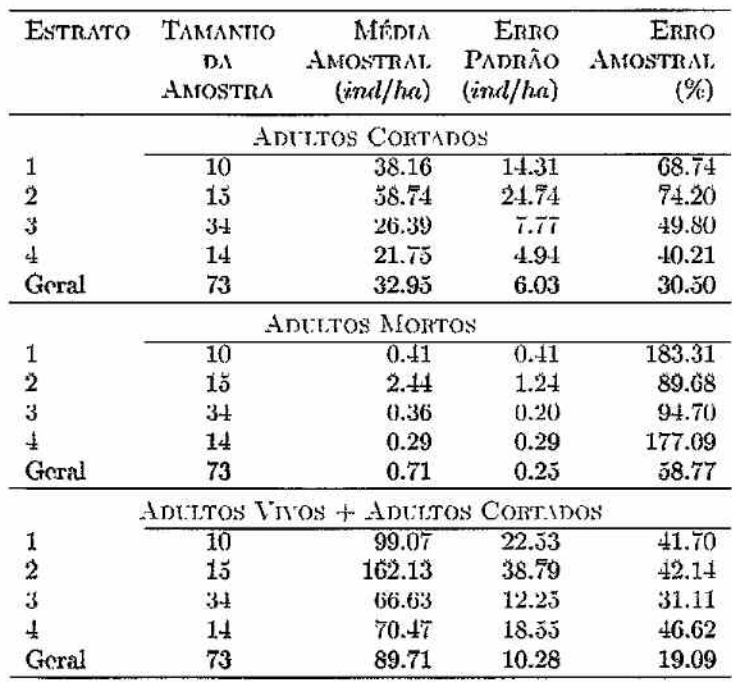

Projeto Fundação Florestal - IPEF

 $(60)$ 

 $(2)$ 

 $\zeta$ 

 $\overline{\phantom{0}}$ 

 $\bigcirc$ 

JJJJJJJ

 $C$ CC

 $(50)$ 

) ) ) ) ) ) ) ) ) ) ) ) )

## $\boldsymbol{G}$ Áreas dos Estratos e Estimativas do Estoque do Palmiteiro por Município

97

| MUNICÍPIO           | <b>ESTÁTOS</b> |            |             |            |  |  |  |
|---------------------|----------------|------------|-------------|------------|--|--|--|
|                     | Ţ              | п          | Ш           | IV         |  |  |  |
| Apiai               | 41.75          | 4.11       | 428801.24   | 70847.38   |  |  |  |
| Barra do Chápeu     | 68082.7        | 3810298.91 | 257594.6    | 73906.21   |  |  |  |
| Barra do Turvo      |                |            |             | 48189.53   |  |  |  |
| Capan               |                |            |             | 3.6140.4   |  |  |  |
| Eldorado            | 32176.62       | 92856.41   | 54484.57    | 24088.52   |  |  |  |
| Iguape              |                |            | 32748.11    | 1273400.55 |  |  |  |
| <b>IDOPAIER</b>     | 0520.21        | 14124.03   | 1401 (4.04) | 19300.00   |  |  |  |
| Itaoca              |                |            |             | 38471.42   |  |  |  |
| Itapirapuã Paulista |                |            | 96318.66    | 75140.95   |  |  |  |
| ltariri             | 51037.53       | 6028.59    | 1018942.51  |            |  |  |  |
| Juquiá              | 26467.94       | 138258.18  | 284593.77   | 31997.62   |  |  |  |
| Miracatu            | 17607.39       | 400988.41  | 425944.29   |            |  |  |  |
| ranquera-açu        |                |            |             | F6.101G    |  |  |  |
| Pedro de Toledo     | 160105.6       | 1381426.67 | 17355.24    |            |  |  |  |
| Registro            |                |            | 74448.1     | 25550.65   |  |  |  |
| Ribeira             |                |            |             | 54906.12   |  |  |  |
| <b>Sete Barras</b>  | 8246.26        | 66057.09   | 14266.08    | 42695.48   |  |  |  |

Tabela G.1: Áreas (ha) dos Estratos de Aptidão para Presença de Palmiteiro por Município

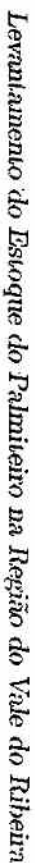

 $)$ )

Tabela G.2: Estimativas da densidade média (indivíduos/ha) e erro padrão da estimativa por Municípios do Vale do<br>Ribeira para os diferentes estádios de desenvolvimento do palmiteiro.

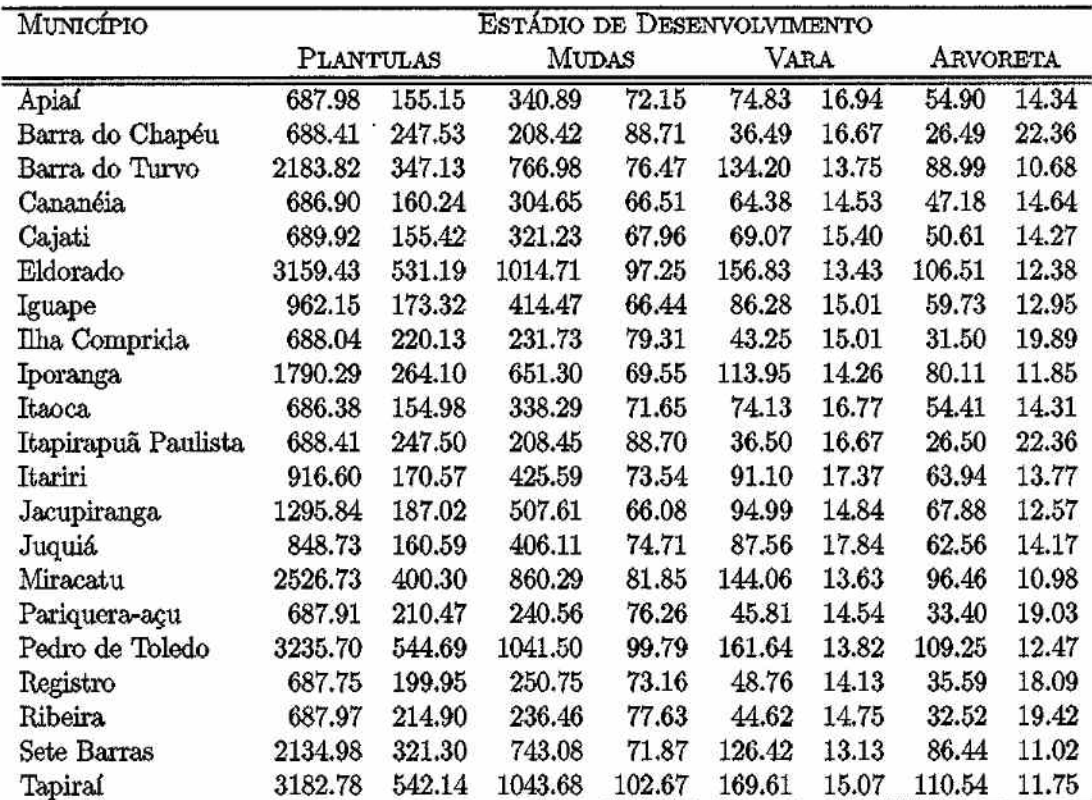

|ෂ

Levantamento do Estoque do Palmiteiro na Região do Vale do Ribeira

 $\frac{1}{\sqrt{2}}$ 

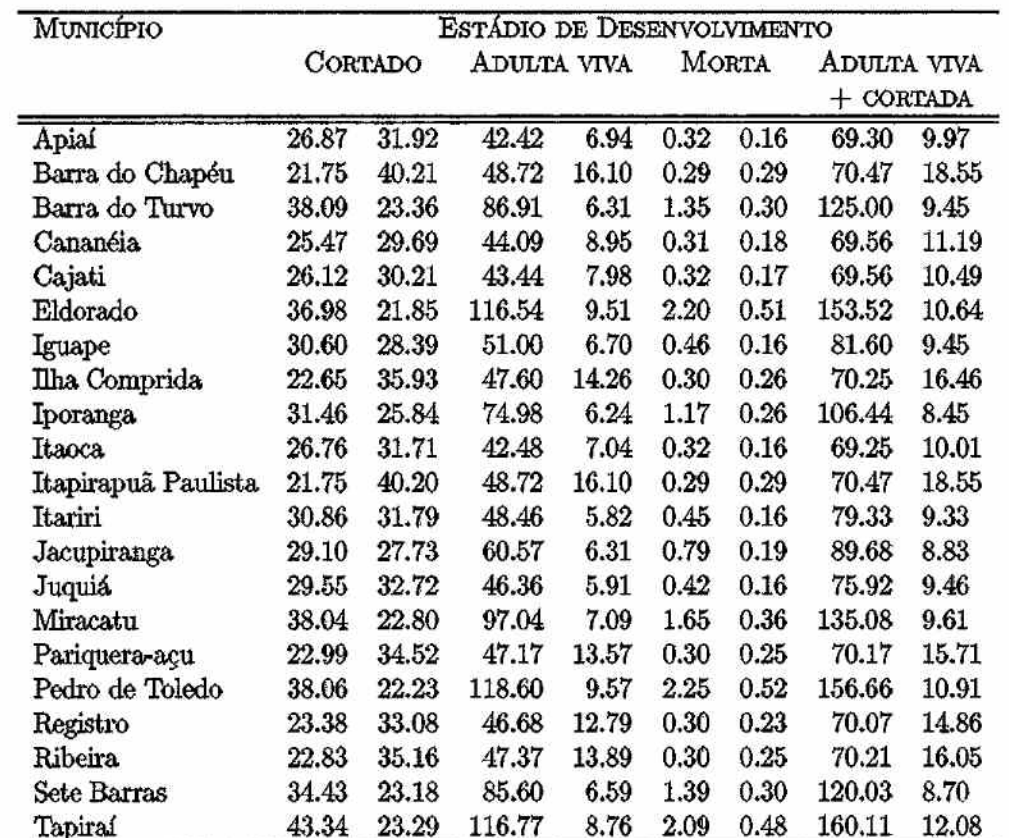

Tabela G.2 cont..

 $(5)$ 

 $\sum$ 

 $\sum$ 

 $\cap$ 

 $\sum$ 

## Relatório da Fase I:  $\boldsymbol{H}$ Levantamento Regional das Áreas de Aptidão para a Presença do Palmiteiro

 $\sim 2.00$ 

 $101\,$ 

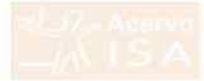

# Projeto Fundação Florestal - IPEF

Levantamento do Estoque de Palmiteiro  $(Eutere$  edulis) na Região do Vale do Ribeira

# FASE I

# LEVANTAMENTO REGIONAL DAS ÁREAS DE APTIDÃO PARA A PRESENÇA DO PALMITEIRO

Prot. Dr. Joao L. P. Batista Prof. Dr. Carlos Vettorazzi Prof. Dr. Hilton Thadeu Z. do Couto

> Piracicaba  $-23/07/1999-$

### Resumo

Construiu-se um banco de dados em Sistema de Informações Geográficas (SIG) com três planos de ínformações sobre a região do Vale do Ribeira:

- Cobertura de Vegetação: extraido no plano de informação de uso do solo dos Macrozoneamentos do Vale do Ribeira e do Litoral Sul presente no Banco de dados do Gerenciamento Costeiro da Secretaria do Meio-Ambiente (SMA) (apêndice !).
- Classes de Altitude: , extraido no plano de informação de planialtimetria dos Macrozoneamentos do Vale do Ribeira e do Litoral Sul presente no Banco de dados do Gerenciamento Costeiro da Secretaria do Meio-Ambiente (SMA) (apêndice II).
- Localização aproximada de núcleos habitacionais: obtido com a colaboração de técnicos do DPERN e especialistas sobre palmito no Vale do .Ribeira. Este plano exclui as cidades da região e se restringe a pequenos núcleos habitacionais (populações tradicionais, antigos quilombos, etc.] Ioealizados no interior das florestas (apêndice III).

Estes três planos de informação foram cruzados através de um sistema de pesos relativos para gerar um mapa de aptidão de presença do palmito (apêndice IV). O sistema de pesos relativos foi construindo uí.ilizando-se a metodologia de Matriz de Prioridades. O mapa gerado será utilizado na criação de estratos para giar a amostragem estatística do estoque de palmito na região do Vale do Ribeira,

#### 1 Introdução

No levantamento de recursos naturais, a subdivisão de uma grande área он герло em subtungades que se apresentam mais nomogeneas quanto aos recursos sendo levantados é chamada de "estratificação". As subunidades ou "estratos" são geralmente definidos a partir de informações coletadas previamente a rase de coleta de dados de campo, empora os dados de campo possam ser utilizados para verificar e refinar uma estratificação inicial.

104

Os dados de sensoriamento remotos e de mapas de recursos naturais, tais соню советита не vegetagao, шигодтана, аннине, екс., sao пециешешение a base para a estratificação de uma região florestal. Tais dados são em geral organizados num Sistema de Informações Geográficas (SIG), uma vez que a посаниасао деодганса е рагле екзепски цезле про де пиогикско. Скда про de informação é organizada num "plano de informação", sendo que cada plano pode ser entendido como um "mapa" contendo o tipo de informação em questão: piano de vegeração, piano de anaride, erc. 1 ara que varios upos de informação sejam utilizadas na estratificação, as informações dos diferentes planos devem ser "cruzadas" gerando um único plano de informação com a estratincação desejada. Geramiente, um sistema de pesos retativos e elaborado para se realizar o cruzamento dos planos de informação.

Neste relatório, apresenta-se a estratificação do Vale do Ribeira quanto à aptidão para a presença de palmito com base em três planos de informação:

- · cobertura vegetal,
- · classes de altitude, e
- · distância de núcleos habitacionais.

## *2 Objetivos*

O objetivo geral desta fase do projeto foi a estratificação da região do Vale do Ribeira em áreas distintas de acordo com a. aptidão para a presença do palmito. Tais áreas, denominadas estratos, deverão ser mais homogêneas quanto a presença do palmito permií.indo a amostragem de campo ser estratífícada. O objetivo da estratificação é obter maior precísão nas estimativas do estoque de palmito.

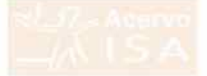

#### 3 Informações Digitais Utilizadas

Utilizou-se nesta fase do projeto dados digitais da Secretaria do Meio-Ambiente (SMA) disponíveis no Banco de Dados do Programa de Gerenciamento Costeiro. Tais dados são constituidos de dois macrozoneamentos:

- · Macrozoneamento do Vale do Ribeira:
- Macrozoneamento do Litoral Sul.

#### Seleção dos Planos de Informações  $3.1$

Os dados dos macrozoneamentos estavam em formato SITIM/SGI na escala original de 1:50.000 e se pretendia utilizar três planos de informação:

- 1. Cobertura vegetal e uso do solo;
- 2. Planiallimetria;
- 3. Declividade.

Durante a obtenção dos dados foram levantadas várias possibilidades de uso de outras informações disponíveis, tais como:

- Dauos do Projeto Unio-verde: O projeto Unio-verde sambem possia dados digitais do Vale do Ribeira, incluindo a classificação da Vegetação que vem sendo utilizada pelo DEPRN da Secretaria do Meio-Almneine. O incovemente do uso destes dados e que naveria commo entre a definição da região do Vale do Ribeira do projeto Olho-Verde e dos Macrozoneamentos da SMA. Levantou-se também questionamentos sobre a precisão das informações do projeto Olho-Verde.
- Outros Planos de Informação dos Macrozoneamentos: Os projetos de шастохопеашеных роѕыеш vагюs рыноз не пногинасао авен ноз tres listados acima. Cogitou-se o uso dos planos de hidrografia e infraestrutura viária. A correção e articulação do plano de hidrografia com os demais planos mostrou-se muno onerosa para o projeto, dadas as pequena contribuição que este plano poderia trazer para identificar a aptidão para presença do palmito. O plano de infra-estrutura viária se mostrou mconsisteme nos macrozoneamentos, navendo varias cattas onde este plano estava ausente e ao mesmo tempo se restringindo apenas às vias principais na região.
- riano de Decuvidade dos iviacrozoneamentos: pretenda-se utilizar este plano para classificar áreas mais ou menos íngremes das encostas da Serra de Paranapiacaba, mas este plano se mostrou inconsistente e de difícil correção/articulação. Cogitou-se a construção de um modelo

digital do terreno a partir dos dados de planialtimetría. Entretanto, na escala de 1:50.000, tal modelo teria baixa resolução para identificar classes de declividade 011 áreas de depressão/pico onde a presença do palmito é variável.

Núcleos Habitacionais: a apüdão para presença do palmito está estreitamente ligada a atividade dos palmiteiros na região. Descartado o uso do plano de infra-estrutura viária levantou-se a possibilidade do uso da localização de núcleos habitacionais como indicadores da atividade de extrativismo do palmito. Tal plano de informação foi gerado para o Vale do Ribeira com base na experiência de técnlcos do DEPRN e especialietas do uso de palmito na região e, para o Litoral Sul: com base nos dados do macrozoneamento.

#### *3.2 Processeuiento dos Dndo« Digitais*

Os dados digitais dos planos de informação foram organizados num sistema de informações geográficas (SIG). Para isso, importou-se os dois primeiros planos de informação do sistema SITIM/SGI para o sistema Arc-Info, tendo sido feitas as correções dos dados (fechamentos e identificação dos polígonos) e a articulação entre as diversas cartas IBGE do formato como os dados estavam arquivados. Estes trabalhos foram realizados pela Imagem Sensoriamento Remoto.

A Iocalização de núcleos habitacionais foi digitalizada com base em quatro cartas (uma do Vale do Ribeira e três do Litoral Sul) com a *localização aproximado.* dos núcleos habitacionais. Os dados dígitalízados foram incorporados como um plano de informação no sistema Are-lufo.

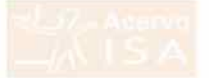

#### Sistema Multiobjetivos para Cruzamento dos Planos de  $\boldsymbol{4}$ Informação

rara o cruzamento dos prinos de informação armazenados num sistema de informações geográficas, utilizou-se o procedimento de decisão de multicritérios multiobietivos proposto por Eastman et al. (1995). Esta metodologia se paseia no metodo de iviatrizes de rrioridades proposto por paaty (1977) e que vem sendo bastante utilizado nas situações onde se procura otimizar uma decisão com base em vários objetivos. Além do uso em sisтешая не плотинадоеs geograndas, este procedimento танноеш е вазывше utilizado no gerenciamento de recursos naturais em geral e recursos hídricos em particular (Shamir, 1983; Braga e Rocha, 1988). Segue uma breve exphcaçao de como esta metodologia funciona.

### 4.1 Sistema de Pesos

O objetivo do procedimento é gerar um sistema de pesos. O sistema de pesos é desenvolvido primeiramente para cada plano de informação:

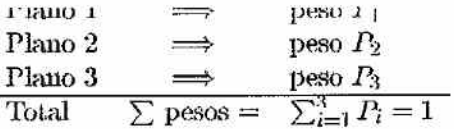

Dentro de cada plano, se desenvolve igualmente um sistema de pesos entre as categorias (classes) dentro do plano:

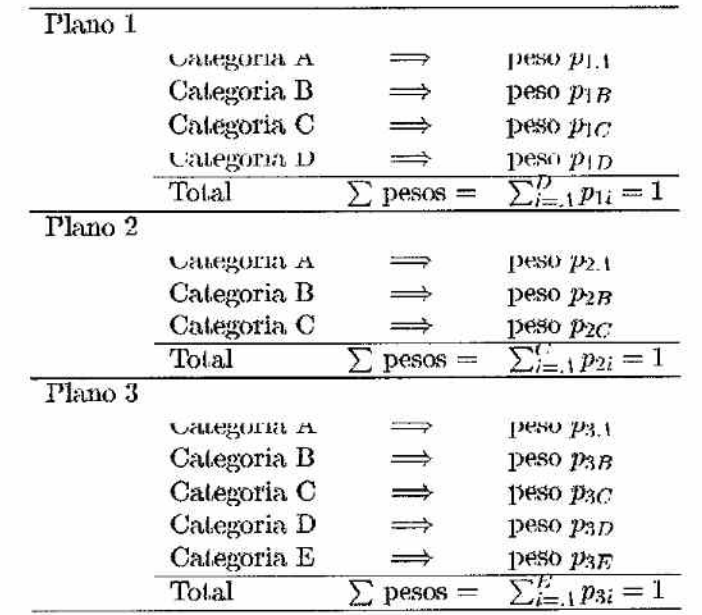

A importância dada para cada *pixel* de informação num dado plano é igual ao peso da categoria a que este pixel pertence, Por exemplo:

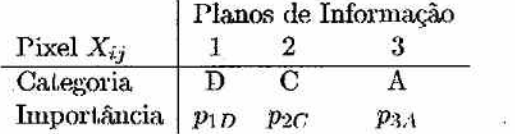

Quando os planos de informações são cruzados; a importância final de cada pixel será dada pela somatório do produto do peso da categoria em cada plano e o peso do respectivo plano:

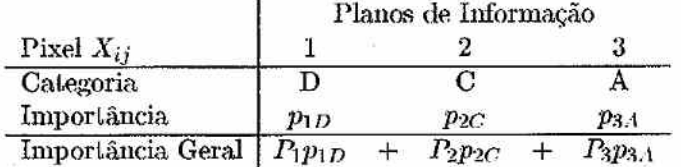

A subdivisão dos valores de importância geral em classes gera, então, as categorias resultantes do cruzamento dos planos de informação.

#### $\pm 2$  *Matrizes de Prioridades*

A questão chave da metodologia de pesos é como atribuir pesos a diferentes planos e a diferentes categorias dentro de cada plano. O sistema de matrizes de prioridades foi desenvolvido para converter prioridades para diferentes objetivos num sistema consistente de pesos para cada objetivo. Objetivo neste caso são os diferentes planos, quando se elabora um sistema de pesos entre os planos, ou as diferentes categorias dentro de cada plano; quando se elabora um sistema de pesos para as categorias dentro de plano.

Uma matriz de prioridades apresenta, numa escala comparativa, a preferência (ou importância) de um objetivo em relação a outro, comparando-os dois-a-dois. Se tivermos *n* objeüvos teremos a seguinte matriz:

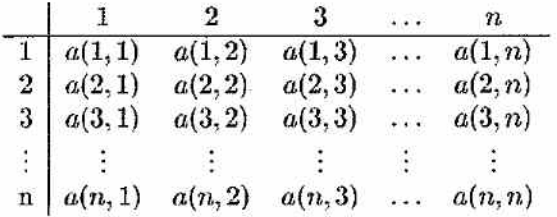

onde *a(i,.i)* representa a preferência (importância) do objetivo i sobre o objetivo *j.* Estas preferências podem ser definidas segundo a seguinte escala:

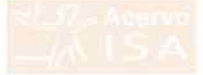

Projeto Fundação Florestal - IPEF

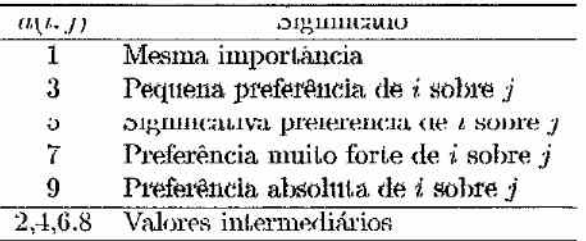

O sistema de matrizes de prioridades supões que as prioridades sejam coerentes. Alguns aspectos desta coerência são:

- $a(i, i) = 1$ .
- Se  $a(i, j) = x$ , então  $a(j, i) = 1/x$ .
- Com n objetivos são necessárias  $n(n-1)/2$  comparações duas-a-duas.
- $\bullet$  Quando  $n$  e grande a transmividade das preteriencias pode ser violada, tornando a matriz incoerente. Uma regra que pode evitar este problema é observar que  $a(i,k) = a(i,j) \cdot a(j,k)$ , isto é, a partir de uma linha da matriz se gera as demais.

O peso relativo de cada objetivo  $(w_i)$  é obtido a partir da constatação de que  $a(i, j) = w_i/w_j$ , a qual pode ser expressa na seguinte forma matricial:

$$
A w = \lambda w
$$

$$
(A - \lambda I) w = 0
$$

onde A é a matrix de prioridades,  $w$  é o vetor de pesos relativos  $(\sum_{i=1}^{n} w_i =$ 1) е де пна сонзывае. О ѕвенна асниа вен вонкую вао шна зе дног um autovalor de A. Como A é tem característica unitária, todos os seus autovalores, exceto um, são milos. O vetor de pesos relativos será, portanto, o autovetor associado a autovator nao muo de A.

Se A for perfeitamente coerente, o autovalor não nulo será  $\lambda = n$ , mas, como sempre estará presente um certo gran de incoerência, em geral temos  $\lambda < n$ . O critério quantitativo utilizado para se aceitar uma matrix de prioridades como "razoavelmente" coerente é

$$
\frac{\lambda - n}{n-1} < 0.1
$$

Levantamento do Estogue Palmito na Região do Vale do Ribeira Fase I: Levantamento Reginal da Presença de Palmtio

ついつうこうしついいこうこうこうこうこう

**COCCOCCOCOCCOCCOCCO** 

### *5 Resultados*

### 5.1 Planos de *Informação Utilizados*

Ao final da análise das várias possibilidades, foram utilizadas os seguintes planos de informação:

- Cobertura de Vegetação: extraido no plano de informação de uso do solo dos Macrozoneamentos do Vale do Ribeira e do Litoral Sul presente no Banco de Dados do Gerenciamento Costeiro da Secretaria do Meio-Ambiente (SMA) (apêndice I).
- Classes de Altitude: , extraido no plano de informação de planialtimetria dos Macrozoneamentos do Vale do Ribeira e do Litoral Sul presente no Banco de Dados do Gerenciamento Costeiro da Secretaria do Meio-Ambiente (SMA) (apêndice II).
- Localização aproximada de núcleos habitacionais: obtido com a colaboração de técnicos do DPETIN e especialistas sobre palmito no Vale do Ribeira. Este plano exclui as cidades da região e se restringe a pequenos núcleos hahítacionais (populações tradicionais, antígos quilombos, etc.) localizados no interior das florestas (apêndice III).

A definição de tais planos como os mais indicados para a classificação da aptidão para presença do palmito foi realizada em reuniões com técnicos do DEPTIN e especialista de palmito do Vale do Ribeira. A princípio, vários planos de informação presentes nos macrozoneamentos da SMA poderiam ser utilizados. A relação custo/benefício da utilização de outros planos. entretanto, não se mostrou adequada.

Também em reunião com os técnicos do Vale do Ribeira definiu-se um sistema qualitativo de aptidão das diferentes cadegorias, por plano de informação: para presença do palmito:

mação, para presença do palmito:<br> **Cobertura de Vegetação:** Os diferentes tipos de vegetação foram classificados da seguinte forma quanto à aptidão de palmito: ficados da seguinte forma quanto à aptidão de palmito:

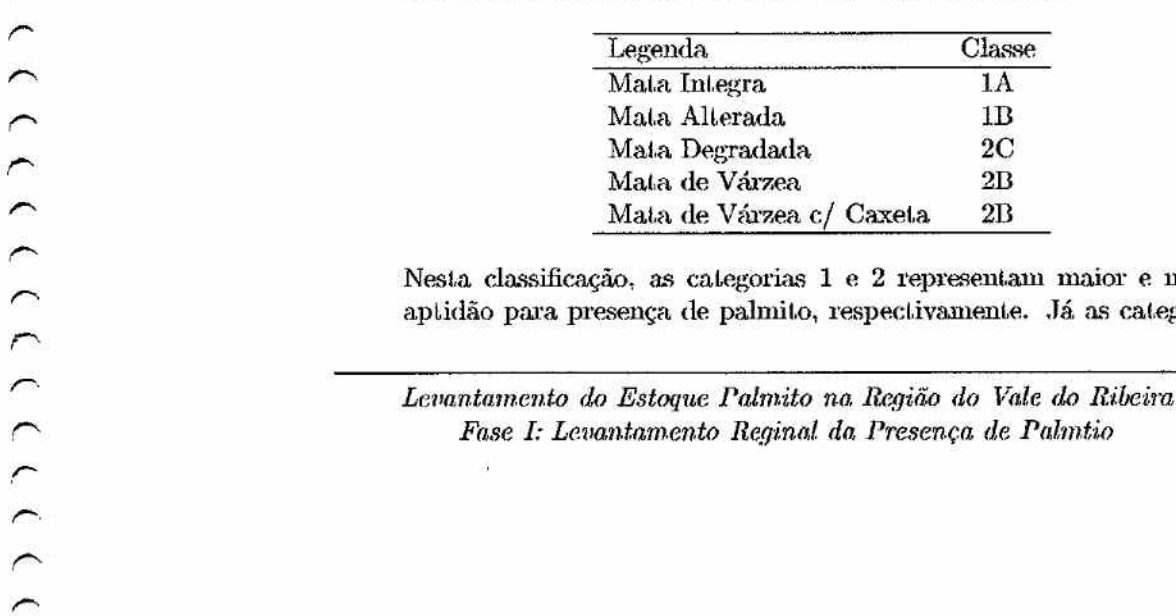

Nesta classificação, as categorias 1 e 2 representam maior e menor aptidão para presença ele palmito, respectivamente. Já as categorias

*Fase I: Leoontomento Reginal da Presença de Palmtio* 

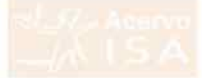

A. D e C sao sur-categorias de 1/2, representanto mveis decrescemes de aptidão para presença do palmito. O apéndice I apresenta uma figura referente ao plano de informação de cobertura de vegetação.

Ulasses de Altitude: As classes de altitude foram denindas do seguinte modo:

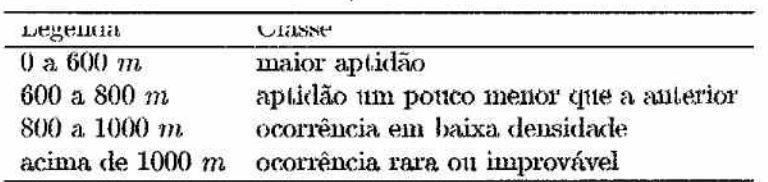

O apêndice II apresenta uma figura onde o Vale do Ribeira é classificado de acordo com esta legenda.

LOCARZAÇÃO APPOXHIBAÇA DE HUCIEOS HADITACIONAIS: Fara lOCARZAÇÃO (LOS núcleos habitacionais definiu-se que quanto mais distante dos núcleos maior a aptidão de uma área para presença de palmito. O apêndice III apresenta uma figura com círculos concêntricos a partir da localização aproximada dos núcleos habitacionais.

Com pase na categorização quamativa acuna ioram geranas as matrizes de prioridades. No caso do núcleos habitacionais, assumiu-se um sistema contínuo descrescente de aptidão para presença do palmito a partir da localização dos nucleos.

#### 5.2 Sistema de Pesos

O uso do sistema de matrizes de prioridade gerou o seguinte sistema de pesos:

5.2.1 Pesos dos Planos de Informação

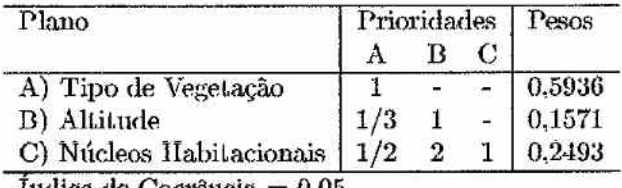

Indice de Coerência  $= 0.05$ 

Levantamento do Estoque Palmito na Região do Vale do Ribeira Fase I: Levantamento Reginal da Presença de Palmtio

CONDITION CONDITION

ں<br>ن

**COCCOCOCOCOCOCOCOCO** 

| Plano                        | Prioridades |     |     |     |   | Pesos  |
|------------------------------|-------------|-----|-----|-----|---|--------|
|                              | А           |     |     |     | Е |        |
| A) Mata Integra              |             |     |     |     | ۰ | 0,5314 |
| B) Mata Alterada             | 1/3         |     |     |     | 翠 | 0.2822 |
| C) Mata de Várzea            | 1/7         | 1/5 |     |     | ÷ | 0,0753 |
| D) Mata de Várzea com Caxeta | 1/7         | 1/5 |     |     |   | 0,0753 |
| E) Mata Degradada            | 1/9         | 1/7 | 1/3 | 1/3 |   | 0.0358 |

 $5.2.2$  Pesos para as Categorias de Tipo de Vegetação

Índice de Coerência = 0,03

*5.2.3 Pesos* para. *ns Ca.l.egorüi.s* de *Alliíude* 

| Prioridades                 |     |     |     | $_{\rm{Pesos}}$ |
|-----------------------------|-----|-----|-----|-----------------|
|                             | R   | C   | D   |                 |
|                             |     |     |     | 0,5294          |
| 1/2                         |     | ä   | $=$ | 0,3316          |
|                             | 1/5 |     |     | 0,1017          |
| B) Acima de 1000 $m$<br>1/9 | 1/8 | 1/5 |     | 0.0373          |
|                             |     |     |     |                 |

Indice de Coerência = 0,09

### *5.2.4 Pesos* para as *Dislfincia.s* dos *NlÍcleo Ifal,ila.<:ionais*

O sistema de peso neste plano de informação não seguiu um sistema de categorias discretas, como nos demais planos. Utilizou-se um sistema de pesos contínuos onde o pixel que contém o núcleo tem peso zero e o peso cresce linearmente com a distância do núcleo. Desta forma o peso de cada pixel no plano de informação depende da sua distância de todos os núcleos. habitacionais, o que faz com que áreas mais densamente povoadas (maior densidade de núcleos) tenham menor peso que áreas menos densamente povoadas.

### *5.3* Jfapa *de A.ptidào* para Presença *de Pnluilu:*

O cruzamento dos três planos de informação utilizando o sistema de pesos relativos apresentados acima, gerou a classificação de aptidâo para presença. de palmito apresentada na figura do apêndice IV.

Nota-se que o plano de cobertura de vegetação é determinante na classificação de aptidão, o que de fato deve ocorrer. O mapa de aptidão sugere a provável existência de cinco classes hem distintas de aptidão de presença de palmito. Ele também permitiu subdividir em duas classes de aptidão a extensa área no alto da Serra de Paranapiacaba, que é classificada numa única classe de vegetação ("Mata Íntegra").

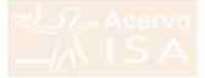

#### 6 Conclusão

A utilização de três planos de informação:

- · cobertura de vegetação,
- · classes de altitude e
- · distância de núcleos habitacionais,

através do cruzamento num sistema de pesos relativos gerou uma classifiсаção do vale do ribeira em termos de aptidao para presença de pantito. Esta classificação representa um refinamento sobre as informações de cobertura de vegetação, pois permite identificar áreas com diferentes aptidões para presença de pamino demão de um mesmo upo de vegetação ( ivata Integra").

A classificação obtida será utilizada na estratificação da região visando a amostragem de campo do estoque de palmito.

Piracicaba, 23 de julho de 1999

Prof. Dr. João L. F. Batista Coordenador do Projeto

### Referências

- [1] Braga Jr., B.P.F.; Rocha, J.M.M. 1988 Localização do Pólo petroquímico do Rio de Janeiro: uma análise multiobjetivo. Águas e Energia Elétrica, v.5, n.13, p.54-60.
- [2] Eastman, J.R.: Jin, W.G.; Kyem, P.A.K.: Toledano, J. 1988 Raster procedures for multicriteria multiobjective decisions. Photogrammetric Engineering and Remote Sensing, v.61, n.5, p.539-547.
- [3] Saaty, T.L. 1977 Scaling method for priorities in hierarchical structures. Journal of Mathematical Psychology, v.15, n.3, p.234-281.
- [4] Shamir, U. 1983 Experiences in multiobjective planning and management of water resources systems. Hidrological Scinces Journal, v.28, n.1, p.77-92.

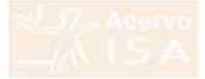

## Equipe

A equipe científica do projeto de levantamento do estoque de palmito é composta por:

- · Prof. Dr. João L. F. Batista, Depto. Ciências Florestais, ESALQ/USP,
- Prof. Dr. Carlos A. Vettorazzi, Depto. Engenharia Rural. ESALQ/USP.
- · Prof. Dr. Hilton Thadeu Z. do Couto, Depto. Ciências Florestais, ESALQ/USP,

A seleção dos planos de informação e criação do sistema de pesos foram remzanas com o anxino ne.

- Eng. Florestal Ronaldo Ribeiro, especialista em manejo de palmito na região;
- · Eng. Florestal Joanir, especialista em levantamentos e planos de manejo de palmito:
- · Eng. Agrônomo Roberto Resende, técnico do DEPRN SMA.

Os tranamos desta tase que envolveram o processamento dos dados digitais dos Macrozoneamentos do Vale do Riberia e do Litoral Sul foram realizados pela Imagem Sensoriamento Remoto, sob a coordenação do Eng. Manoel Ortiz.

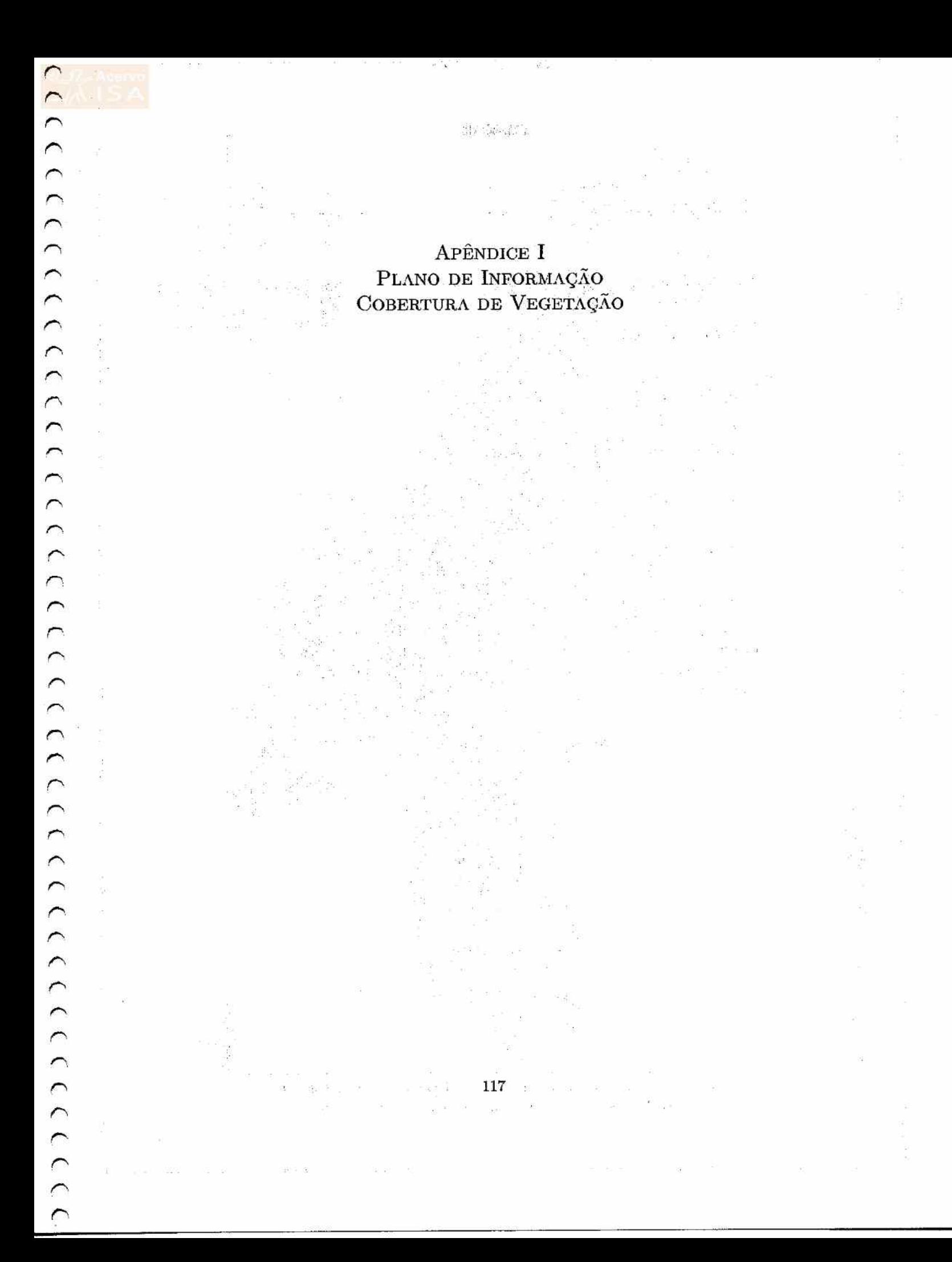

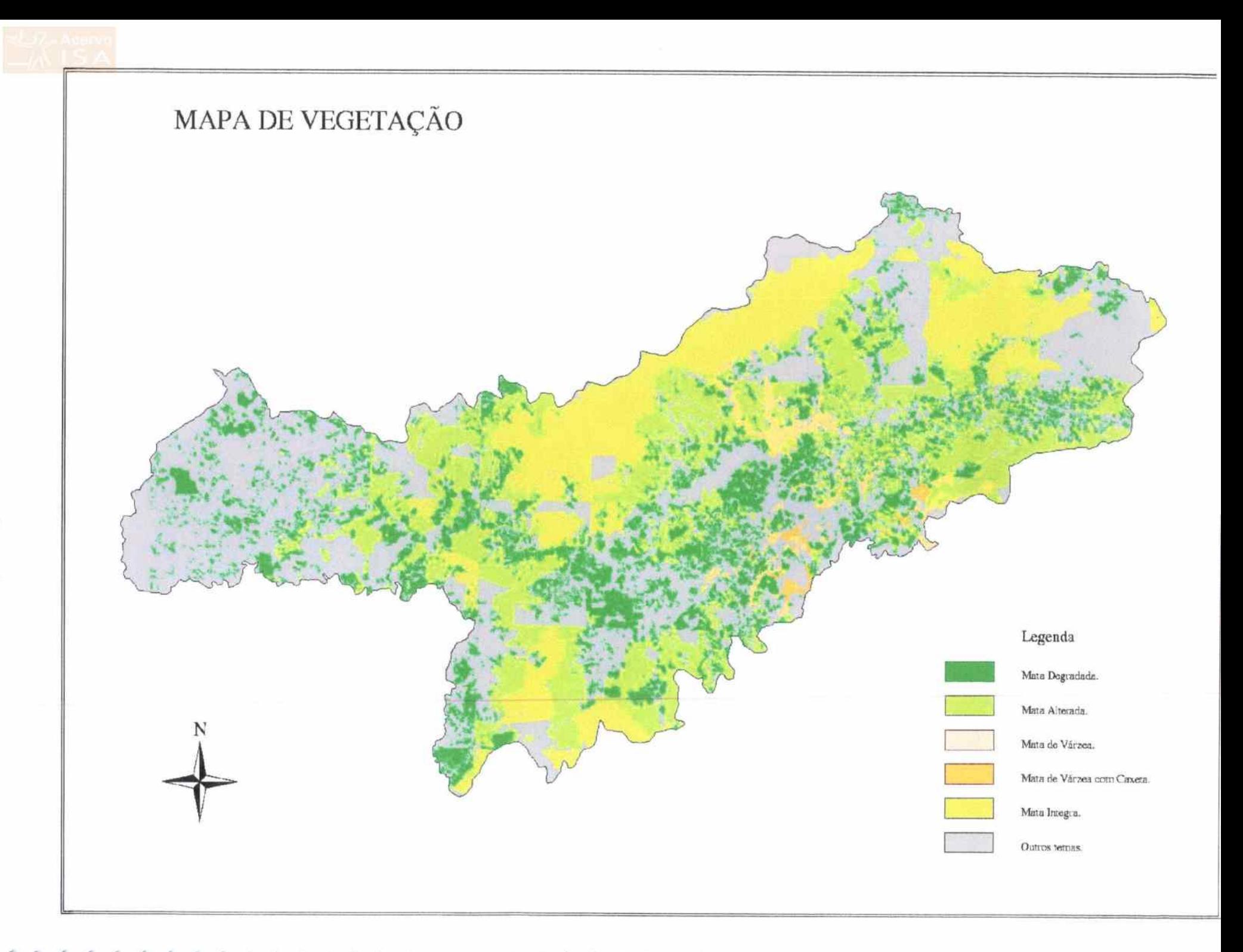

 $\begin{small} \textbf{f} & \textbf{f} & \textbf{f$ 

 $\sf{AP}\hat{\sf{ENDICE}}$ II PLANO DE INFORMAÇÃO CLASSES DE ALTITUDE

 $\big)$ 

 $\overline{a}$ 

 $\bigcap$ 

 $\bigcap$ 

 $\overline{C}$  $\overline{ }$ 

 $\overline{a}$ 

 $\big)$ 

 $\bigcap$ 

 $\overline{a}$  $\hat{ }$  $\overline{ }$  $\overline{ }$  $\overline{ }$  $\overline{ }$ 

> $\overline{ }$  $\overline{a}$

 $(1)$ 

 $\sim$ 

 $\mathbb{R}^n \qquad \qquad \mathbb{R}^n \qquad \qquad \mathbb{R}^n$ 

 $\alpha$  .

 $\epsilon_0 = -i\gamma$  ,  $i=1,2,\ldots$ 

 $\frac{1}{\omega}$ 

 $\label{eq:1.1} 20 \qquad 20 \qquad 24 \qquad 10 \qquad 100 \qquad 25$ 

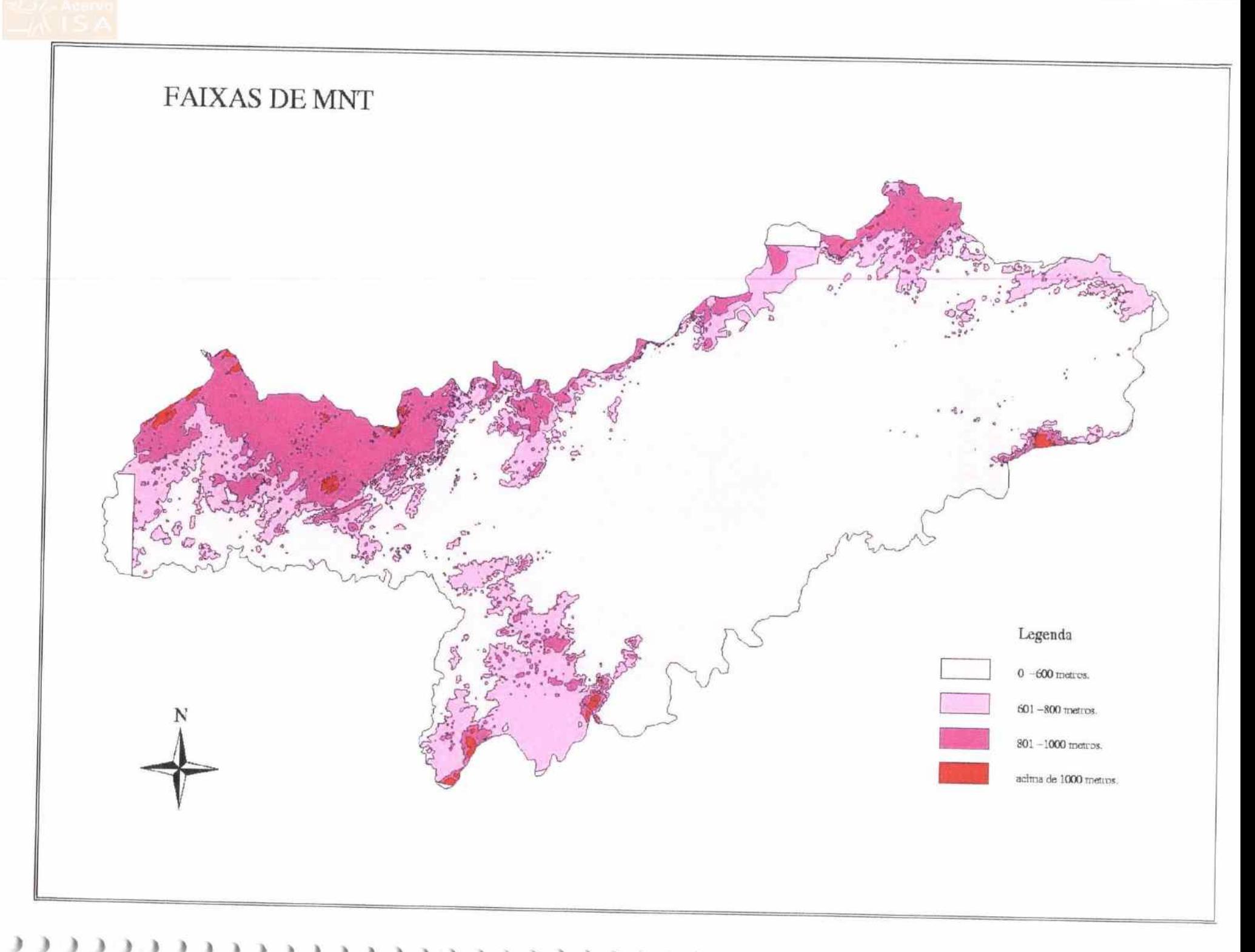

11111111111111111 Э

APÊNDICE  $\rm III$ PLANO DE INFORMAÇÃO<br>NÚCLEOS HABITACIONAIS

 $\begin{array}{c} \n\end{array}$ 

 $\overline{a}$  $\overline{ }$  $\overline{ }$  $\overline{ }$ 

 $\overline{\phantom{a}}$ 

 $\overline{ }$  $\overline{\phantom{a}}$  $\overline{ }$  $\overline{ }$  $\overline{a}$ 

> $\overline{ }$ ∽  $\overline{ }$  $\overline{ }$  $\overline{\phantom{0}}$  $\overline{a}$

 $\sqrt{2}$  $\overline{ }$  $\overline{ }$ 

 $\overline{ }$  $\overline{ }$  $\overline{ }$  $\overline{ }$  $\overline{ }$  $\overline{ }$  $\rightarrow$  $\overline{ }$  $\overline{ }$ 

> $\overline{\phantom{a}}$  $\overline{ }$  $\overline{ }$

 $\overline{ }$  $\overline{ }$  $\overline{ }$ 

 $\hat{ }$ 

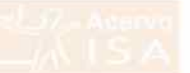

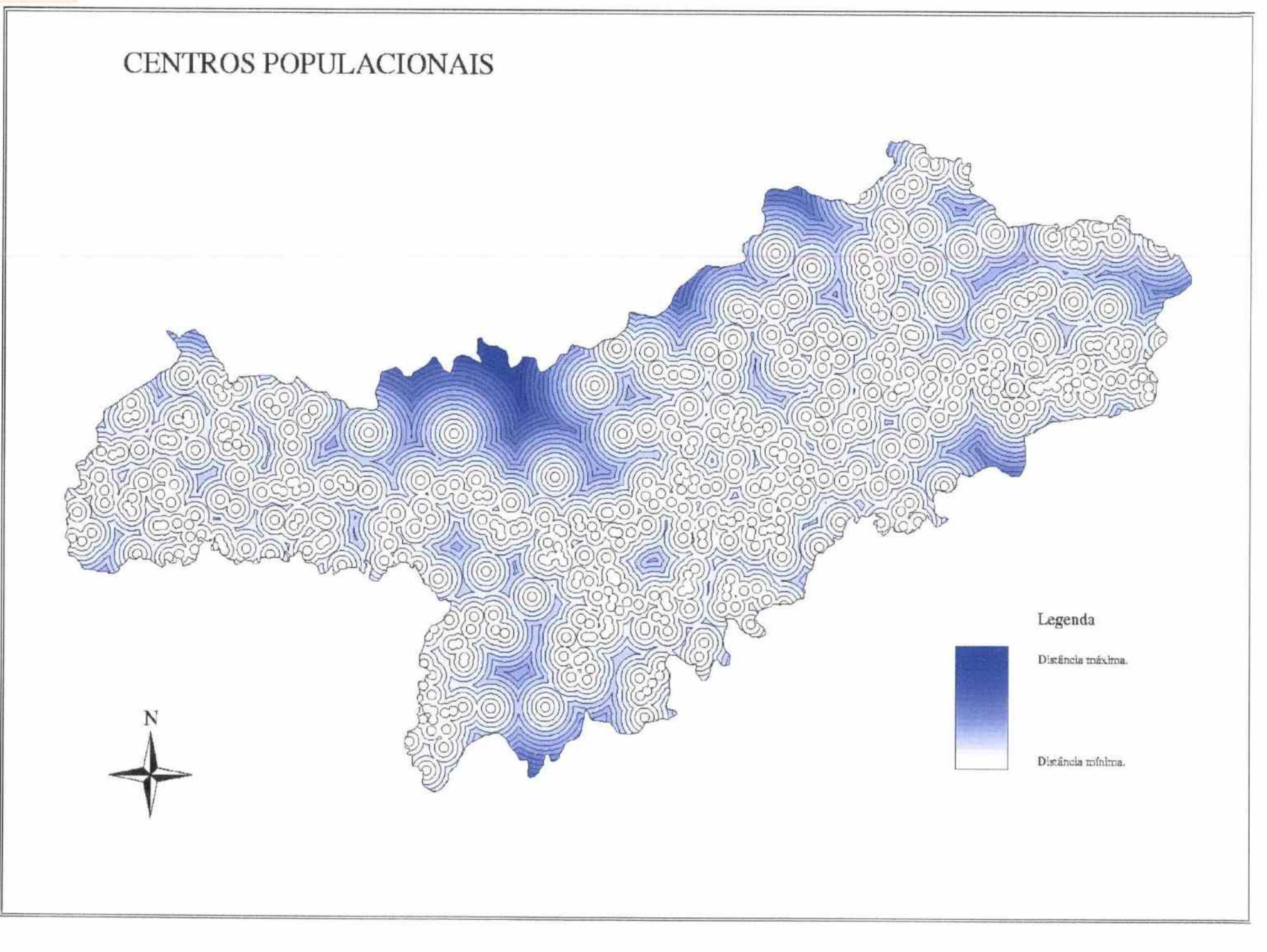

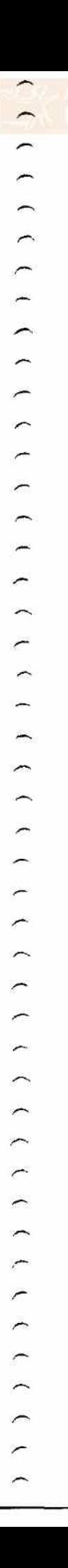

APÈNDICE IV RESULTADO DO CRUZAMENTO DOS PLANOS DE INFORMAÇÃO CLASSES DE APTIDÃO PARA PRESENÇA DE PALMITO

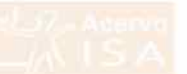

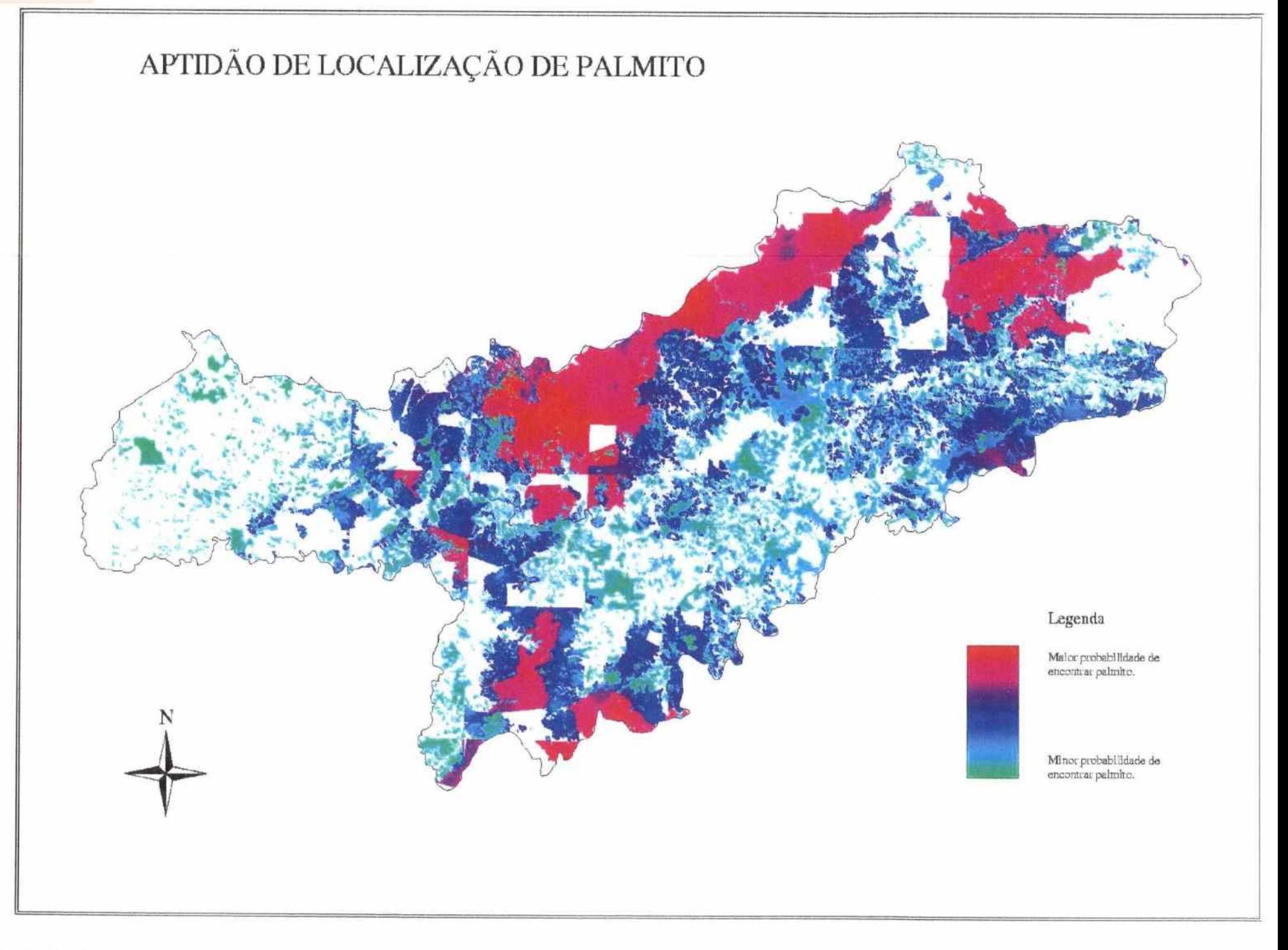

Projeto Fundação Florestal - IPEF

 $(1)$ 

 $(5)$ 

 $5.333$ 

 $\overline{\phantom{0}}$  $\overline{C}$  $\cap$  $\cap$  $\Omega$ 

 $\bigcirc$ 

 $\overline{C}$ 

 $\begin{pmatrix} 2 & 3 \end{pmatrix}$ 

 $\bigcirc$ 

 $\bigcap$ 

 $\overline{\phantom{0}}$ 

(((((()()()

## $\boldsymbol{I}$ Relatório da Fase II: Definição do Sistema de Amostragem

 $\mathbb{P}^1 \times \mathbb{S}_{\mathrm{ph}}^2 \times \mathbb{R}^3 \times \mathbb{S}^4 \times \mathbb{R}^3 \times \mathbb{R}^3 \times \mathbb{R}^3$ 

Levantamento do Estoque do Palmiteiro na Região do Vale do Ribeira

 $125\,$ 

 $\alpha$  as

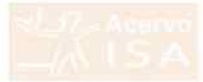

# Projeto Fundação Florestal - IPEF

Levantamento do Estoque de Palmiteiro (Euterpe edulis) na Região do Vale do Ribeira

## FASE II

# DEFINIÇÃO DO SISTEMA DE AMOSTRAGEM

PTOI. DT. JORO L. P. DRUMA Prof. Dr. Carlos Vettorazzi Prof. Dr. Hilton Thadeu Z. do Couto

> Piracicaba  $-01/06/1999-$

### *Resumo*

O presente trabalho tem como objetivo definir a metodologia de amostragem de campo para o projeto de levantamento de estoque de palmito. Foram analisadas as seguíutes alternativas de metodologia:

- amostragem por conlomerados versus amostragem por parcelas indivídualmente ( amostragem aleatória simples tradicional);
- *r>.*  uso de parcelas retangulares, em faixa ou circulares; e
- tamanho ótimo de conglomerado.

As variáveis analisadaa foram o número de árvores adultas ( tamanho da população) e o número de indivíduos na, regeneração natural, dividida em quatro estádios de desenvolvimento: plântula, muda, vara e arvoreta. Foram coletados dados em floresta primária (Núcleo Saihadela, Fazenda Intervales) em topografia plana e de encosta e em floresta secundária (Fazenda Dela Vista, Jacupiranga).

Concluí-se que os conglomerados são mais precisos que amostragem por parcelas no caso da maioria dos estádios de regeneração natural, tendo menor precisão no caso das árvores adultas. Quando o custo das operações de campo são considerados. entretanto, os conglomerados se mostram superiores a amostragem por parcelas em todas as condições e para todas as variáveis, O estudo de tamanho ótimo de conglomerado indica que não há um tamando ideal para todos os tipos floreaíais, mas os conglomerados com *4* parcelas se mostram. adequados à maioria das situações. As parcelas circulares se mostraram mais eficientes em termos de tempo de instalação e medição. Como trabalho paralelo, foi realizada uma análise do tamanho de parcelas para inventário florestal visando planos de manejo ele palmito. A análise revela que o tamanho ótimo de parcela é maior que o tamanho tradicionalmente usado.

*Levantamento do Estoque Palmito na Região do 'Vale do Ribeira Fase II: Definição do Sistema de Amostraçem* 

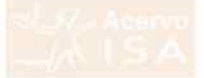

#### 1 Introdução

Atualmente, os inventários de palmito para elaboração de planos de manejo можными уеш менино а нелоновую нешного реза немниум двих то de 21-06-94. Tal metodologia, embora adequada para inventários florestais em propriedades específicas, pode não ser adequada para um levantamento telimen no conodite ne hommos nevomentemos em brohrierontes exherintes visando a elaboração de planos de manejo são geralmente chamados de inventário florestal e possuem carácter bastante distinto de levantamentos re-Stoneno na recompone novemente os dieno aroma tornecer unormentes diemotativas para o planejamento regional e para o estabelecimento de políticas públicas. Além da diferença de objetivos, a distinção operacional entre inтепьшного подставля с детапианиемых теритов пириса по нео че исслигая estatísticas diferentes, de modo que a utilização dos recursos orçamentários possa ser otimizada. Neste relatório, apresentamos os resultados da seguntra nase tro projeto. Devamamento tro isstopie ue i amino poster pe cuatoj na Região do Vale do Ribeira", a qual visou a definição da metodologia de amostragem de campo.

Levantamento do Estoque Palmito na Região do Vale do Ribeira Fase II: Definição do Sistema de Amostragem

## *2 Objetivos*

O objetivo geral desta fase do projeto foi a definição da metodologia de amostragem de campo no sentido de maximizar a eficiência na utilização do tempo da equipe de campo. Para alcançar tais objetivos foi necessário:

- 1. Definir se a amostragem será realizada por parcelas individuais 011 por parcelas em conglomerados.
- 2. Estudar a forma e tamanho de parcela para verificar se as indicações da Resolução SMA 16 são adequadas ao levantamento regional do estoque de palmito.
- 3. Definição dos procedimentos de campo a serem seguidos pelas equipes quando do levantamento do estoque. Tais procedimentos estão relatados no "Manual de Procedimentos de Campo".

*Levantamento do Estoque Palmito na Região do 'Vale tlo Ribeira Fase II: Definiçõo do Sistema de Amostmqem:* 

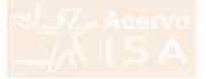

#### 3 Atividades de Campo

As atividades de campo consistiram na coleta de dados referentes ao palmito tendo como unidades amostrais os conglomerados e como os elementos (submidades) as parcelas de 600  $m<sup>2</sup>$  de diferentes formas.

#### $3.1$ Áreas de Estudo

Foram definidas três áreas de estudo:

Fazenda Intervales - Núcleo Saibadela - Área plana: é uma área pouco alterada, de topografia plana, representativa das melhores florestas com pamino que se espera encomirar no revamamento regionar.

Fazenda Intervales - Núcleo Saibadela - Área de encosta: é uma анза роню автами не юродими аспешание теризепьмоги на позноть florestas com palmito que se espera encontrar em condições de terreno acidentado durante o levantamento regional.

Fazenda Bela Vista - Área de encosta: é uma área de floresta secundária bastante alterada que sofreu corte de palmito. Esta área, pertencente a Ula. Serrana, está localizada no Municipio de Jacupiranga sendo representativa da situação de interferência humana em populações de palmito em terreno acidentado.

#### $3.2$ Delineamento Amostral no campo

Afim de se estudar o efeito de parcelas individuais e parcelas em conglomerados sobre a precisão e eficiência amostral utilizou-se em campo um delineamento hierárquico com a seguinte estrutura:

Nível 1: consistiu das três áreas de estudo descritas acima.

- Nível 2: consistiu dos conglomerados locados aleatoriamente em campo, sendo que os tipos de conglomerados foram identicados pela forma das parcelas:
	- parcelas circulares de 14  $m$  de raio.
	- parcelas retangulares de 20  $\times$  30 m.
	- parcelas em faixa de 10  $\times$  60 m,
- Nível 3: consistiu das parcelas locadas sistematicamente em cruz dentro de cada conglomerado (vide figura 1). Todos os conglomerados foram compostos de quatro parcelas.

Levantamento do Estogue Polmito na Região do Vale do Ribeira Fase II: Definição do Sistema de Amostragem

130
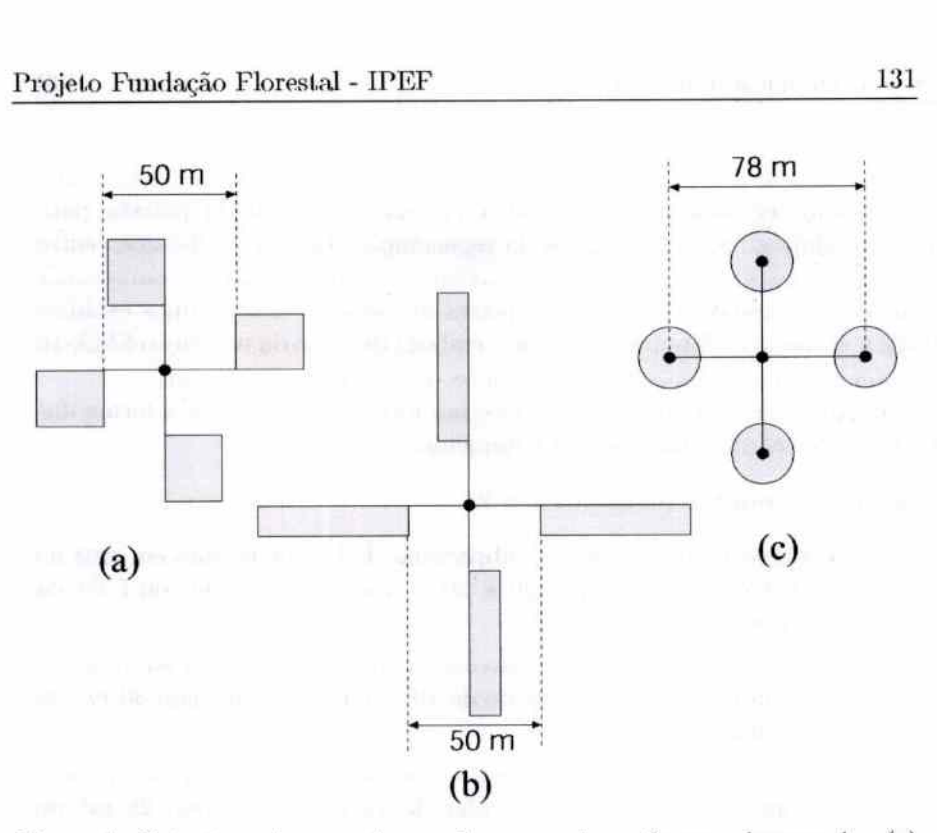

Figura 1: Estrutura dos conglomerados segundo as formas de parcela: (a) parcelas retangulares, (b) parcelas em faixa e (e) parcelas circulares.

**Nível 4:** consistiu das suhparcelas representadas por suhdivisôes das parcelas. Este nível não pode ser visualizado em campo pois consiste na forma como os dados foram coletados. Na anotação dos dados, cada parcela retangular ou em faixa foi subdividida sistemaücamente em subparcelas de 10  $\times$  10 m. Este nível não existiu para as parcelas circulares.

Dentro de cada subparcela foram medidos os DAP de todas as árvores com DAP  $\geq$  5 *cm*.

### *3.3 Regeneração Nntutn!*

-

 $(0)$ 

 $(1)$ 

 $(0, 0)$ 

 $\overline{a}$ 

No levantamento da regeneração natural enumeramos os indivíduos com DAP < 5 *cm* de acordo com os seguintes estádios:

- 1. PLÂNTULA: altura do estipe menor do que  $10 \, \text{cm}$ ;
- 2. MUDA: altura do estipe entre 10 e 50 *cm*;
- 3. VARA: altura do estipe entre 50 *cm* e 1,30 m;
- 4. ARVORETA: altura do estipe maior do que  $1.30 \text{ m}$  e DAP  $< 5 \text{ cm}$ .

Levantamento do Estoque Palmito na Região do Vale do Ribeira. Fase II: Definição do Sistema de Amostragem

т темпирал дити-то смотеже пре аммирателам не теденетарал насural devem ter área mínima igual a 7% da área total da parcela para árvores adultas. Na amostragem da regeneração, fizemos a distinção entre оз пого вгататься совмить (Беннение с пиким). Ана такиските совмино пено efêmeros no desenvolvimento de espécies arbóreas, e dois últimos estádios (vara e arvoreta). Este procedimento, embora distinto da resolução SMA-16 е выписным ещ деликашенко погемым не геделегодов павита.

As subparcelas de regeneração tiveram forma que seguiram a forma das parcelas de acordo com o seguinte esquema:

## Plântulas e mudas (estádios 1 e 2) :

- $\bullet$  Parcelas Retangulares: subparcelas de 1  $m$  de largura em cruz no centro das parcelas de  $20 \times 30$  m, totalizando 46 m<sup>2</sup> ou 7,7% da parcela;
- · I actual um raixa, subpartuas ne 0,0 m ne augma ao iongo na linha central da parcela de de 10  $\times$  60 m, totalizando 30 m<sup>2</sup> ou 5% da parcela;
- · Farence Carandres. Supparenas carandres com o m ne raio, concéntrica à parcela circular de 14 m, totalizando 28  $m<sup>2</sup>$  ou 4.6% da parcela.

Varas e Arvoretas (estádios 3 e 4) :

- $\bullet$  Parcelas Retangulares: subparcelas de 2 m de largura em cruz no centro das parcelas de 20  $\times$  30 m, totalizando 56 m<sup>2</sup> ou 9.3% da parcela:
- · Fatteme can rease supparence at r m on magina an ango na linha central da parcela de de 10  $\times$  60 m, totalizando 60 m<sup>2</sup> ou 10% da parcela;
- · I discuss Circulates, Subparence out mates com 4,0 m ar rans. concêntrica à parcela circular de 14 m, totalizando 63,6  $m<sup>2</sup>$  ou 10% da parcela.

## 3.4 Estudo do Tempo e Equipe de Campo

Durante as atividades de campo foram anotados os tempos gastos pelas сопирел рана геаниации нал шил списк вагетал не плацаи е шенцаи нал ранос las. Utilizou-se o "Método do Tempo Contínuo" que consiste em anotar o horário de início e final de cada tarefa realizada. As atividades foram organizadas nas seguintes tarefas:

· instalação de parcela,

- medição de parcela (árvores adnltas),
- instalação de subparcela de regeneração,
- medição de subparcela,
- pausa,\_e

- 5

 $(0.01)$ 

 $20222$ 

 $(0.000)$ 

• deslocamento.

A equipe de campo foi constituida por l.rês pessoas responsáveis pelas seguintes atividades:

- 1. líder: anotação dos dados (edo tempo), orieruaccão da locação da parcela e das medições;
- 2. medidor: medição dos DAP, plaqueamento das árvores e locação da parcela;
- 3. auxiliar: realiza a abertura de picadas, auxilia na locação da parcela e na enumeração da regeneração natural.

Durante os trabalhos de campo deste estudo, utilizamos duas equipes de campo na Fazenda Intervales e uma equipe na Fazenda Bela Vista.

 $\mathcal{Q} = -\mathfrak{sl} - \mathfrak{L}^{\prime} \qquad \qquad \mathcal{U} \text{ is }$ 

 $\alpha$ 

 $\mathcal{D}$ 

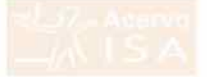

### $\boldsymbol{4}$ Fundamentos Teóricos

Antes dos resultados, apresentaremos alguns conceitos fundamentais sobre monoreagem hor conflicionation a commo no immento na benzante non rate. rimos a tais fundamentos para tornar mais clara a análise utilizada e a interpretação dos resultados. Nesta seção apresentamos a teoria de modo sucumo, para ama apresemação mais uramana sugernins a consuma ao trabalho de Cochran (1977) e de Hansen et al. (1953). Embora bastante antigos, tais trabalhos são clássicos na teoria de amostragem e no estudo de DR FOUND TREATMENTION QUIMINISTIVE

#### Parcelas Individuais versus Parcelas em Conglomerado  $4.1$

л анимиздени ет сопдалиеныки спене на анимиздені рог рассква пеdividuais pelo fato de grupos de parcelas (conglomerados) serem alocados alentóriamente, ao invés das parcelas individualmente. No caso de levantaнешки це гединяла пакциата, а ргиндрантажи рана зе пынка сопединению é o custo mais baixo. Em geral, a amostragem aleatória das parcelas individualmente é mais precisa que a amostragem aleatória por conglomerados. нию о маг само вание и ма евеуано филино и рорных но сямино е нинко grande ou tem distribuição espacial espalhada. Em levantamentos regionais, o custo de deslocamento até a unidade amostral tem um papel prepondermoe soure o cusio iona un iexemientemo: véculientavoe as barreno nume única unidade amostral, o custo de deslocamento por parcela é reduzido. A lógica para uso de conglomerados e para definição do seu tamanho é:

- · menor variância (maior precisão) para um determinado custo; ou
- · menor custo para uma determinada variância.

#### $4.2$ Regra Simples de Comparação

Uma regra simples para comparação entre o uso de parcelas individuais e o uso de conglomerados, assumindo amostragem aleatória simples, foi proposta por Cochran (1977) e estabelece que

- · o custo relativo para variância especificada, ou
- · a variância relativa para custo especificado

e proporcional a

$$
\frac{C}{M^2} \tag{1}
$$

onde:

 $C$  é o custo relativo para se medir uma unidade,

 $S<sup>2</sup>$  é a variancia entre os totais das unidades,

 $( )$ 

 $\frac{1}{2}$ 

 $\overline{\phantom{0}}$  $\overline{\phantom{0}}$  $\overline{\phantom{0}}$  $\overline{\phantom{0}}$ 

*M* é o tamanho relativo da unidade.

O método de amostragem mais vantajoso é aquele que apresentar o menor valor para a grandeza. acima, isto é, apresentar menor variância. relativa ou menor custo relativo.

**Projeto Fundação Florestal - IPEF**<br> *M* é o tamanho relativo da unidade.<br>
O método de amostragem mais vantajoso é aquele que a<br>
valor para a grandeza acima, isto é, apresentar nenor va<br>
menor custo relativo.<br>
4.3 O Coefic A regra simples de comparação nos permite verificar se a amostragem em conglomerados é mais vantajosa ou não, mas é de utilização limitada quando se deseja definir o tamanho adequado para o conglomerado. Para se encontrar um tamanho adequado de conglomerado é necessário estabelecer a influência sobre a variância da média amostral de duas fontes de variabilidade:

- diferenças enire os totais dos conglomerados, e
- diferenças entre os totais das parcelas *dentro* dos conglomerados.

Utilizando-se a amostragem aleatória simples (AAS) dos conglomerados é possível se estimar as variâncias relativas a estas duas fontes de variabilidade, hem como a variância esperada entre parcelas, caso elas tivessem sido locadas segundo a AAS (e não em conglomerados). Usaremos a seguinte notação para representar estas variâncias:

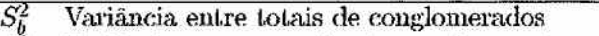

- $S_w^2$  Variância entre parcelas dentro de conglomerados  $S^2$  Variância entre parcelas quando AAS
- *S2* Variância euLre parcelas quando AAS

*A S2* pode ser esí.imada a partir das variâncias entre e dentro dos conglomerados, as quais são obtidas dos dados de campo, pela seguinte relação (aproximação para grandes populações):

$$
S^2 \doteq \frac{S_b^2 + (M-1)S_w^2}{M} \tag{2}
$$

Desta forma, a variância da amostragem usando parcelas  $(S<sup>2</sup>)$  e a variância da amostragem por conglomerados *(Sl)* podem ser comparadas a partir de um levantamento por conglomerado apenas.

Com base nestas variâncias é possível se obter uma medida relativa da homogeneidade dos conglomerados que está diretamente ligada à precisão da média amostral. Esta medida é o *Coeficiente de Correlação Intraconglome*rado, que pode ser obtido através da expressão (aproximação para grandes populações):

$$
\rho \doteq \frac{S_b^2 - S_w^2}{S_b^2 + (M - 1)S_w^2} \tag{3}
$$

A interpretação do coeficiente íntraconglomerado é a seguinte:

· caso a variamia cante parteno iosse representanti unicamente pein variância entre conglomerados  $(S^2 = S_b^2)$ , estes seriam totalmente homogêneos e o coeficiente igual a unidade:

$$
\left.\begin{array}{c}S_w^2=0\\S^2=S_b^2\end{array}\right\}\Longrightarrow \rho=1
$$

· caso a variantia emite paroeias mose representante min'amente pero variância dentro dos conglomerados ( $S^2 = S_w^2$ ), estes seriam totalmente heterogêneos e o coeficiente seria negativo:

$$
\left.\begin{array}{c}S_{b}^{2}=0\\S^{2}=S_{w}^{2}\end{array}\right\}\Longrightarrow\rho=-\frac{1}{M-1}
$$

Portanto podemos dizer que:

- $\bullet$ quando o coeficiente está próximo de 1, os conglomerados são muito homogêneos sendo mais vantajoso utilizar a amostragem por parcelas individualmente;
- · quanto o commente essa proximo de zero ou e ingastro, a maior parte da variabilidade se concentra dentro dos conglomerados sendo mais vantajoso utilizá-los na amostragem.

тин встат о сосполение питасописнико с ромато с пита ханьавски рата a amostragem por parcelas, mas o uso exclusivo do coeficiente não considera a questão dos custos.

## 4.4 Variância da Média Amostral

A variância da média amostral é a chave para se analisar o tamanho de congiometanos. Assituimen a metia atienstrai uos iotais por partzia como seirio  $\overline{y}$ , a sua variância em termos de coeficiente de correlação intraconglomerado é (aproximação para grandes populações):

$$
V(\overline{y}) \doteq \frac{1}{nM} S^2 \left[ 1 + (M - 1)\rho \right] \tag{4}
$$

onne o n e o ramanno da aniosica (numero de congiuneraciós). O termo emre colchetes representa o quanto a variância da média é alterada pelo fato de utilizar conglomerados na amostragem aleatória, ao invés de se utilizar as parcelas individualmente.

### *..J.5 Fuuçêo de Custo* f' *T,11wrnho Ótimo*

A decisão sobre o tamanho ótimo de conglomerado deve considerar os custos envolvidos no levantamento. Hansen *et al.* (1953) propuseram uma função de custo simples, mas que é apropriada ao presente projeto. Esl.a função considera apenas os custos variáveis, uma vez que os custos fixos independem do tamanho da amostra, os quais são divides em: !"""'. • C1 tot.al dos custos relativos a inclusão de um conglomerado na amostra,

- tais como:
	- deslocamento até o local do conglomerado:
	- locação do conglomerado em campo;
	- marcação e deslocamento dentro do conglomerado.
- $\bullet$   $C_2$  total dos custos relativos à cada parcela dentro do conglomerado, envolvendo:
	- locação da parcela em campo:
	- medição da parcela;
	- digitação dos dados da parcela.

Desta forma, o custo total do levantamento, não envolvendo os custos fixos, é dado pela expressão:

$$
C = nC_1 + nmC_2 \tag{5}
$$

onde *n* é o número de conglomerados utilizados no levantamento e m é o tamanho do conglomerado ( número de parcelas por conglomerado}.

A expressão do custo total (5) forma: junto com a expressão da variância. da média (4), um sistema de duas equações que pode ser ulilizado para se encontrar o tamanho ótimo do conglomerado, Duas abordagens são possíveis para encontrar o tamanho ót.imo:

- l. minimizar a variância (equação 4) mantendo o custo total constante (equação 5): ou
- 2. minimizar o custo total ( equação 5) mantendo a variância constante (equação 4), isto é, mantendo a precisão constante.

A solução de ambas ahordagens é a mesma, sendo dada pela expressão

$$
m^* = \sqrt{\frac{C_1}{C_2} \frac{MS_w^2}{S_b^2 - S_w^2}} = \sqrt{\frac{C_1}{C_2} \frac{1 - \rho}{\rho}}
$$
(6)

A interpretação da expressão do tamanho ótimo mostra que ela é coerente com o que o bom senso em termos de amostragem esperaria, ou seja, que

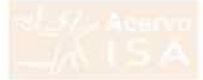

- o tamanho ótimo é proporcional a  $C_1$  e inversamente proporcional a  $C_2$ :
- # O Eduacion Osmo margran reto custo iotan no roamannino, mas aprnas da relação entre o custo associado ao conglomerado e o custo associado às parcelas individuais (esta propriedade é resultado da função de custo adotada);
- $\bullet$  o tamanho ótimo aumenta à medida que  $\rho$  (medida de homogeneidade do congromerado) diminui.

#### Tamanho de Parcela  $4.6$

гони взуящение още мог инпления ам рассчим пинуциаличные опио unidades amostrais e não os conglomerados, o problema de se definir o tamanho de parcela é análogo ao problema do tamanho de conglomerado, nassain n comsinerat a parteia tomo um agrupamento y congiunerano y tie subparcelas de tamanho fixo. Neste relatório distinguiremos o Coeficiente de Correlação Intraconglomerado, já apresentado, do Coeficiente de Corremento riminimose (pa) que sera induzcan como menina na nomogeneiname dentro da parcela. Toda a fundamentação apresentada, será utilizada de modo análogo no estudo do tamanho de parcela.

## *5 Resultados*

### *J.1 Estudo do* Tempo

O estudo do tempo de ínstalação das parcelas apresentou dois resultados básicos.

• Em área de floresta secundária o tempo de instalação e medição foi inferior ao tempo em floresta primária (tabela 1).

As condições logísticas não permitiram que o estudo de tempo fosse realizado de modo experimentalmente perfeito, sendo que a área de floresta secundária foi medida por último quando a equipe de campo já havida desenvolvido certa experiência, Entretanto, a queda pela metade no tempo não pode ser atribuída totalmente a esta maior experiência, revelando que em áreas com baixa abundância de palmito o !.empo de levantamento será bastante rednzido.

• A forma das parcelas apresentaram-se ligeiramente distintas em Lermos de tempo de execução do trabalho de campo, sendo as parcelas circulares mais rápidas, seguidas das parcelas em faxia e por último as parcelas retangulares,

Embora a diferença entre as parcelas de diferentes formas seia pequena (3 n. 6 minutos}, tal diferença acumulada no final de um período de trabalho se mostra relevante.

Tabela 1: Tempo (em minutos) para instalação e medição de uma pareela para diferentes condições de vegetação e para diferentes formas. Cada dado de tempo representa a média do 36 parcelas.

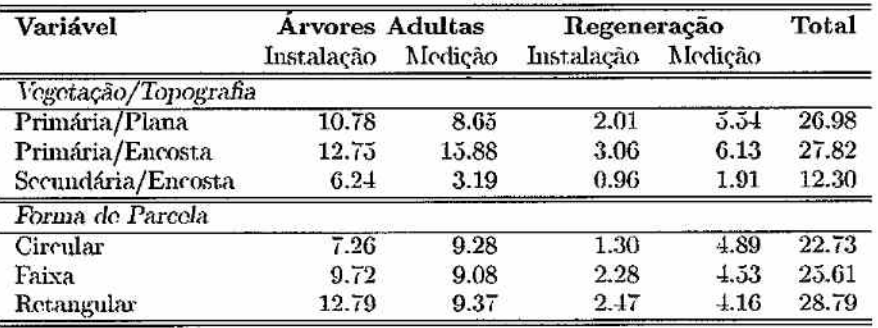

## *ii.2 Conglomerado* versus *Psrcelns lndiri<llla.is*

Na análise do uso de conglomerados versos o uso de parcelas individuais, utilizaremos inicialmente a regra simples proposta por Cochran (1977),

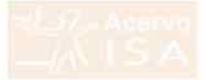

para posteriormente analisarmos o tamanho adequado de conglomerado pelo método do coeficiente de correlação intraconglomerado.

#### $5.2.1$ Uso da Regra Simples de Cochran

Para aplicação da regra simples de Cochran, necessitamos estimar as variâncias entre congromerados e entre parceias muna amora aleadura simples. Estas estimativas são apresentadas na tabela 2, mostrando que a variância para conglomerados nem sempre é maior que a variância entre parcelas.

Tabela 2: Variâncias estimadas para uma amostra aleatória simples (A.A.S.) utilizando-se parcelas individuais e conglomerados nos diferentes tipos de vegetação e formas de parecla. Os dados se baseiam em 9 conglomerados por tipo de vegetação, cada conglomerado foi formado por 4 pareelas, totalizando 36 pareelas. A variância relativa é a razão entre variância relativa para custo especificado (fórmula 1) do conglomerado pela da parcela para a respectiva relação de custos.

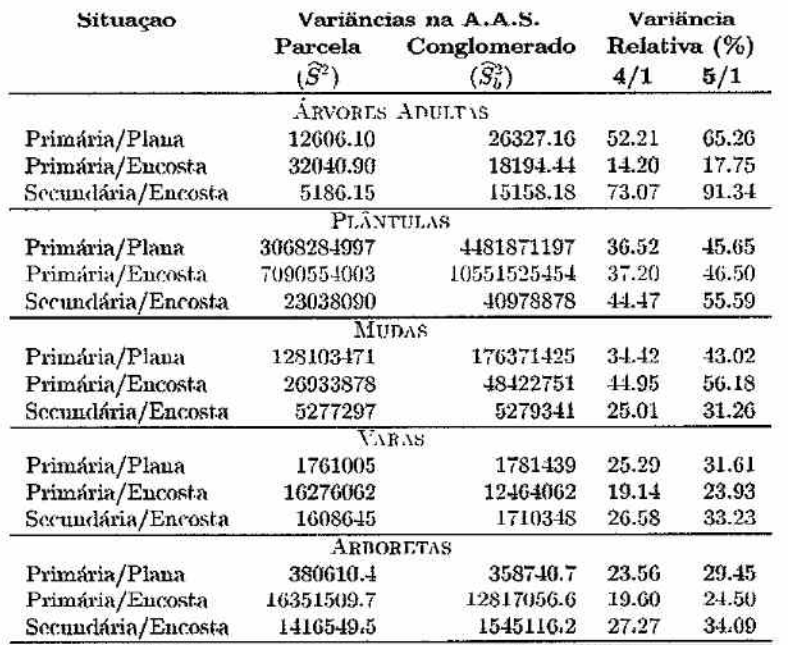

i dia a ajimagao na regia simples, também necessitamos nos custos ne medição. Uma vez que cada conglomerado é composto por quatro parcelas, o custo mínimo de se medir um conglomerado seria 4 vêzes o de se medir uma parcela, assumindo que o tempo de deslocamento para se alcançar o conglomerado e a parcela é o mesmo. A razão de custo 4/1 seria uma estimativa

otimista para o custo do conglomerado, uma vez que no conglomerado está incluído o custo da sua marcação e do deslocamento entre as parcelas dentro do conglomerado. Uma estimativa pessimista para o custo do conglomerado em relação à parcela seria de 5 vêzes, sugerindo que embora o conglomerado possua 4 parcelas seu tempo de instalação e medição corresponderia a a cinco parcelas.

A nplícação da regra simples mostra que o conglomerado é mais eficiente que a parcela individual tanto para razão de custos otimista de  $4/1$ , quanto para razão pessimista de 5/1 (figura 2). Em todos tipos de vegetação e para todas variáveis medidas, o conglomerado se mostrou mais eficientes, isto é, com a menor variância para custo constante. O pior desempenho do conglomerado foi para árvores adultas em floresta secundária e o melhor foi também para árvores adultas, mas em floresta primária em encosta. A superioridade do conglomerado se mostra também pelo fato de que na grande maioria das situações sua variância relativa representa menos do que 50% da variância relativa de parcelas individuais.

### *5.2.2 Coeiicieute <le Coitelnçêo Iuuncouglometedo*

A análise do coeficiente de correlação intraclasse confirma. a superiorídade do conglomerado para diversas variáveis estudadas. De modo geral, as estimativas encontradas para o coeficiente foram pequenas  $( $0.30$ ) e várias$ estimativas se mostraram negativas, indicando que o uso de conglomerado é mais indicado que o de parcelas individuais (figura 3).

O coeficiente de correlação intraclasse indica que o conglomerado é particularmente eficiente para a regeneração natural, Somente em floresta secundária em topografia de encosta é que o coeficiente indica o conglomerado como pouco eficiente. Note que esta análise não considera a questão dos custos.

A anrilise do coeficiente por forma de parcela foi realizada para se comparar as diferentes formas utilizadas no campo. Esta análise não é totalmente adequada pois agrupa sob um mesmo tipo de parcela diferentes tipos de vegetação que serão amostrados em estratos separados no levantamento. O efeito que se observa é que os valores do coeficiente se tornam maiores, pois os í.ipos de vegetação diferente inflacionam a variância entre conglomerados. Entretanto, os valores obtidos são elevados apenas para o número de árvores adultas, permanecendo relativamente baixos para os dados de regeneração natural. Os conglomerados de parcela circular se mostraram menos eficientes que os demais para. árvores adultas, mas foi superior para demais variáveis, Os conglomerados com parcelas em faixa apresentaram valores elevados do coeficiente para todas as variáveis. Considerando a facilidade de instalação e medição, Lais resultados sugerem os conglomerados com parcelas circulares como os mais adequados .

*Levantamento do Estoque Palmito na Região do Vale do Ribeira*<br> *Fase II: Definição do Sistema de Amostragem Fase II: Defisiiçõo do Sistema de Amostragem* 

Tabela 3: Estimativas das variâncias e dos coeficientes de correlação intraconglomerado para as diferentes variáveis observadas em campo nos vários tipos de vegetação e formas de parcelas. As variândas para conglomerados foram estimadas com base em 9 conglomerados de 4 parcelas, totalizando 36 parcelas.

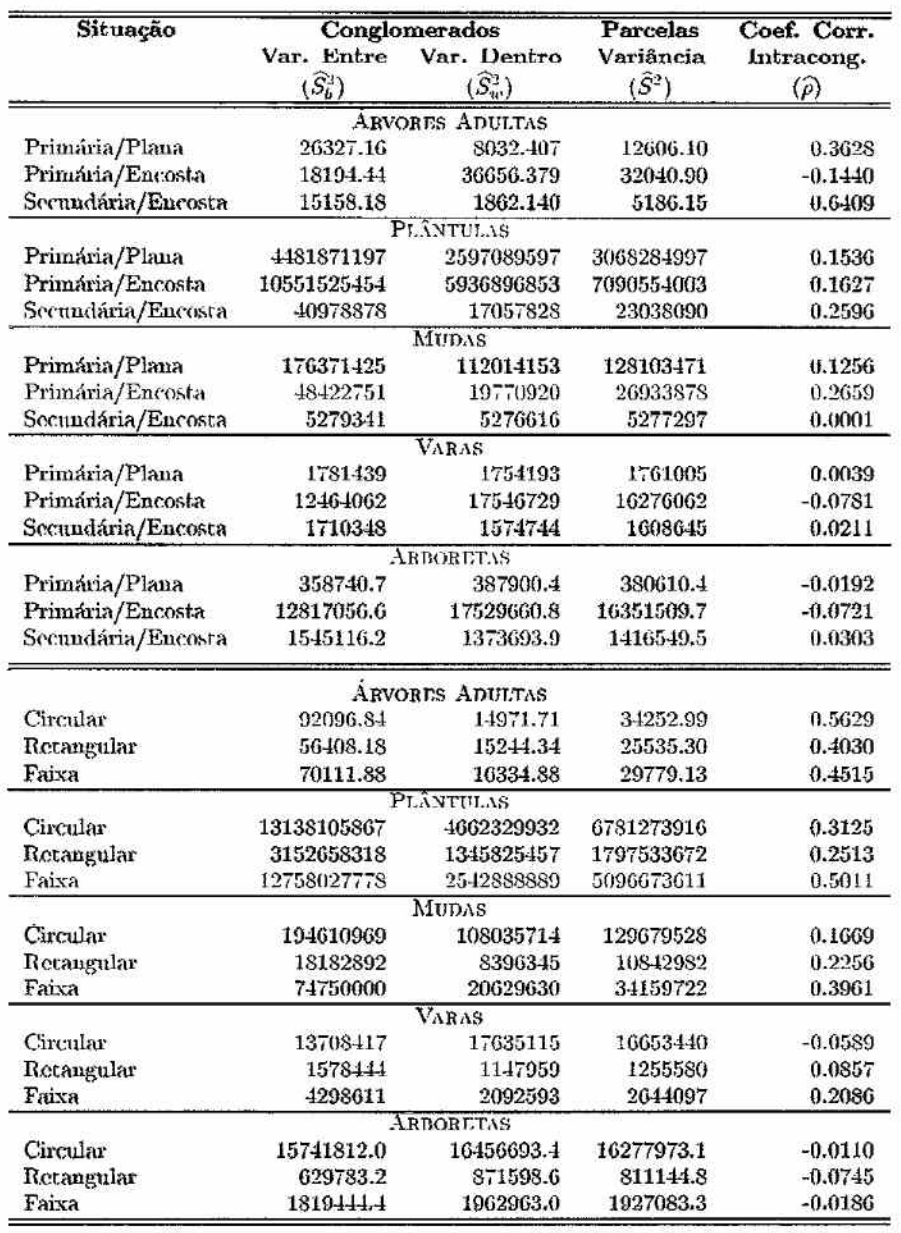

### *5.3 Ta111anl10 Ótimo de Couglouieredo*

Como já foi apresentado, o tamanho ótimo do conglomerado depende de dois aspectos:

- da homogeneidade do conglomerado, comparada à diferença entre conglomerados, e
- $\bullet$  da razão entre os custos associados ao conglomerado em si $(C_1)$  e os custos associados às parcelas componentes do conglomerado  $(C_2)$ .

Para análise do tamanho ótimo consideraremos apenas os custos de campo que são diretamente proporcionais ao tempo gasto em campo. O estudo do tempo indica que em média uma parcela de 600  $m<sup>2</sup>$  pode ser instalada e medida em 25 minutos por uma equipe de três pessoas. Os custos ligados ao conglomerado em si se relacionam ao tempo de deslocamento entre as parcelas dentro do conglomerado e de deslocamento até o conglomerado. No primeiro caso podemos estimar que este tempo dificilmente será superior a 30 minutos . .TA o deslocamento ai.é o conglomerado é de determinação muito complexa, dada. a grande quantidade de fatores e situações que podem afetá-lo. Consideraremos que este tempo pode variar de 1 hora até 4 horas de modo que a razâo dos custos pode variar da seguinte forma:

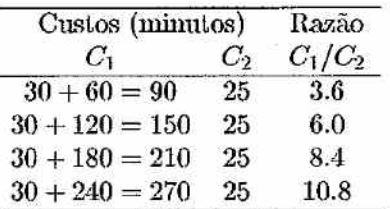

Utilizando-se estas razões de custo na fórmula de tamanho ótimo de conglomerado ( equação 6) para diferentes valores do coeficiente de correlação íntraclasse ( tabela 4), verifica-se a impossibilidade de se de terminar um único tamanho ótimo para todas as variáveis medidas ou para os diferentes tipos de vegetação. Para valores nulos do coeficiente, o tamanho ótimo é o maior possível (infinito}, não sendo definido o tamanho ótimo para valores negativos do coeficiente. Para valores pequenos do coeficiente  $(\rho < 0.20)$ , os conglomerados de 4 parcelas se mostram pequenos, dadas as razões de custo consideradas, enquanto que para valores altos  $(\rho > 0.50)$  eles se mostram grandes.

Na faixa intermediária de valores do coeficiente de correlação intraclasse  $(0.20 < \rho < 0.50)$  os conglomerados de 4 parcelas se apresentam adequados, sendo impraticável se definir um único tamanho para as diferentes razões de custo. Esta faixa de coeficiente inclui as florestas primárias em áreas planas e os coeficíentes encontrados para as diferentes formas de parcela. A

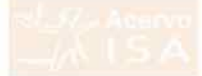

| COOL COL.<br>Intracong.<br>$\left( \rho \right)$ | Itazao de Uustos<br>$(C_1/C_2)$ |                       |                  |                             |
|--------------------------------------------------|---------------------------------|-----------------------|------------------|-----------------------------|
|                                                  |                                 |                       |                  |                             |
|                                                  | 0.05                            | $\overline{s}$        | 11               | 13                          |
| 0.10                                             | G                               | 7                     | 9                | 10                          |
| 0.15                                             | 5                               | Ĝ                     | 7                |                             |
| 0.20                                             | $\mathbf{1}$                    | $\tilde{\mathcal{L}}$ | 6                |                             |
| 0.25                                             | 3                               | 4                     | 5                | 87634                       |
| 0.30                                             |                                 | 4                     |                  |                             |
| 0.35                                             |                                 | 3                     | $\overline{1}$   |                             |
| 0.40                                             | 3322                            | 3                     | $\frac{1}{2}$    |                             |
| 0.45                                             |                                 | 3                     | 3                |                             |
| 0.50                                             |                                 | $\mathbf{2}$          | $\boldsymbol{3}$ |                             |
| 0.55                                             | $\,2$                           | $\overline{2}$        | 3                |                             |
| 0.60                                             | 2                               | Ź                     | $\dot{2}$        | $\frac{4}{3}$ $\frac{3}{2}$ |
| 0.65                                             | $\mathbf{1}$                    | 2                     | $\sqrt{2}$       |                             |
| 0.70                                             | 1                               | $\overline{2}$        | $\overline{2}$   | $\overline{2}$              |

танет +. тапишно опшко не соприничало рага спецение также не сныл e de coef. de cor. intraconglomerado, de acordo com a equação 6.

 $1+$ 

вывая в банняли пинка уне, на апірнывне не нажвъ не сново сонвинению, um conglomerado de tamanho entre 3 e 4 se mostra mais apropriado para as diferentes variáveis e tipos florestais a serem amostrados no projeto. Portanto, os conglomerados de 4 parcelas, como os utilizados neste estudo, se mostraram adequados ao levantamento do estoque de palmito.

#### Tamanho Otimo de Parcelas para Inventário de Palmito  $5.4$

Nesta seção discutiremos a questão do tamanho de parcela para inventários OF DADIDIO VISAMINTA ERROTHIQUE (RE DRAINS OF HIGHER). DIMOVITA LA RISTUPto não seja do escopo de projeto, os dados coletados em campo permitem algumas reflexões sobre a metodologia utilizada em inventários de palmito.

A medição de subparcelas de 100  $m^2$  (10  $\times$  10 m) dentro de parcelas retangulares e em faxia (600  $m<sup>2</sup>$ ) permite calcular o coeficiente de correlação manance  $(p_n)$  que, anangamente ao coemiente manangumento, mene a homogeneidade das parcelas. Os valores do coeficiente intraclasse (tabela 5) indicam que as parcelas de 600  $m<sup>2</sup>$  são bastante heterogêneas (baixo valor  $\alpha$   $p_p$ ). А шаки извандешедная сполными сигиплема малимата, шам tal tipo florestal raramente seria alvo de inventário de palmito visando a elaboração de plano de manejo. As florestas primárias (fazenda intervales) apresentaram uma sensível variação do coeficiente, indicando a impossibilidade de um mesmo tamanho ótimo de parcela para todas situações.

 $\big)$ 

 $\overline{a}$  $\overline{ }$  $\overline{\phantom{0}}$  $\hat{ }$ 

 $(1)$   $(1)$ 

 $(1)$ 

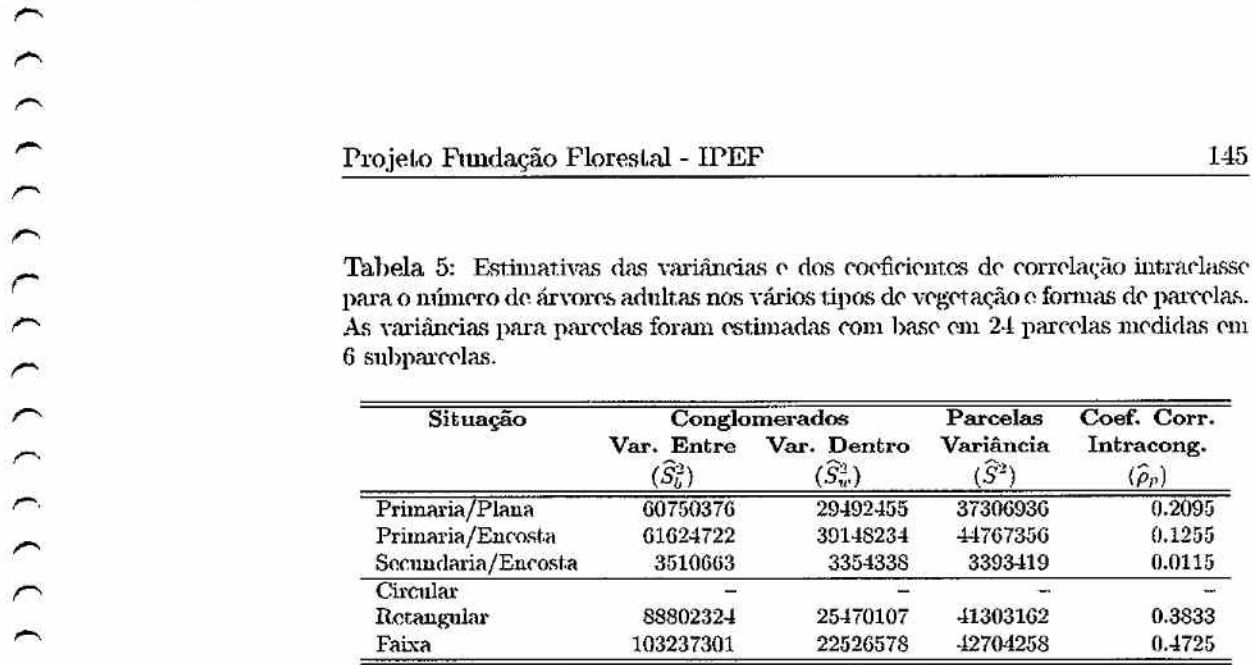

para o número de arvores adultas nos vários tipos de vogotacáo e formas do parcelas. As variâncias para parcelas foram estimadas com base em 24 parcelas medidas em 6 subparcelas.

Analisando os dados de tempo obtidos (tabela 1), vemos que no caso de florestas primárias:

- o l.empo médio de Instalação da parcela é de 11.8 minutos, e
- o tempo médio para medição das árvores adultas de 12.3 minutos.

Dificilmente o tempo de instalação diminuirá muito se o tamanho da parcela for reduzido, mas o tempo de medição é proprocional ao número de árvores medidas e, portanto, os dados de tempo sugerem que uma parcela de 100  $m<sup>2</sup>$ poderia ser medida em aproximadamente 2 minutos. Considerando um tempo de deslocamento entre parcelas de 10 a. 60 minutos, a razão de custos, no caso de inventário de palmito pode variar da seguinte forma:

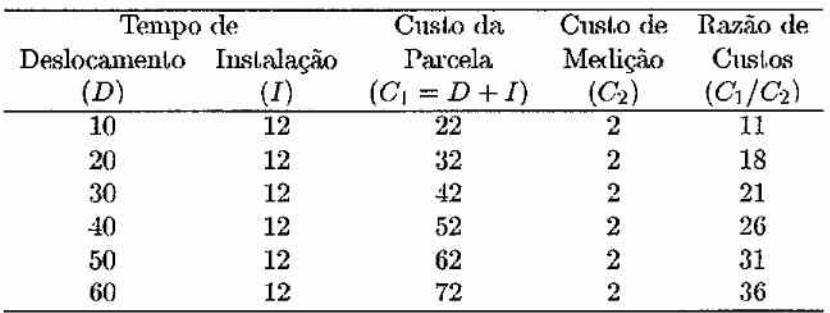

O tamanho ót.imo de parcela encontrado para estas razões de custo seria hem maior do que o utilizado atualmente (figura 6). De acordo com as condições observadas no núcleo Saibadela e para rnzões de custo entre 11 e 36, o tamanho ótimo de parcela estaria entre 900 e 1300  $m^2$ .

Dois elementos são responsáveis por estes tamanhos ótimos:

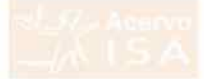

 $1$ direid 0. Jaintumo Otimo de parteids de miemento de paninto para tineientes razões de custo e de coef. de cor. intraclasse, de acordo com a equação 6.

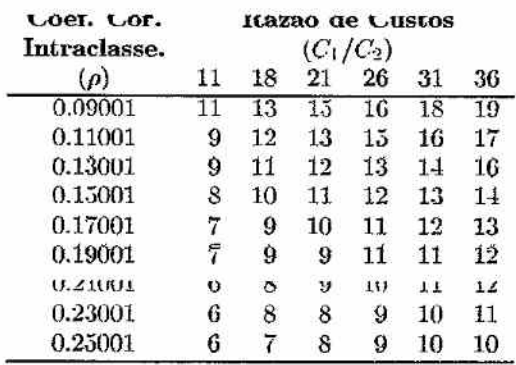

- o tempo para medição das subparcelas de 100  $m^2$  foi muito pequeno (2 minutos) comparado com os tempos de deslocamento entre parcelas considerados ( de 10 a 60 minutos);
- · as parcelas medidas no núcleo Saibadela apresentaram baixa homogeneidade  $(\rho_p \text{ entre } 0.12 \text{ e } 0.21)$ .

No núcleo Saibadela, foram encontradas em média 18.8 árvores adultas de palmito por parcela de 600 *m:2* (313 arvores/ha), o que resulta em apenas 3.13 árvores por parcela de 100  $m^2$ . Assim, parcelas com tamanho ótimo (de 900 a 1300  $m^2$ ) teriam 28 a 41 árvores.

## *6 Conclusões*

Dos trabalhos realizados nesta fase do projeto podemos listar as seguintes conclusões:

- O l.empo de instalação e medição de parcelas em floresta secundária com baixa abundância de palmito é aproximadamente metade do tempo em floresta primária com alta abundâcia de palmito.
- As parcelas circulares são mais eficientes em termos de tempo de instalação e medição no campo; quando comparadas a parcelas em faixa. e parcelas retangulares.
- Pela regra simples de Cochrau (1977), os conglomerados apresentam menor variância relativa para custo constante que a amostragem por parcelas individuais para razões de custo de 4/1 e 5/1. Os conglomerados apresentaram menor variância relativa em Lodos 08 tipos de vegetação estudados e para todas as variáveis medidas.
- O estudo do coeficiente de correlação íníraclasse (sem considerações de custo) também indicou o uso de conglomerados como adequado para a maioria das situações, O coeficiente aponta os conglomerados como menos adequados somente no caso de florestas secundárias em encostas. Considerando a facilidade de instalação e medição; os conglomerados compostos por parcelas circulares se mostram mais apropriados.
- Considerando-se a amplitude de variação do coeficiente de correlação iniraclasse para as diferentes variáveis medidas e amplitude da razão dos custos que poderão ocorrer no levantamento de campo, verifica-se que não existe um único tamanho de conglomerado que seja ótimo em todas as circunstâncias analisadas.
- Os conglomerados com 3 a 4 parcelas, se mostraram apropriados para as situações mais frequentes do estudo, sendo; portanto, adequado o uso de conglomerados com 4 parcelas.
- Para fins de inventário florestal voltado à elaboração de planos de manejo, a. análise de íamanho ótimo de parcela indica que parcelas de 900 a 1300  $m^2$ , teriam melhor desempenho que as parcelas tradicionais de 600  $m^2$ .

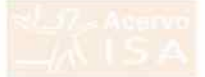

### $\overline{7}$ Recomendações: Definição do Sistema de Amostragem

Recomendamos o seguinte delineamento para a amostragem de campo no projeto de levantamento do estoque de palmito:

- · Estratificar as florestas do Vale do Ribeira por estratos onde a ocorrência tie pannino e mais nomogenea. A estratuntação se reitre a tase i un projeto que ainda se encontra em execução e foi tomada como uma premissa para o presente trabalho.
- · Dentro de cada estrato, utilizar a amostragem aletória simples por conglomerados.
- · Utilizar conglomerados compostos de 4 parcelas circulares com raio de 14  $m^2$  (área de 616  $m^2$ ).
- · O timzar congromeranos em orma de cruz com os centros uas parceias circulares a 39 m do ponto central do conglomerado (borda da parcela a  $25$   $m$  do ponto central).
- · Ohinzar para amostragem de regeneração natural subparteias circulares, concêntricas à parcela de árvores adultas, com raio de 3 m para plântulas e mudas (estádios 1 e 2) e com raio de 4,5 m para varas e arvoretas (estádios 3 e 4).

Piracicaba, 01 de junho de 1999

Prof. Dr. João L. F. Batista Coordenador do Projeto

## Referências

[1] Cochran, W.G. 1977 Sampling Techinques (3a. edição). New York: John Wiley, 428p.

 $\leq \frac{K}{\sqrt{2}} \leq \frac{K}{\sqrt{2}}$ 

[2] Hansen, M.H. et al. 1953 Sample Survey Methods and Theory (vol.I). New York: John Wiley, 638p.

Levantamento do Estoque Palmito na Região do Vale do Ribeira Fose II: Definição do Sistema de Amostragem

Ϋ,

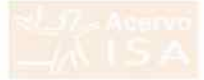

## Equipe

A equipe científica do projeto de levantamento do estoque de palmito é composta por:

- · Prof. Dr. João L. F. Batista, Depto. Ciências Florestais, ESALQ/USP,
- · Prof. Dr. Carlos A. Vettorazzi, Depto. Engenharia Rural. ESALQ/USP,
- · Prof. Dr. Hilton Thadeu Z. do Couto, Depto. Ciências Florestais, ESALQ/USP.

Durante os trabalhos de campo desta fase do projeto as equipes de campo foram lideradas por:

- Eng. Florestal Marcelo Marquesini
- · Eng. Agrônomo Samir Rolin

0000000

 $\tilde{\bm{c}}$ 

17171777777117777277277277277277

کے

## Projeto Fundação Florestal - IPEF

333333333

 $\tilde{C}$ 

 $0000$ 

 $\sum$ 

 $\overline{\phantom{0}}$ 

 $\overline{\phantom{0}}$ 

 $\sum$ 

## Relatório da Fase II:  $\bm{J}$ Manual de Coleta de Dados

್ಯ<br>ಸಂಖ್ಯೆ ಕ

and not completely a finally of the state of the

State of Canada and California

Levantamento do Estoque do Palmiteiro na Região do Vale do Ribeira and the state of the state of

 $\langle \cdot, \cdot \rangle$ 

te a Ba

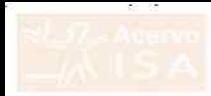

# Projeto Fundação Florestal - IPEF

Levantamento do Estoque de Palmiteiro (Euterpe edulis) na Região do Vale do Ribeira

## FASE II

## MANUAL DE COLETA DE DADOS

PTOL DT. JORO L. P. DALISIA Prof. Dr. Carlos Vettorazzi Prof. Dr. Hilton Thadeu Z. do Couto

> Piracicaba  $-10/08/1999-$

## *Introdução*

Este manual detalha os procedimentos de campo para a coleta de informações do Projeto de Levantamento do Palmiteiro. O objetivo é uniformizar os procedimentos das equipes de campo.

São detalhados os seguintes procedimentos de campo:

- Medição dos Parâmetros: quais parâmetros serão medidos e como serão medidos em campo.
- Instalação Conglomerado /Parcela: a estrutura dos conglomerados e parcelas e qual o procedimento para sua instalação.
- Preenchimento da Ficha de Campo: estrutura e modo de preenchimento da ficha de campo.

Levantamento do Estoque Palmito na Região do Vale do Ribeira *Fase II: Manual de Coleto. de Dados* 

 $\overline{\phantom{0}}$ 

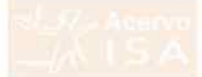

## *1 .• \íedição dos Perémetros*

As informações a serem coletadas se referem apenas ao palmito ou palmiteiro *(Euterpe edulis)* e serão ignoradas todas as demais espécies.

Serão coletadas informações segundo os estádios de desenvolvimento do palmito.

## *1.1 Esttidio« de Desenvolvhuento do Palmito*

Os estádios de desenvolvimento são:

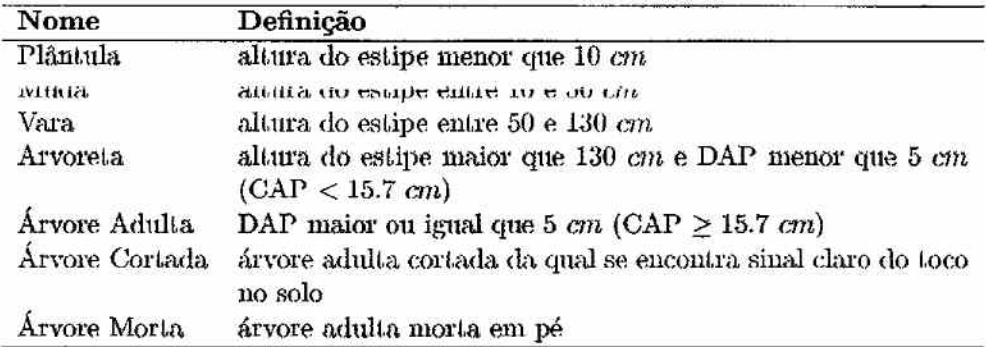

 $\text{DAP} = \text{Diâmetro à altura do Peito, isto é, diâmetro do tronco a 1,30 } m$  de allura.

 $CAP = Circumferência à altura do Peito, islo é, circunferência do tronco a$ 1,30 m de altura.

#### Medição da Regeneração 1.2

Os estádios de desenvolvimento considerados regeneração são:

- plântula,
- muda,

 $\approx$  +6).

· arvoreta.

As plantas de cada estádio de regeneração natural serão enumeradas (contadas) nas suas respectivas subparcelas.

#### Medicão de Árvores Adultas  $1.3$

Todas as árvores adultas nas parcelas terão o seu CAP medido com fita métrica ou trena.

No caso de encosta a medição do CAP será realizada a montante da árvore, isto é, na parte superior do terreno.

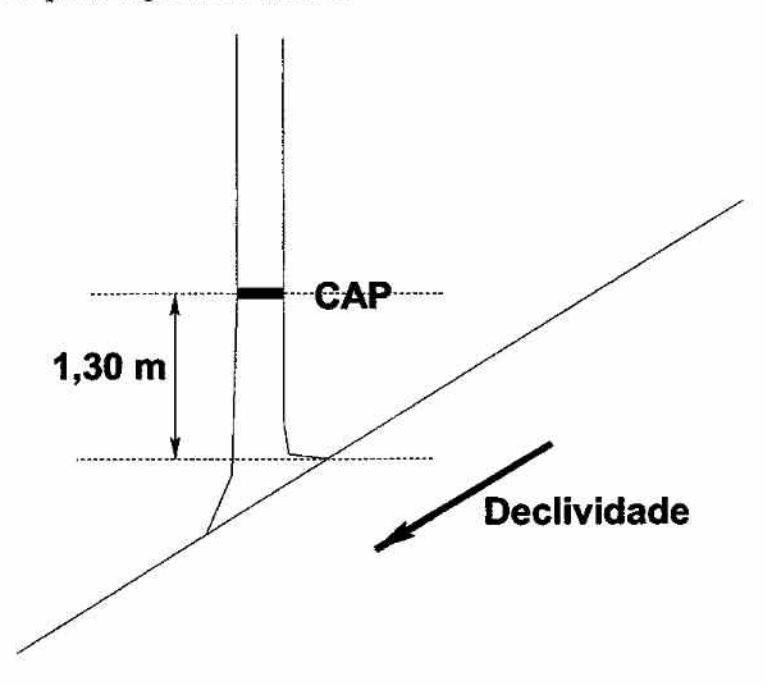

Ao medir o CAP, tomar cuidado para não inclinar a fita métrica ou trena formando uma elipse ao invés de um círculo.

As árvores cortadas serão enumeradas dentro das parcelas.

As árvores mortas (em pé) não terão o seu CAP medido, mas serão anotadas juntamente com as arvores adultas (vivas).

Levantamento do Estoque Palmito na Região do Vale do Ribeira Fase II: Manual de Coleta de Dados

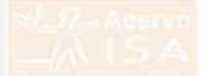

## Projeto Fundação Florestal - IPEF

### Instalação do Conglomerado/Parcela  $\boldsymbol{2}$

As unidades amostrais serão conglomerados compostos por quatro parcelas circulares.

Dentro de cada parcela serão instaladas subparcelas circulares para amostragem da regeneração.

## 2.1 Estrutura do Conglomerado

Os conglomerados terão "estrutura em cruz" com as parcelas circulares nas pontas da cruz.

A distância entre as parcelas é de 50 m.

O raio das parcelas é de 14  $m$ , portanto a distância entre os centros das parcelas circulares é de 78 m.

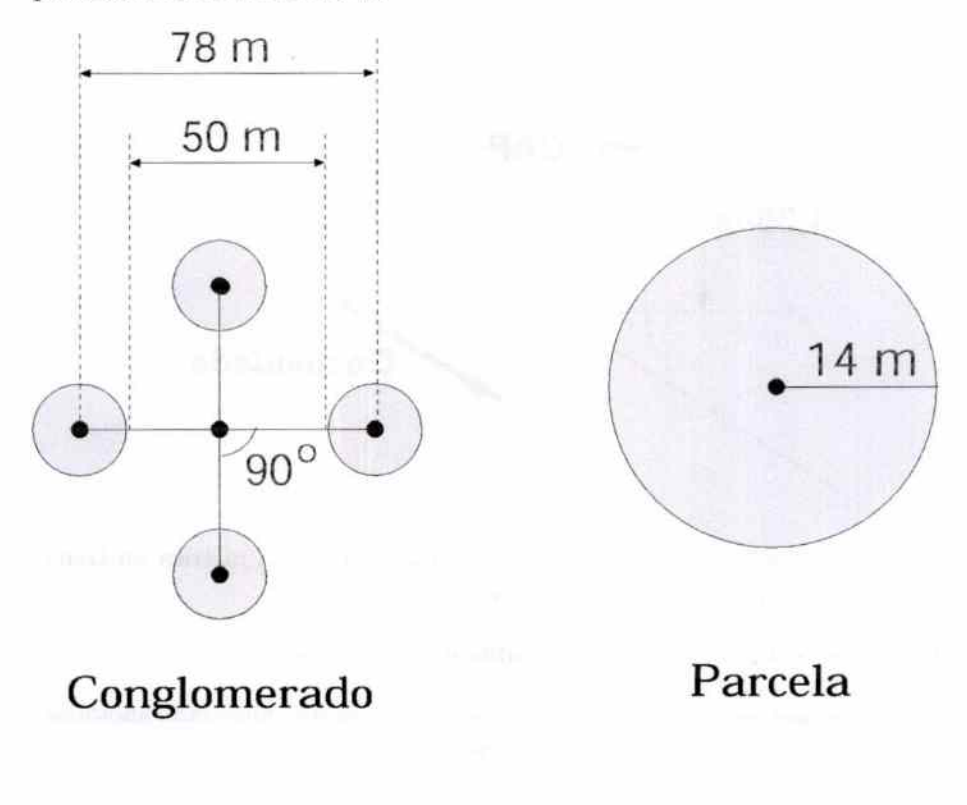

Levantamento do Estoque Palmito na Região do Vale do Ribeira Fase II: Manual de Coleta de Dados

156

## 2.2 Estrutura da Parcela

As parcelas circulares serão formadas por:

- Pareda propriamente dita com 14 *rn* de raio (616 m2) onde serão:
	- medidos os CAP de todas as árvores vivas (CAP  $\geq$  15.7 *cm*),
	- anotadas todas as árvores mortadas,
	- enumeradas todas as árvores cortadas.
- Subparcela de Regeneração A com 4,5 m de raio (64  $m<sup>2</sup>$ ) onde serão enumeradas:
	- arvoretas e
	- varas.
- Subparcela de Regeneração B com 3.0  $m$  de raio (28  $m<sup>2</sup>$ ) onde serão enumeradas:
	- mudas e
	- plânt ulas.

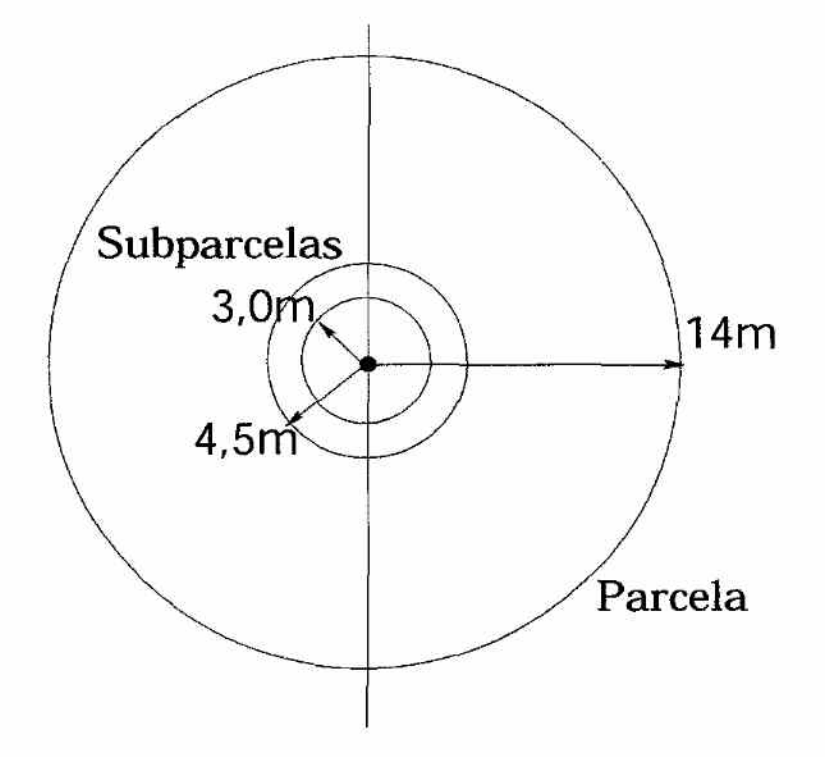

*Levantamento do Estoque Palmito na, Região do Yale <lo Ri7,eira Fase II: Manual de Coleta de Dados* 

 $\overline{\phantom{0}}$ 

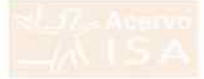

Instalação de Conglomerado Temporário  $2.3$ 

Os conglomerados temporários serão instalados:

- · a partir do centro do conglomerado, ou
- · a partir do centro de uma das parcelas do conglomerado.

A instalação será realizada cravando-se uma estaca temporária no centro das parcelas e no centro do conglomerado.

É importante manter os eixos da "cruz" do conglomerado perpendiculares (em 90°), utilizando a bússola para se definir os eixos.

Nas encostas, um dos eixos do conglomerado pode ser alinhado com a declividade, mantendo o outro aproximadamente em nível.

### $2.4$ Medição da Distância

Toda distância medida em campo deve ser horizontal, isto é, igual a distância medida numa carta planimétrica.

Em encostas íngremes pode ser necessário medir a distância em etapas para se medir a distância horizontal com exatidão.

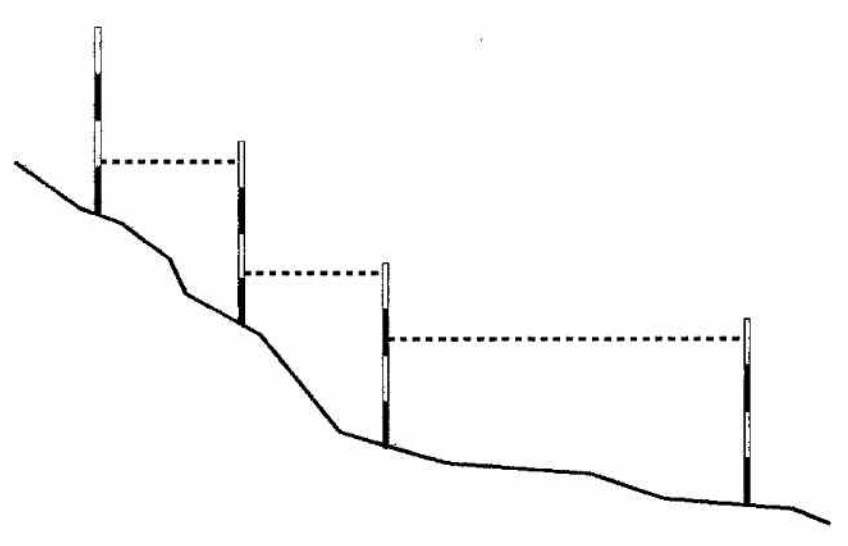

Levantamento do Estoque Palmito na Região do Vale do Ribeira Fase II: Manual de Coleta de Dados

 $\overline{ }$ 

 $2222)$ 

 $(1)$ 

 $\zeta$ 

 $\overline{\phantom{0}}$  $\widehat{\phantom{1}}$  $\hat{ }$  $\overline{\phantom{0}}$  $\widehat{\phantom{m}}$  $\overline{\phantom{0}}$  $\overline{\phantom{0}}$  $\overline{\phantom{a}}$ 

 $\left( \begin{array}{c} 1 \\ 1 \end{array} \right)$ 

 $\left( \begin{array}{c} 1 \\ 1 \end{array} \right)$ 

 $\left($  (

 $\sum$ 

 $\cap$  $\overline{\phantom{0}}$  $\overline{\phantom{0}}$  $\widehat{\phantom{0}}$  $\overline{C}$  $\overline{\phantom{0}}$  $\overline{\phantom{0}}$  $\overline{ }$ 

 $\frac{1}{2}$ 

 $\overline{a}$ 

 $\hat{ }$  $\tilde{\mathcal{L}}$ 

 $\big)$ 

 $\overline{a}$ 

 $\overline{C}$  $\overline{ }$ 

### Preenchimento da Ficha de Campo  $\mathfrak{Z}$

A ficha de campo deverá ser preenchida de acordo com as seguintes regras:

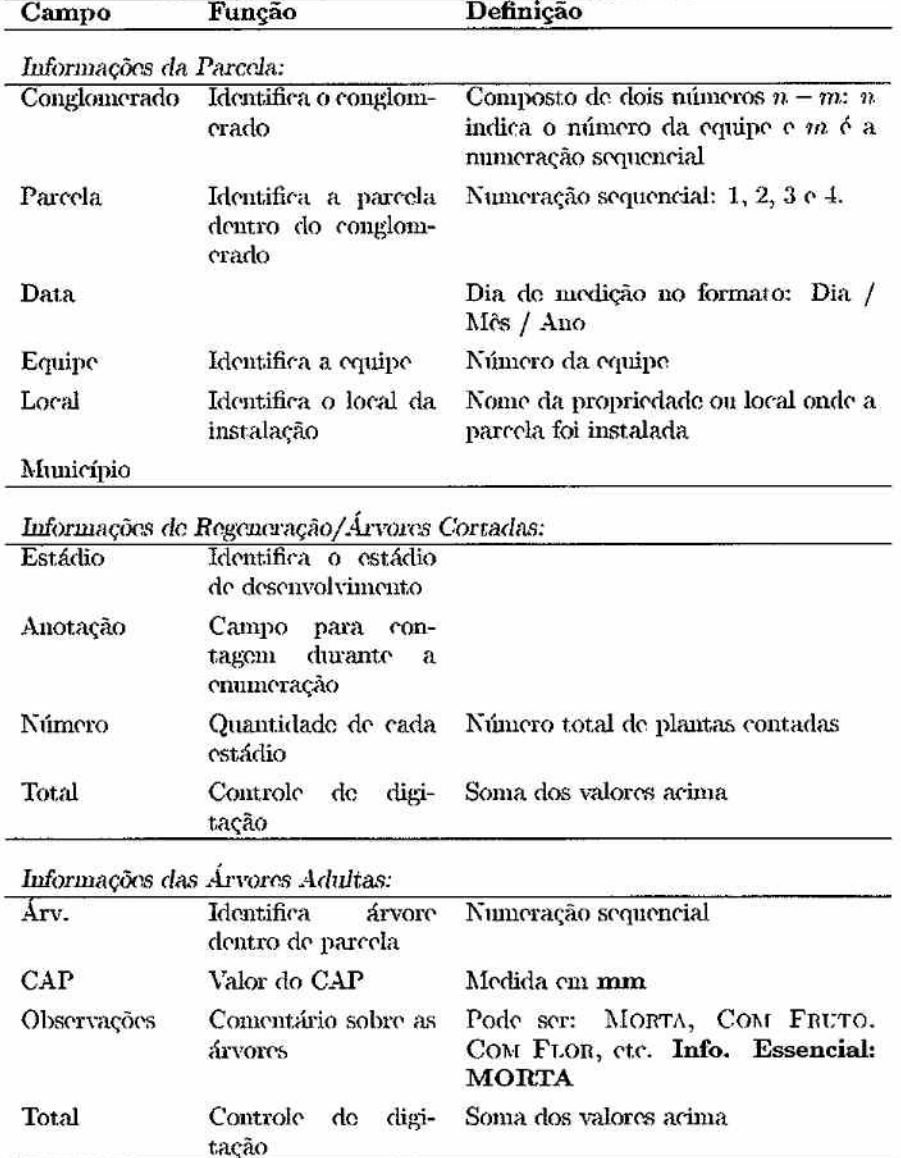

Árvores mortas não terão medida de CAP anotadas, devendo o campo de CAP ser riscado.

Levantamento do Estoque Palmito na Região do Vale do Ribeira Fase II: Manual de Coleta de Dados

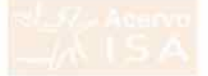

## $\begin{array}{c} \textbf{PROJETO PALMITO}\\ \textbf{IPEF - U^n} \end{array}$ FUNDAÇÃO FLORESTAL

FICIIA DE COLETA DE DADOS

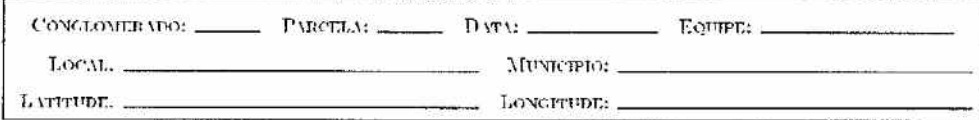

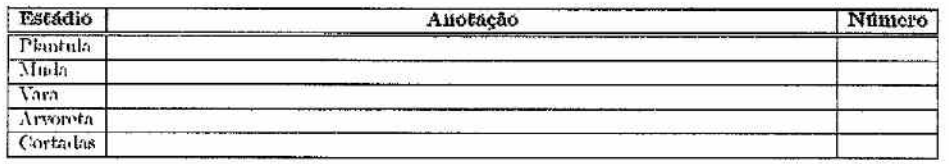

1321.36.1

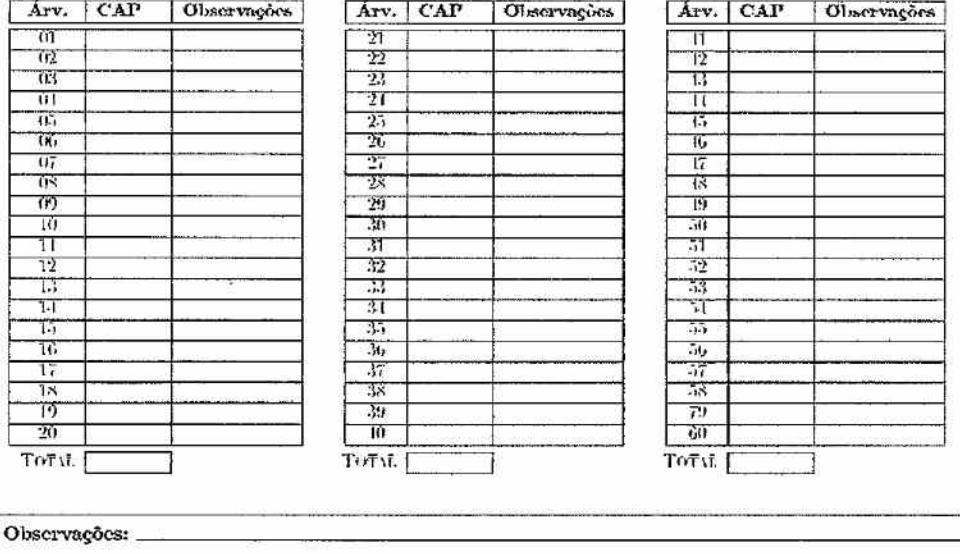

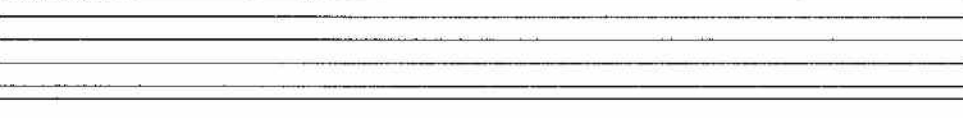

Levantamento do Estoque Palmito na Região do Vale do Ribeira Fase II: Manual de Coleta de Dados

160

## *4 Utilização do Vertex*

O Vertex é um instrnmento utilizado para medir altura de árvores mas que fornece a distância horizontal no terreno.

Ele é composto de dois elementos:

*r>.* 

 $\sim$  $\overline{\phantom{0}}$  $\overline{ }$  $\hat{ }$  $\overline{\phantom{0}}$  $\overline{\phantom{0}}$  $\overline{a}$  $\overline{\phantom{0}}$  $\tilde{\phantom{a}}$  $\overline{\phantom{0}}$  $\overline{\phantom{0}}$ 

 $\overline{\phantom{0}}$ 

 $(1)$ 

*r-* 

 $\overline{\phantom{1}}$  $\sim$  $\overline{a}$ 

- o **receptor** (vertex propriamente dito) que é capaz de medir distância e ângulos;
- o **transponder** que é um emissor de ultrasom.

No Verl.ex aperta-se o botão 0N/0FF e mautem-sa o botão apertado. Assim o aparelho entra no modo AuTODISTANCE e apresenta automaticamente a distância horizontal até o transponder.

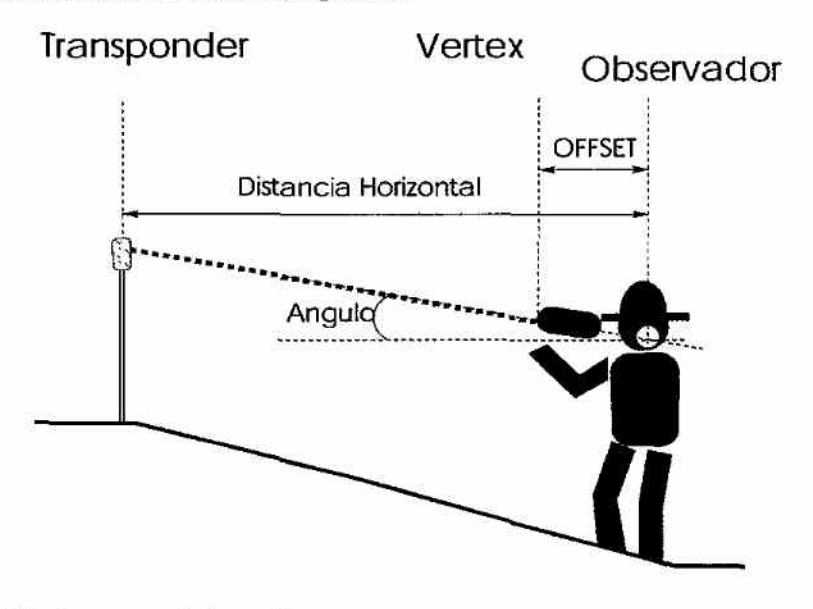

A distância apresentada será,

- em *cm* até a distância de 20 *m:*
- $\bullet$  em  $m$  acima da distância de 20  $m$ .

ÓFFSET é a disl.ância entre a ponta do verí.ex e o centro do eixo de movimento da cabeça do observador.

*Leoantametüo do Estoque Palmito na Região do Yale do Ribeím*  Fase II: Manual de Coleta de Dados

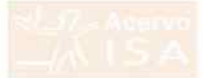

Projeto Fundação Florestal - IPEF

O OFFSET é definido por default em 0,30  $m$ , mas pode ser modificado.

Levantamento do Estoque Palmito na Região do Vale do Ribeira Fase II: Manual de Coleta de Dados

162

 $\overline{\phantom{0}}$ 

## $\boldsymbol{K}$ Relatório da Fase III: Levantamento Regional do Es $toque$  - Relatório Preliminar

163

Levantamento do Estoque do Palmiteiro na Região do Vale do Ribeira

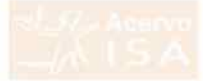

## **Projeto Fundação Florestal - IPEF**

Levantamento do Estoque de Palmiteiro ( *Euierpe edulis)* na Região do Vale do Ribeira

## FASE III

# LEVANTAMENTO REGIONAL DO ESTOQUE

## RELATÓRIO PRELIMINAR

r 101. Dr. JORO L, r. DRUSIA Prof. Dr. Carlos Vettorazzl Prof. Dr. Hilton Thaden Z. do Conto

> Piracicaba  $-15/09/1999$   $-$

### Resumo

O presente relatório apresenta estimativas de densidade de indivíduos de palmiteiro de diferentes estádios de desenvolvimento. Os resultados ainda são preliminares e, portanto, o relatório enfatiza o método sendo utilizado. O delineamento amostral utilizado é a amostragem estratificada aleatória através de conglomerados. A estratificação foi realizada com base no levantamento da aptidão para presença do palmiteiro (relatório da fase I do projeto). Já o levantamento de campo utiliza a metodologia estabelecida na fase II do projeto.

As unidades amostrais foram, até o presente, instaladas nas áreas de maior aptidão para presença de palmito (estratos I e II) e mostram uma baixa densidade de árvores vivas (DAP  $>$  5cm). Tais resultados confirmam a expectativa de exploração generalizada do palmiteiro, mesmo dentro de unidades de conservação. O erro padrão associado às estimativas de densidade de árvores vivas é razoável, mas as estimativas de densidade dos estádios de regeneração natural apresentam um alto grau de incerteza.

Levantamento do Estoque Palmito na Região do Vale do Ribeira Fase III: Levantamento do Estogue - Relatório Preliminar

### Objetivos 1

A fase III do projeto tem como objetivo realizar o levantamento do estoque no herminento com nese na cresinteação não encas morareas em rermos ne aptidão para presença do palmiteiro e com base em levantamentos de campo. O presente relatório, sendo preliminar, apresenta de forma sucinta os resultados obtidos até o presente, dando ênfase a como as estimativas de densidade do palmiteiro estão sendo obtidas.

Levantamento do Estoque Palmito na Região do Vale do Ribeira Fase III: Levantamento do Estoque - Relatório Preliminar
## 2 Atividades

*rr-*

*r-.* 

 $\sim$ 

 $($  (  $($ 

 $\overline{\phantom{a}}$ 

*r-* 

### *2.1 Deiinicêo dos Estretoe de* Amostragem

Com base nos dados do relatório da fase I ( *"Levantamento Regional das Art>..a,ç de Aptidão para a Presença do Polmiteiro"),* as áreas de floresta nativa do Vale do Ribeira foram divididas em estratos para amostragem. Os valores dos pesos finais do mapa de aptidão ( relatório da fase I, apêndice IV) foram analisados segunda a sua frequência, sugerindo a existência de três condições dístintas. Cada condição são representada por "picos" no histograma dos pesos (figura 1) e correspondem aproximadamente aos três tipos principais de formação vegetal: mata íntegra, mata alterada e mata degradada.

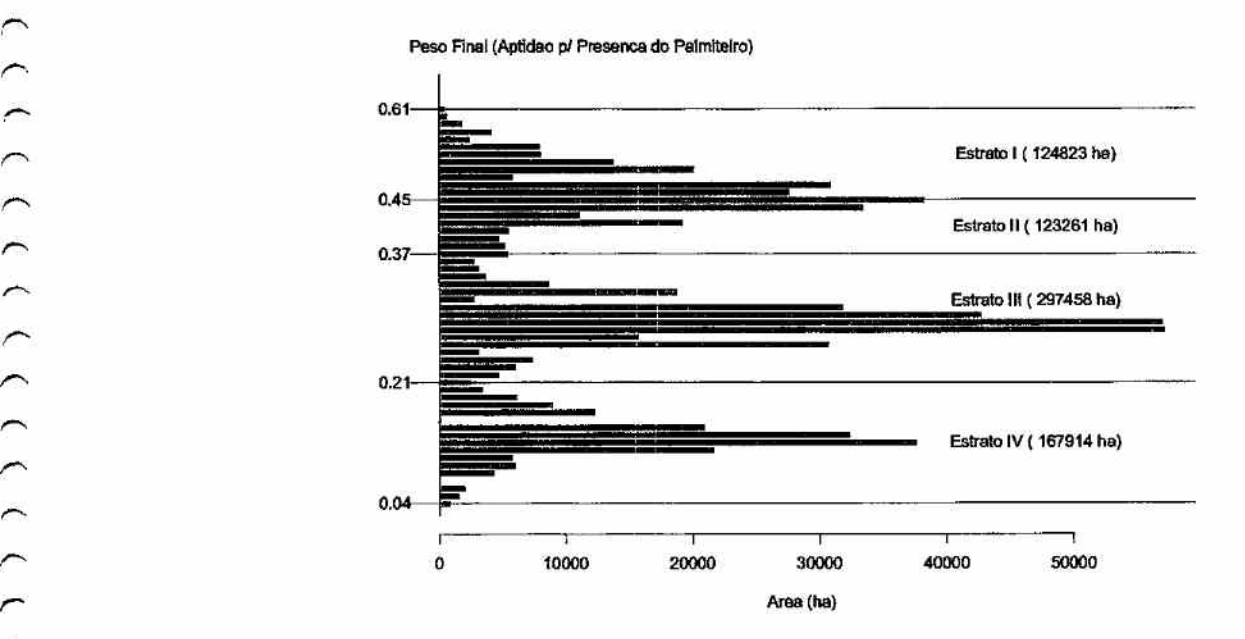

Figura 1: Histograma do peso final do cruzamento dos planos de informação e a subdivisão em estratos de amostragem,

Para se obter maior precisão na estimativa do estoque de palmito, a condição de maior aptidão para presença do palmiteiro (pesos acima de 0.37 na figura 1) foi subdividida em dois estratos de amostragem (estratos I e II). As demais condições foram estabelecidas como estratos de amostragem sem subdivisões. Os estratos de amostragem resultantes correspondem àqueles presentes na figura 1 e a definição em termos de pesos de aptidão para presença do palmiteiro é apresentada na tabela 1.

*Levantamento do Estoque Palmito na Região do Vale do Ribeira Fase III: Lenaniamenio do Estoque - Relatório Preliminar* 

Tabeta 1: Intervalo de pesos finais do cruzamento dos planos de informação (Relatório da Fase I) que definem os estratos de amostragem, com a área de cada estrato.

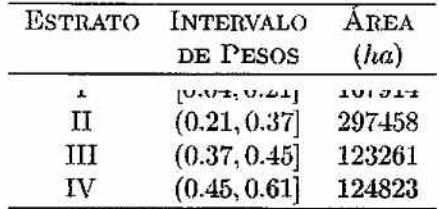

#### $2.2$ Levantamento de Campo

Para o levantamento de campo segui-se a metodologia definida no relatório на как п революции во отмени ве типотицеть у отнаше а ринкла fase de levantamento de campo, realizada até o presente, foram amostrados 71 conglomerados prioritariamente nos estratos I e II. A maioria destes congiomerados toram instalados em Unidades de conservação.

#### $2.3$ Análise dos Dados

О неписаниевко аннома вединно роне вел непинно совио авиомадени еяtratificada aleatória utilizando conglomerados. Esta metodologia implica que em cada estrato de amostragem está sendo realizada uma amostragem aleatória simples através de conglomerados. Os estimadores utilizados dentro de cada estrato, portanto são:

 $y_i = \sum_{i=1}^1 y_{ij}$ 

Total do conglomerado

Média Amostral do Estrato h

Variância entre Conglomerados

 $\overline{y}_h = \frac{\sum_{i=1}^{n_h} y_i}{\sum_{i=1}^{n_h} m_i} = \frac{\sum_{i=1}^{n_h} y_i}{4n_h}$  $S_C^2 = \frac{\sum_{i=1}^{n_h} (y_i - m_i \bar{y}_h)^2}{n_h - 1} = \frac{\sum_{i=1}^{n_h} (y_i - 4 \bar{y}_h)^2}{n_h - 1}$  $S_{\overline{y}_h}^2 = \frac{1}{\overline{M}_h} \frac{S_C^2}{n_h} \left( \frac{N_h - n_h}{N_h} \right) = \frac{S_C^2}{4n_h}$  $S_{\overline{y}_h} = \sqrt{S_{\overline{y}_h}^2}$ 

Erro Padrão da Média Amostral

Variância da Média Amostral

Levantamento do Estoque Palmito na Região do Vale do Ribeiro. Fase III: Levantamento do Estogue - Relatório Preliminar

168

Erro Amostral no Estrato (%)

$$
E_h = \frac{t_{(1-\alpha/2;n_h-1)}S_{\overline{y}_h}}{\overline{y}_h}100
$$

onde temos:

 $j \notin \text{o}$  índice de parcela dentro de conglomerado:  $j = 1, 2, 3, 4;$ 

 $i \notin \text{o}$  índice de conglomerado dentro do estrato:  $i = 1, 2, \ldots, n;$ 

*mi* é o numero de parcelas no conglomerado *i,* no nosso caso é constante:  $m_i=4$ ;

*nh* é o número de conglomerados amostrados no estrato;

*?/ii -* total da pareda *j* do conglomerado *i:* 

 $N_h$   $\left( = \frac{\text{area do estrato}}{\text{area do congruolo}} \right)$  é o número de conglomerados no estrato;

 $M_h \left( = \frac{\text{area do estrato}}{\text{area da pareela}} \right)$  é o número de parcelas no estrato;

 $\overline{M}_h = \frac{M_h}{N_h}$  é o tamanho médio do conglomerado no estrato, no nosso caso  $\overline{M}_h = 4$ , pois (área do conglomerado) = 4 (área da parcela);

 $((N_h - n_h)/N_h)$  é a correção para populações fínitas, que não se aplica no nosso caso:

 $t_{(1-\alpha/2;n_h-1)}$  é o percentil da distribuição  $t$  de Student correspondente ao coeficiente de confiança de  $100(1-\alpha)$ , no nosso caso este coeficiente é de 90% *(a=* 0.10).

Para se obter as estimativas para a região de estudos as estimativas de cada estrato devem ser agrupadas, utílízando-se os seguintes estimadores.

 $\overline{y} = \left(\frac{1}{N}\right) \sum_{k=1}^{L} N_h \overline{y}_h$ Média Amostral para a Região  $S_{\overline{y}}^{2} = \left(\frac{1}{N^{2}}\right) \sum_{k=1}^{L} N_{h}^{2} S_{\overline{y}_{h}}^{2}$ Variância da Média Amostral Erro Padrão da Média Amostral  $S_{\overline{v}} = \sqrt{S_{\overline{v}}^2}$ Erro Amostral na Região (%)  $E = \frac{t_{(1-\alpha/2;n-1)}S_{\overline{y}}}{\overline{y}}$  100 onde temos:

*Eeuontamento <lo Estoque Palmito na Região do llole do Ribeira Fase III: Leuasuamento do Bstoque - Itekuôri» Preliminar* 

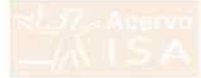

Projeto Fundação Florestal - IPEF

 $N=\sum_{h=1}^L N_h$ é o número de conglomerados na região:<br> $n-\sum_{h=1}^L n_h$ é o número total de conglomerados na amostra (todos os estratos).

Levantamento do Estoque Palmito na Região do Vale do Ribeira Fase III: Levantamento do Estoque - Relatório Preliminar

## *3 Resultados*

*r* - *,* 

Os resultados obtidos até o presente são preliminares e se referem apenas aos estratos I e II. A tabela 2 apresenta as estimativas da densidade média de indivíduos por estádio de desenvolvimento e por estrato, hem como uma estimativa conjunta dos dois estratos. Nota-se que a densidade média está muito abaixo do que se esperaria para áreas sem intervenção, indicando a exploração generalizada do palmiteiro no Vale do Ribeira,

Em termos de precisão amostral, os valores obtidos para árvores vivas é razoável, mas existe um alto grau de incerteza nas estimativas dos estádios de regeneração, principalmente para as plântulas. Esta incerteza se deve a alta variabilidade espacial da regeneração natural e dificilmente se alcançará valores semelhantes aos das árvores vivas, mesmo ao final dos trabalhos de campo.

As figuras 2 e 3 apresentam a variação das densidades obtidas por conglomerados na forma. de histograma. Nota-se que em termos de árvores vivas, o estrato I apresenta conglomerados com densidades mais altas do que o estrato II, embora em ambos a maior parte dos conglomerados apresentem baixa densidade. Em termos de árvores cortadas, o estrato II apresenta maior frequência de conglomerados com alto número árvores cortadas que o estrato I. Tais resultados indicam que a estraüfícação é apropriada para estas variáveis. Já em termos de regeneração natural, a diferenciação dos estratos I e II é menos destacada.

Levantamento do Estoque Palmito na Região do Vale do Ribeira *Fase III: Leuosüamenio do Estoque - Relatório Prelaninor* 

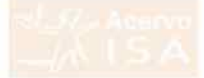

танета 2. талицальную на непонимие шения (паттуинко) нат), егго распал егеro amostral para os diferentes estádios de desenvolvimento do palmiteiro. O erro amostral se refere ao coeficiente de confiança de 90%, isto é, representa a amplitude percentual de intervalo de conhança de 90%.

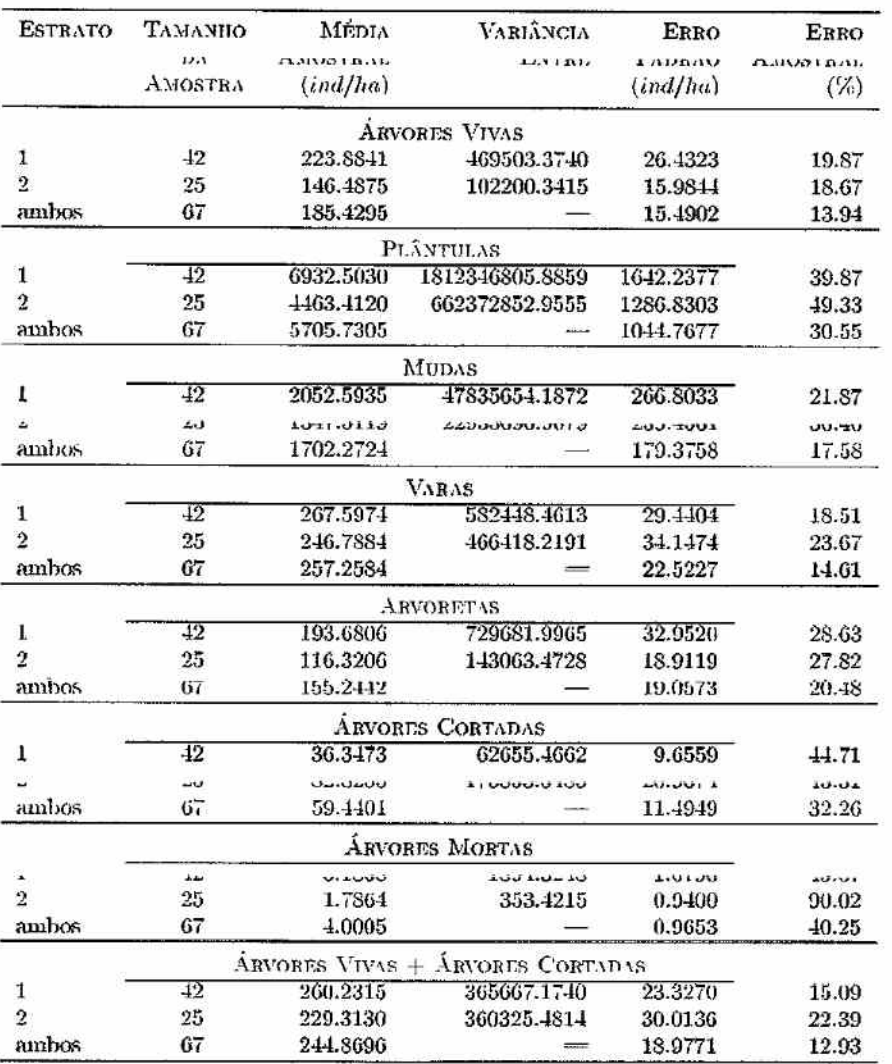

Levantamento do Estoque Palmito na Região do Vale do Ribeira Fase III: Levantamento do Estoque - Relatório Preliminar

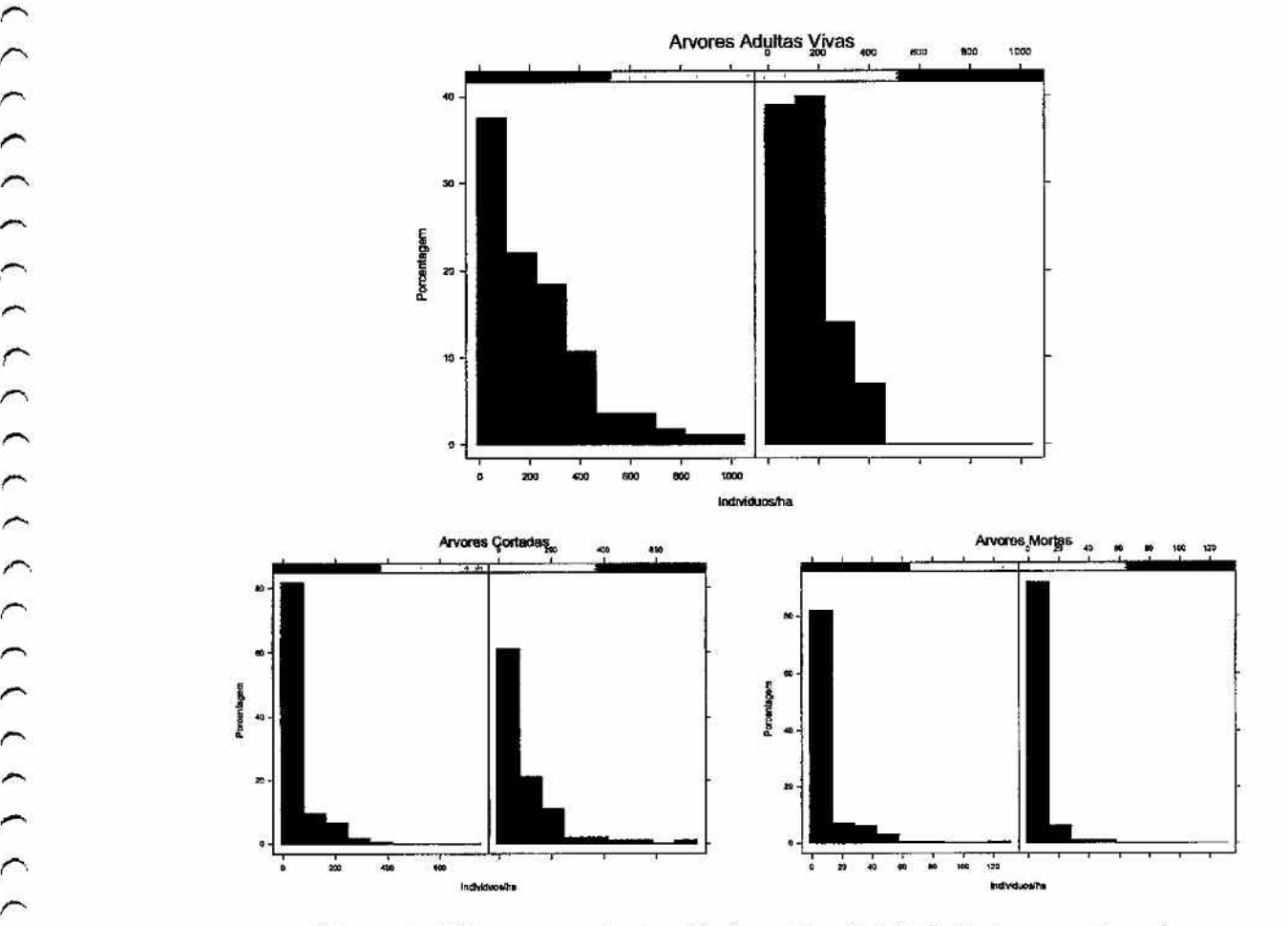

Figura 2: Histogramas da densidade média (ind/ha) de árvores vivas do palmiteiro (vivas, mortas e cortadas). Em cada par de histogramas, o da esquerda referem-se ao estrato I e o da direita ao estrato II.

*Lenaniasnenio do Estoque Palmito na Região do Vale do Ribeira Fase III: Leuomtamenio do Estoque - Relatório Preliminar* 

*r-*

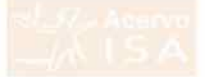

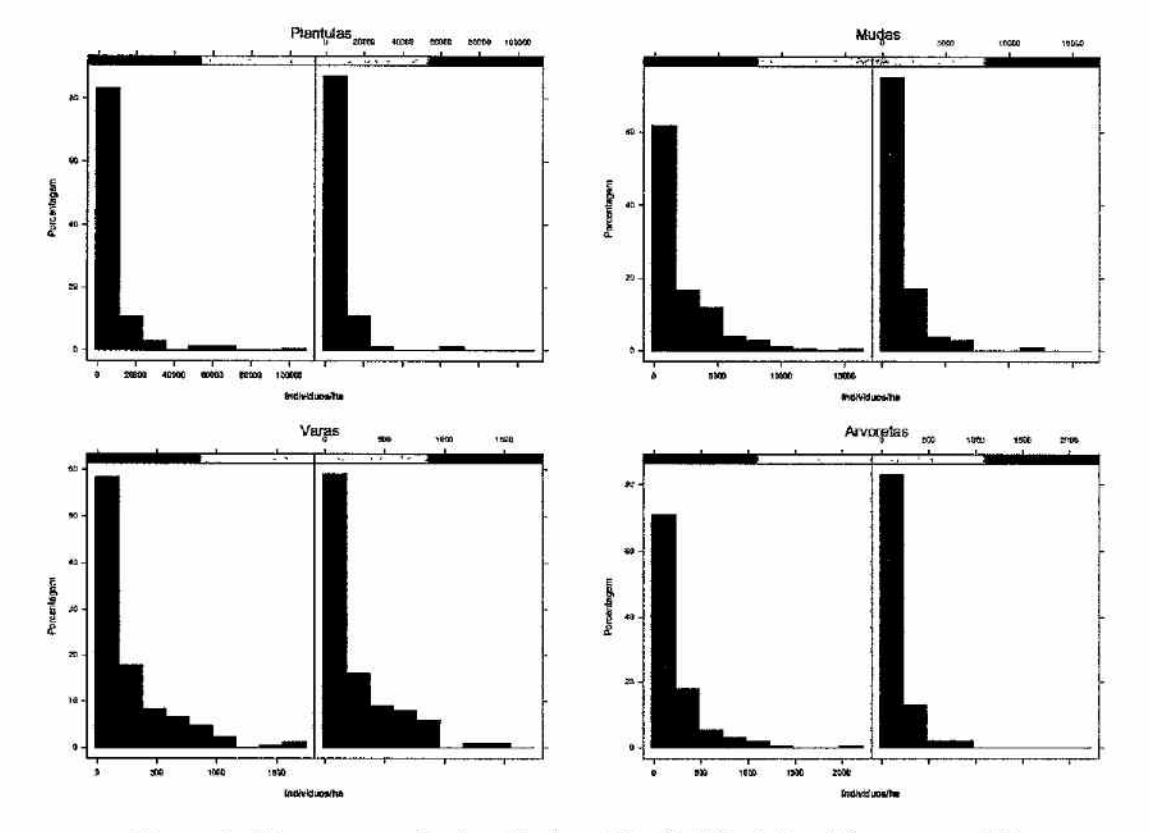

Figura 3: Histogramas da densidade média (ind/ha) dos diferentes estádios de regeneração. Em cada par de histogramas, o da esquerda referem-se ao estrato I e o da direita ao estrato II.

Levantamento do Estoque Palmito na Região do Vale do Ribeira Fase III: Levantamento do Estoque - Relatório Preliminar

## *4 Conclusões*

Os resultados obtidos até o presente indicam uma baixa densidade de palmiteiros nos estratos de maior aptidão para presença do palmiíeiro, confirmando a expectativa de exploração generalizada da espécie, mesmo em unidades de conservação. As estimativas obtidas apresentam precisão razoável indicando que os levantamentos de campo estão ocorrendo de forma satisfatória.

Na próxima. fase do Jevaníamento de campo, o esforço amostral será ampliado para os estratos III e IV, que possuem menor aptidão para presença de palmito, e para propriedades particulares representadas pelos estratos I e II.

Piracicaba, 15 de selemhro de 1999

Prof. Dr. João L. F. Batista Coordenador do Projeto

4

Levantamento do Estoque Palmito na Região do Vale do Ribeira *Fase III: Lenanitunento do Estoque - Relatório Pvclisnisuu:* 

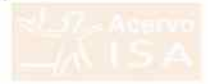

## Equipe

A equipe científica do projeto de levantamento do estoque de palmito é composta por:

- · Prof. Dr. João L. F. Batista, Depto. Ciências Florestais, ESALQ/USP,
- · Prof. Dr. Carlos A. Vettorazzi, Depto. Engenharia Rural, ESALQ/USP,
- · Prof. Dr. Hilton Thadeu Z. do Couto, Depto. Ciências Florestais, ESALQ/USP.

Durante os trabalhos de campo desta fase do projeto as equipes de campo foram lideradas por:

- · Enga. Florestal Andréa Vanini
- Enga. Florestal Flaviana M. de Souza
- · Eng. Florestal Mário Campos
- · Eng. Florestal Marcelo Marquesini
- · Eng. Florestal Maurício Gorenstein

Levantamento do Estoque Palmito na Região do Vale do Ribeira Fase III: Levantamento do Estoque - Relatório Preliminar

 $\triangleright$ 

# $\boldsymbol{L}$ Relatório da Fase III: Levantamento Regional do Es $toque$  - Relatório Final

 $177\,$ 

Levantamento do Estoque do Palmiteiro na Região do Vale do Ribeira

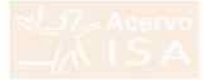

# rrojeto Fundação Florestal - IPEF

# LEVANTAMENTO DO ESTOQUE DE PALMITEIRO (Euterpe edulis) NA REGIÃO DO VALE DO RIBEIRA

**FASE III** 

# LEVANTAMENTO REGIONAL DO ESTOQUE

# RELATÓRIO FINAL

1'TOL DF, JORO L. F. Datasta Prof. Dr. Carlos Vettorazzi Prof. Dr. Hilton Thadeu Z. do Couto

> Piracicaba  $-20/01/2000-$

## *Conteúdo*

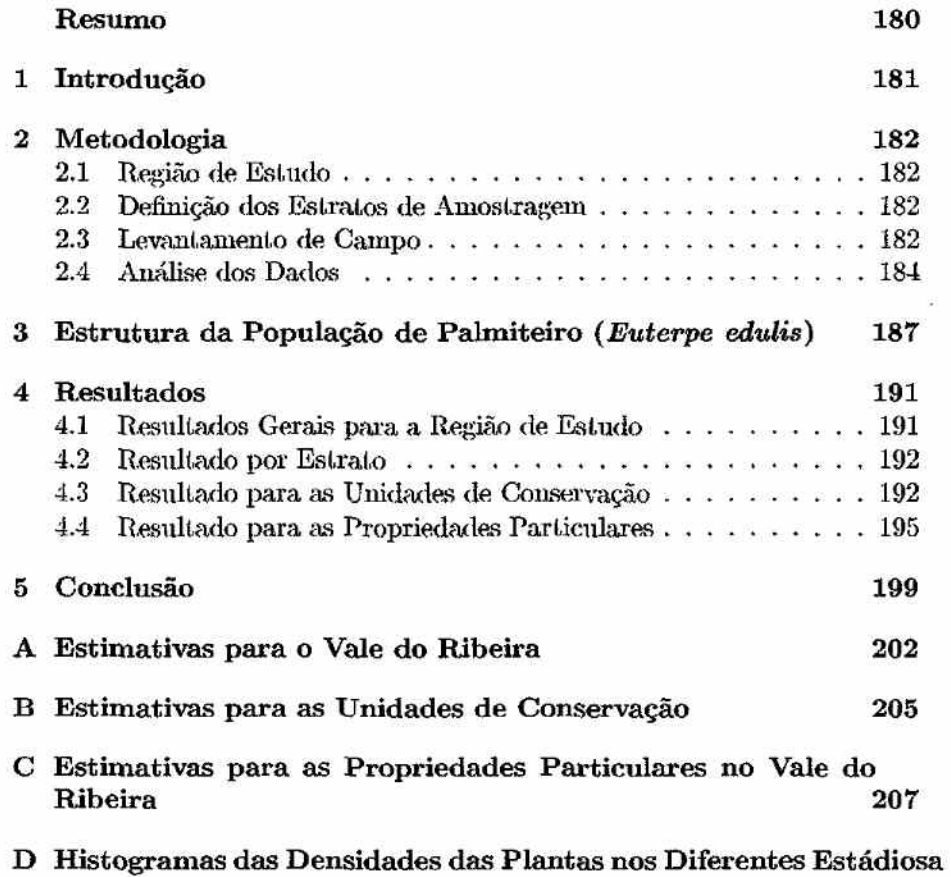

para a Região do Vale do Ribeira 210

*Lennniamento do E.~toqne Polmiio na Região do Vale do Ilibein» Relatório Final* 

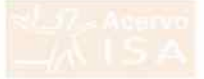

## Resumo

A conciência por parte de técnicos e conservacionistas do Vale do Ribeira на риодтевнуа гениçао нав роршадоев по рашниено (лометре симиз), сопtrastava com a ausência de informações objetivos sobre o gran e extensão desta redução. O presente projeto teve como objetivo traçar um quadro објемуо на абинналиста но рапитецо на гедао до уате но тивена сош base em informações geográficas (Macrozoneamentos do Vale do Ribeira e do Litoral Sul) e em levantamentos de campo. Os resultados mostram que a abtindancia do palmiteiro na região de estudo como um todo se abresenta bastante aquém do esperado para no caso de populações sem interferência antrópica. A baixa abundância do palmiteiro resulta da alta proporção de norestas atteradas e degradadas, onde o palmiteiro toi intensivamente explorado (44% das florestas do Vale do Ribeira), e da progressiva exploração de populações de palmiteiro em florestais mais preservadas. Enquanto o estoque de individuos adultos se apresenta em tioas condições nas norestas em melhor estado de conservação e de acesso mais difícil. Os estádios iniciais de desenvolvimento do palmiteiro, se encontrarm subrepresentados mesmo nestas condições. Ivas Umdades de Conservação concentram-se as norestas menos degradadas e as populações de palmiteiro em melhores condições. Infelizmente, a densidade de indivíduos cortados também se mostra superior nestas áreas, indicando que a exploração ilegal do palmiteiro vem adentrando as Unidades de Conservação.

Levantamento do Estoque Palmito na Região do Vale do Ribeira Relatório Final

## *<sup>1</sup>Introdução*

O palmiteiro (*Buterpe edulis*) é uma palmeira que outrora possuía ocorrência generalizada em toda Mata Atlântica, incluindo a região do Vale do Riheira e do Litoral Sul do Estado de São Paulo. Desde o final da década de 60, o pahniteiro se tornou o mais importante palmito comestível no mercado brasileiro o que, combinado com o insucesso na implantação de plantações comerciais e na sua substituição por outros palmitos (em geral *Euierpe oleracm.),* gerou a existência do comércio e exploração ilegal (Galel.l.i e Femandez, 1998). Embora exista relativo consenso entre pesquisadores, técuicos e mateiros da região do Vale do Ribeira de que as populações de palmiteiro estão sendo drasticamente reduzidas pela exploração ilegal, a ausência de dados objetivos do estoque de palmiteiro na região impede que o grau e extensão exatos desta redução possam ser estabelecidos.

O presente projeto teve como objetivo o levanuunento das informações necessárias para que se pudesse traçar um panorama objetivo do estoque do palmiteiro na Região do Vale do Ribeira. Com base em informações geográficas da região (os Macrozoneamentos do Vale do Ribeira e do Litoral Sul) e em levantamentos de campo, foi possível levantar o estoque de pahníteiro, a nível da região como um todo, com um grau aceitável de precisão.<sup>.</sup>

Além do estoque representado por indivíduos adultos, o presente projeto quantificou ainda a densidade de plantas de palmiteiro em diferentes estádios de desenvolvimento. Comparando as estimativas obtidas com as densidades observadas muna população sem evidência de influência antrópica que foi objeto de estudo científico, analisou-se os a estrutura populacional do palmil.eiro no Vale do Ribeira como um todo, hem como nas Unidades de Conservação e no conjunto das propriedades particulares.

No presente relatório, apresenta-se inicialmente a metodologia utilizada no projeto. Alguns detalhes, já presentes em relatórios anteriores, foram omitidos neste relatório a beneficio de maior concisâo e objetividade. Em seguida, dicute-se a estrutura de populações de palmiteíros em florestas sem interferência anlrópica, tomando como base para o estabelecimento de uma "população padrão" o trabalho de (Reis, 1995). Os resultados do projeto são apresentados para a região de estudo como um todo, por estratos de amostragem, os quais representam florestas em diferentes condições de conservação e de facilidade de acesso, para as Unidades de Conservação e finalmente para o conjunto das áreas particulares. A conclusão do relatório retoma os resultados principais, em termos de estoque do palmiteiro, obtidos no projeto.

*Levantamento do Estoque Palmito na Regi.ão do "Vale do Ribeira. Iiclciôrio Final* 

 $\sim$ *r-* 

#### $\overline{2}$ Metodologia

#### $2.1$ Região de Estudo

А Теајао де езицио сопиртеенде о уаје до кирена е о плогад эји до взнадо де São Paulo. A figura 1 apresenta a localização aproximada da área no Estado e um detalhamento dos Municípios que compõem a região de Estudo.

#### $2.2$ Definição dos Estratos de Amostragem

Com base nos dados do relatório da fase I ("Levantamento Regional das Áreas de Aptidão para a Presenca do Palmiteiro"), as áreas de floresta nativa do Vale do Ribeira foram divididas em estratos para amostragem. Os valores пов ревов пнав по нара не арынаю (геплогю на тазе 1, аренние 1 v ) тоган analisados segunda a sua freguência, sugerindo a existência de três condições distintas. Cada condição são representada por "picos" no histograma dos pesos (ngura z) e correspondenn aproximadamente aos tres tipos principais de formação vegetal: mata íntegra, mata alterada e mata degradada.

Para se obter maior precisão na estimativa do estoque de palmito, a conqueão de maior aplidao para presença do palmiteiro (pesos acima de 0.57 na figura 2) foi subdividida em dois estratos de amostragem (estratos I e II). As demais condições foram estabelecidas como estratos de amostragem sem supervisoes. Os estratos de amostragem resultantes correspondem aquetes presentes na figura 2 e a definição em termos de pesos de aptidão para presença do palmiteiro é apresentada na tabela 1.

#### $2.3$ Levantamento de Campo

Para o levantamento de campo segui-se a metodologia definida no relatório da fase II ("Definição do Sistema de Amostragem"). Foram amostrados 142 conglomerados em toda região do Vale do Ribeira, totalizando 568 parce-

| <b>ESTRATO</b> | INTERVALO<br>DE PESOS | AREA<br>(ha) | PROPORÇÃO<br>$(\%)$ |
|----------------|-----------------------|--------------|---------------------|
|                | [0.04, 0.21]          | 101914       | 44                  |
| 2              | (0.21, 0.37]          | 297458       | 42                  |
| З              | (0.37, 0.45]          | 123261       | 17                  |
|                | (0.45, 0.61]          | 124823       | 17                  |

Tabela 1: intervalo de pesos finais do cruzamento dos planos de informação (Relatório da Fase I) que definem os estratos de amostragem. com a área de cada estrato.

Levantamento do Estogue Palmito na Região do Vale do Ribeira Relatório Final

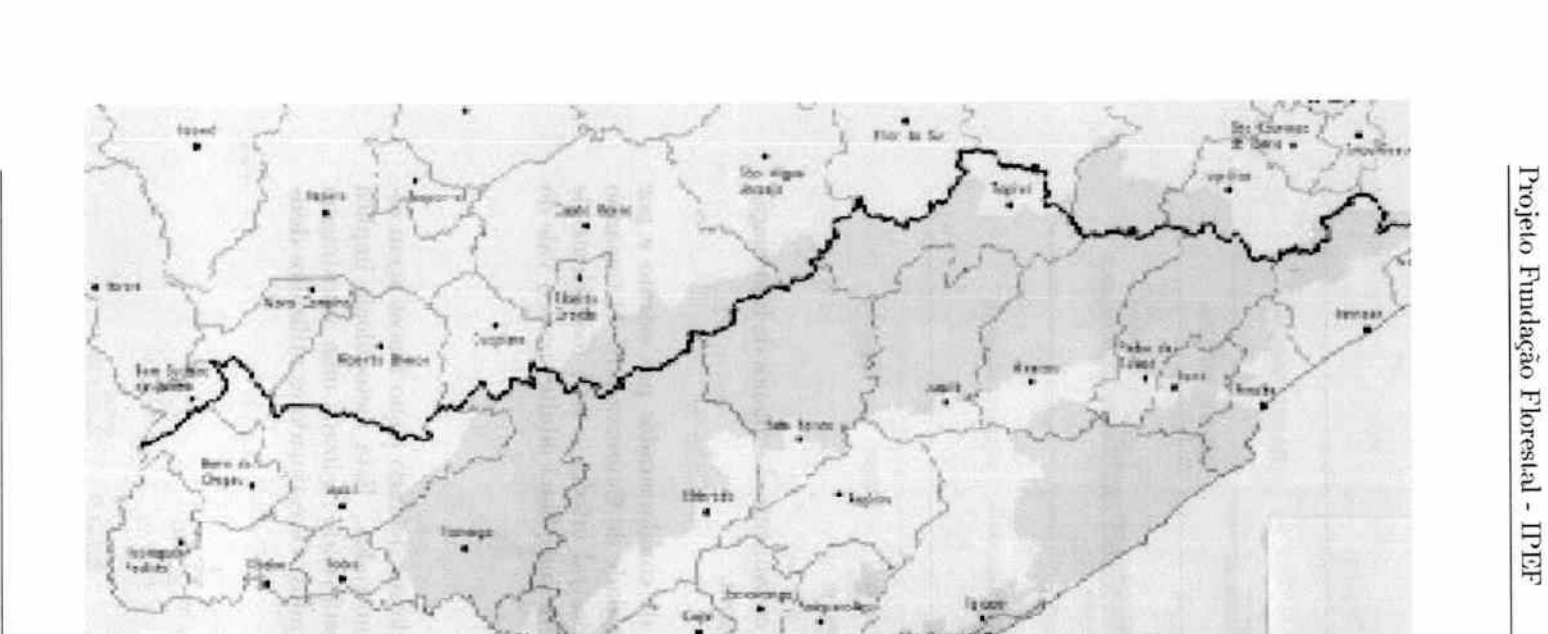

J.  $\mathcal{L}$ V

Figura 1: Localização da área de estudo no Estado de São Paulo e detalhamento dos Municípios presentes na área de estudo. Os Municípios que compões a região de estudo são delimitados ao norte pela linha em negrito, ao sudeste pelo litoral e ao sudoeste pelo Estado do Paraná. A leste os últimos Municípios da região de estudo são o de Iguape, Itariri e Pedro de Toledo, excluindo-se o Município de Peruibe e Itanhaém.

Consei

 $183\,$ 

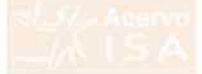

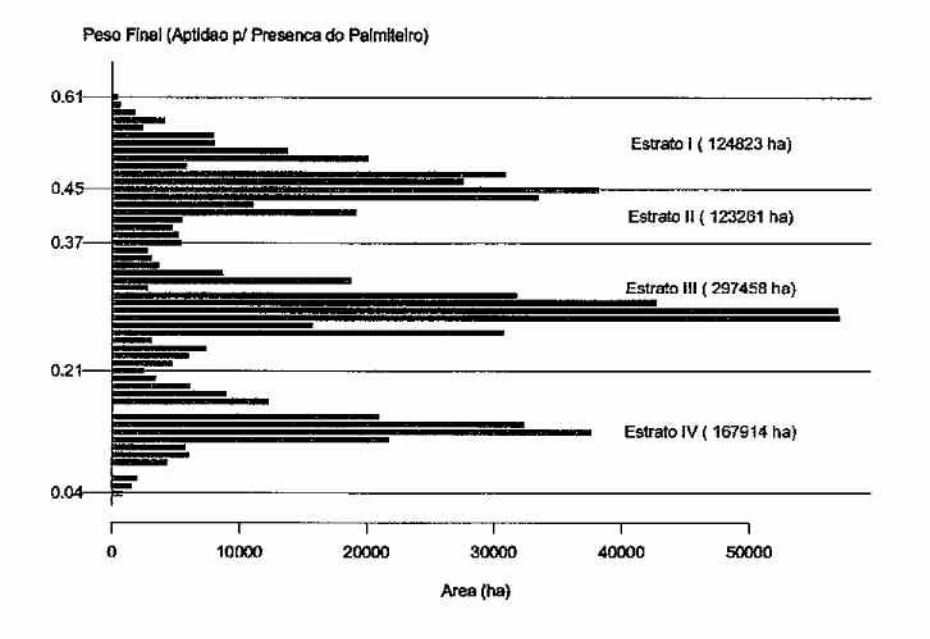

Figura 2: Histograma do peso final do cruzamento dos planos de informação e a subdivisão em estratos de amostragem.

las. A tabela 2 apresenta o número de conglomerados por estrato e por tipo de propriedade (particular ou Unidade de Conservação). O tamanho da amostra permitiu alcançar erro amostral inferior a 20% (coeficiente de confiança de 90%) para as estimativas de indivíduos adultos para o Vale do Ribeira como um todo.

#### $2.4$ Análise dos Dados

O delineamento amostral seguido pode ser definido como amostragem estratificada aleatória utilizando conglomerados. Esta metodologia implica que em cada estrato de amostragem está sendo realizada uma amostragem aleatória simples através de conglomerados. Os estimadores utilizados dentro de cada estrato, portanto são:

Total do conglomerado 
$$
y_i = \sum_{j=1}^{1} y_{ij}
$$
  
Média Amostral do Estrato  $h$   $\overline{y}_h = \frac{\sum_{i=1}^{n_h} y_i}{\sum_{i=1}^{n_h} m_i} = \frac{\sum_{i=1}^{n_h} y_i}{4n_h}$ 

Levantamento do Estoque Palmito na Região do Vale do Ribeira Relatório Final

184

197777

177777711

11111111

177777

Tabela 2: Número de conglomerados amostrados nos diferentes estratos em Unidades de Conservação e propriedades particulares. Cada conglomerado é composto de 4 parcelas, totalizado 568 parcelas.

| <b>ESTRATO</b> | UNIDADES DE<br>CONSERVAÇÃO | PROPRIEDADES<br>PARTICULARES | <b>TOTAL</b><br>59 |  |
|----------------|----------------------------|------------------------------|--------------------|--|
|                | 10                         | 49                           |                    |  |
| 2              | 15                         | 18                           | 33                 |  |
| 3              | 34                         | 2                            | 36                 |  |
|                | 14                         |                              | 14                 |  |
| TOTAL          |                            | 69                           | 149                |  |

Variância entre Conglomerados

$$
S_C^2 = \frac{\sum_{i=1}^{n_h} (y_i - m_i \overline{y}_h)^2}{n_h - 1} = \frac{\sum_{i=1}^{n_h} (y_i - 4 \overline{y}_h)^2}{n_h - 1}
$$

Variância. da Média Amostral

$$
S_{\overline{y}_h}^2 = \frac{1}{\overline{M}_h} \frac{S_C^2}{n_h} \left( \frac{N_h - n_h}{N_h} \right) = \frac{S_C^2}{4n_h}
$$

Erro Padrão da Média Amostral  $S_{\overline{y}_h} = \sqrt{S_{\overline{y}_h}^2}$ 

Erro Amostral no Estrato (%)

$$
E_h = \frac{t_{(1-\alpha/2; n_h-1)} S_{\overline{y}_h}}{\overline{y}_h} 100
$$

onde temos:

 $j \notin \text{o}$  índice de parcela dentro de conglomerado:  $j = 1, 2, 3, 4;$  $i \notin \text{o}$  índice de conglomerado dentro do estrato:  $i = 1, 2, \ldots, n;$ 

*mi* é o numero de parcelas no conglomerado *i,* no nosso caso é constante:  $m_i = 4$ ;

*nh* é o número de conglomerados amostrados no estrato;

 $y_{ij}$  - total da parcela *j* do conglomerado *i*;

 $N_h$   $\left( = \frac{\text{área do esiralo}}{\text{area do conglomerado}} \right)$  é o número de conglomerados no estrato;

$$
M_h \left( = \frac{\text{área do esírato}}{\text{área da parcela}} \right) \text{ é o número de parelas no estrato;}
$$

 $\overline{M}_h = \frac{M_h}{N_h}$  é o tamanho médio do conglomerado no estrato, no nosso caso  $\overline{M}_h = 4$ , pois (área do conglomerado) = 4 (área da parcela);

*Levantamento do Estoque Palmito na Reqião do Vale do Ribeira Relatório Final* 

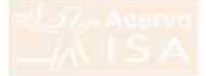

 $((N_h - n_h)/N_h)$  é a correção para populações finitas, que não se aplica no nosso caso;

 $t_{(1-\alpha/2;n_h-1)}$ е о регсепын на низитиндао г не этинет соттевротиете ao coeficiente de confiança de  $100(1-\alpha)$ , no nosso caso este coeficiente é de 90% ( $\alpha = 0.10$ ).

Para se obter as estimativas para a região de estudos as estimativas de cada estrato devem ser agrupadas, utilizando-se os seguintes estimadores:

> Média Amostral para a Região Variância da Média Amostral  $S_{\overline{y}}=\sqrt{S_{\overline{y}}^2}$ I

$$
\overline{y} = \left(\frac{1}{N}\right)\sum_{h=1}^L N_h \overline{y}_h
$$

$$
S_{\bar{y}}^{2} = \left(\frac{1}{N^{2}}\right) \sum_{h=1}^{L} N_{h}^{2} S_{\bar{y}_{h}}^{2}
$$

186

Erro Padrão da Média Amostral

$$
\text{Ero Amoshral na Região } (\%)
$$

$$
E = \frac{t_{(1-\alpha/2;n-1)}S_{\overline{y}}}{\overline{y}} 100
$$

onde temos:

 $N = \sum_{h=1}^{L} N_h$  é o número de conglomerados na região:  $n - \sum_{h=1}^{L} n_h$  é o número total de conglomerados na amostra (todos os estratos).

Levantamento do Estoque Palmito na Região do Vale do Ribeira Relatório Final

--

 $\sum$ 

 $\big)$ 

 $\big)$ 

 $( )$   $)$   $)$   $)$ 

 $\overline{a}$ 

 $(() )$ 

*r=* 

 $\bigcap$ 

 $\overline{\phantom{0}}$ 

 $\overline{\phantom{0}}$ 

 $\overline{ }$  $\sim$ 

 $\frac{1}{2}$ 

## *3 Estrutura da População de Palmiteiro ( Euterpe edulis)*

O palmiteiro *Euterpe edulis* é uma das 28 espécies do gênero *Euterpe* que ocorrem nas regiões tropicais das Antilhas e América do Su (Reis, Reis e Fantini, 1995). Sua distribuição geográfica abrange a Floresta Atlântica ao longo do litoral brasieliro do sul da Bahia ao Rio Grande do Sul e as maias ciliares nos estados de Goiás, Mato Grosso do Sul, São Paulo e Paraná, ocorrendo ainda na Argentina e Paraguai (Lorenxi, Souza, Medieros-Costa, Cequeira e Behr, 1996).

O palmiteiro é uma palmeira de tronco simples que alcança até 20 m de altura (Lorenzi, Souza, Medieros-Costa, Cequeira e Behr, 1996), que ocupa o subdossel da floresta (Reis, 1995). Frutificando de maneira abundante nos meses de março a junho, propaga-se exclusivamente por sementes que perdem o poder germinativo com facilidade; demorando de *3* a 6 meses para germinarem e emergirem do substrato da mata (Lorenzi, Souza, Medieros-Costa, Cequeira e Behr, 1996). O processo de dispersão de sementes é fundamental para ecologia da espécie e deste participam uma série de animais, sendo que os principais dispersores primários são: os Psitacídios (ex. periquitos, papagaios, etc.), os Cracídeos (ex. Jacu-guaçn), os morcegos, os mamífiros arborícolas como os primatas, tendo ainda como dispersores secundários Cervídeos, pequenos roedores e formigas (Reis, 1995). Por ser fonte importante de alimentação de várias espécies animais, a remoção do palmiteiro pode ter impacto negativo em algumas espécies da avifauna (Galetti e Aleixo, 1998).

Para a manutenção da espécie, parece ser de fundamental importância a existência no sub-bosque da mata de um "banco de plântulas", constituído de plantas nos estádios iniciais de desenvolvimento (Reis, Reis e Fantini, 1995; Reis, 1995). A dinâmica do banco de plântulas parece ser bastante intensa com as taxas de mortalidade e ingresso sofrendo grandes oscilações ao longo dos anos em função das condições ambientais e de produção e dispersão de sementes (TI.eis, Reis e Fantini, 1995). As plantas de palmiteiro parecem ter uma padrão espacial agrupado tanto nos estádios iniciais de plântulas e plantas jovens, quando se concentra ao redor das plantas adultas (Reis, 1995), quanto nos estádios mais avançados de plantas imaturas e adultas (Anjos, Couto, Batista e Reis, 1998).

Num estudo detalhado da dinâmica de tuna população de palmiteiro na Fazenda Faxinal, Município de Blumenau, SC, o pesquisador Ademir Reis, utilizou 6 estádios de desenvolvimento para caracterizar a estrutura da. população (Reis, 1995). O pesquisador argumenta que não foram encontrados sinais ou evidências de interferência aní.rópica nesta população, de forma que o estudo refiei.e uma situação o mais próxima possível das condições naturais. Os estádios iniciais foram re-organizados em 5 para a representação da estrutura da população na forma de pirâmide que é reproduzida na figura *3.* 

*Levantamento do Estoque Palmito na R.egiõ.o do Vale do Ribeira Relatório Fi1wl* 

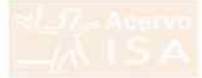

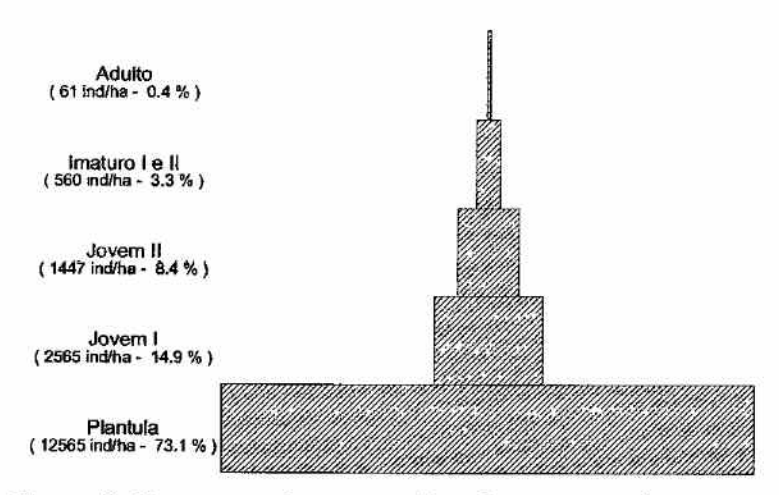

Figura 3: Representação esquemática da estrutura da população do palmilerio *(Euterpe edulis)*, segundo Reis (1995).

1Nota-se a asseminada redução do numero de individuos a medida que se progride nos esí.ádios de desenvolvimento, o que é típico de espécies vegetais que dependem de banco de plântulas para a manutenção da população.

1CJ111nora 08 esi.acuos tuauzaoos por ueis l1~~0 *J* nao sejam i,01,llllllP.lll,(> *ffr*  incidentes com os estádios utilizados neste projeto, há possibilidade de compatibilização entre eles. A tabela 3 apresenta as definições dos estádios em amnos tranamos. ivota-se que na coincidencia na denmição dos intervaios de tamanho em alguns estádios, permitindo a formação de três grupos que denominaremos: plântula, regeneração e estabelecido. Utilizando estes três grupos de estádios, os dados apresentados por Reis (1995), formam um esquema de estrutura populacional lígeiramente diferente (figura 4), mas que amua entauza a importancia das piantituas e da regeneração natural para a manutenção das populações de palmiteiro.

Deve-se ressaltar que, embora existam poucas informações em líteratura sobre o tempo de vida dos diferentes estadios de desenvolvimento do palmileíro, espera-se que as plãní.ulas sejam bastante efêmeras, podendo a sua população sofrer grandes oscilações sazonaís, em função da época de díspersão das sementes e do periodo mais propicio a germinação. Ja os estadios dos grupos "regeneração" e "estabelecido" são menos efémeros e sua permanência 110 sub-bosque da mata deve-se mais a condições adequadas dos fatores amhientais necessárias ao seu crescimento e às interações biológicas de competição intra e ínterespecífíca e de herbívoría.

*Lm1,1,11.tanwnto do Estoque Palmito 11,<1, Região do llole do Hil,eím Relatório Final* 

...,,,,

....,, **پ** ...; ...;  $\mathbf{1}$ 

*....,)*  ...,,,,  $\overline{\phantom{a}}$ ....,,

""' ..,,, *,..J "w/11 ,.1*  ....,,, **...** .; *..,)*   $\overline{\phantom{a}}$ ...., .;  $\mathbf{r}$ .,  $\mathbf{r}$ ....; .<br>.<br>. ...; -..,;  $\overline{\phantom{a}}$ ,., ...,,

""'  $\overline{\phantom{0}}$ ....., *-.,.J ...,,; ..,,J*  ..., ..., ...., ....,,  $\overline{\phantom{a}}$  $\overline{\phantom{0}}$  $\overrightarrow{v}$  $\overline{\phantom{0}}$ 

""'

Tabela 3: Estádios de desenvolvimento do palmiterio *(Enterpe edulis)* ntilizadas por Reis (1995) e neste projeto. As linhas horizontais representam pontos onde a distinção entre os estádios é coincidente formando os três grupos.

| Reis (1995)<br>Estádio<br><b>DESCRICÃO</b> |                                                                             | Neste Projeto<br><b>ESTADIO</b><br>DESCRICÃO |                                                                            | Grupo               |
|--------------------------------------------|-----------------------------------------------------------------------------|----------------------------------------------|----------------------------------------------------------------------------|---------------------|
| Plántula                                   | toral<br>altura<br>menor que 10 cm                                          | Plantula                                     | altura<br>total<br>menor que 10 cm                                         | <b>PLÂNTULA</b>     |
| Joycin I                                   | altura entre 10 e<br>$30 \text{ cm}$                                        | Muda                                         | altura cutre 10 c<br>$50 \text{ cm}$                                       | REGENERAÇÃO         |
| Jovem II                                   | altura maior que<br>30 cm; sem estipe<br>exposto: $4a5$ fol-<br>has         | Vara                                         | altura entre 50 cm<br>c 1.30 m                                             |                     |
| Imaturo I                                  | altura do estipe<br>menor que $1,30$ m                                      |                                              |                                                                            |                     |
| Imaturo II                                 | altura do estipe<br>maior que $1.30$ m;<br>sem cmissão de<br>inflorescencia | Arvorcta                                     | altura do estipe<br>maior que 1,30 m<br>e DAP menor que<br>5 <sub>cm</sub> | <b>ESTABELECIDO</b> |
| Adulto                                     | sinal evidente de<br>reprodução                                             | Adulto                                       | DAP<br>iqual<br>$_{\text{o}u}$<br>maior que 5 cm                           |                     |

*r-. Lenatitamenio do Estoque Palmito na Região do 'Vale do Ribeira Relatório Final* 

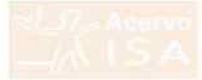

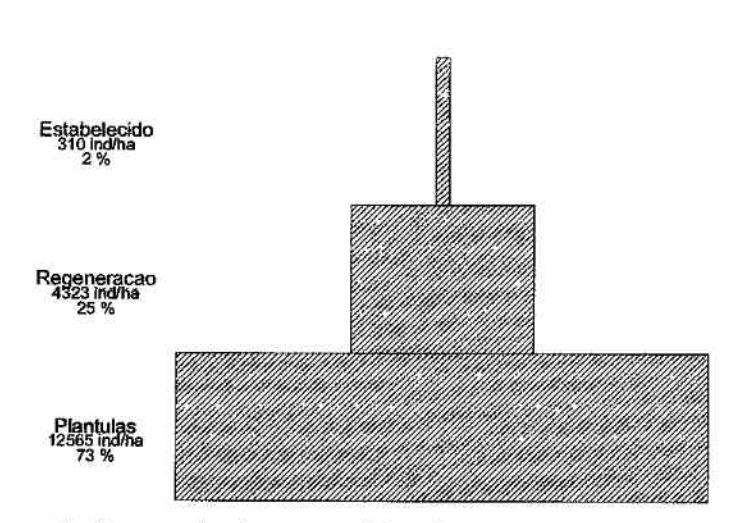

Figura 4: Representação esquemática da estrutura da população do patmiterio (Euterpe edulis), segundo Reis (1995), fundindo os diferentes estágios de desenvolvimento nos três estádios coincidentes.

reste retatorio, utilizaremos a estrutura da população estudada por Reis (1995) (figura 4) como a estrutura padrão de populações de palmiteiro sem interferência antrópica.

Levantamento do Estoque Palmito na Região do Vale do Ribeira Relatório Final

) پا ں<br>ک ں<br>پ 111111111111 

190

## *4 Resultados*

*r* 

 $\big)$ 

 $( )$ 

 $\begin{pmatrix} 1 \\ 1 \end{pmatrix}$ 

 $\overline{a}$ 

*r-* 

*r>* 

*r* 

 $(1)$   $(1)$ 

*r-.* 

### *--1.1 Resultados Gerais para* a *R.egüio de* Estudo

As estimativas da densidade de plantas para os diferentes estádios de desenvolvimento são apresentadas na figura 4, as estimativas detalhas por estrato de amostragem são apresentadas no Apêndice A na página 202. A precisão pretendida de 20% foi alcançada para a principal variável que caracteriza o estoque de palmiteiros, isto é, a densidade de indivíduos adultos vivos. A precisão de 20% l.amhém *foi* obtida para outros estádios de desenvolvimento, embora em alguns casos, como plâníulas e adultos mortos, é difícil obter alta precisão nas estimativas devido a alta variabilidade natural, Esta alta variablidade pode ser observada através de histogramas que representam a distribuição dos valores encontrados de densidade dos diferentes estádios de desenvolvimento em cada estrato de amostragem (Apêndice D, página 210).

Tabela 4: Estimativas da densidade de plantas de palmiteiro na Região do Vale do Ribeira como tun todo para os diferentes estádios de desenvolvimento. Erro amostral para um intervalo de confiança de 90%.

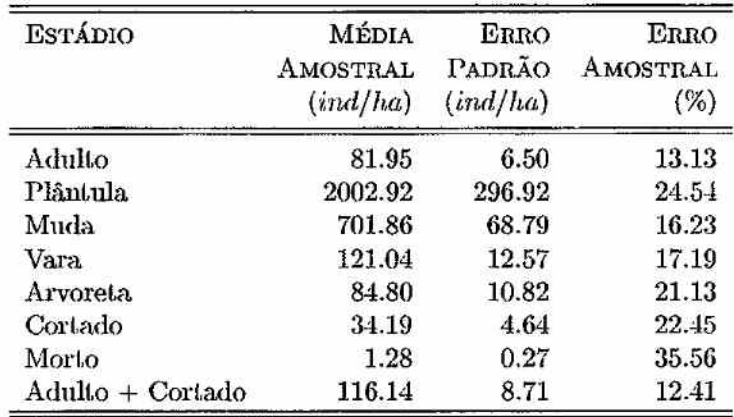

Tamanho da Amostra: 142 conglomerados, 568 parcelas.

As estimativas mostram que o estoque no vale do Ribeira como um todo está aquém do que se esperaria caso a espécie estivesse seguindo o equilíbrio natural na região. A comparação destas estimativas com a população padrão (figura 5) mostra que as densidades de plântulas e regeneração encontradas são muito baixas, estando abaixo de 20% do esperado. Esta baixa densidade indica um risco para as populações de palmileiro à médio-longo prazo, uma vez que a reposição dos indivíduos adultos que morrerem ou forem cortados se encontra ameaçada, Mesmo no caso das plantas estabelecidas, a densidade estimada para região de estudo como um todo representa apenas 54% da

*Levantamento do Estoque Palmito na Região do 'Vole do Ribeira Relatório Final* 

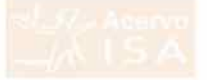

população padrão. Estes dados indicam a necessidade de intervenção, anim de evitar a drástica redução da presença do palmiteiro nas florestas do Vale do Ribeira, com o consequente risco de extinsão local de várias populações.

## *-l.2 Resultndo* por Estrnto

A análíse das estlmaí.ívas de densidade por estrato de amostragem revelam uma impressao mais detalhada da situação. Us estratos 1 e 2 se mostraram menos distantes da população padrão (figura 6), pois são compostos de florestas que sofreram menor interferência antrópica. Mesmo assim, as densiuaoes oe pianuuas e regeneraçao se mostram abaixo no uesejaver, embora a densidade de plantas estabelecidas esteja próximo do esperado. Estes estratos estão localizados principalmente na encosta da Serra de Paranapiacaba e/ou dentro das Umdades de Conservação. Ja os estratos  $j$  e  $4$  se mostraram em péssima situação, sendo compostos de florestas degradadas e próximas a núcleos populacionais, a interferência antrópica nestes estratos rechizm as populações do palmileiro a niveis muito baixos com risco de desaparecimento.

Embora nenhum dos estretos seja semelhantes à. população padrão, isto nao significa que nao haja no vale do Ribeira populações de palmiteiro que ainda estejam em equilíbrio natural. Cada estrato, mesmo os estratos 1 e 2 que representam florestas mais bem conservadas, é composto por grande área com alta variabilidade interna. É muito pouco provável que existam populações de palmiteíro em sitnaçfio apropriada. nos estratos 3 e 4, que representam  $44\%$  das florestas na regiao, mas dentro dos estratos  $1 \text{ e } 2$  ha a possibilidade da presença de populações com menor nível de interferência antrópíca.

ventre os quatro estratos de amostragem, o estrato *2* representa uma situação crítica para conservação do palmiteiro. Composto de florestas com baixo nível de alteração e com maior possibilidade de presença de populações de paimnieiro como o estrato 1, difere deste por representar iocais mais próximos a núcleos populacionais e, consequentemente, de acesso mais fácil, O estrato 2 apresentou a maior esümaüva de indivíduos cortados: 66 iud/ha (vide tabela , a pagina 203). mais do que o dobro dos demais estratos. As áreas do estrato 2 merecem. portanto, especial atenção para medidas que visem a conservação do palmíteíro.

### 4.3 Resultado para as Unidades de Conservação

Os resultados detalhados para as unidades de conservação são apresentados em getaine no Apencuce is na pagia 200. r oram amostradas seis das nove unidades de conservação da região do Vale do Ribeira. No Parque Estadual do Encant.ado (antigo PE Pariquera-Abaíxo), somente um conglomerado

*Leoomtomento do Estoque Palmito na Rc'.\_qião do Vale do Ribeira Relatório Final* 

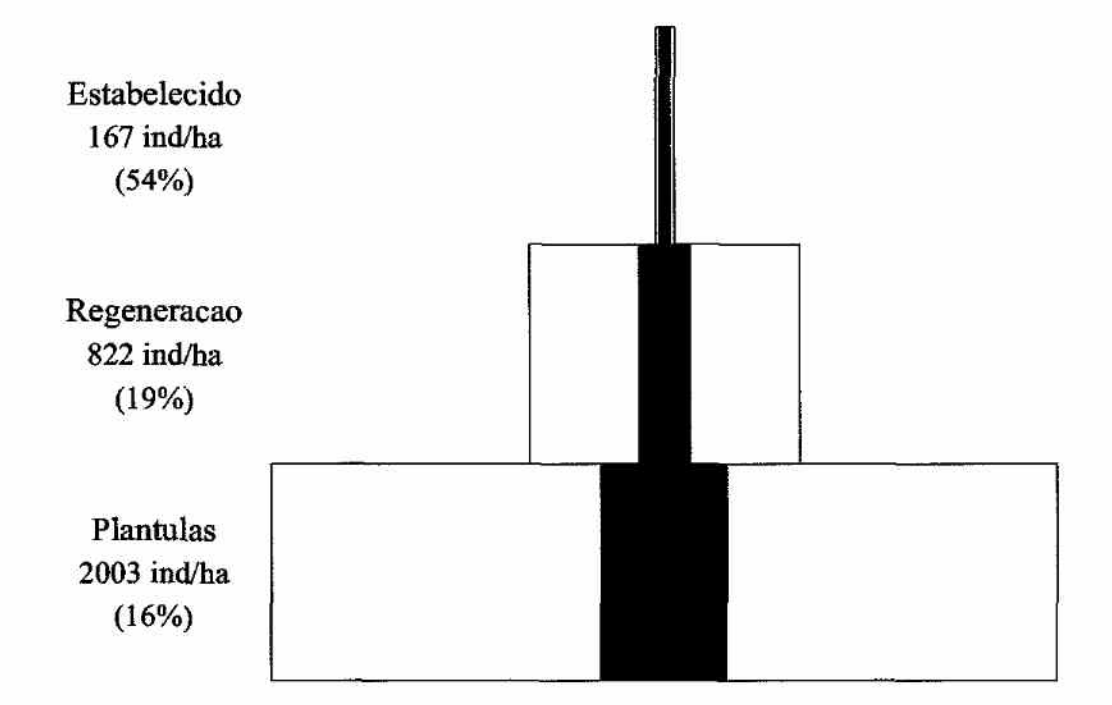

Figura 5: Representação esquemátíca da estrutura da população do palmiterio *(Enterpe ednlis),* com base no levantamento em todo Vale do Ribeira (pirâmide em negrito), comparada com a população padrão (pirâmide sem negrito). A porcentagem entre parênteses indica a proporção da densidade - observada comparada a da população padrão em cada nível da pirâmide.

Levantamento do Estoque Palmito na Região do Vale do Ribeira *Iielatârio Fino.l* 

*r-.* 

Levantamento do Estoque Palmito na Região do Vale do Ribeira

Relatorio Final

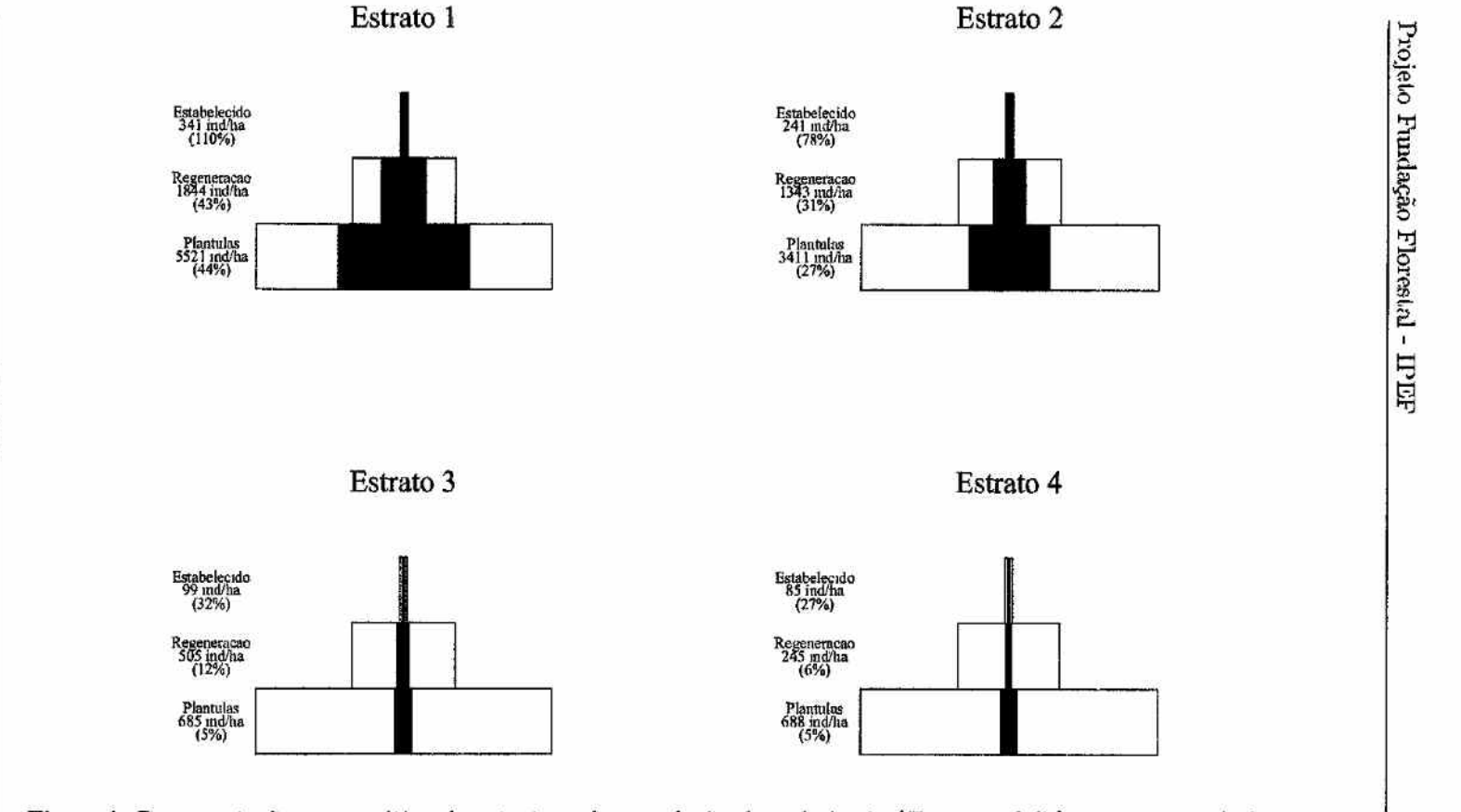

Figura 6: Representação esquemática da estrutura da população do palmiterio (Euterpe edulis), por estrato do levantamento (pirâmide em negrito), comparada com a população padrão (pirâmide sem negrito). A porcentagem entre parênteses indica a proporção da densidade observada comparada. a da população padrão em cada nível da pirâmide.

1

194

 $1'$ )  $1'$ )  $1'$ 

 $\left($ 

 $\overline{\phantom{0}}$ 

 $\overline{\phantom{0}}$ 

 $\overline{ }$ 

,,.....,

foi amostrado não sendo possível a sua análise em separado. Na Estação Ecológica de Chauás foram amostrados 4 conglomerados, o que permite uma análise em seprado, mas é muito pouco para tuna comparação com a população padrão.

O comportamento geral das unidades de conservação se assemelha ao comportamento do estrato. No geral, entretanto, as estímaüvas de densidade do palmiteiro nas unidades de conservação são pelo menos 60% superiores às estimativas para o Vale do Ribeira como um todo (tabela 5).

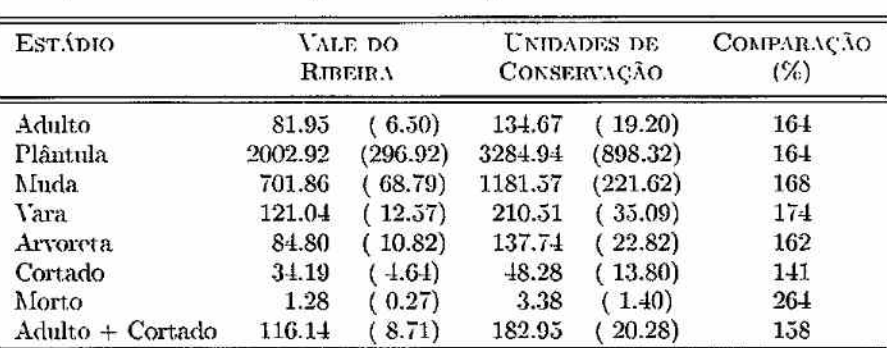

'Iabela 5: Estimativas da densidade de plantas de pahniteiro (índ/ha) nas Unidades de Conservação e no Vale do Ribeira como um todo. Números entre parênteses são os respectivos erros padrão das estimativas.

*A* comparação por unidade de conservação contra a população padrão (figura 7), mostra que a mairoira das unidades amostras possuem densidades razoáveis de palmiteiro, mas no P.E. de Jacupíranga a densidade é mniío baixa, principalmente de plântulas e regeneração. Como o P.E. Jacupiranga é a maior unidade de conservação, as suas estimativas influenciaram negativamente as estimativas gerais para as unidades de conservação. Em termos de constituição dos estratos de amostragem, o P.E. de Jacupiranga é o que apresenta maior proporção do estrato 3 (florestas alteradas e próximas a núcleos popnlacíonaís).

### *-1.-:J Resultado* para *as Propriedades Ptutlcuuues*

As propriedades particulares representam majoritariamente as áreas classificadas nos estratos 3 e 4, sendo em geral florestas alteradas e degradadas com proximidade a núcleos populacionais. Desta forma as densidades de palmi teiro encontradas estão sempre abaixo das densidades encontrndas no Vale do Ribeira como um todo e nas Unidades de Conservação. Comparada à densidade indivíduos adultos no Vale como uni Lodo e nas Unidades de Conservação, a densidade de palmiteiro nas propriedades particulares atinge

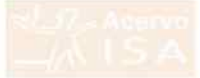

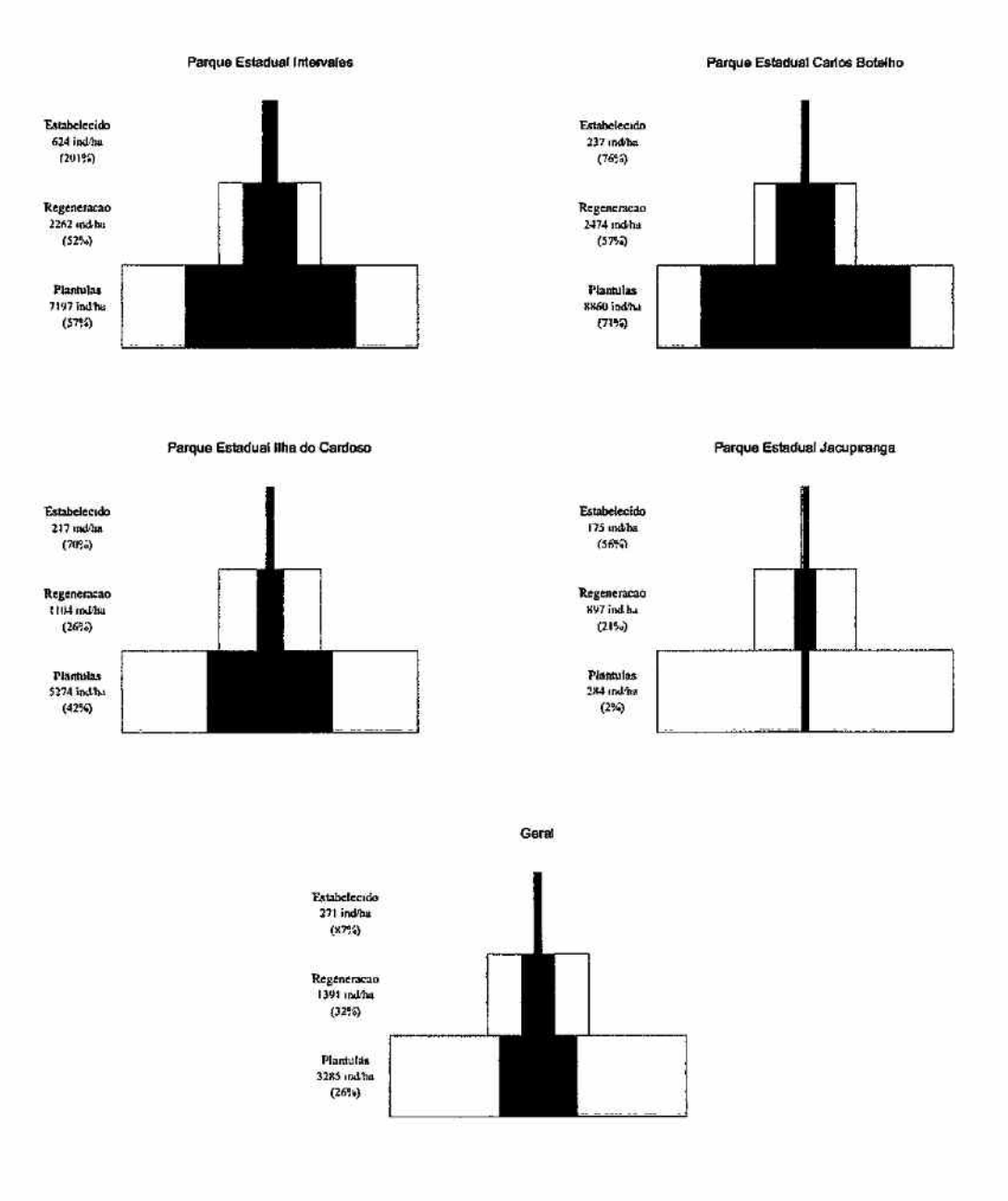

Figura 7: Representação esquemática da estrutura da população do palmiterio (Euterne edulis), com base no levantamento das Unidades de Conservação do Vale do Ribeira e no geral (pirâmide em negrito), comparada com a população padrão (pirámide sem negrito). A porcentagem entre parenteses indica a proporção da densidade observada comparada a da população padrão em cada nível da pirâmide.

Levantamento do Estoque Palmito na Região do Vale do Ribeira Relatório Final

196

Projeto Fundação Plorestal - IPEF 197

apenas 69% e -12%, respectivamente (figura 6). Para os 'demais estádios de desenvolvimento, as densidades nas propriedades particulares atinge no máximo 66% da densidade observada nas Unidades de Conservação. Os resultados detalhados das estimativas para as propriedades particulares são apresentados no Apêndice C

*Lenantamento do Bstoque Palmito na R.egiâo do Vale do Ribeira Relatório Final* 

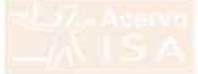

Tabela 6: Estimativas da densidade de plantas de palmiteiro para propriedades particulares do Vale do Ribeira para os diferentes estádios de desenvolvimento. As comparações foram realizadas com as estimativas das propriedades particulares contra o Vale do Ribeira como um todo e contra as Unidades de Conservação, respectivamente. Números entre parênteses são os respectivos erros padrão das estimativas.

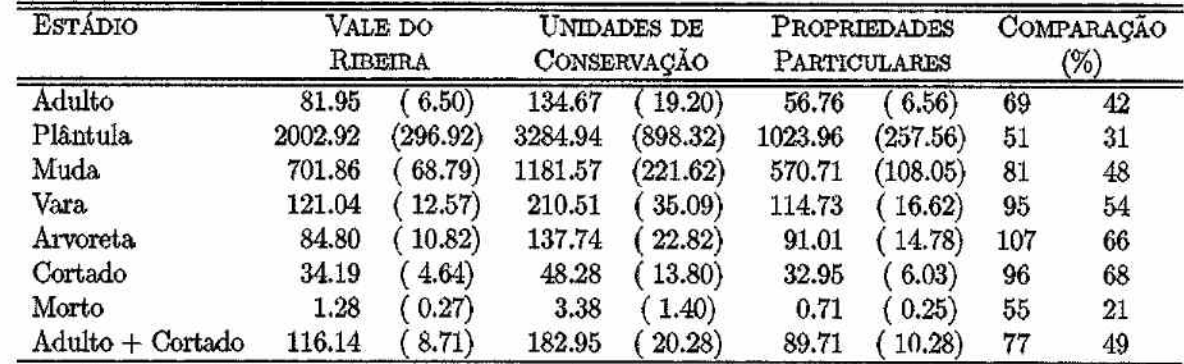

## *5* Conclusão

Os resultados obtidos neste projeto indicam que a ahundância do palmiteiro *(Enterpe ednli.~)* no Vale elo Ribeira está hem abaixo do que se espera com base em levantamentos de populações sem influência antrópica. Esta baixa ambundância para a região como um todo é constatada pela presença de uma grande proporção de matas (44% do total) que sofreram e sofrem interferêncía antrópica (estratos 3 e 4), onde a densidade do palmiteiro é extremamente baixa.

Nas florestas de menor influência antrópica (estratos 1 e 2) a abundância do palmiteiro é maior. Embora o estoque de indivíduos adultos pareça razoável nestas florestas há que considerar dois aspectos:

- 1. mesmo nas melhores florestas, a densidade dos estádios de plântula e regeneração se apresentam abaixo do esperado :
- 2. as áreas de maior densidade de palmiteiro também apresentaram maiores estimativas de indivíduos cortados, sendo que o estrato 2 merece es- *('* pecial atenção neste caso.

As Unidades de Conservação da região detêm a maior parte das florestas onde o estoque de palmíteiro é mais adequado. Com excessão do Parque Estadual de Jacupiranga, as Unidades de Conservação amostradas apresentaram densidade de palmiteiro muito superior às propriedades particulares.

Piracicaba, 20 de janeiro de 2000

Prof. Dr. João L. F. Batista Coordenador do Projeto

*(' Levantamento do Estoque Palmito na Reqiõo do 'Vale do Ribeira Relatório Final* 

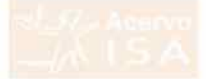

## *Equipe*

A equipe científica do projeto de levantamento do estoque de palmito é composta por:

- Prof. Dr. João L. F. Ilat.ist.a, Depto. Ciências Plorestaís, ESALQ/USP,
- Prof. Dr. Carlos A. VeUorazú, Depto. Engenharia Rural, ESALQ/USP,
- Prof. Dr. Iíílton 'I'hadeu Z. do Couto, Depto. Cíêncías Florestais, ESALQ/USP,

Durante os trabalhos de campo desta fase do projeto as equipes de campo foram lideradas por;

- Enga. Florest.a.1 Andréa Vanini
- Enga. Florestal Flaviaua M. de S01w.a.
- Eng. Florestal Mário Oampos
- Eng. Florestal Marcelo Marquesini
- $\bullet$  Eng. Florestal Maurício Gorenstein

## *Referências Bibliográficas*

- Anjos, A., Couto, II., Batista, J., e Reis, A. 1998. Análise do efeito de um manejo em regime de rendimento sustentável sobre o padrão de distribuição espacial do palmiteiro *(Euterpe edulis Martius)*, utilizando a função K de Ripley, *Revista Ar11ores,* 22(2), 215-225.
- Galetti, M. e Aleixo, A. 1998. Effect of palm heart harvesting on avian frugivores in the Altantic rain forest of Brazil. *Journal of Applied Ecology*,  $.35(2), 286-293.$
- Galetti, M. e Fernandez, J. 1998. Palm heart harvesting in the Brazilian Atlantic forest: changes in industry structure and the illegal trade. *Journal of Applied Ecology, 35(2), 294-301.*
- Lorenzi, II., Souza, II., Medíeros-Costa, J., Cegueira, L., e Behr, N. 1996. *Palmeiras do Brasil.* Campinas: Editora Plantarum. 303p.
- Reis, A. 1995. *Dispersão de sementes de Enterpe edulis Martius (Palmae} em. uma floresta ombrofilo. densa montano. da Encosta lltlântico. em Blumenou, SC.* PhD thesis, Universidade Estadual de Campinas, Campinas. 154p.
- Reis, A., Reis, M., e Fantini, A. 1995. Manejo do palmiteiro *(Euterpe edulis)* em regime de redimento sustentável. Universidade Federal de Santa Catarina, Joinville. 78p.

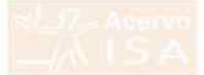

ių.

Projeto Fundação Florestal - IPEF

Ň,

Estimativas para o Vale do Ribeira  $\boldsymbol{A}$ 

> Levantamento do Estoque Palmito na Região do Vale do Ribeira Relatório Final

 $\blacktriangleright$ 

202
| <b>ESTRATO</b>          | TAMANHO               | MÉDIA                       | ERRO               | ERRO               |
|-------------------------|-----------------------|-----------------------------|--------------------|--------------------|
|                         | D.1<br><b>AMOSTRA</b> | <b>AMOSTRAL</b><br>(ind/ha) | PADRÃO<br>(ind/ha) | AMOSTRAL<br>$(\%)$ |
|                         |                       |                             |                    |                    |
| $\mathbf{1}$            | 59                    | 186.90                      | 22.17              | 19.82              |
| $\overline{2}$          | 33                    | 124.51                      | 14.01              | 19.06              |
| $\overline{3}$          | 36                    | 39.02                       | 6.34               | 27.46              |
| $\overline{4}$          | 14                    | 48.72                       | 16.10              | 58.52              |
| Geral                   | 142                   | 81.95                       | 6,50               | 13.13              |
|                         |                       | PLÂNTULAS                   |                    |                    |
| $\mathbf{1}$            | $\overline{59}$       | 5520.97                     | 1234.31            | 37.37              |
| $\overline{2}$          | 33                    | 3410.85                     | 1024.32            | 50.87              |
| $_{\rm 3}$              | 36                    | 685.25                      | 197.97             | 48.81              |
| 4                       | 14                    | 688.40                      | 247.53             | 63.68              |
| Geral                   | 142                   | 2002.92                     | 296.92             | 24.54              |
|                         |                       | <b>MUDAS</b>                |                    |                    |
| 1                       | $\overline{59}$       | 1632.01                     | 212.64             | 21.78              |
| $\overline{\mathbf{2}}$ | 33                    | 1136.06                     | 198.58             | 29.61              |
| 3                       | 36                    | 410.17                      | 99.90              | 41.15              |
| $\overline{1}$          | 14                    | 208.42                      | 88.71              | 75.38              |
| Geral                   | 142                   | 701.86                      | 68.79              | 16.23              |
|                         |                       | <b>VARAS</b>                |                    |                    |
| 1                       | 59                    | 211.81                      | 25.12              | 19.82              |
| $\overline{2}$          | 33                    | 207.21                      | 29.78              | 24.35              |
| $\overline{\mathbf{3}}$ | 36                    | 94.97                       | 24.37              | 43.36              |
| $\overline{1}$          | 14                    | 36.49                       | 12.67              | 61.50              |
| Geral                   | 142                   | 121.04                      | 12.57              | 17.19              |
|                         |                       | ARVORETAS                   |                    |                    |
| 1                       | 59                    | 153.86                      | 25.67              | 27.89              |
|                         | 33                    | 116.70                      | 18.30              | 26.56              |
| $\frac{2}{3}$           | 36                    | 69.86                       | 18.47              | 44.66              |
| 4                       | 14                    | 36.49                       | 22.36              | 108.52             |
| Geral                   | 142                   | 84.80                       | 10.82              | 21.13              |

Tabela 7: Estimativas da densidade média (indivíduos/ha), erro padrão e erro amostral para os diferentes estádio» de desenvolvimento do palmiteiro. O erro amostral se refere ao coeficiente de confiança de 90%, isto é, representa a amplitude percentual de intervalo de confianca de 90%.

*r-. Leuositomento do Estoque Palmito na Região do "Vale do Ribeira, Relatório Final* 

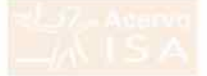

## Figura 7 cont.

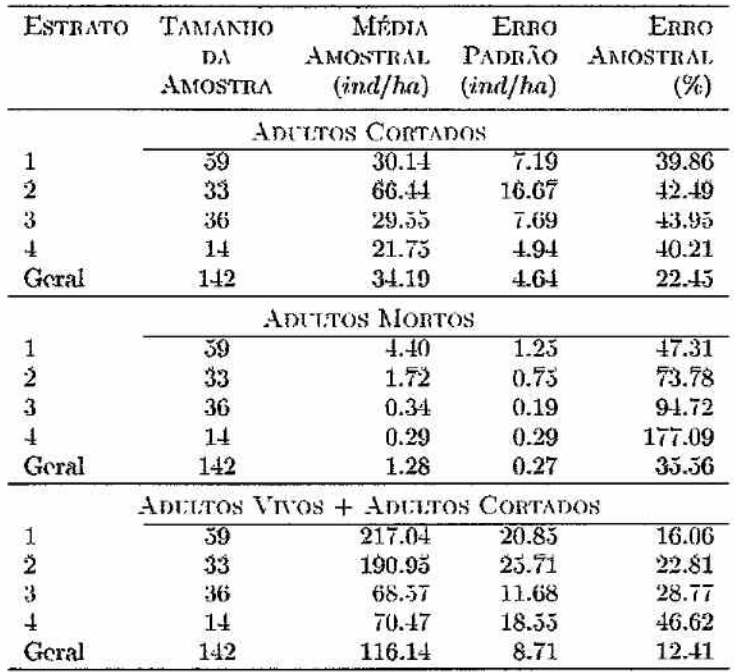

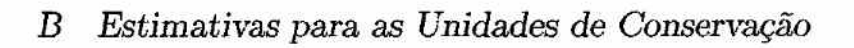

Ý. 溢

Levantamento do Estoque Palmito na Região do Vale do Ribeira Relatório Final

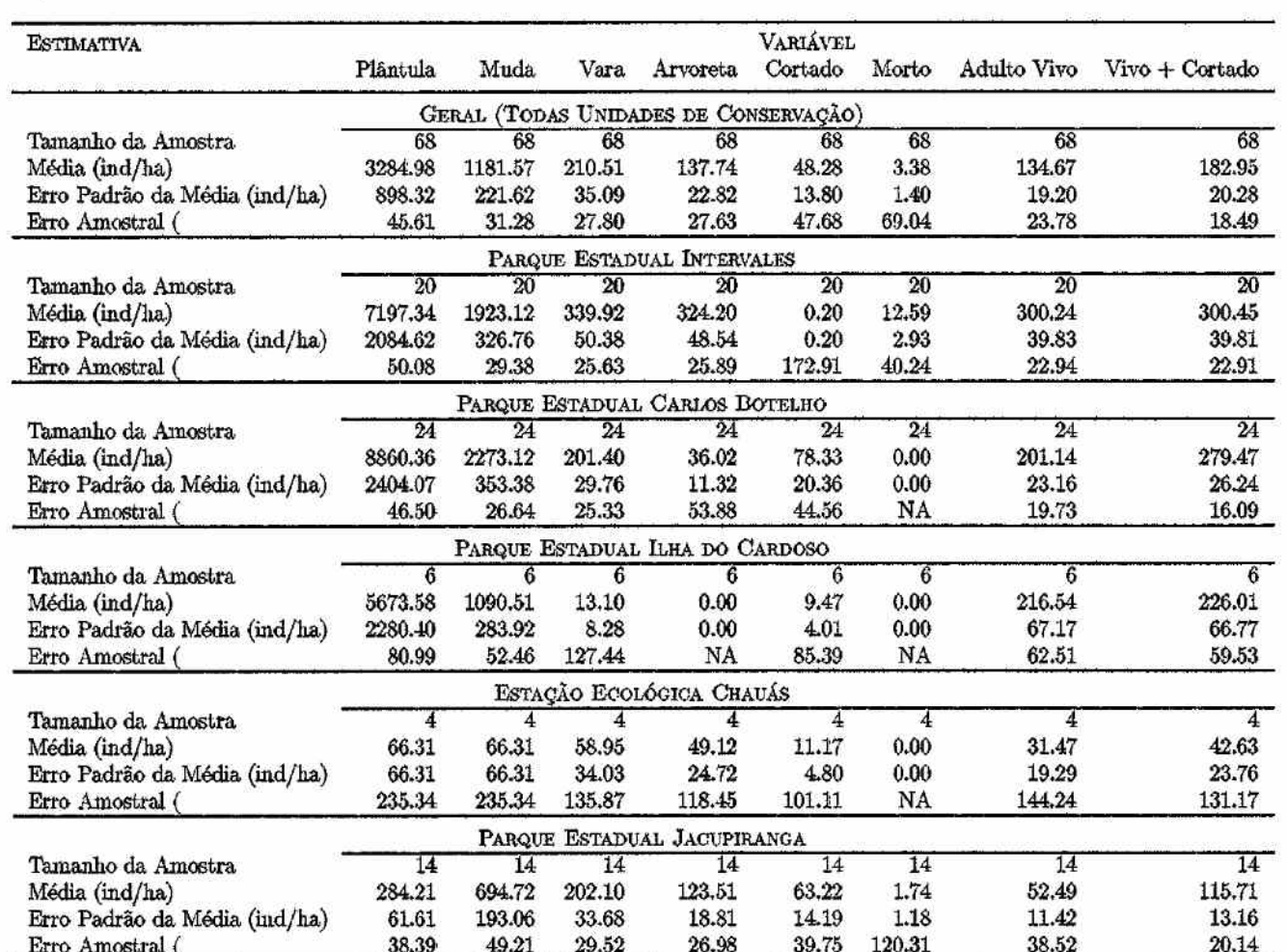

Tabela 8: Estimativas da densidade média (indivíduos/ $ha$ ), erro padrão e erro amostral para os diferentes estádios de desenvolvimento do palmiteiro. O erro amostral se refere ao coeficiente de confiança de 90%, isto é, re confiança de 90%.

 $\frac{206}{5}$ 

L'EOL EL COOL EL COLOCIOL EL COL EL COOCOCOL COLOCIO COO CO

 $\omega_{\rm{c}}$ 

Ŷ.

 $\dddot{\cdot}$ 

 $\hat{ }$ 

 $(CCCC)$ 

 $333333$ 

 $\overline{\phantom{0}}$ 

 $\cap$  $\hat{ }$  $\overline{C}$ 

 $\sum$ 

 $\zeta$ 

 $\overline{\phantom{0}}$ 

 $\tilde{C}$ 

 $\zeta$ 

 $\bigcap$  $\cap$ 

 $\zeta$ 

 $\bigcap$  $\overline{\wedge}$ 

 $(5)$ 

 $\zeta$ 

 $\frac{1}{2}$ 

Estimativas para as Propriedades Particulares no Vale  $\mathcal{C}$ do Ribeira

ķ.

ु

 $\epsilon$ 

Levantamento do Estoque Palmito na Região do Vale do Ribeira. Relatório Final

isia.

 $\hat{\nu}$ 

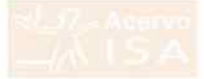

1abeta 9: Estimativas da densidade media (individuos/ha), erro padrão e erro amostral para os diferentes estádios de desenvolvimento do palmiteiro para propriedades particulares no Vale do Ribeira. O erro amostral se refere ao coenciente de conhança de 90%, isto e, representa a amplitude percentual de intervalo de confiança de 90%.

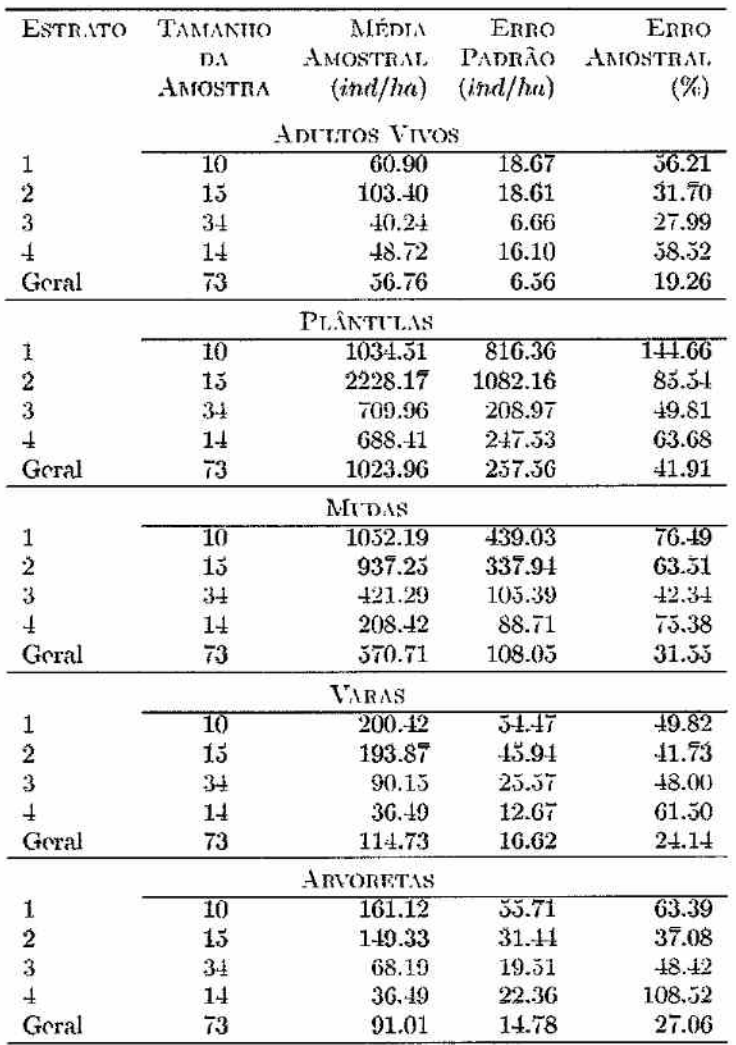

## Figura 9 cont.

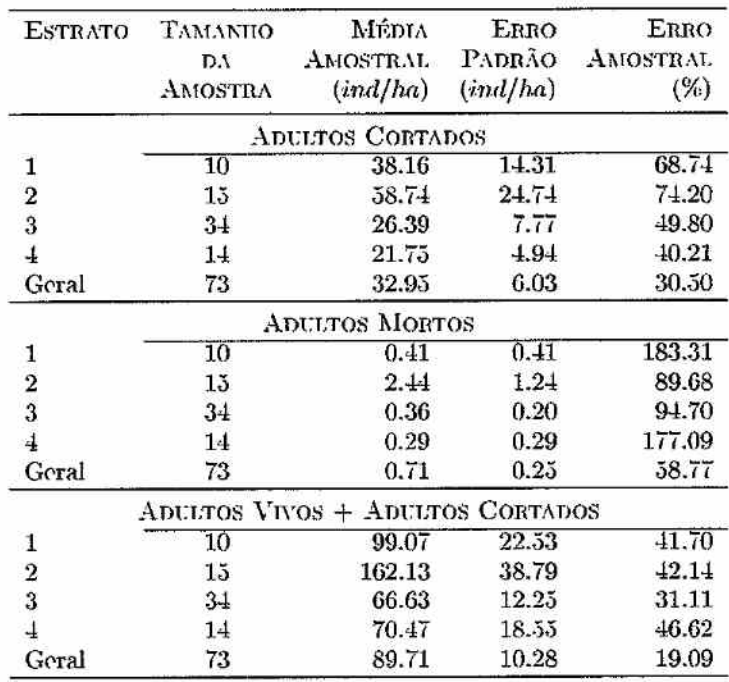

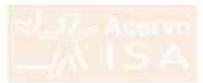

Projeto Fundação Florestal - IPEF

 $\boldsymbol{D}$ Histogramas das Densidades das Plantas nos Diferentes Estádiosa para a Região do Vale do Ribeira

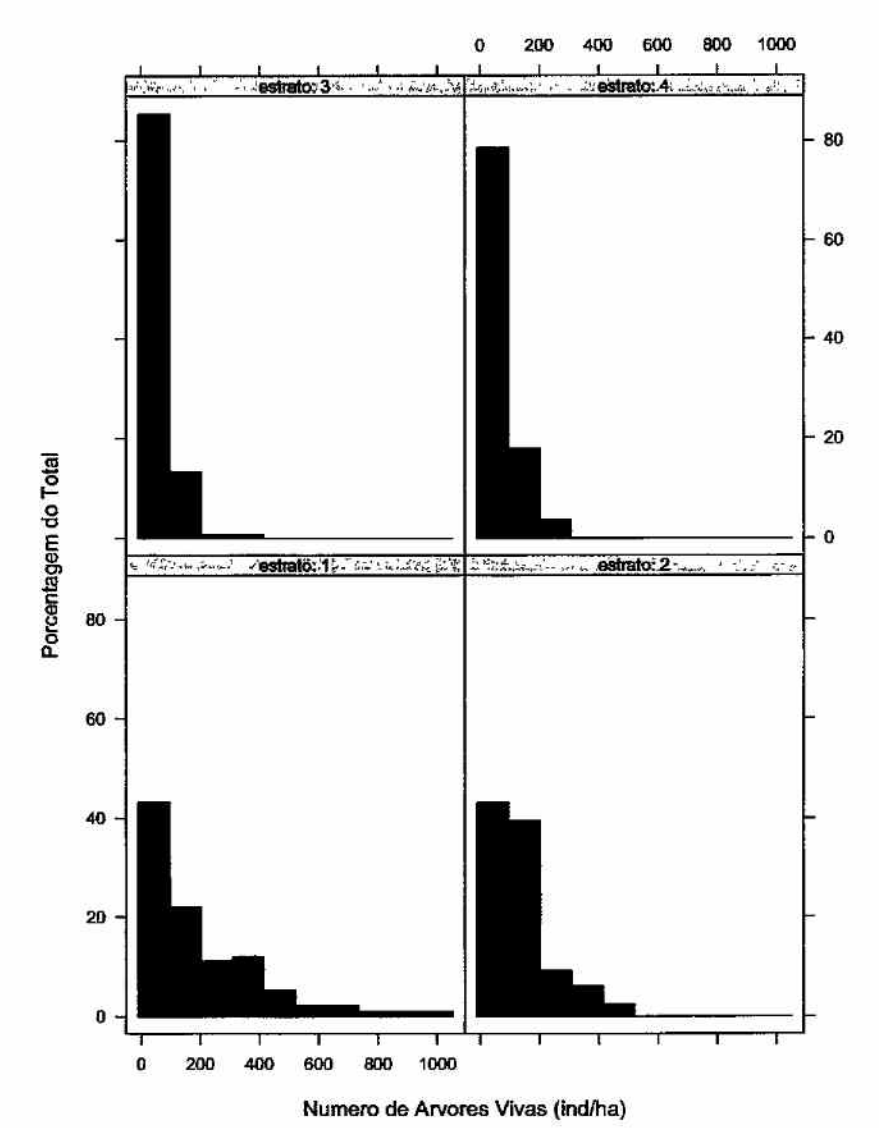

Figura 8: Ilistogramas da densidade média (ind/ *ha)* de árvores adultas vivas do palmiteiro, por estrato.

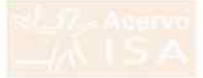

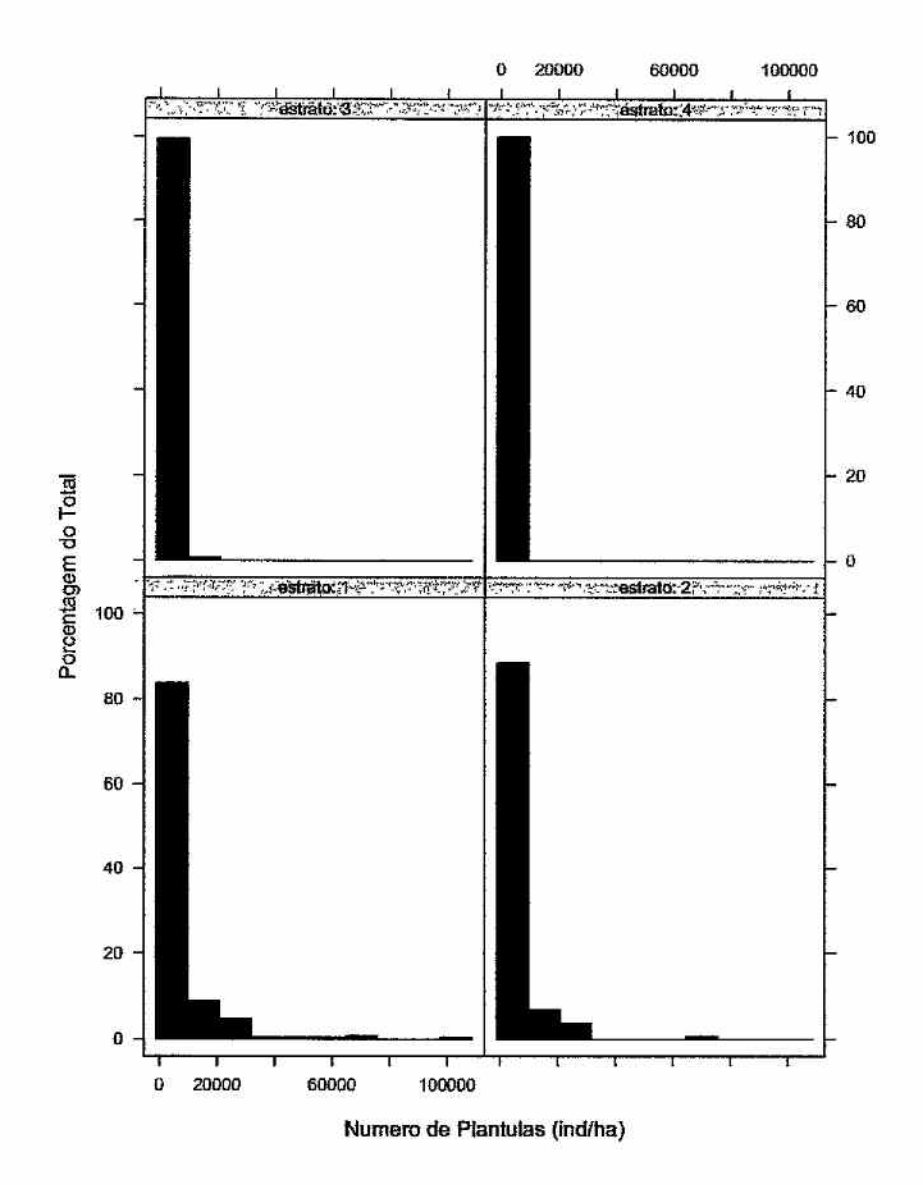

Figura 9: Ilistogramas da densidade média (ind/ha) de plantas de palmiteiro em estáfio de plântulas, por estrato.

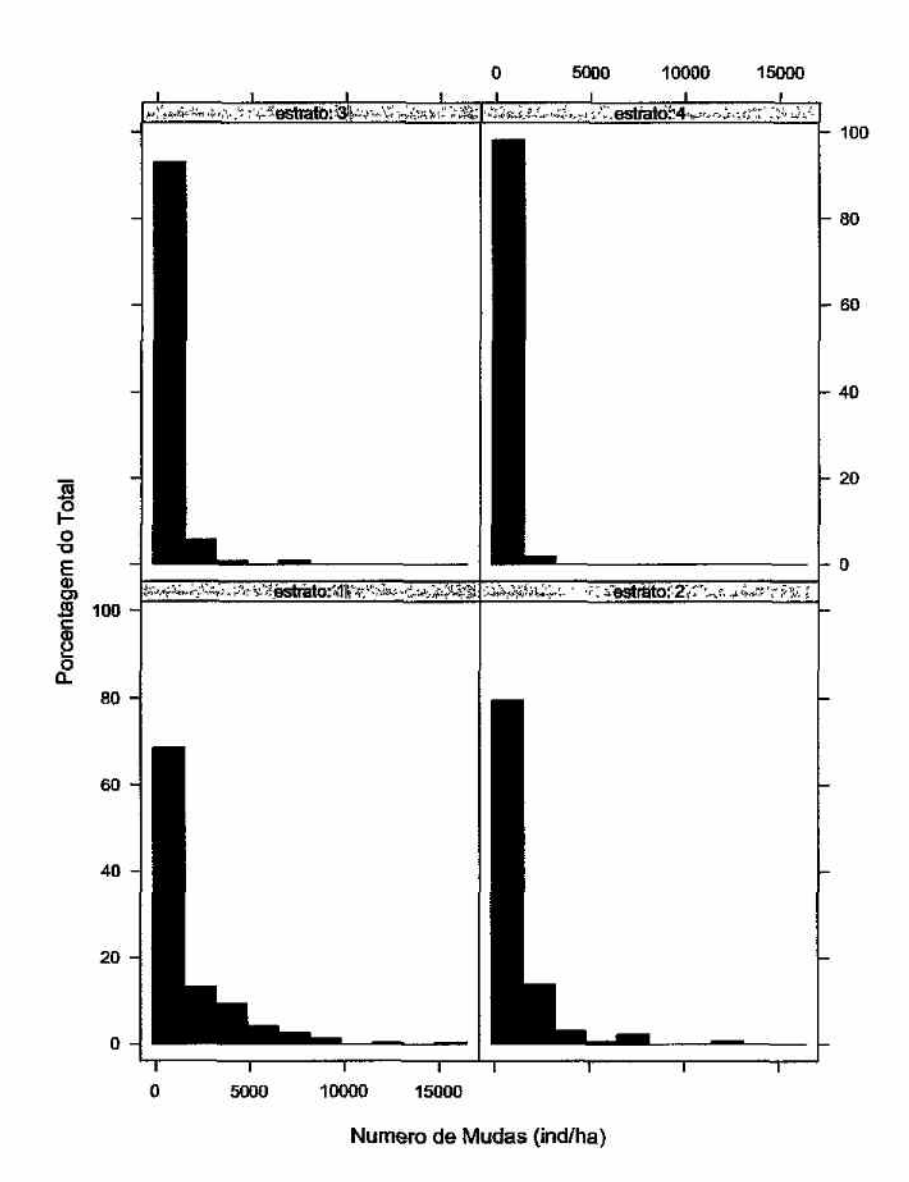

Figura 10: Histogramas da densidade média (ind/ha) de plantas de palmiteiro em estáfio de mudas, por estrato.

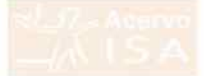

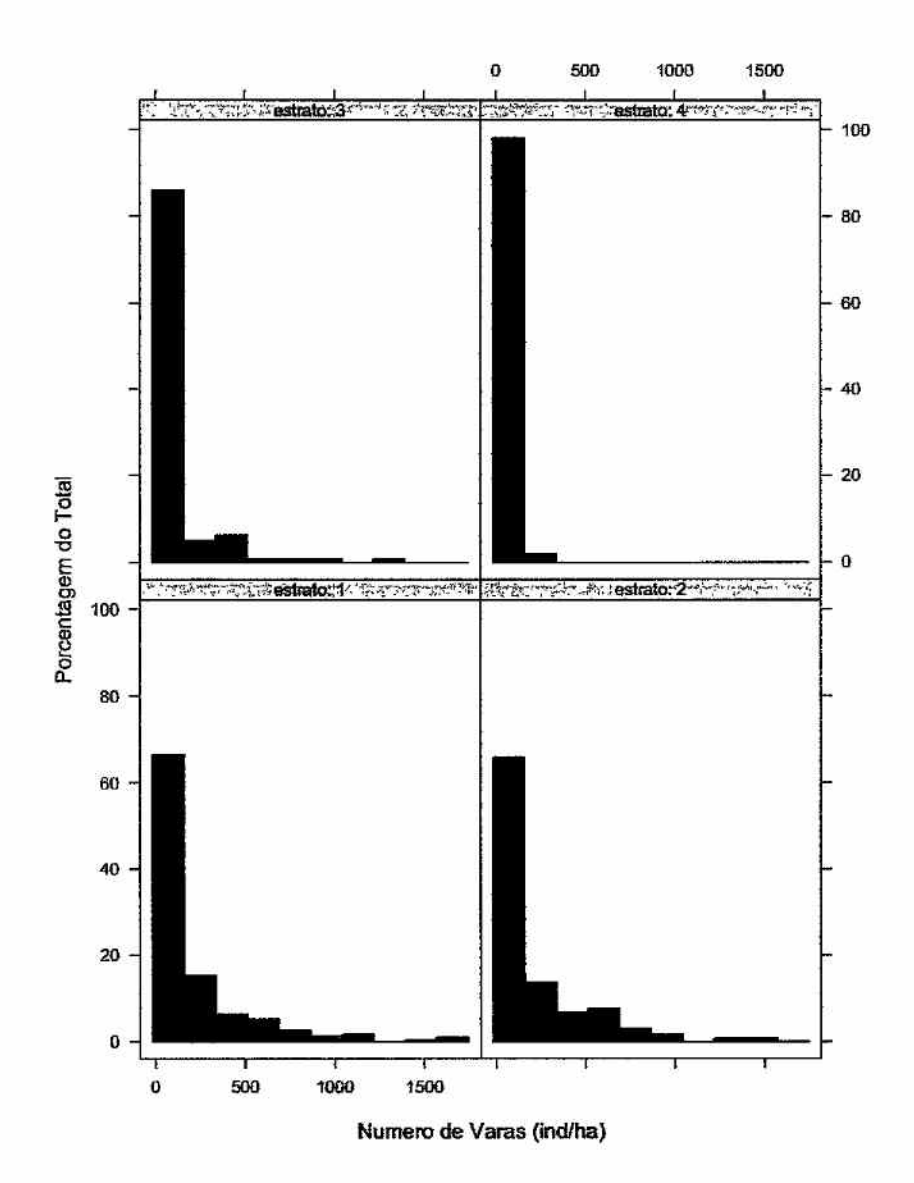

Figura 11: Histogramas da densidade média (ind/ha) de plantas de palmiteiro em estáfio de varas, por estrato.  $\bar{u}$ 

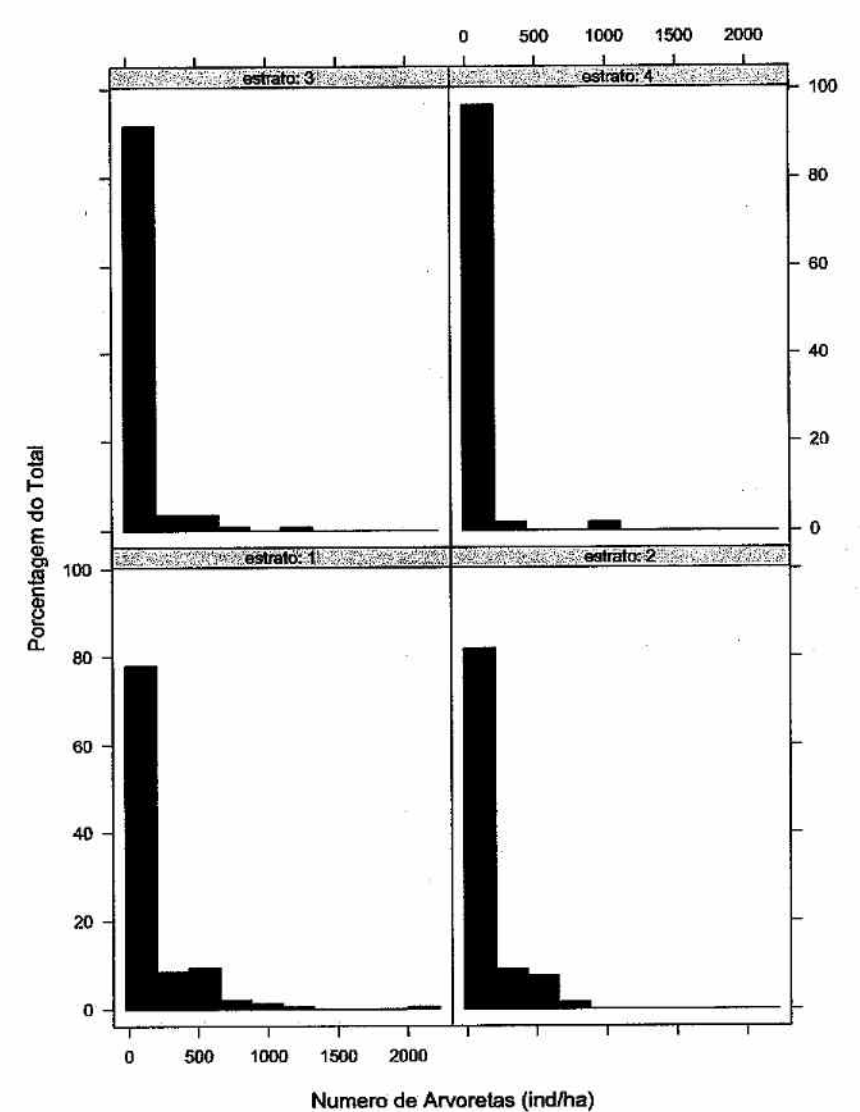

Figura 12: Histogramas da densidade média (ind/ha) de plantas de palmiteiro em estáfio de arvoreta, por estrato.

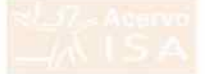

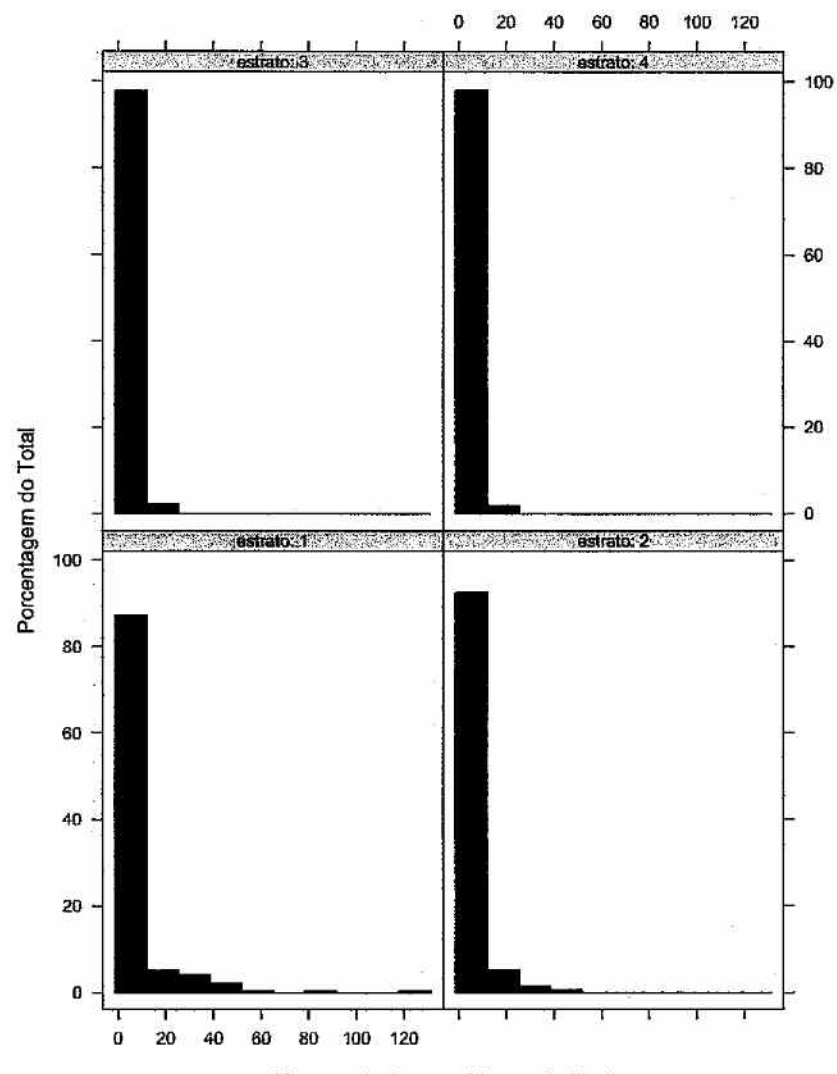

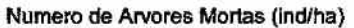

Figura 13: Histogramas da densidade média (ind/ha) de árvores adultas mortas de palmiteiro, por estrato.

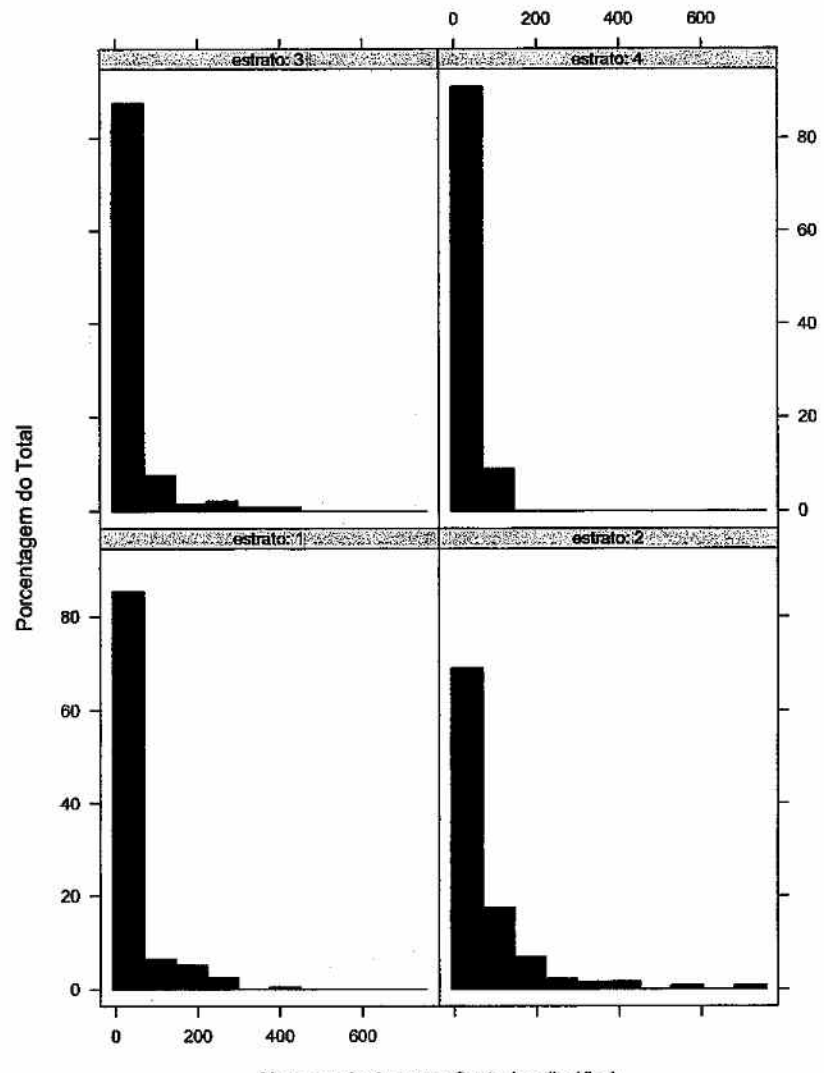

Numero de Arvores Cortadas (ind/ha}

Figura 14: Histogramas da densidade média (ind/ha) de árvores cortadas de pahniteiro, por estrato,

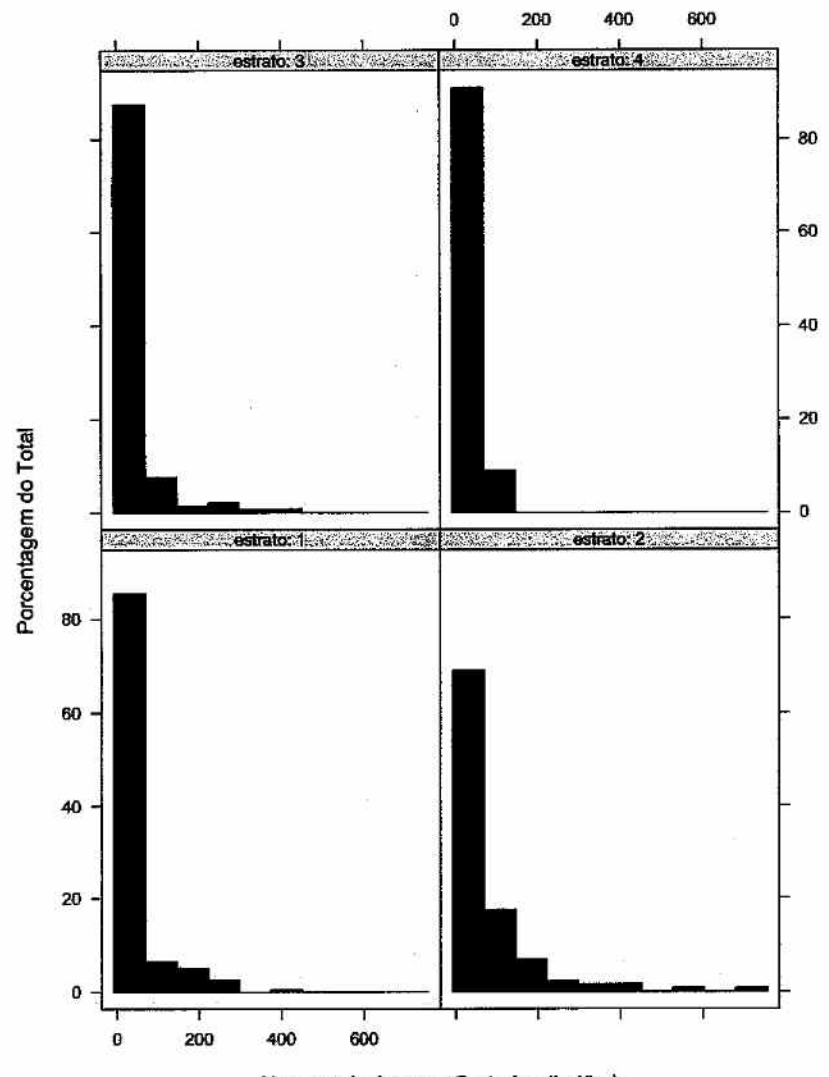

Numero de Arvores Cortadas (ind/ha)

Figura 14: Histogramas da densidade média (ind/ha) de árvores cortadas de palmiteiro, por estrato.

Levantamento do Estoque Palmito na Região do Vale do Ribeira Relatório Final

 $\mathcal{C}_{\mathcal{C}}$ 

## CDRom contendo a Base de  $\boldsymbol{M}$ Dados em Sistema de Informações Geográficas

Levantamento do Estoque do Palmiteiro na Região do Vale do Ribeira